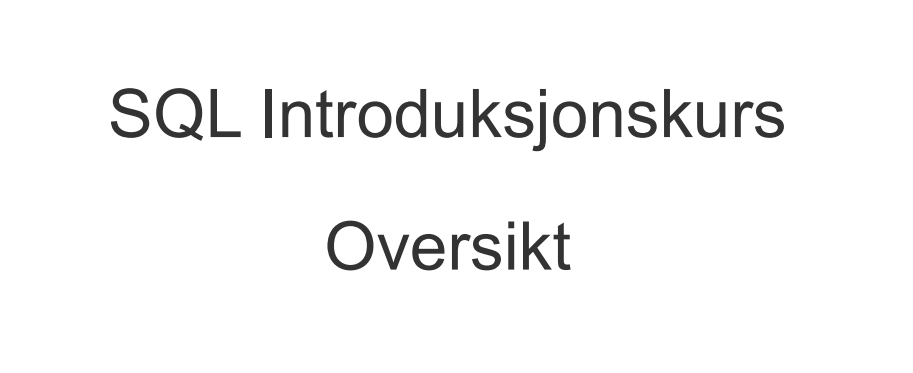

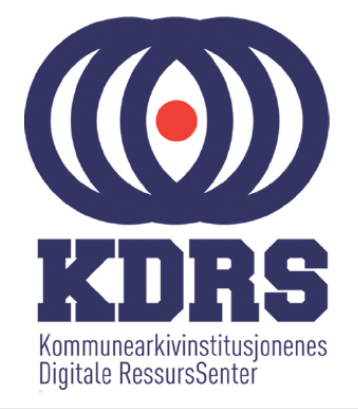

## **Oversikt**

- Introduksjon til datamodellering
- Normalisering
- Logisk skjema til Database
- Strukturelle operasjoner
- Operasjoner mot data
- Kontrolloperasjoner

2/171

- Aggregering og indekser
- Analysere et fiktiv fagsystem

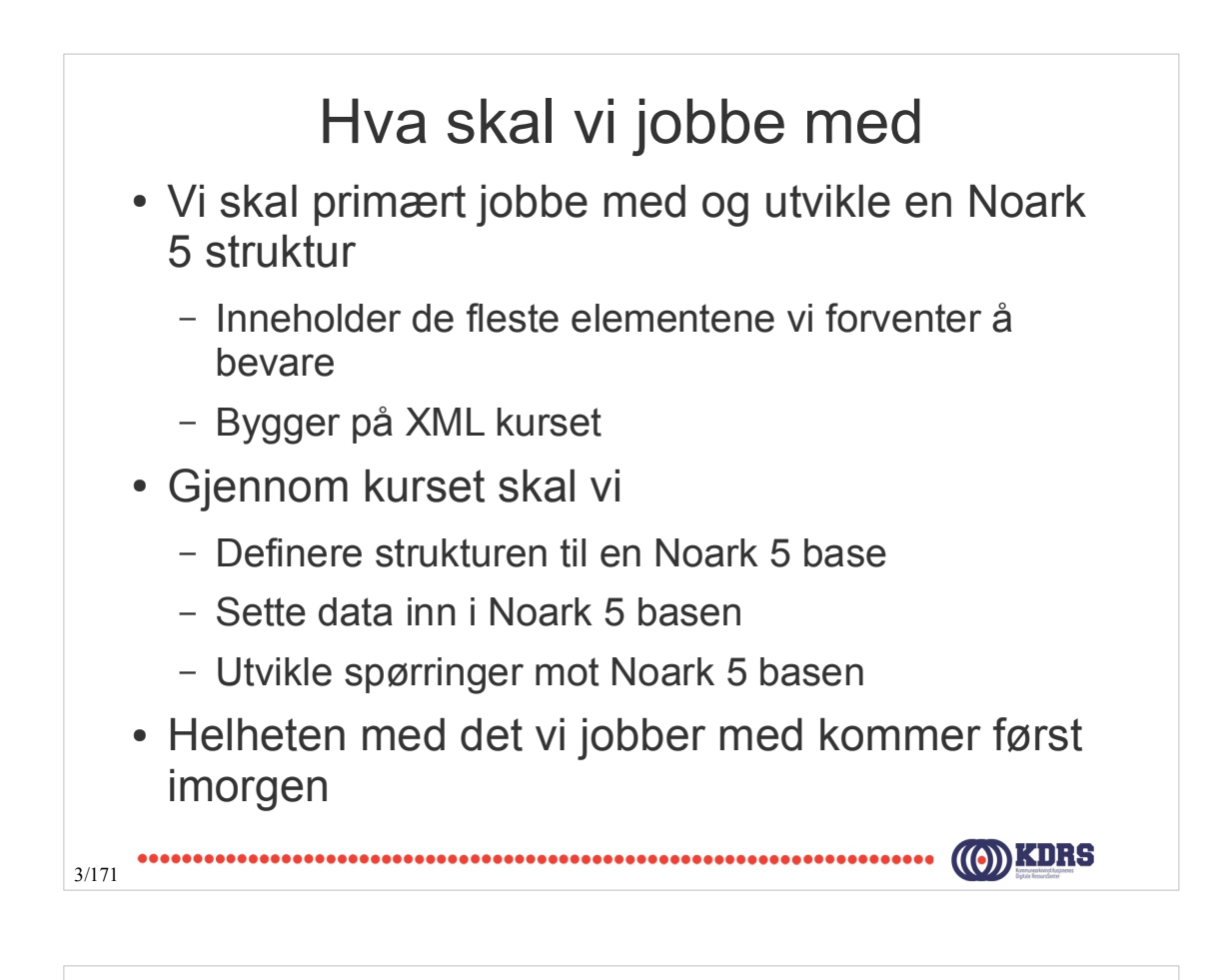

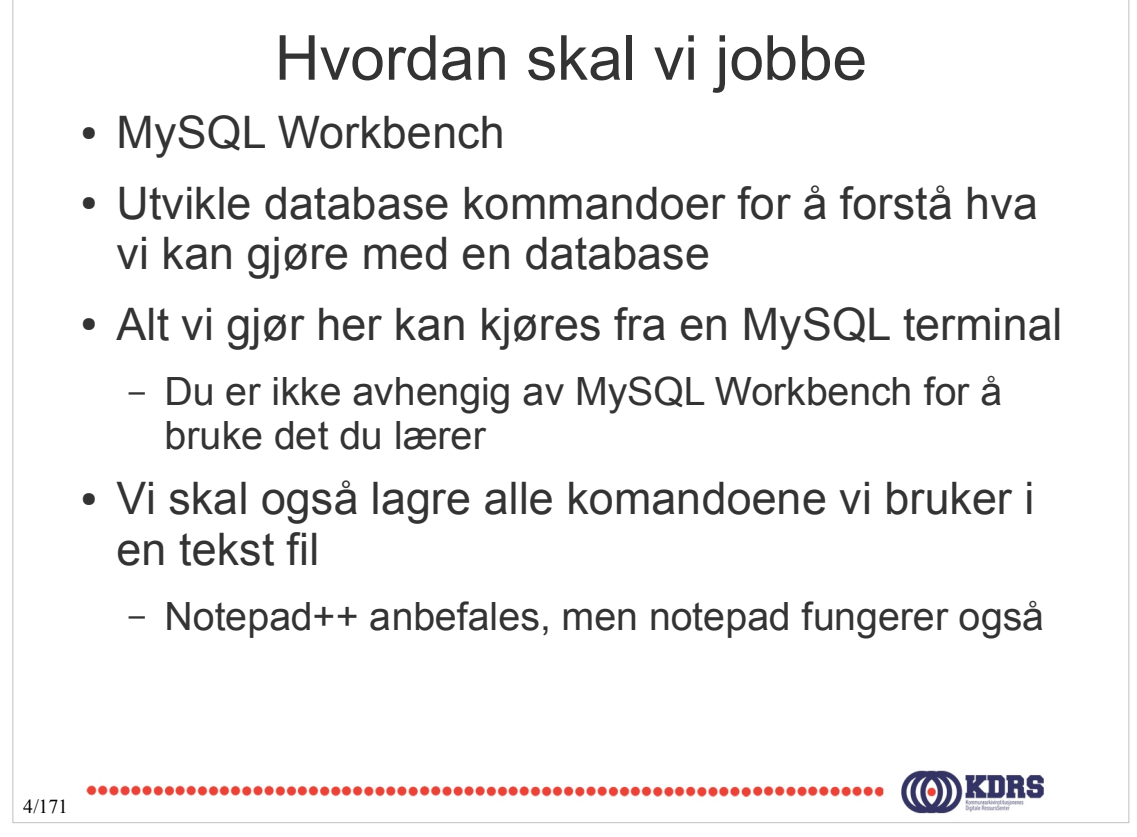

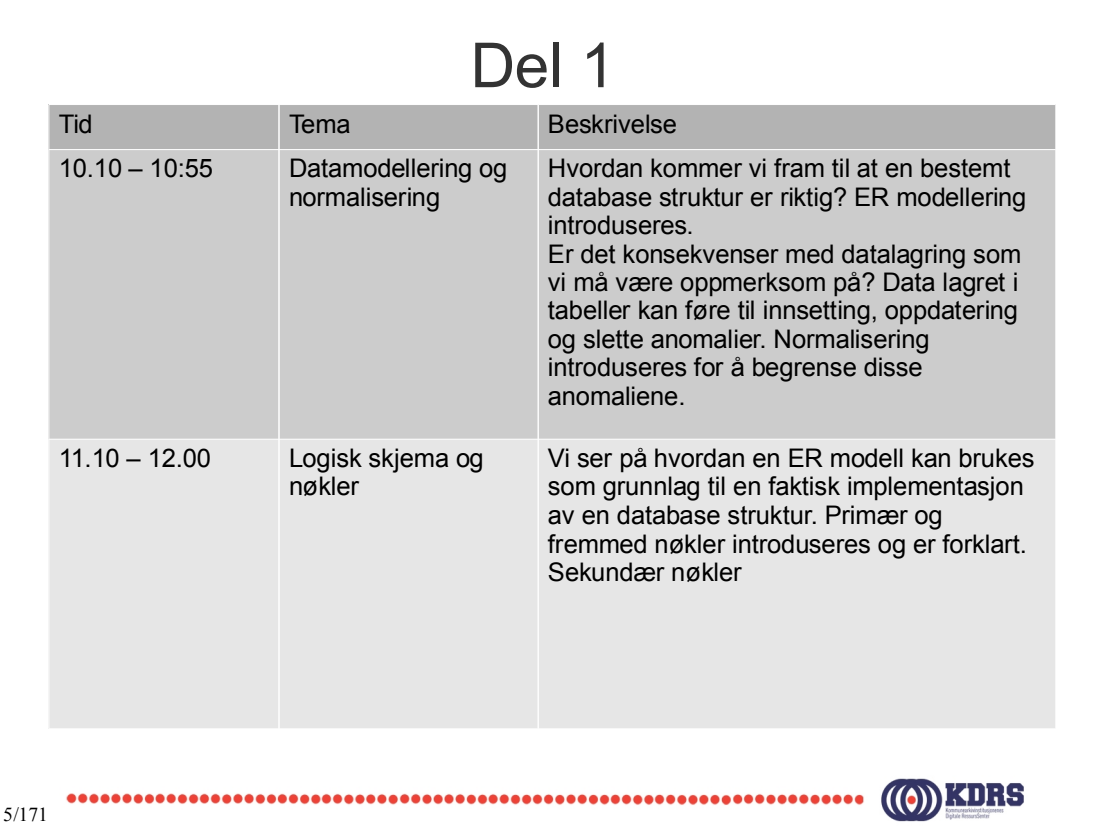

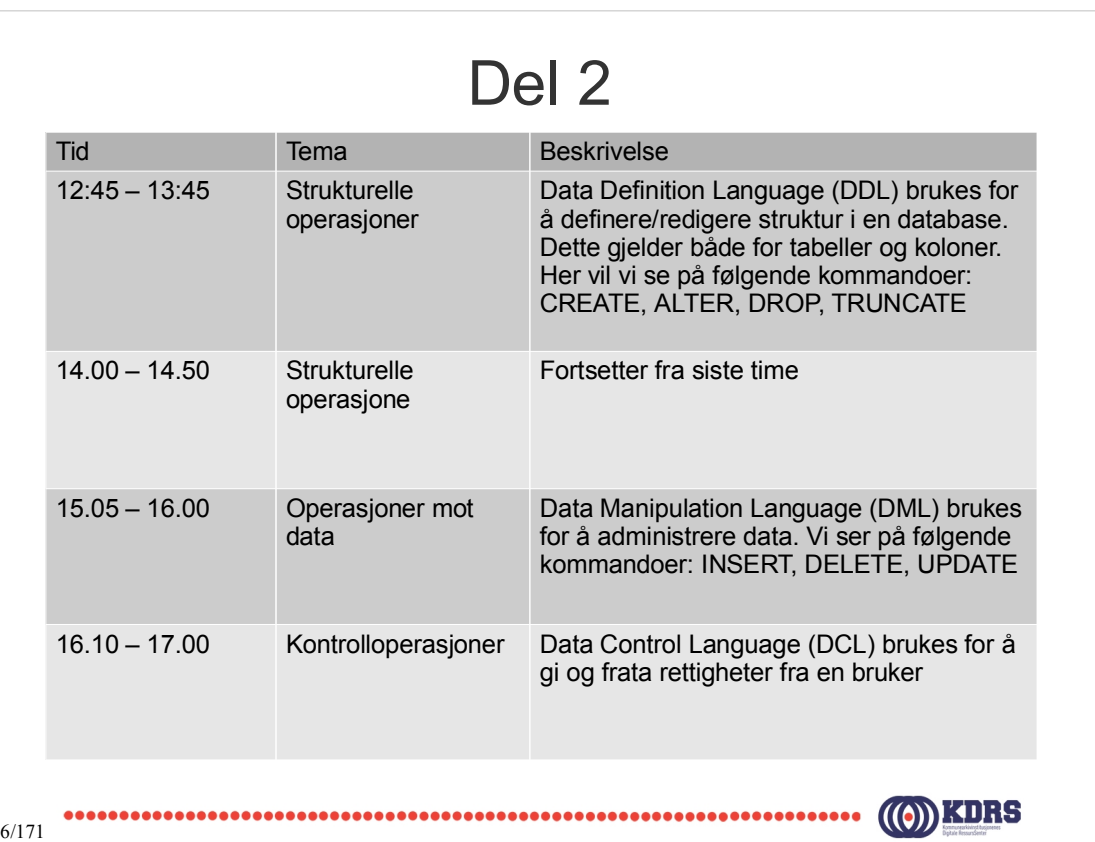

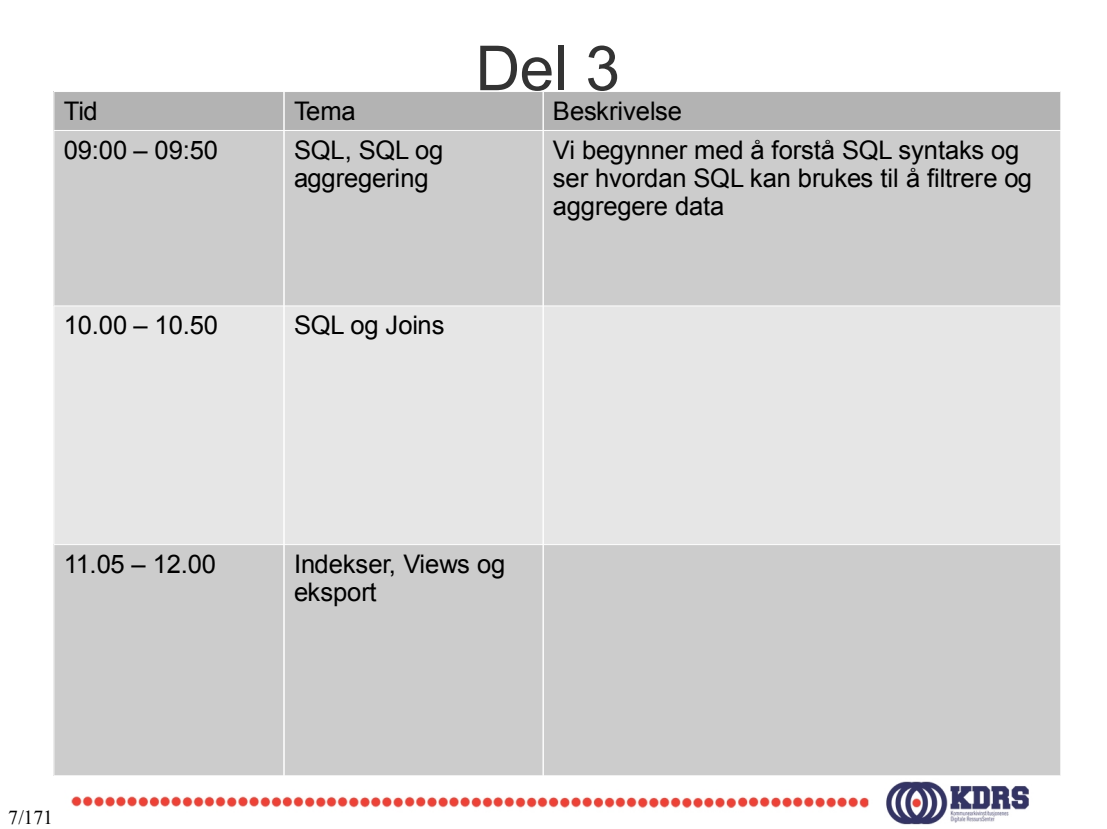

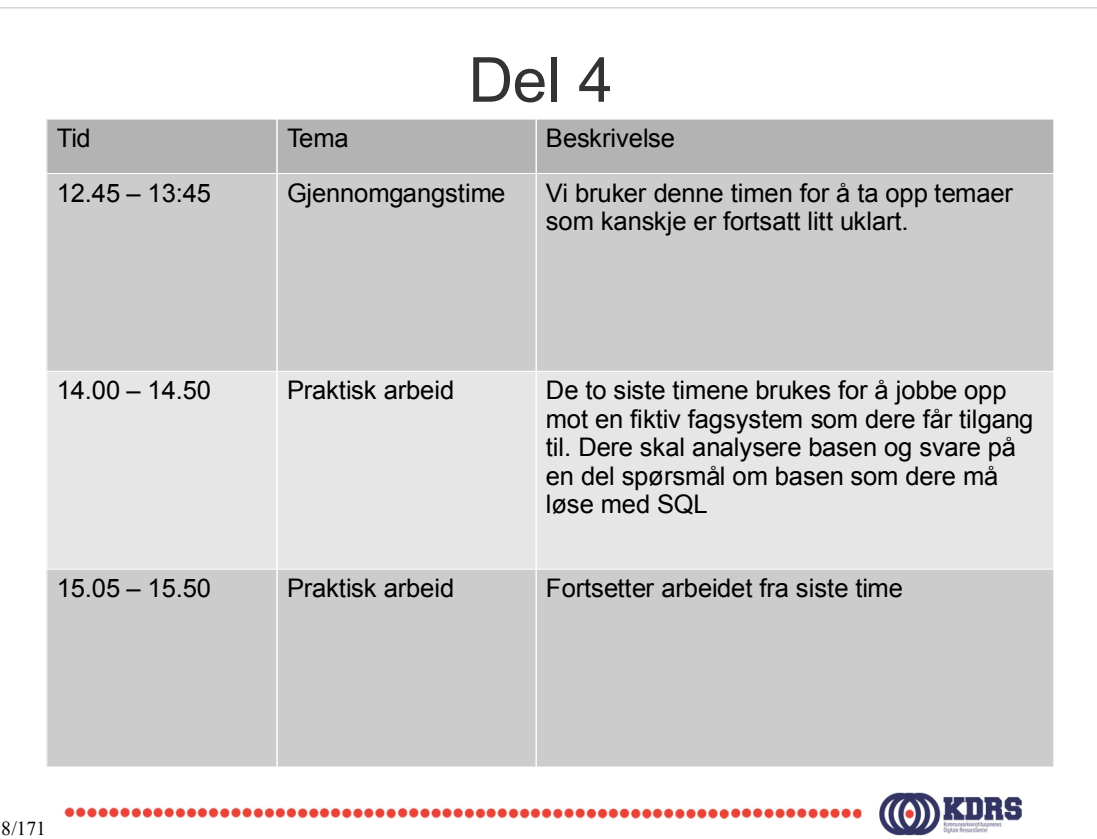

# **SQL Introduksjonskurs**

### Datamodellering, Normalisering og Logisk skjema

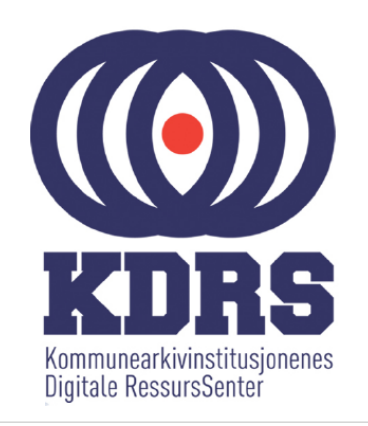

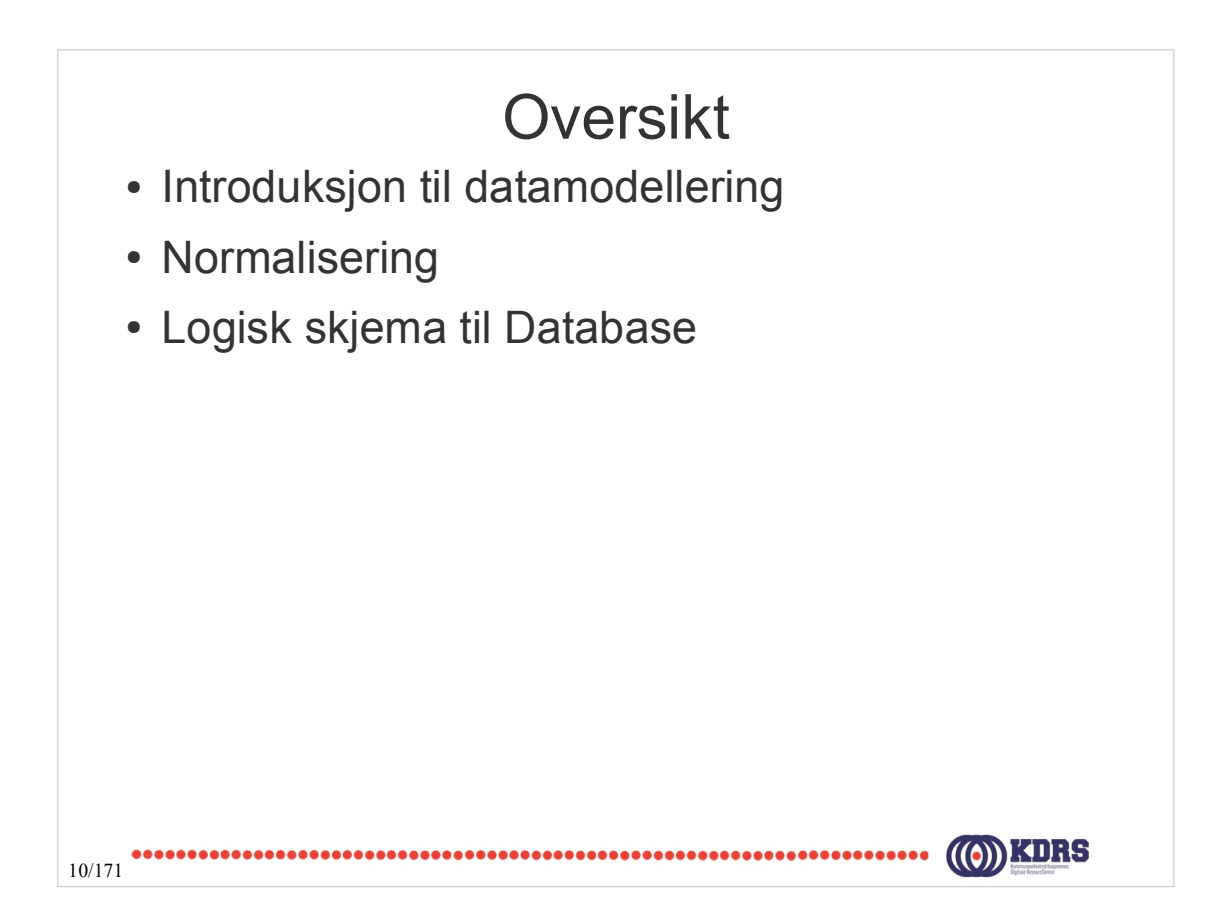

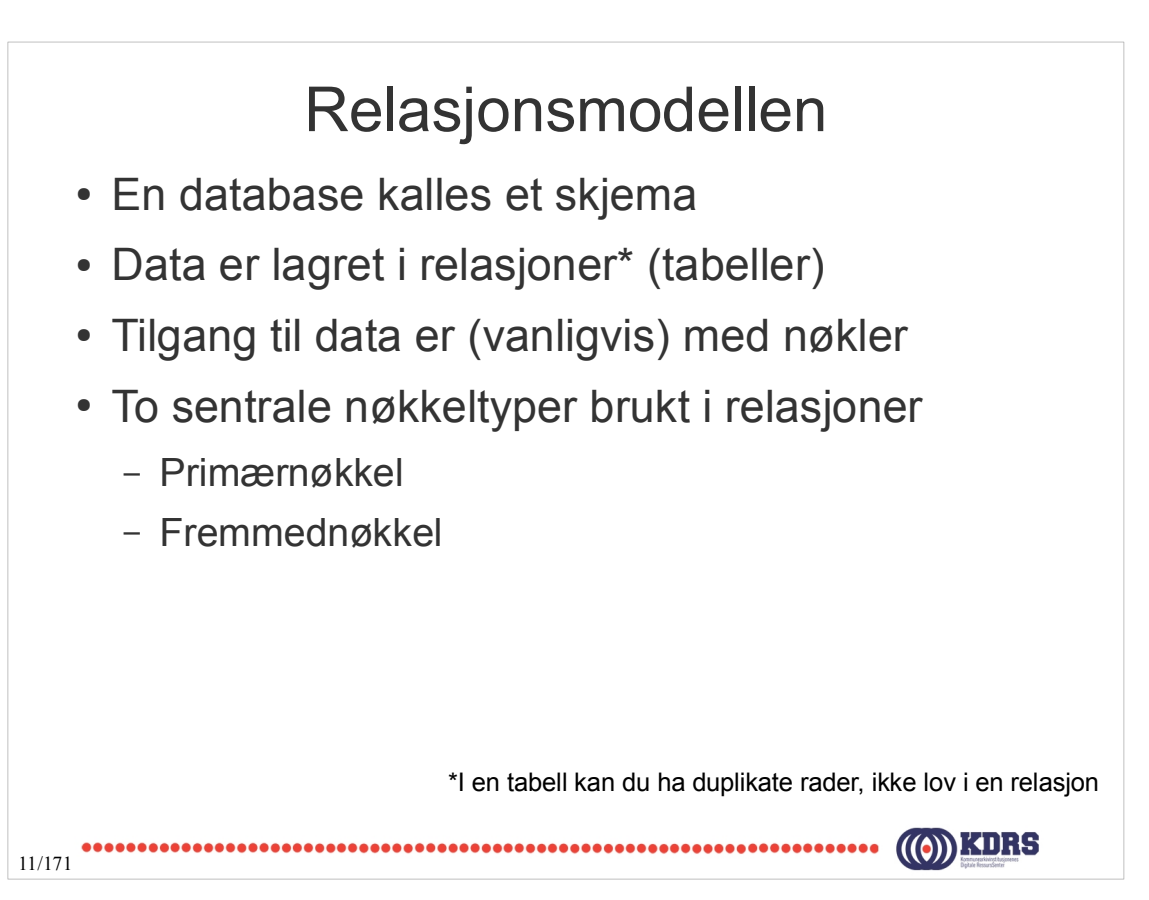

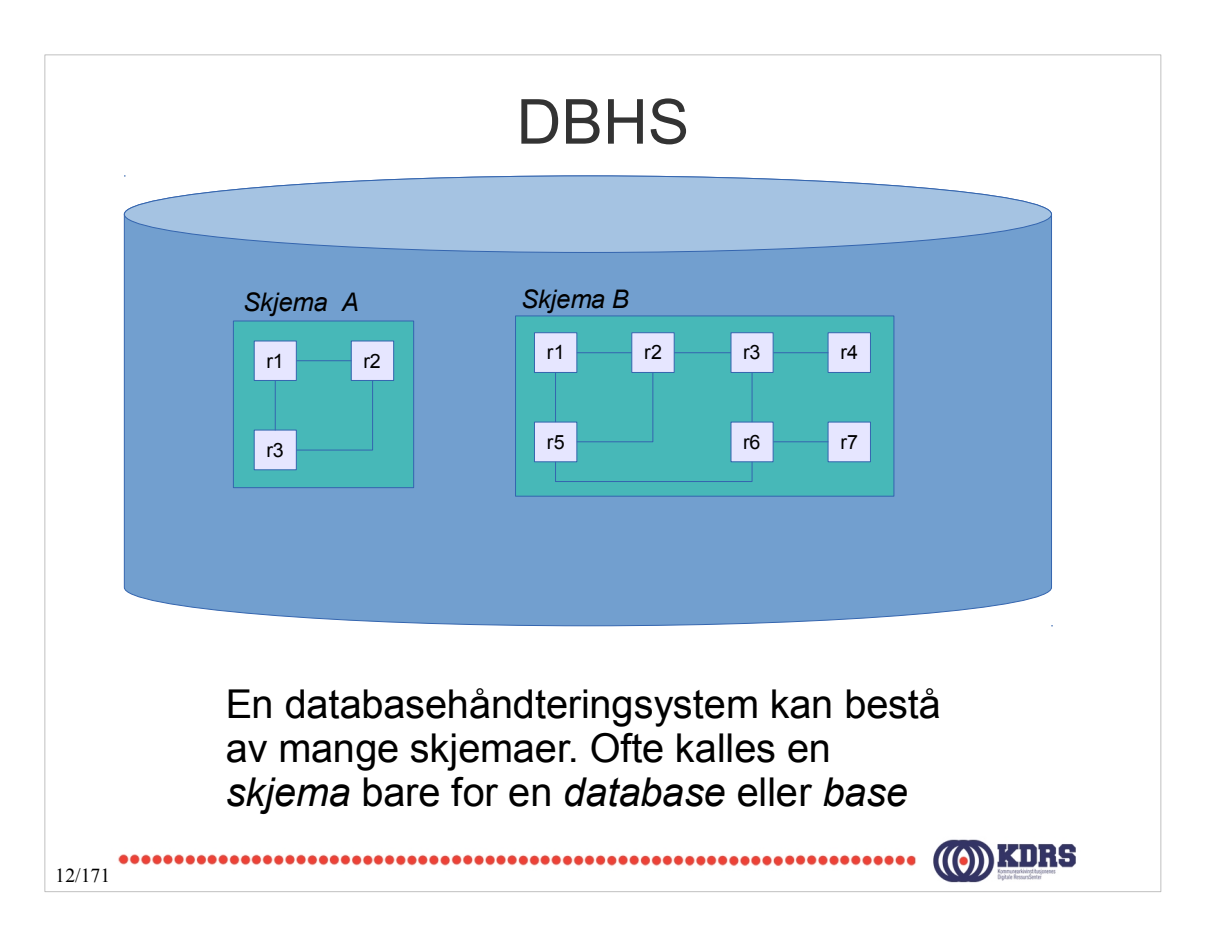

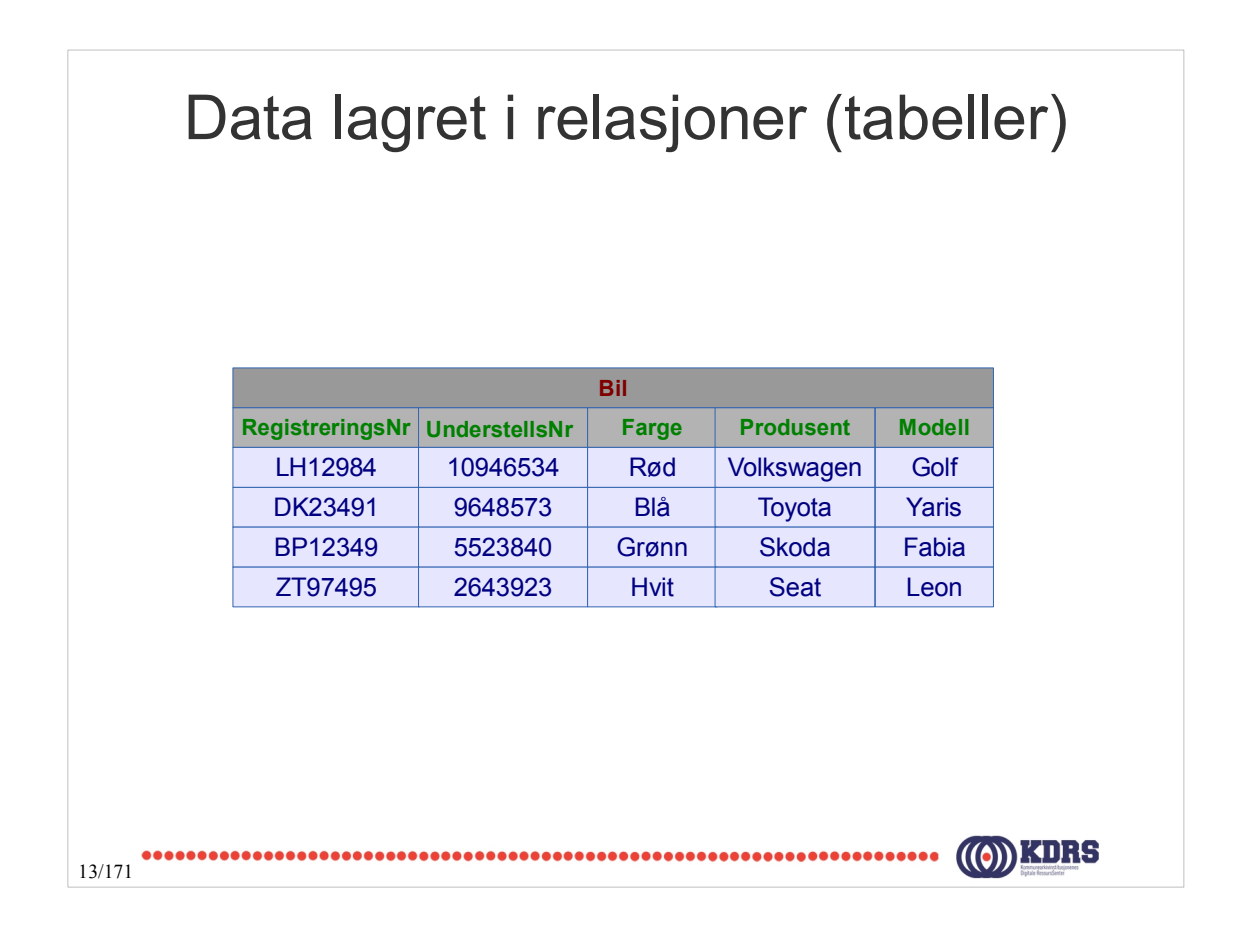

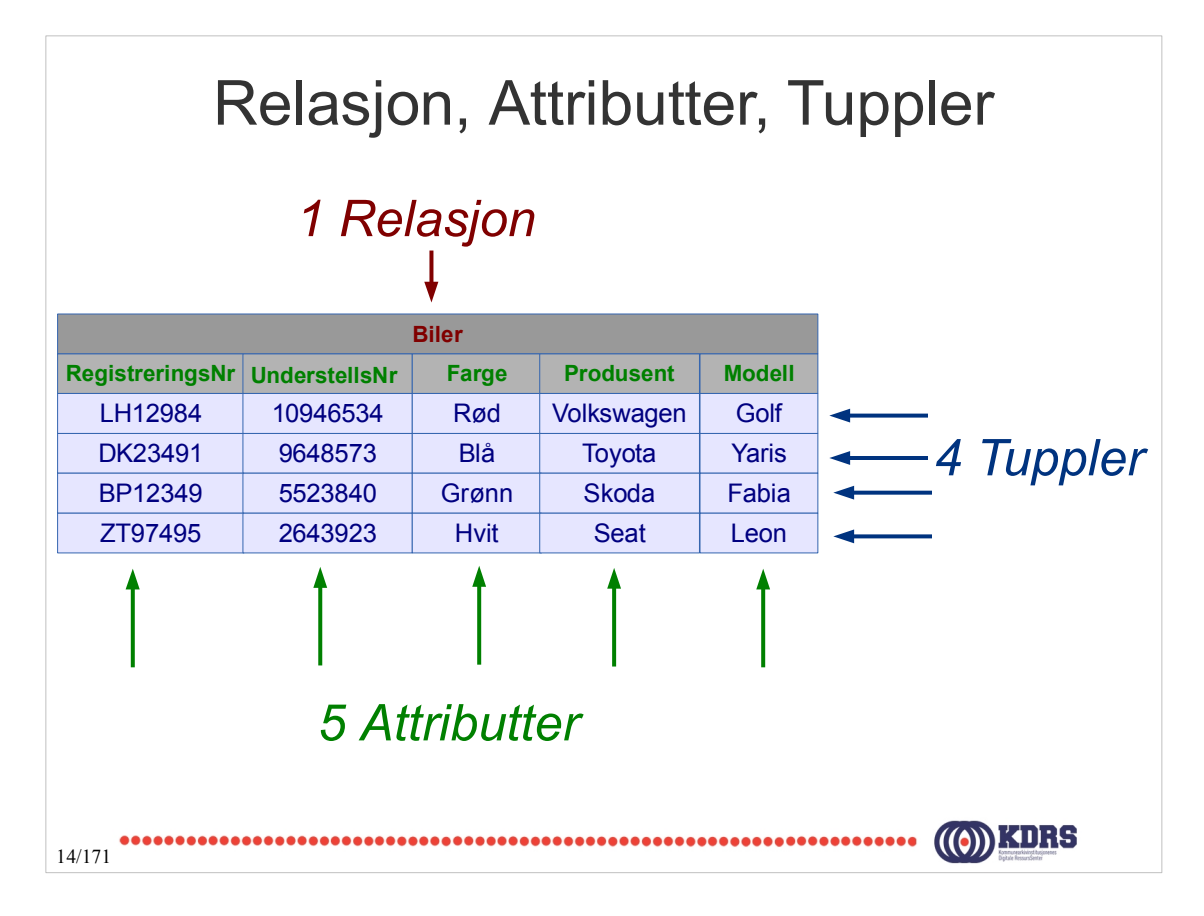

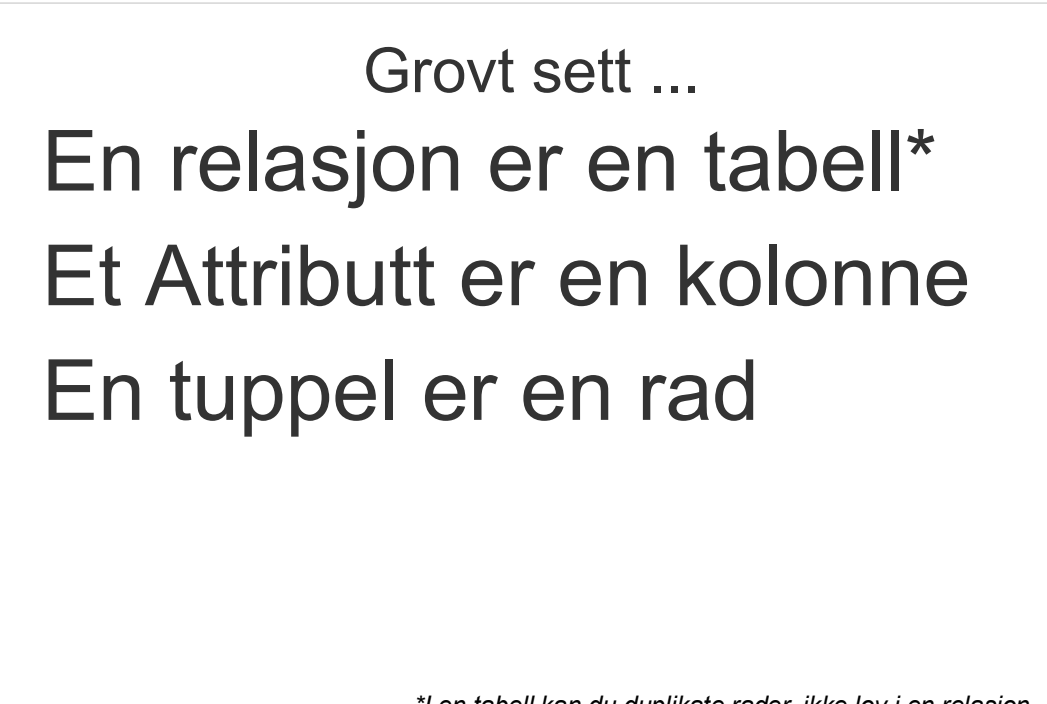

15/171

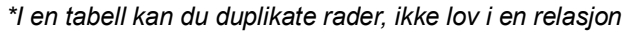

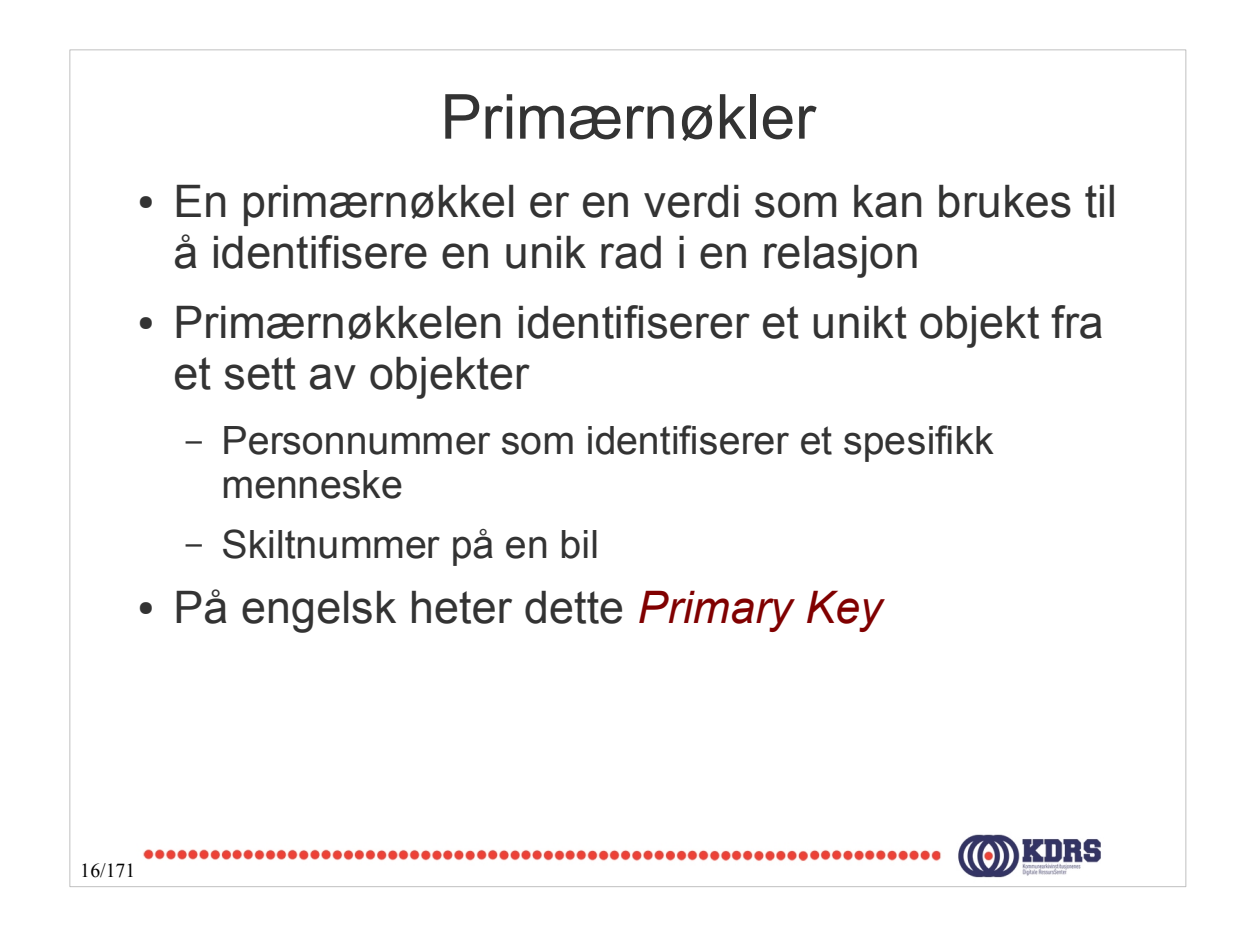

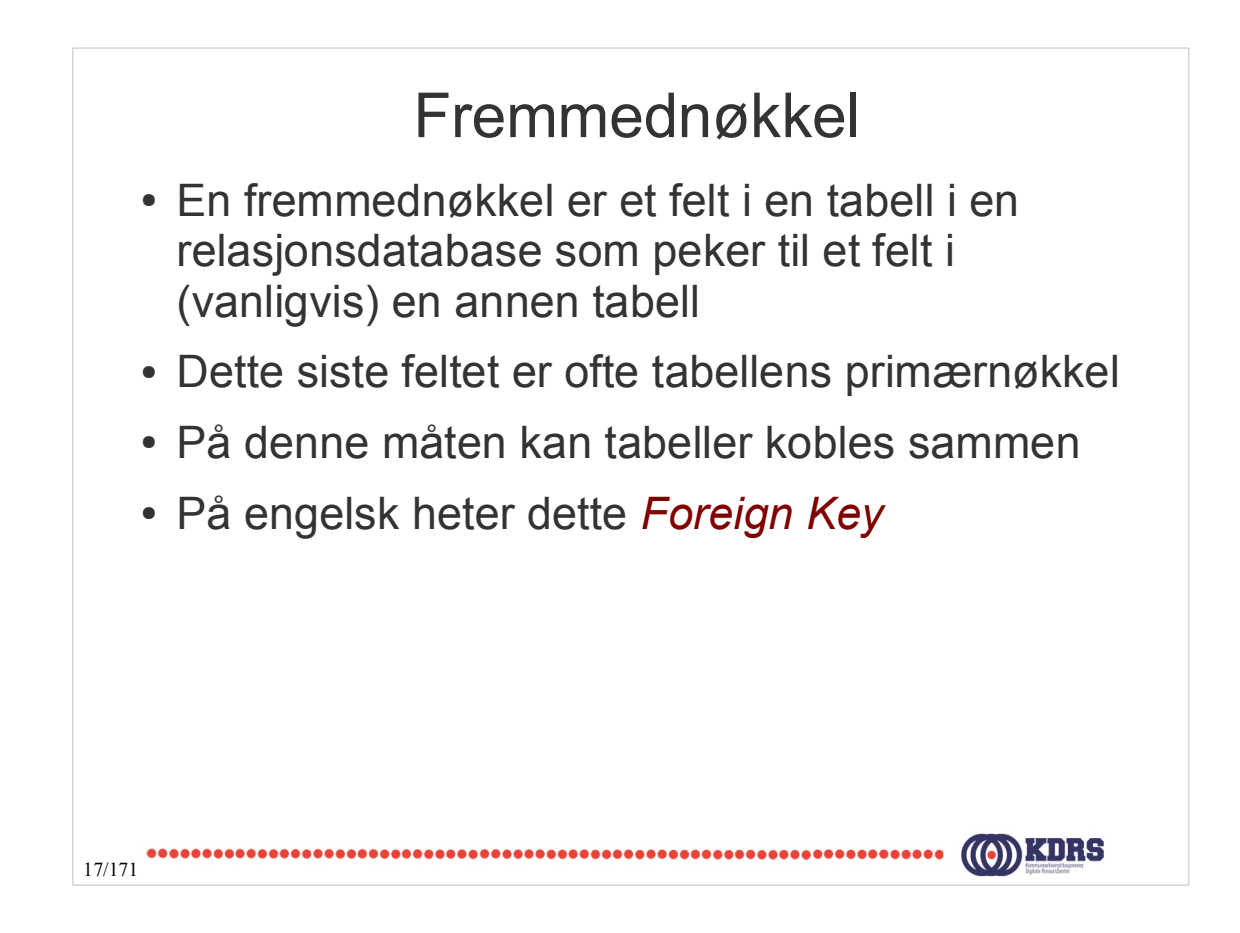

#### Primær- og Fremmed Nøkler

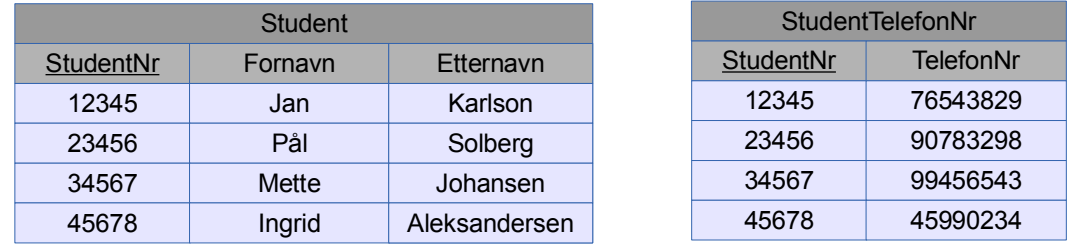

StudentNr er primærnøkkel i begge relasjonene

18/171

Men StudentNr i Student relasjonen er en fremmednøkkel til StudentTelefonNr relasjonen

### Primær- og Fremmed Nøkler

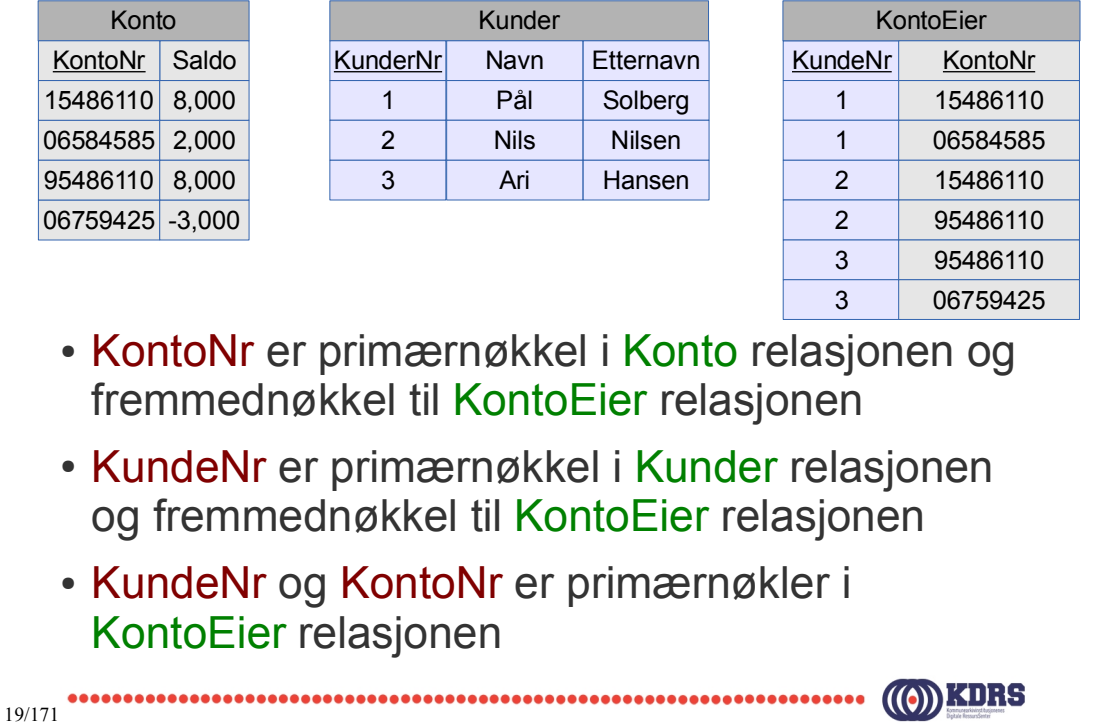

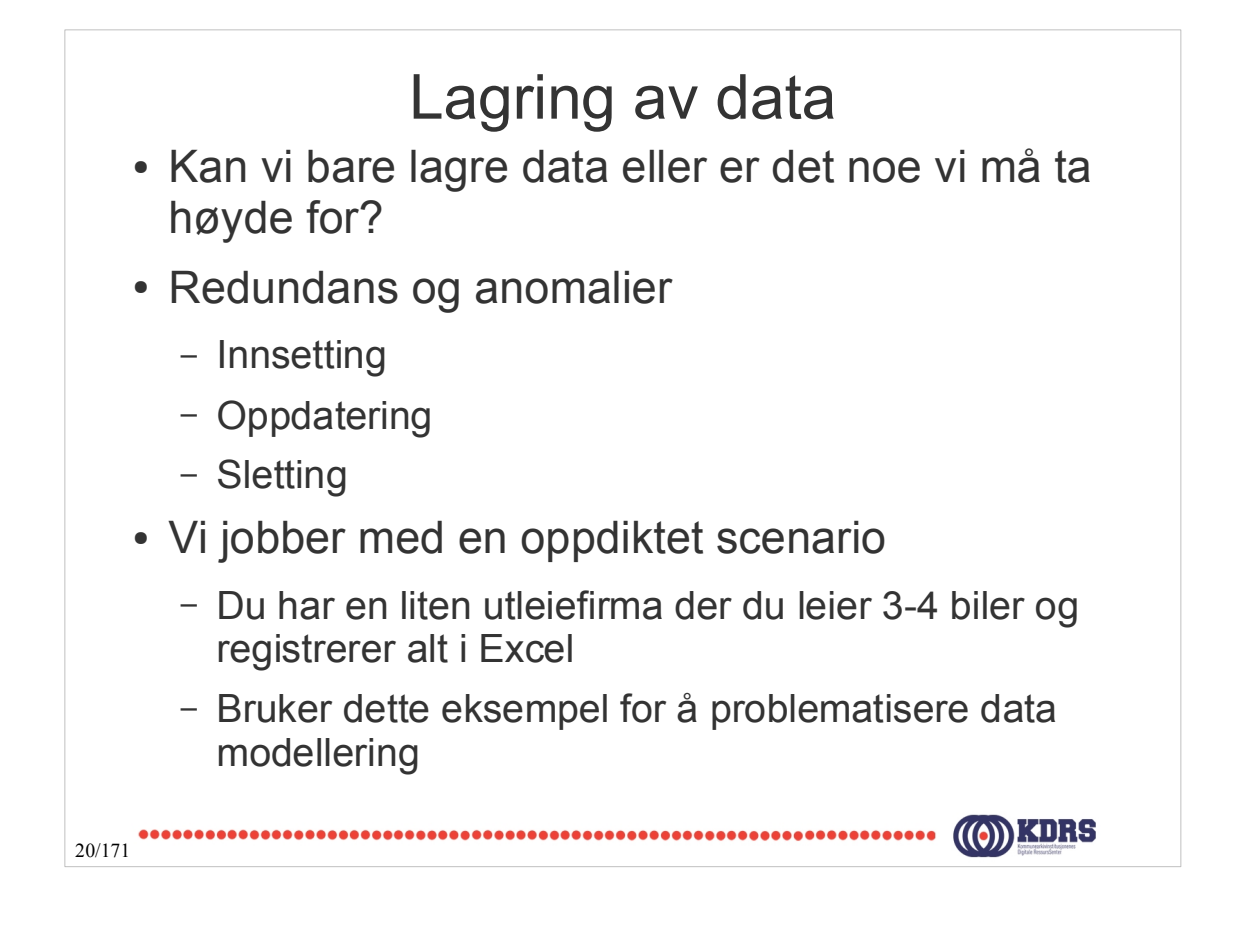

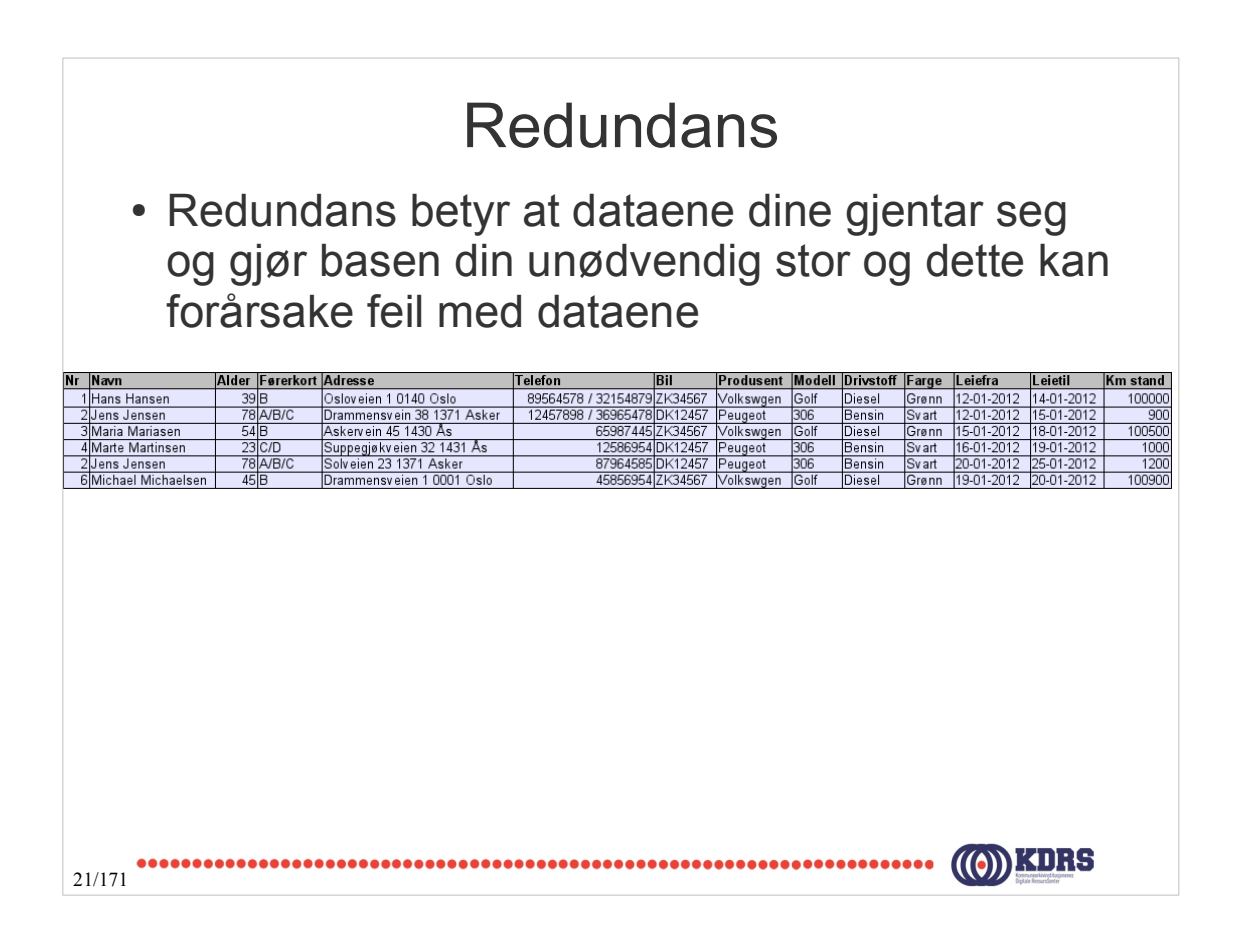

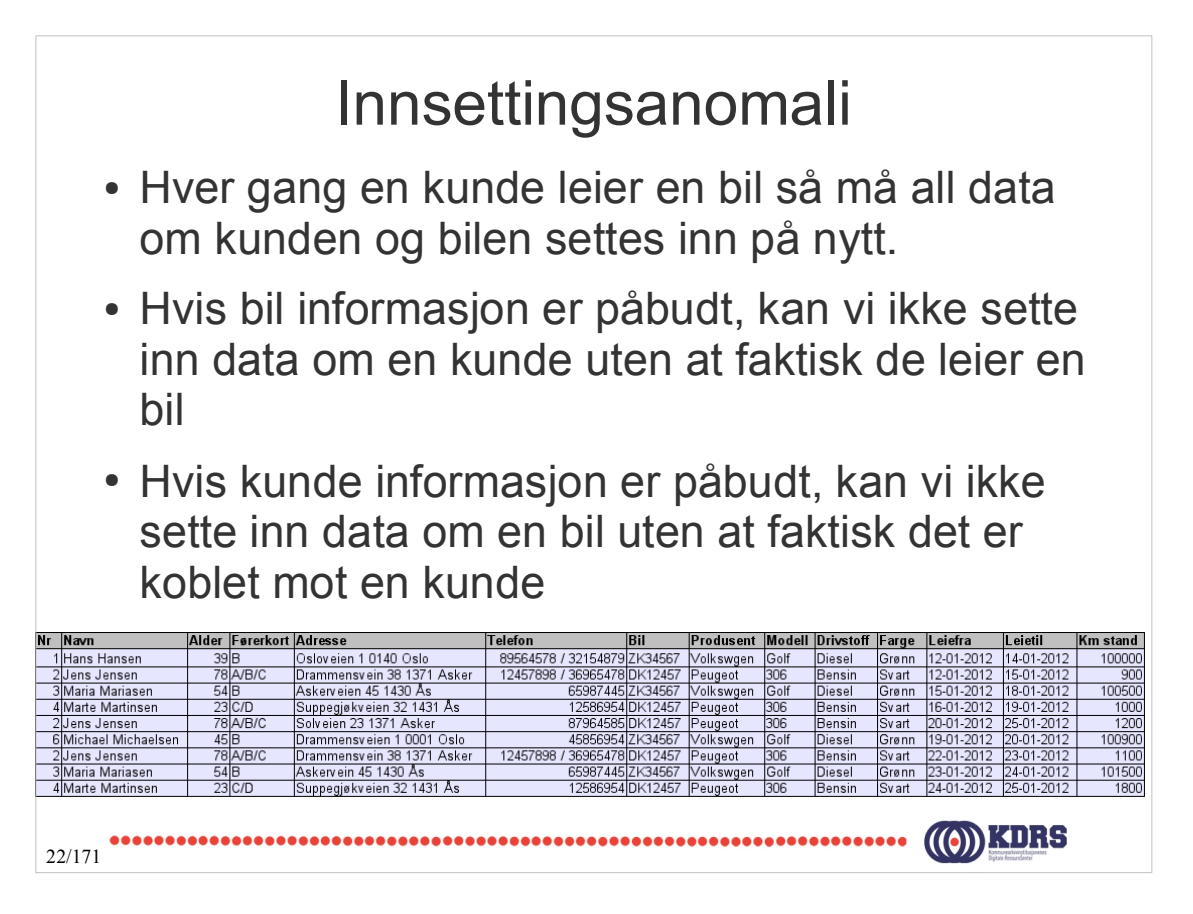

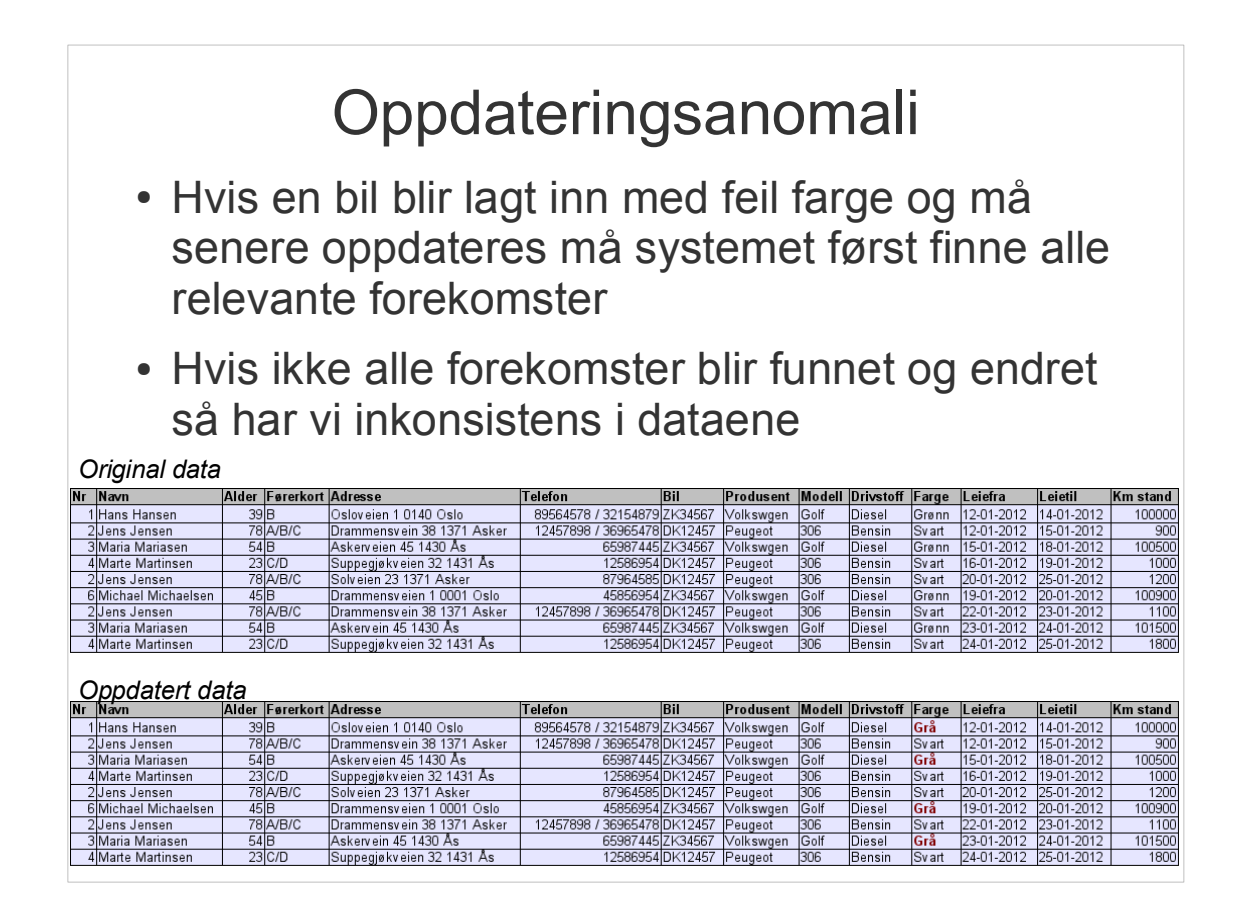

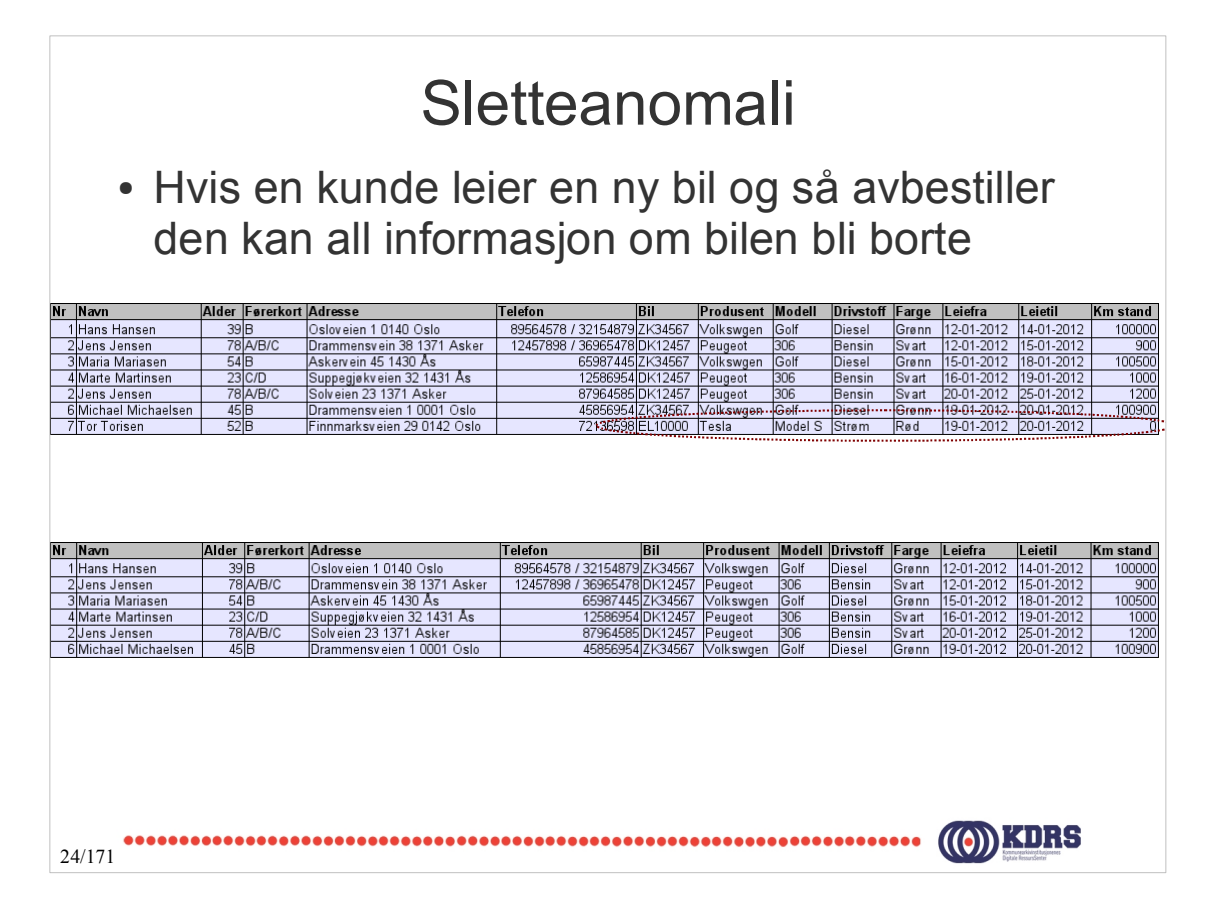

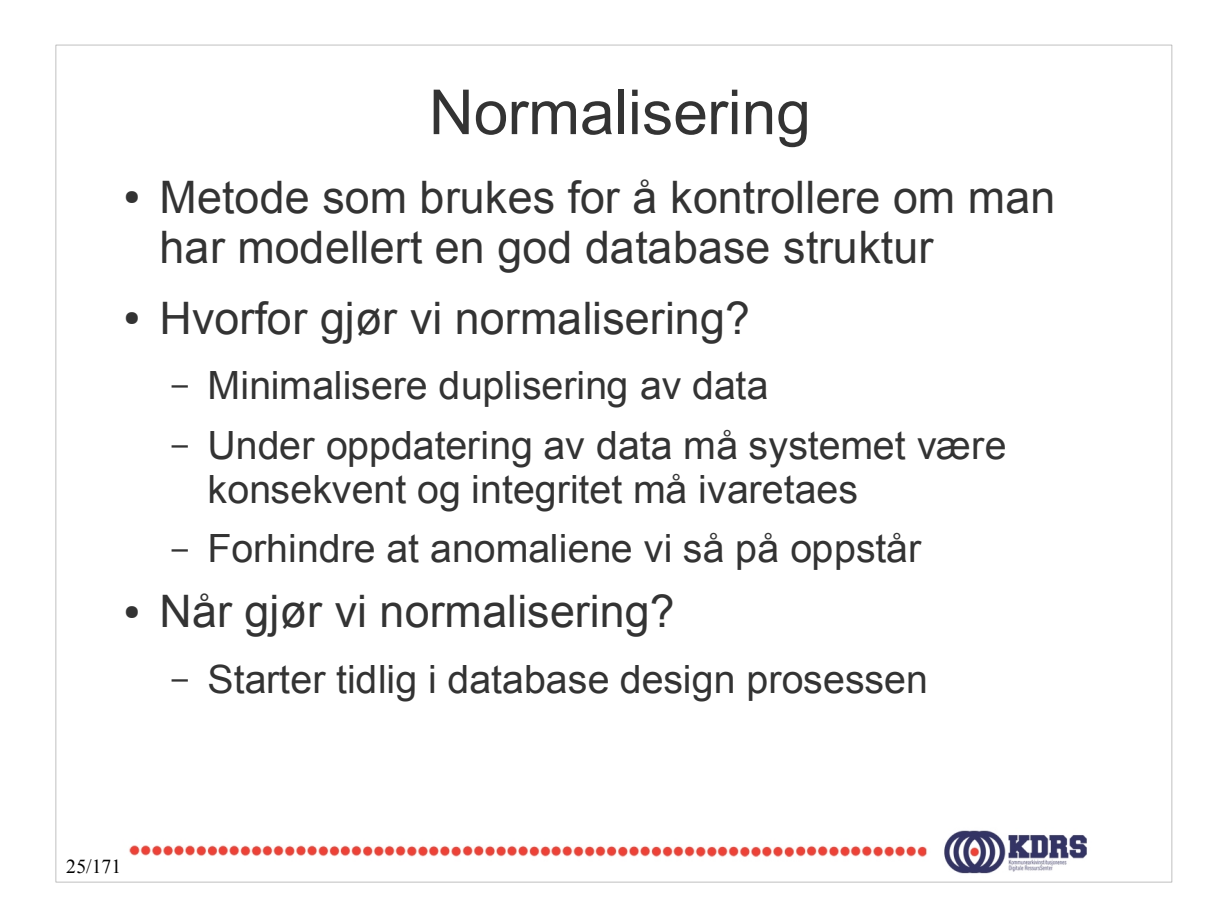

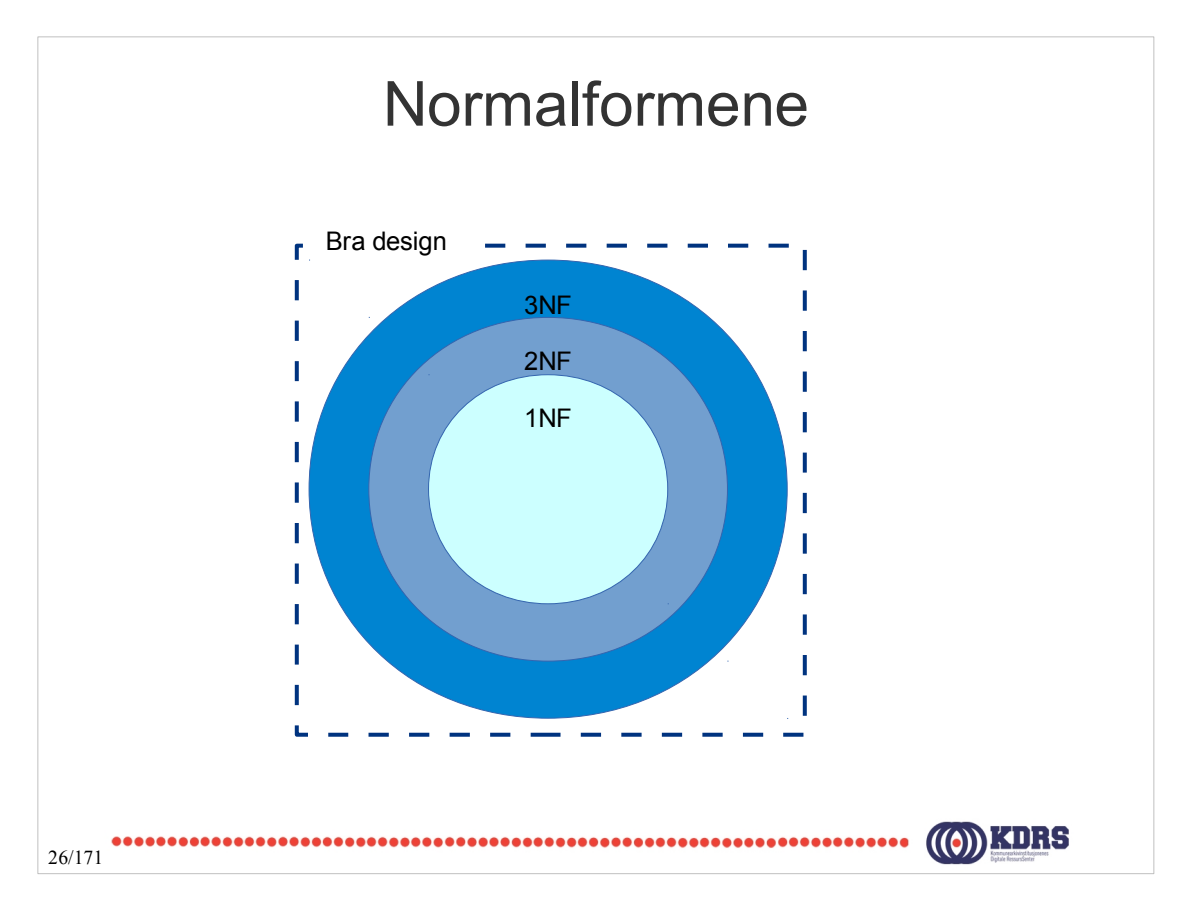

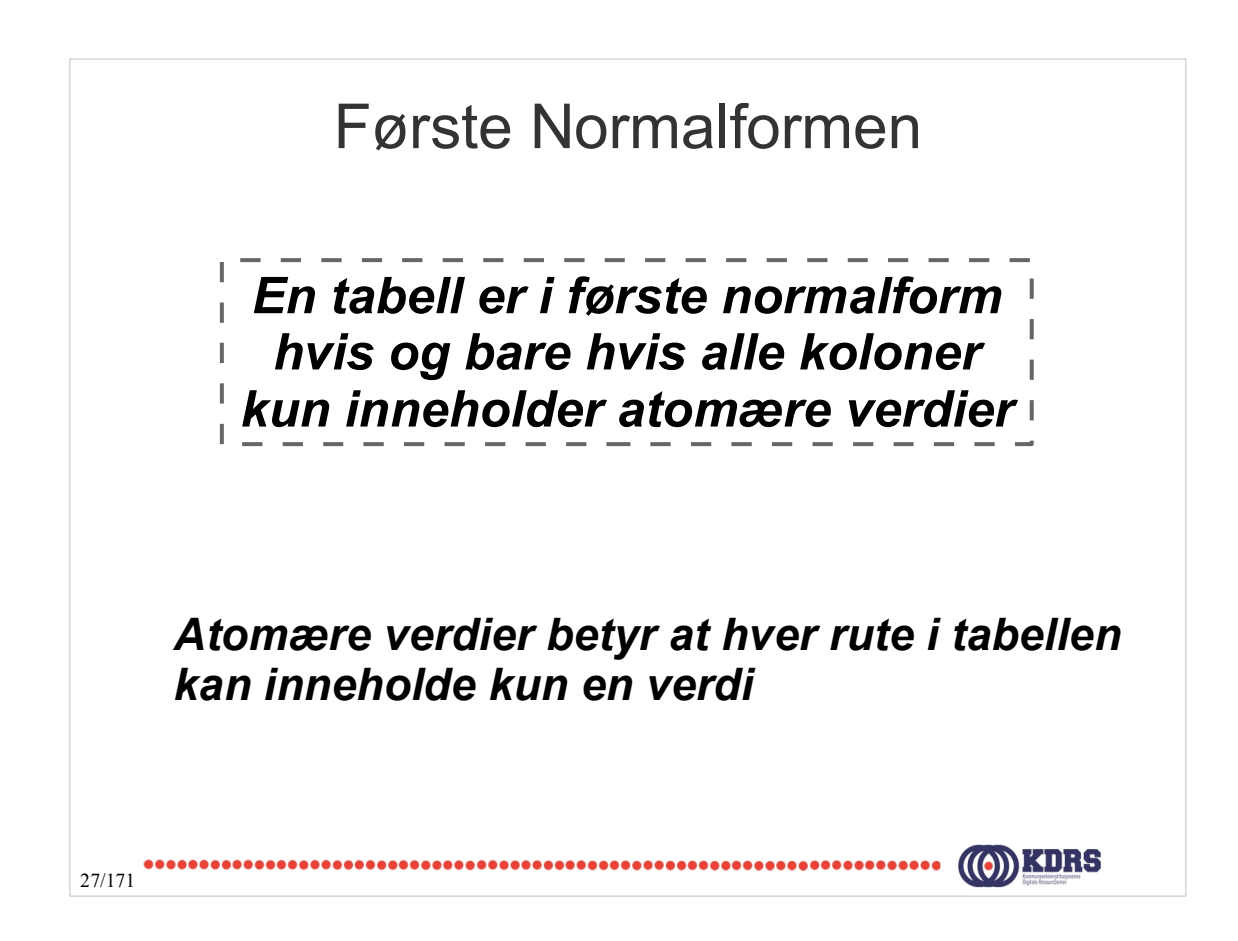

#### Første Normalformen

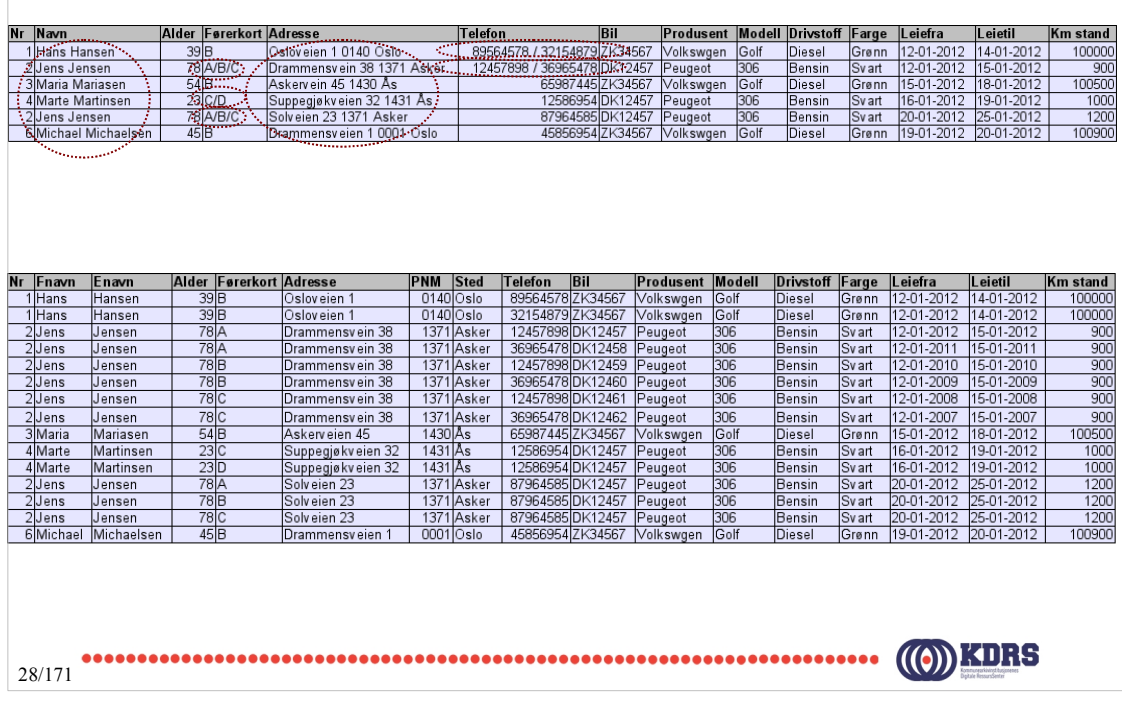

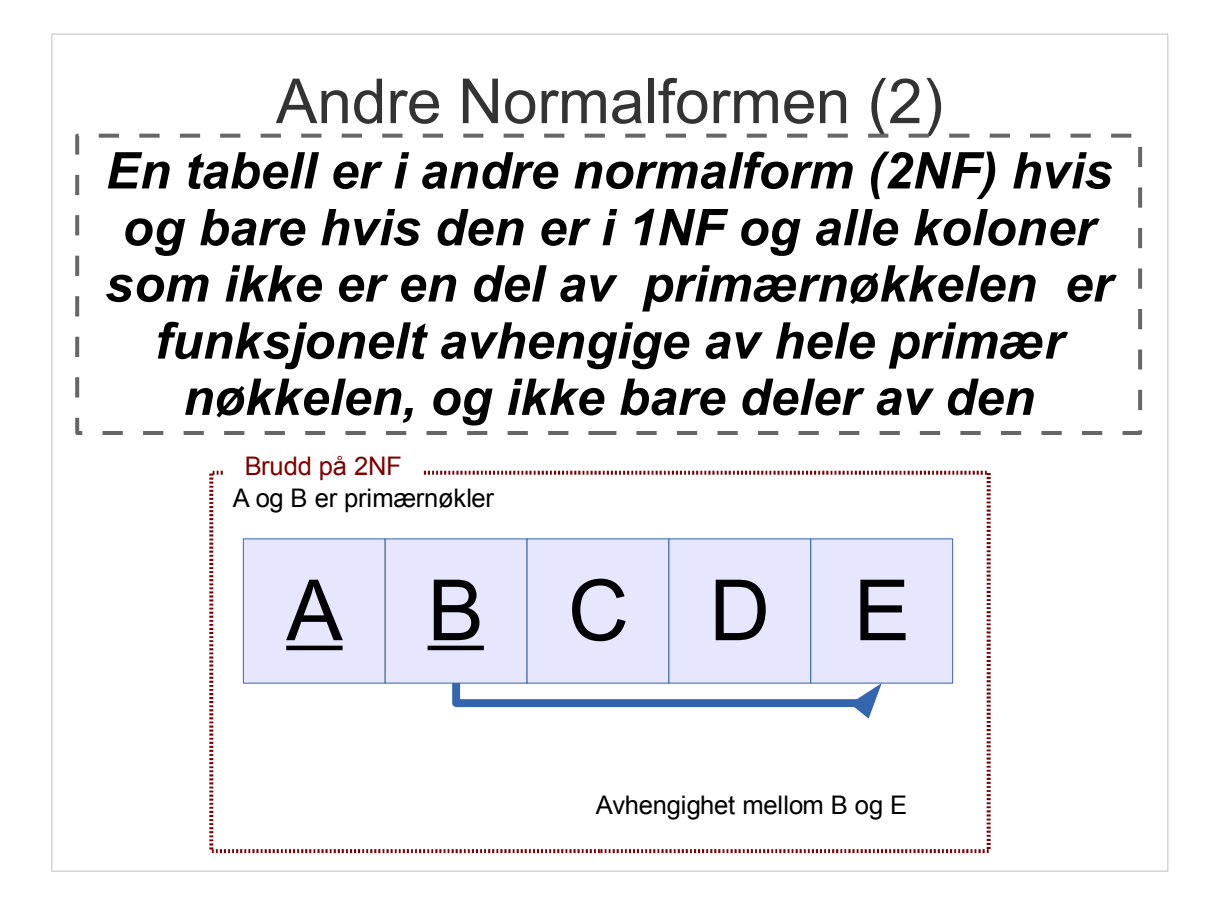

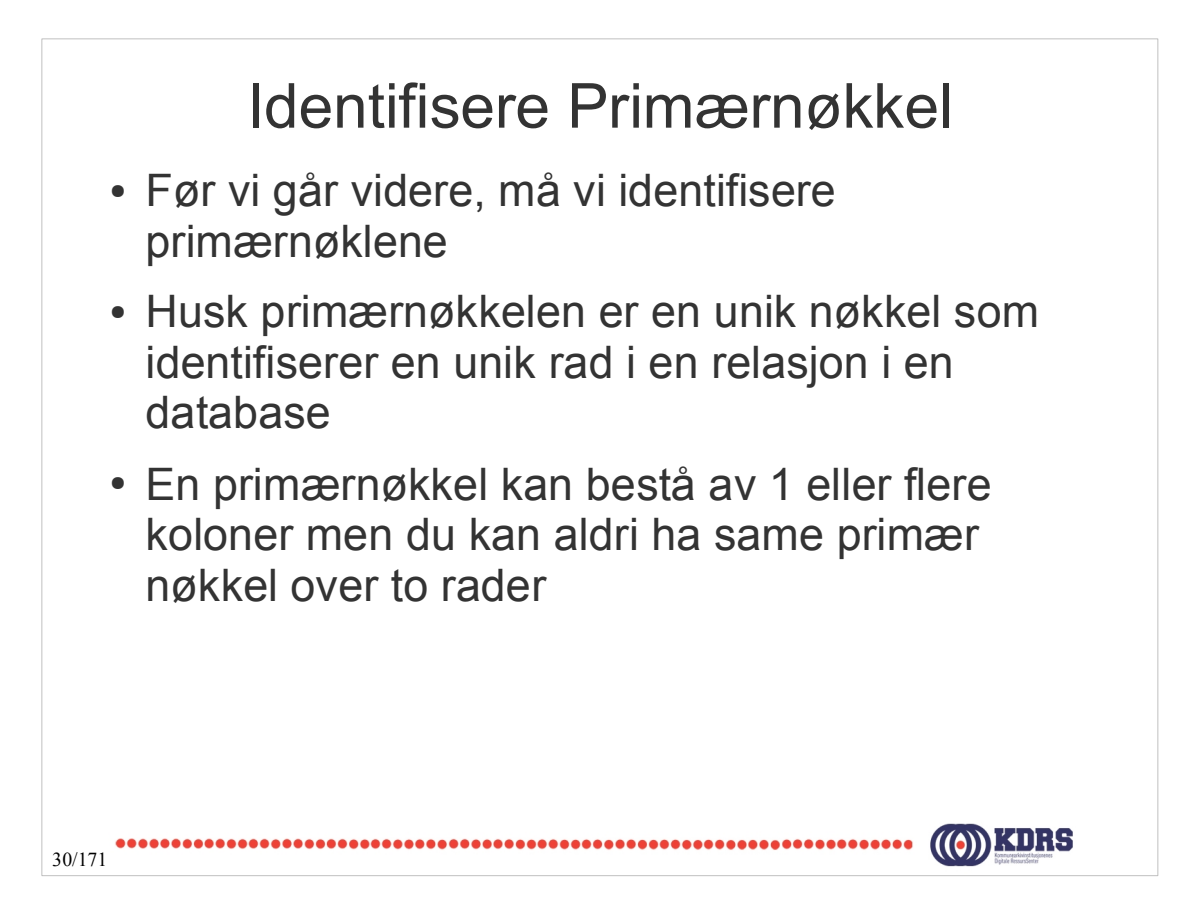

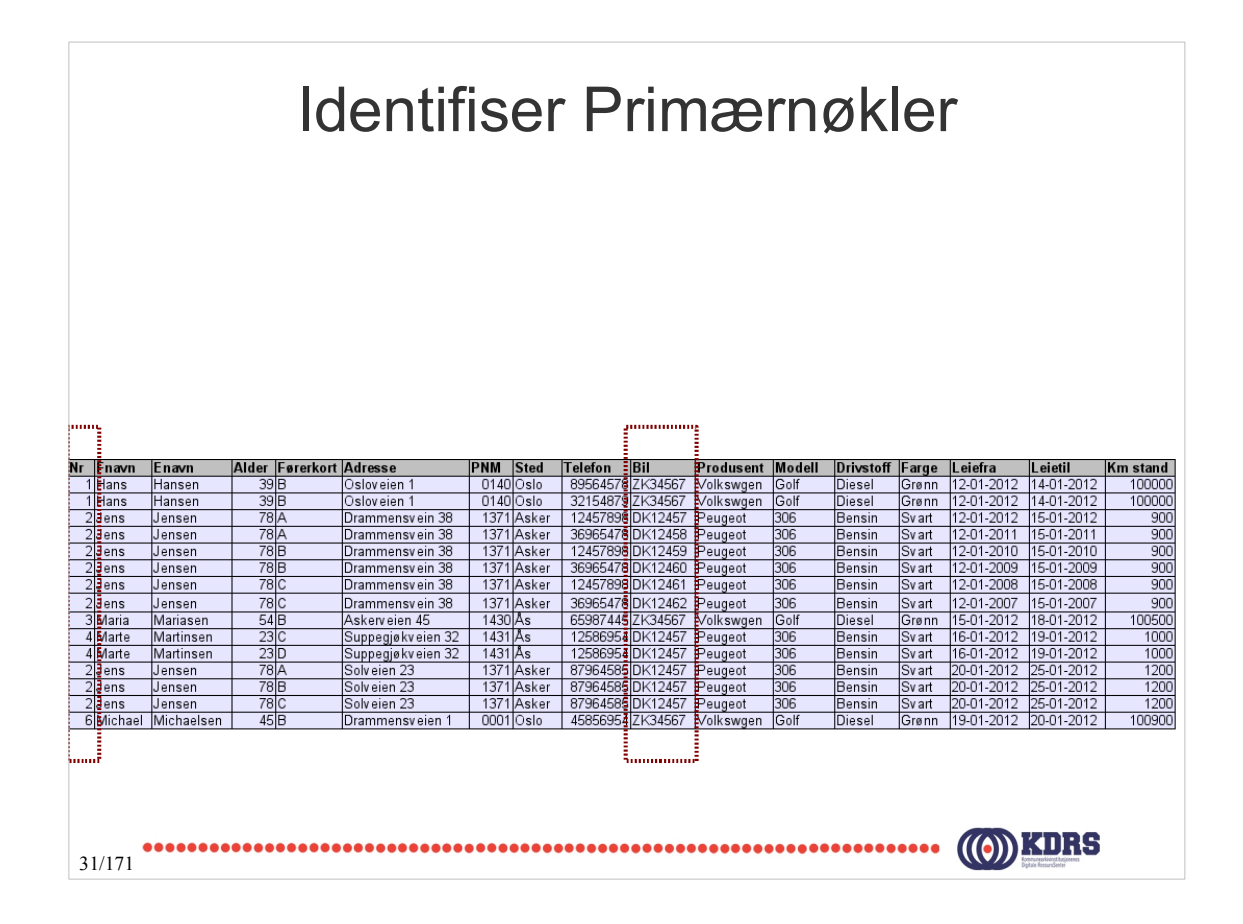

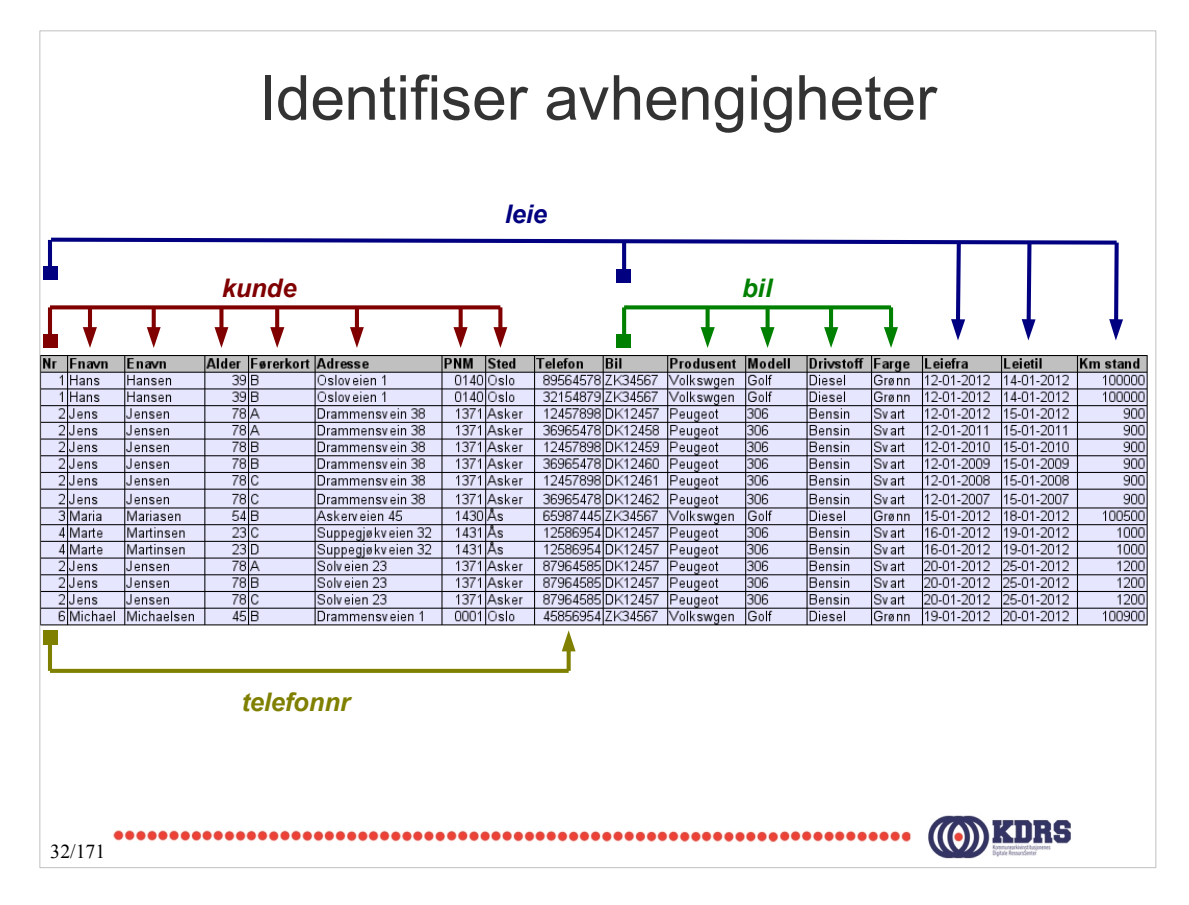

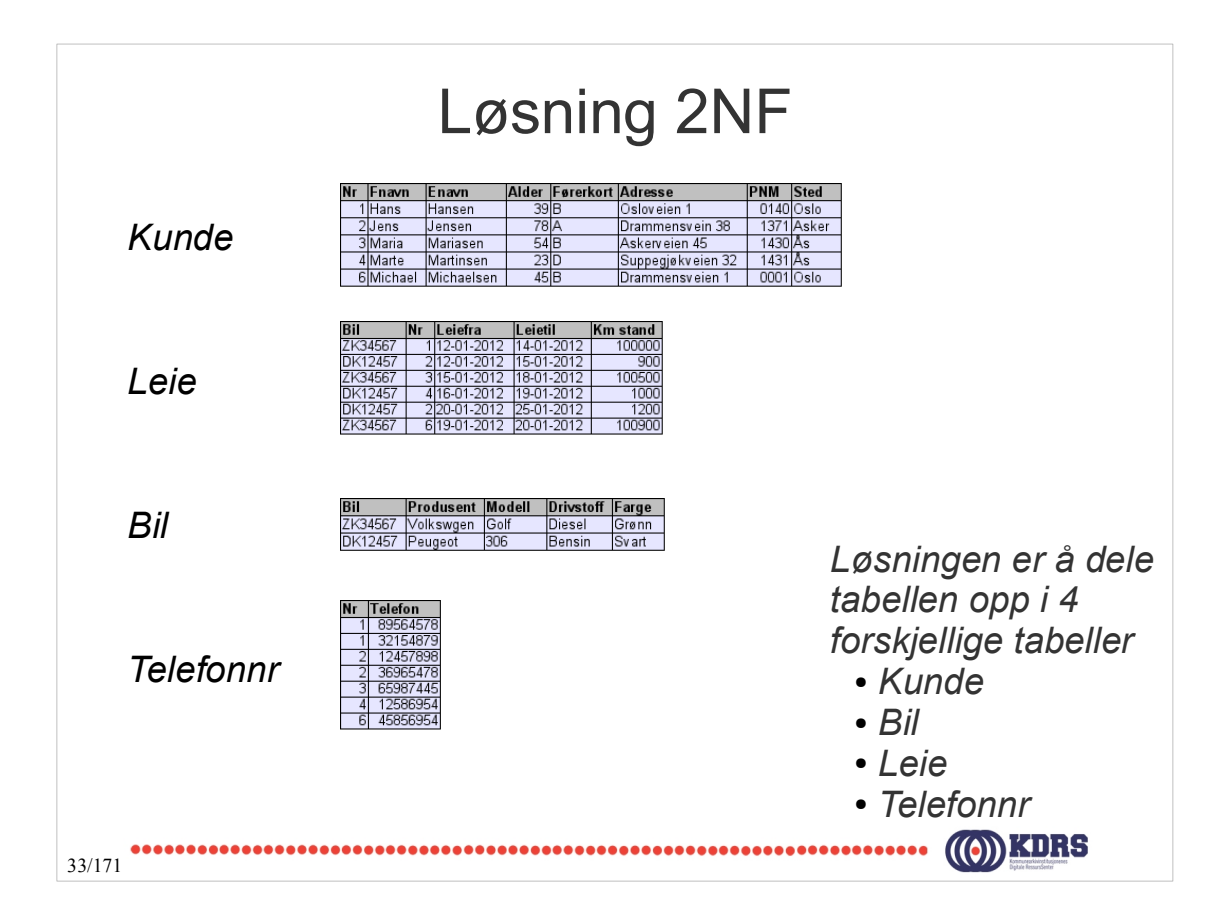

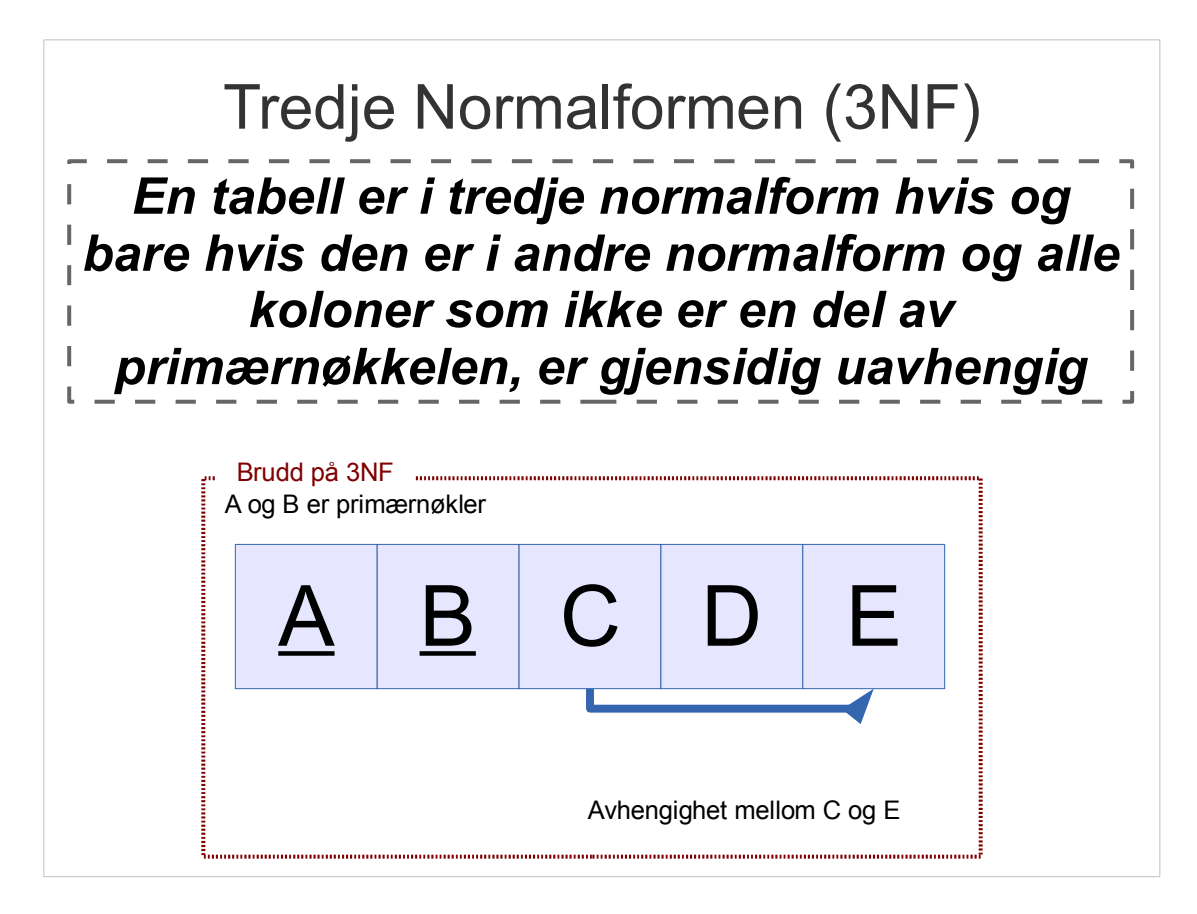

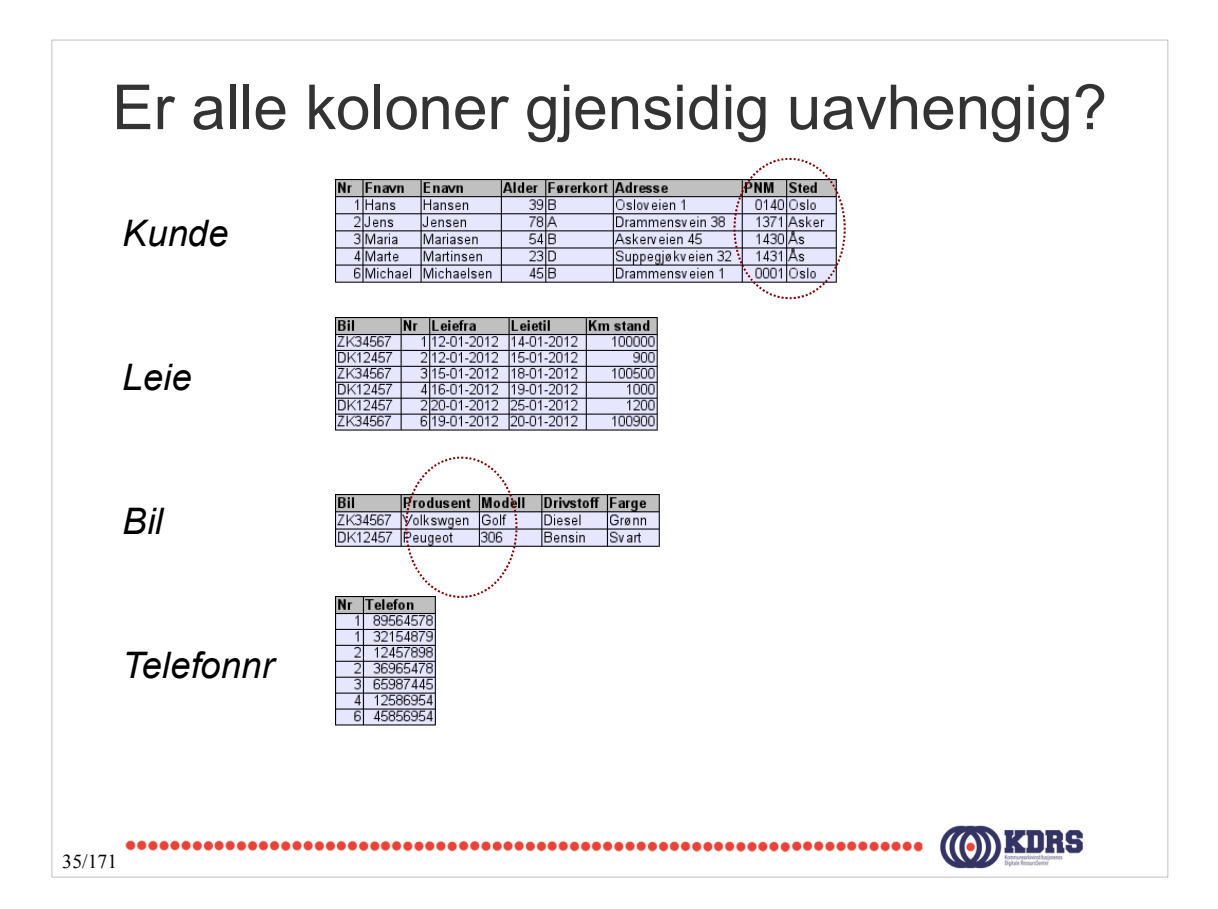

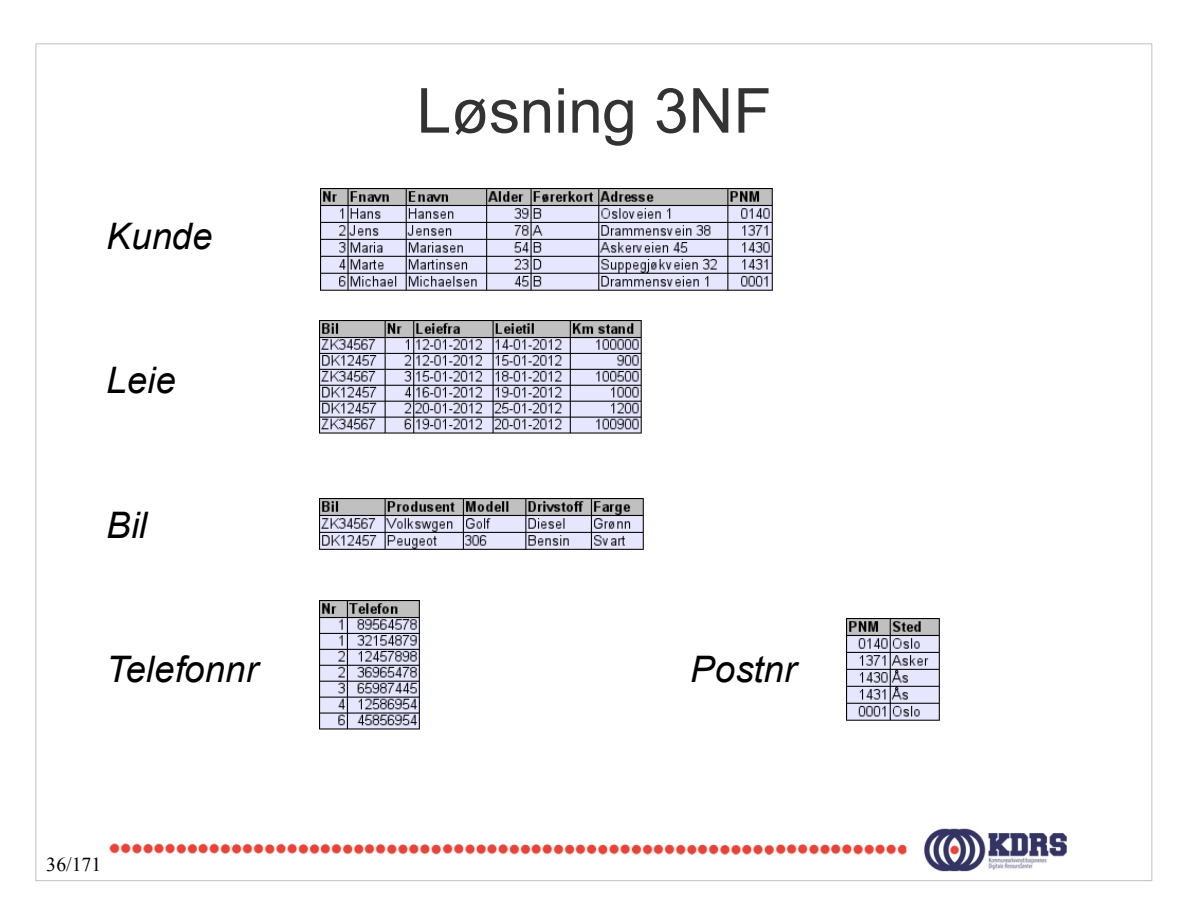

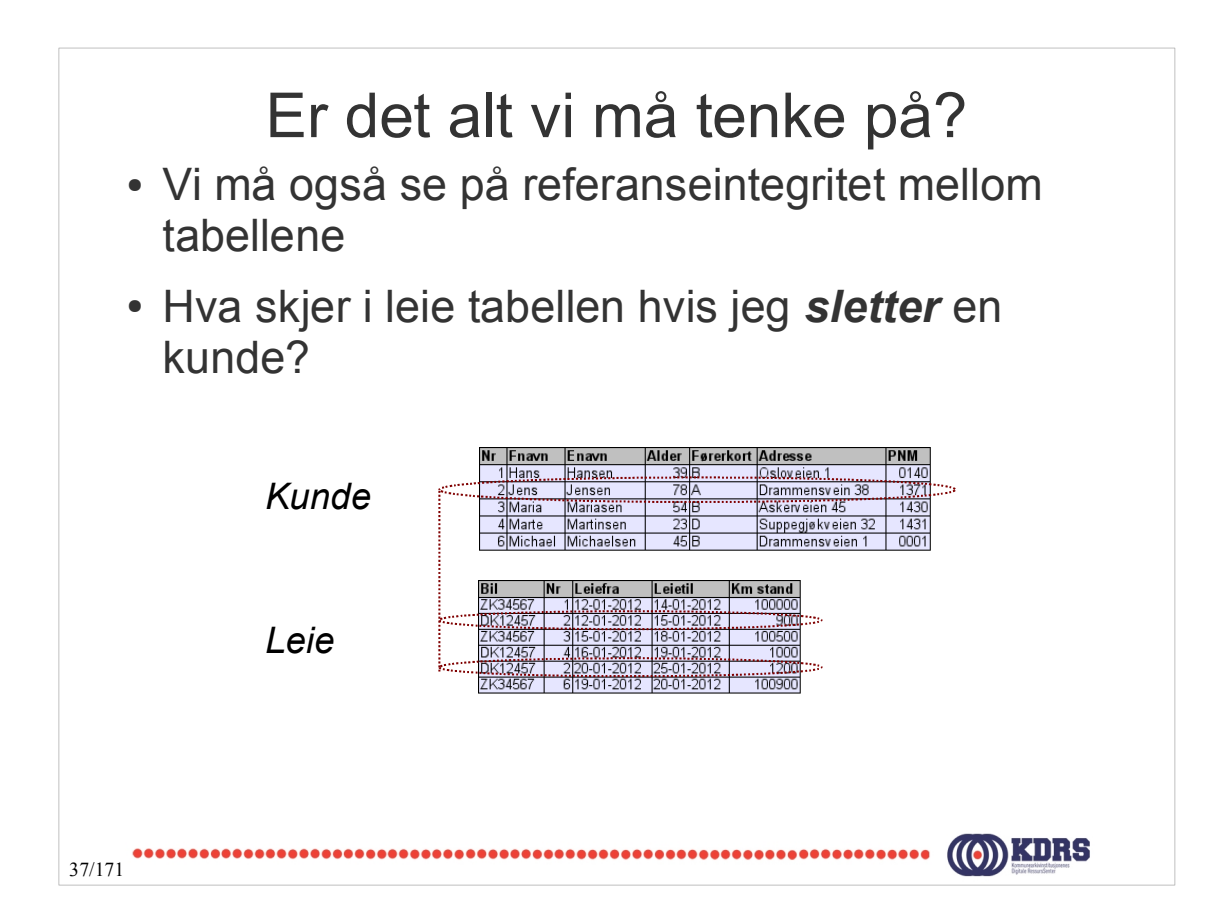

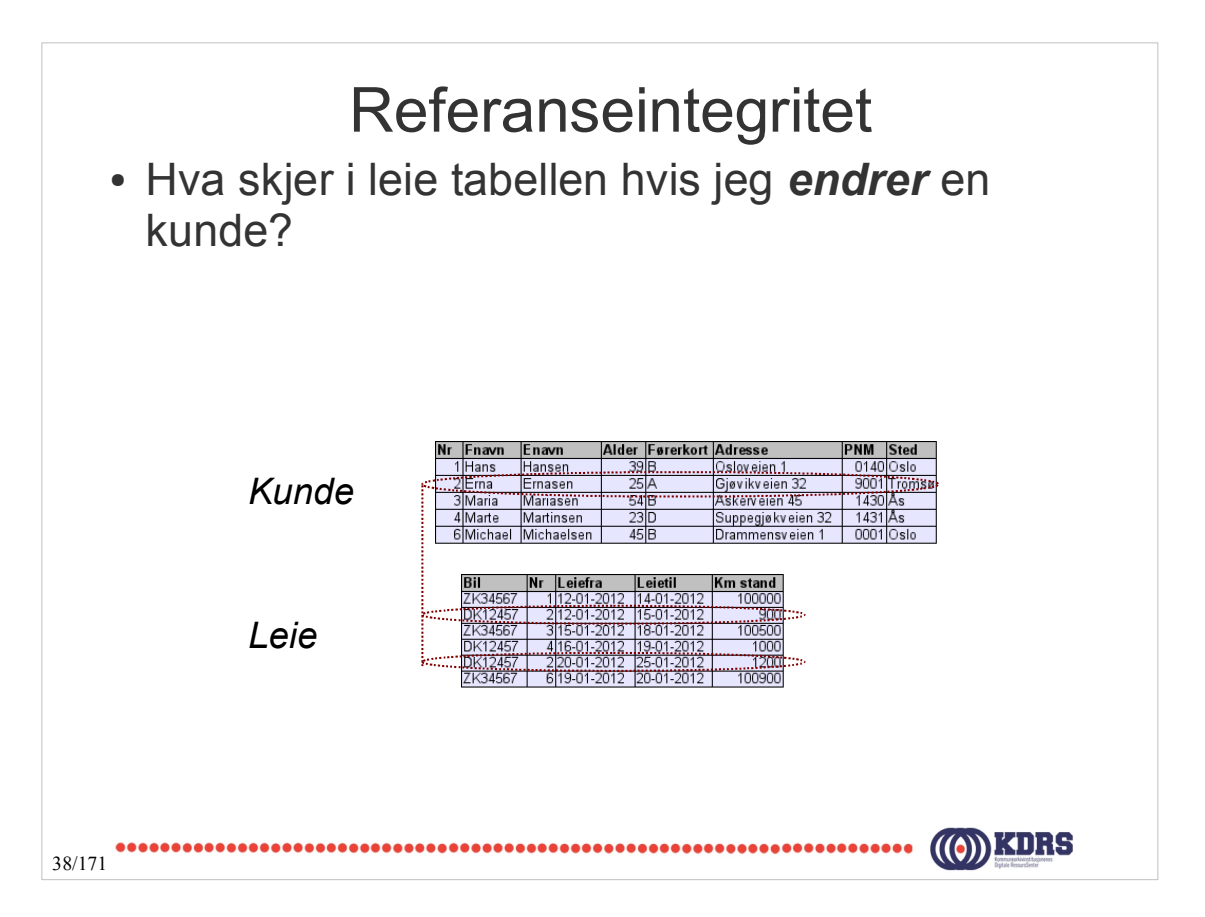

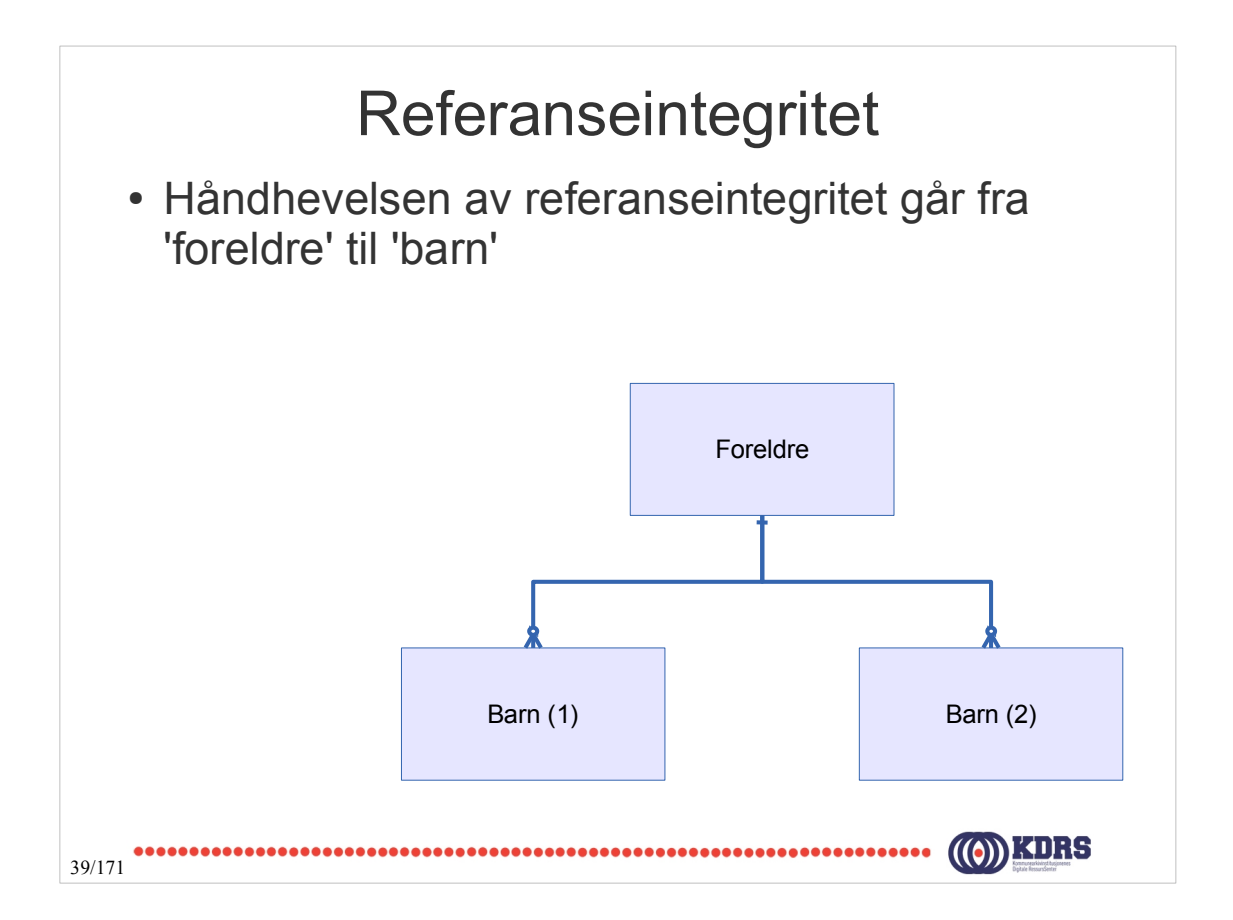

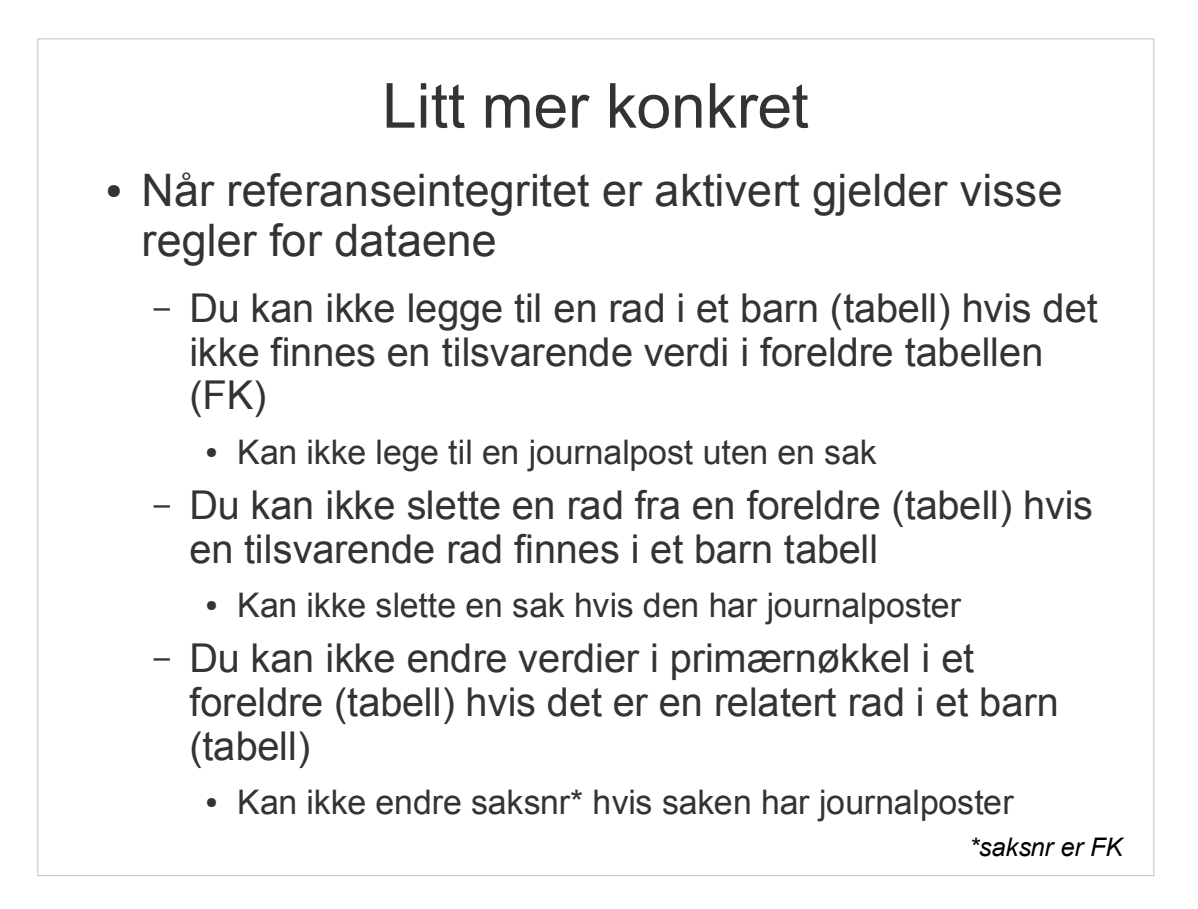

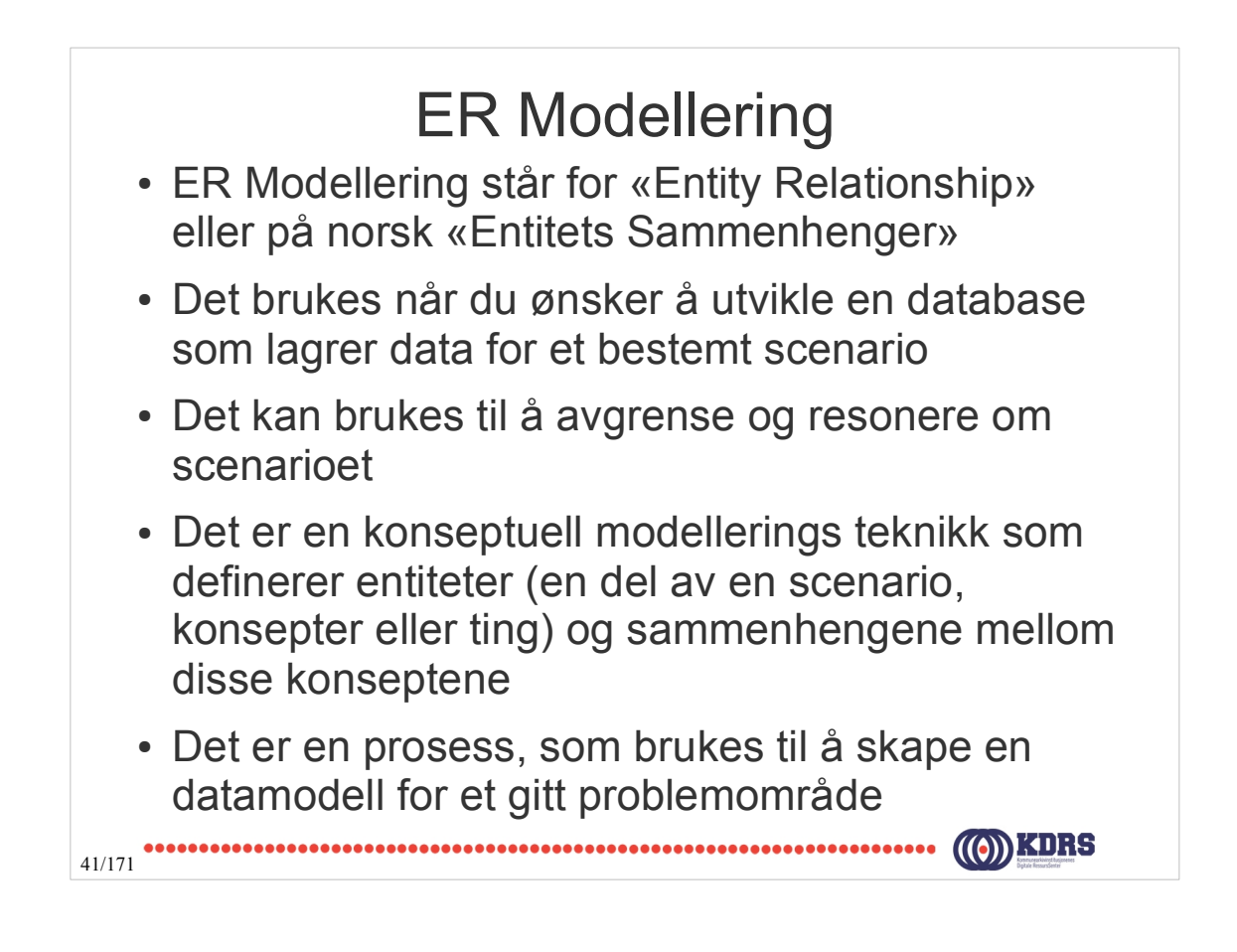

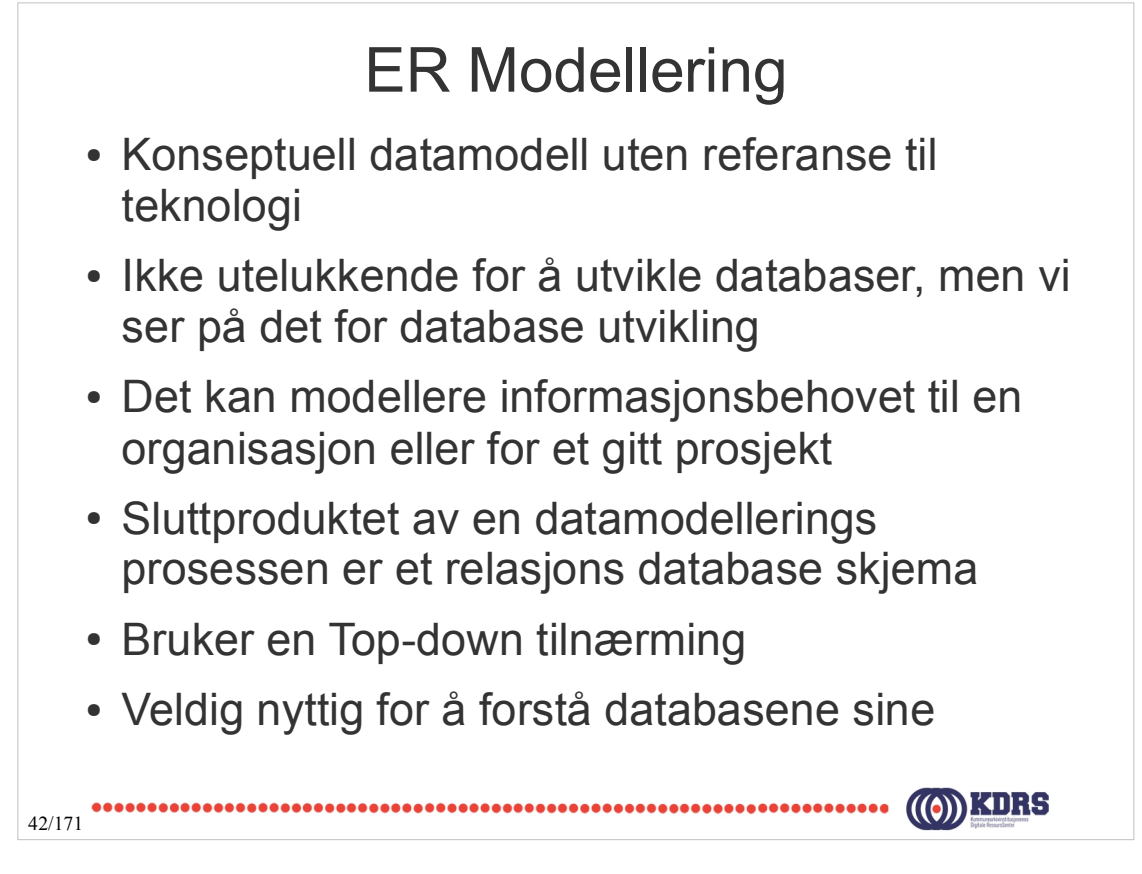

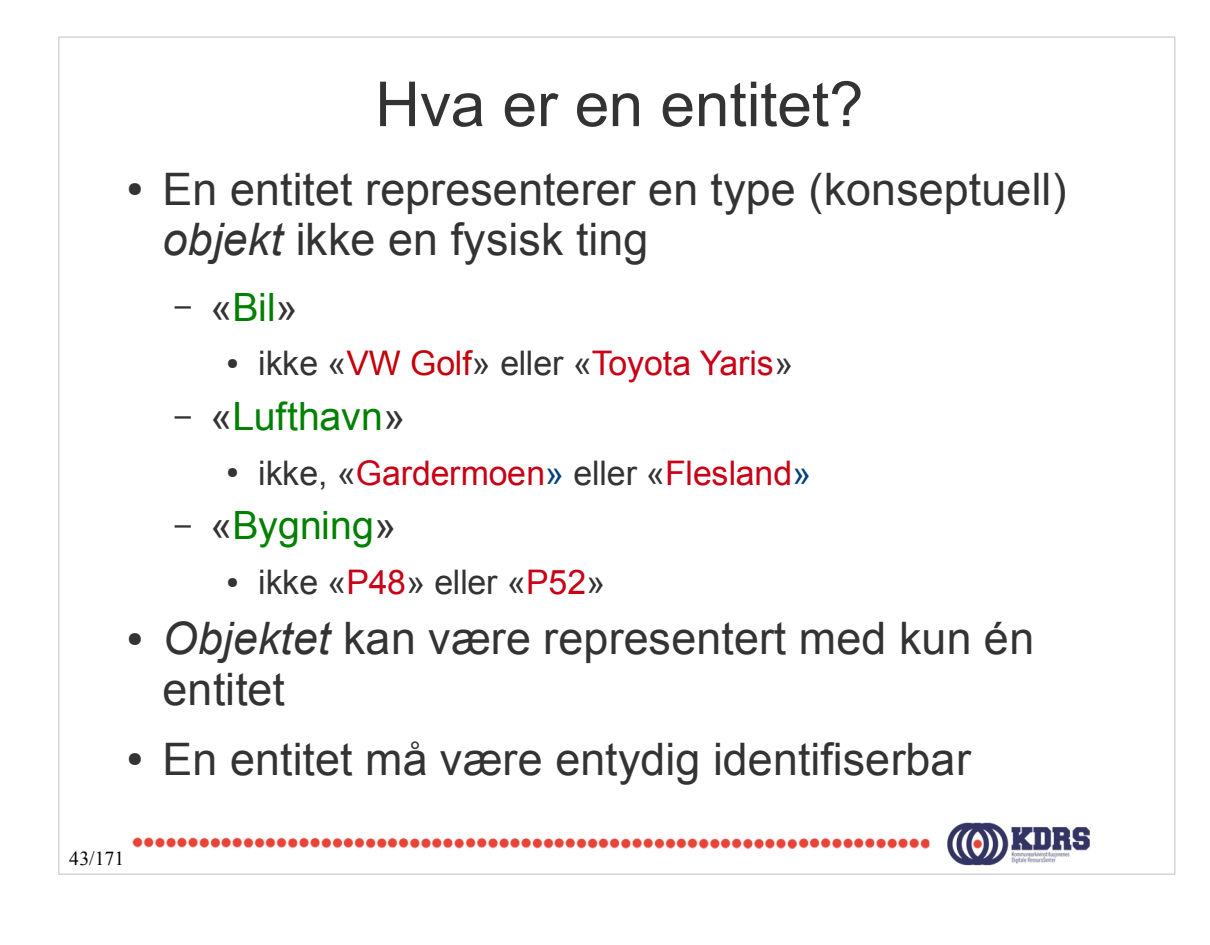

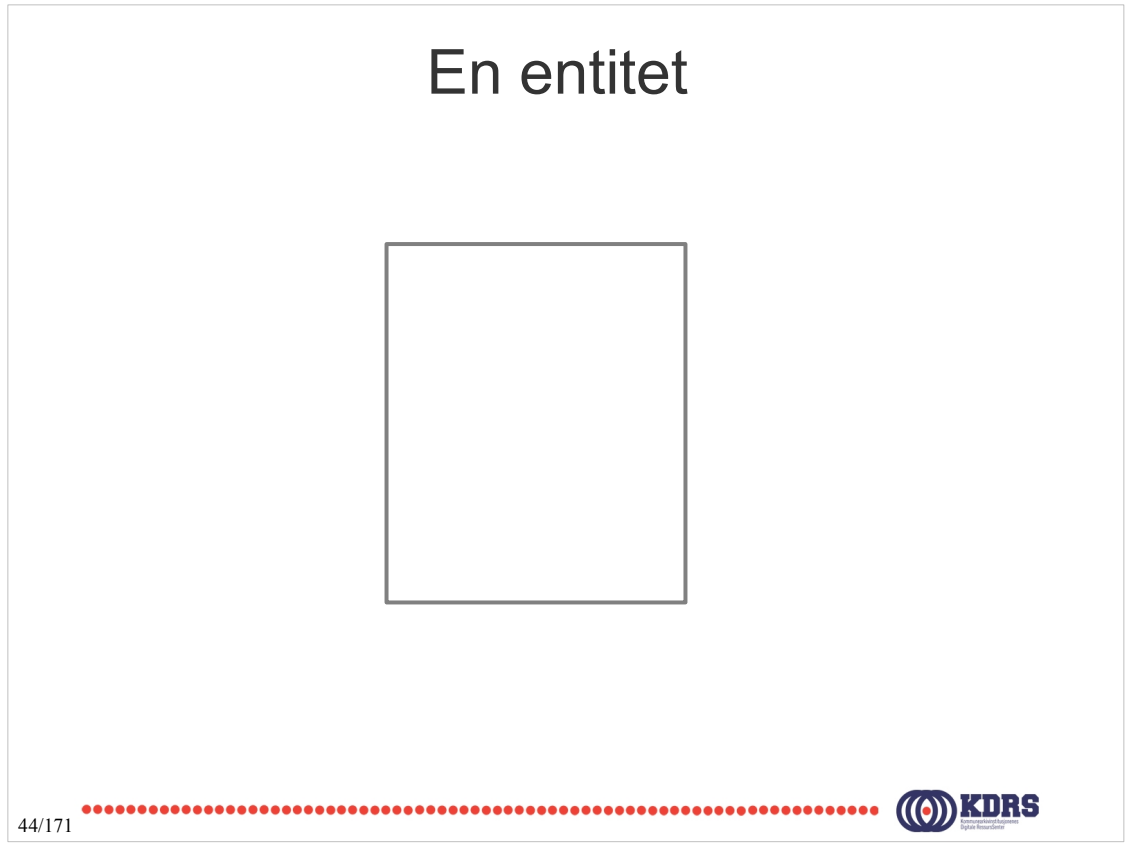

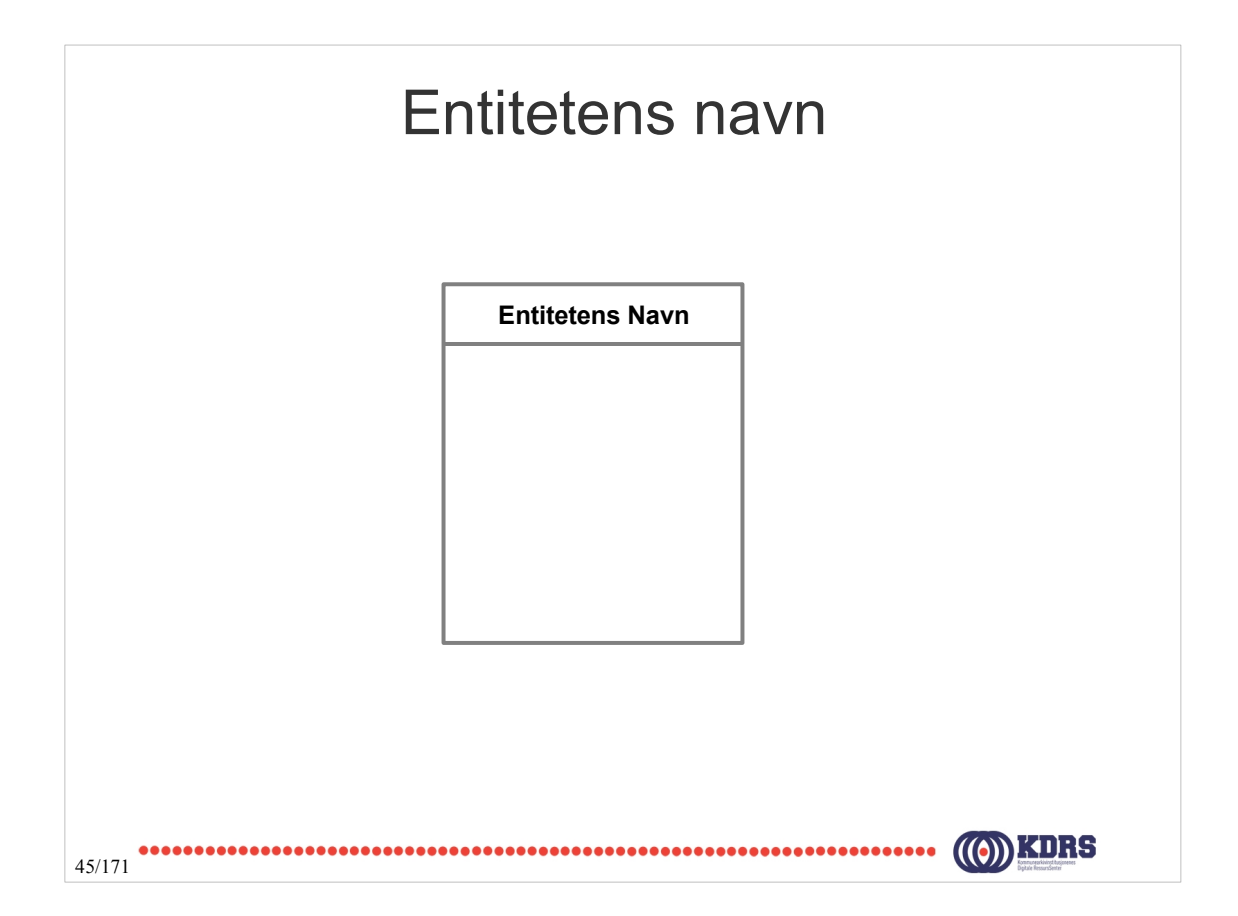

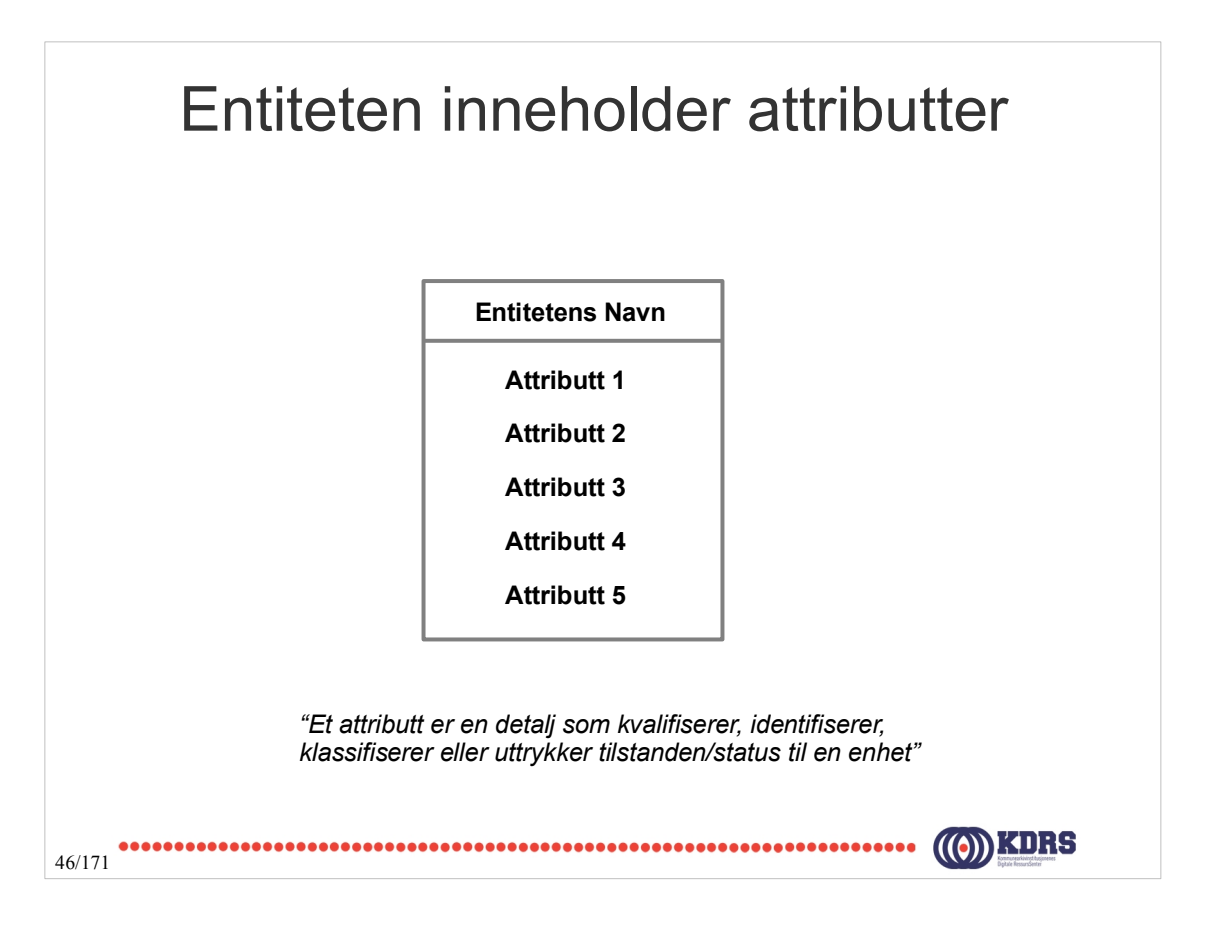

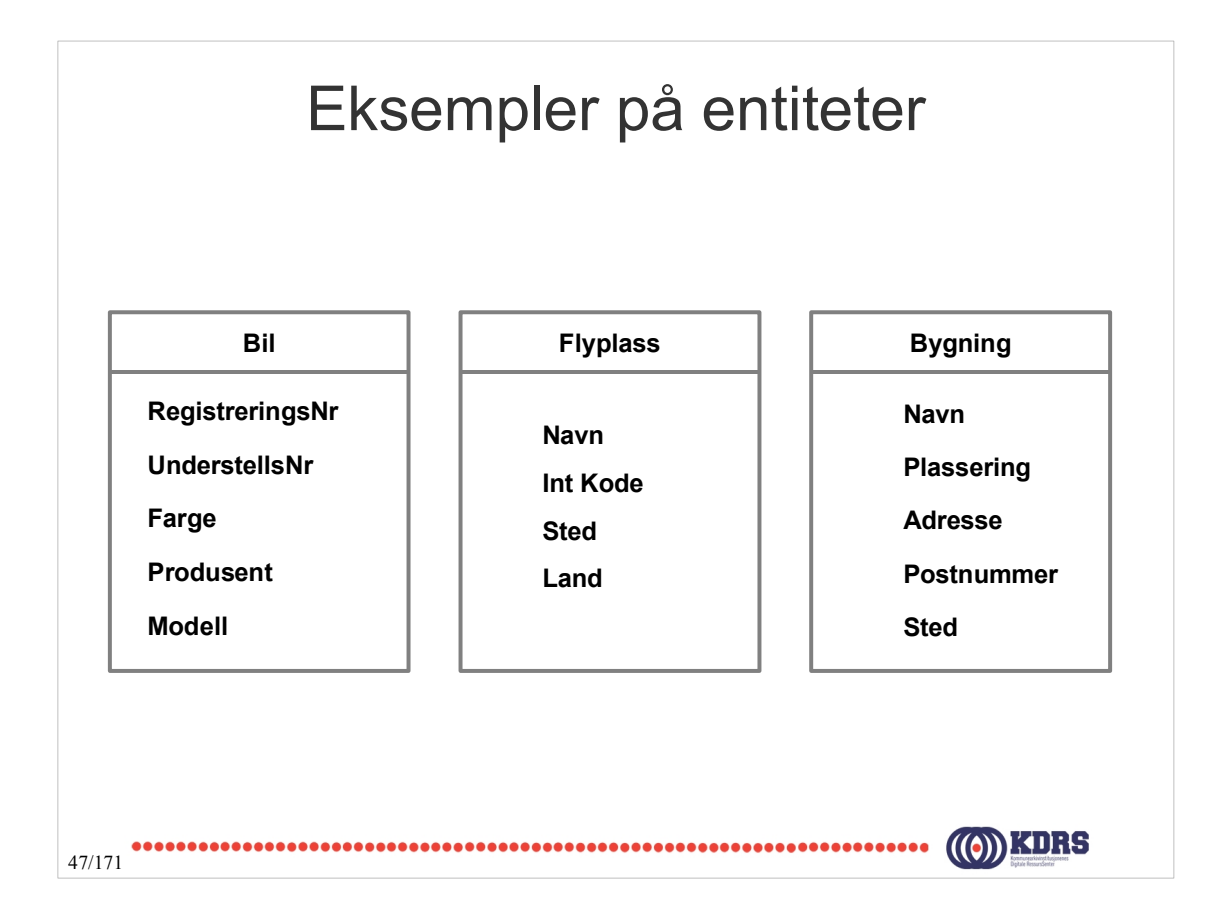

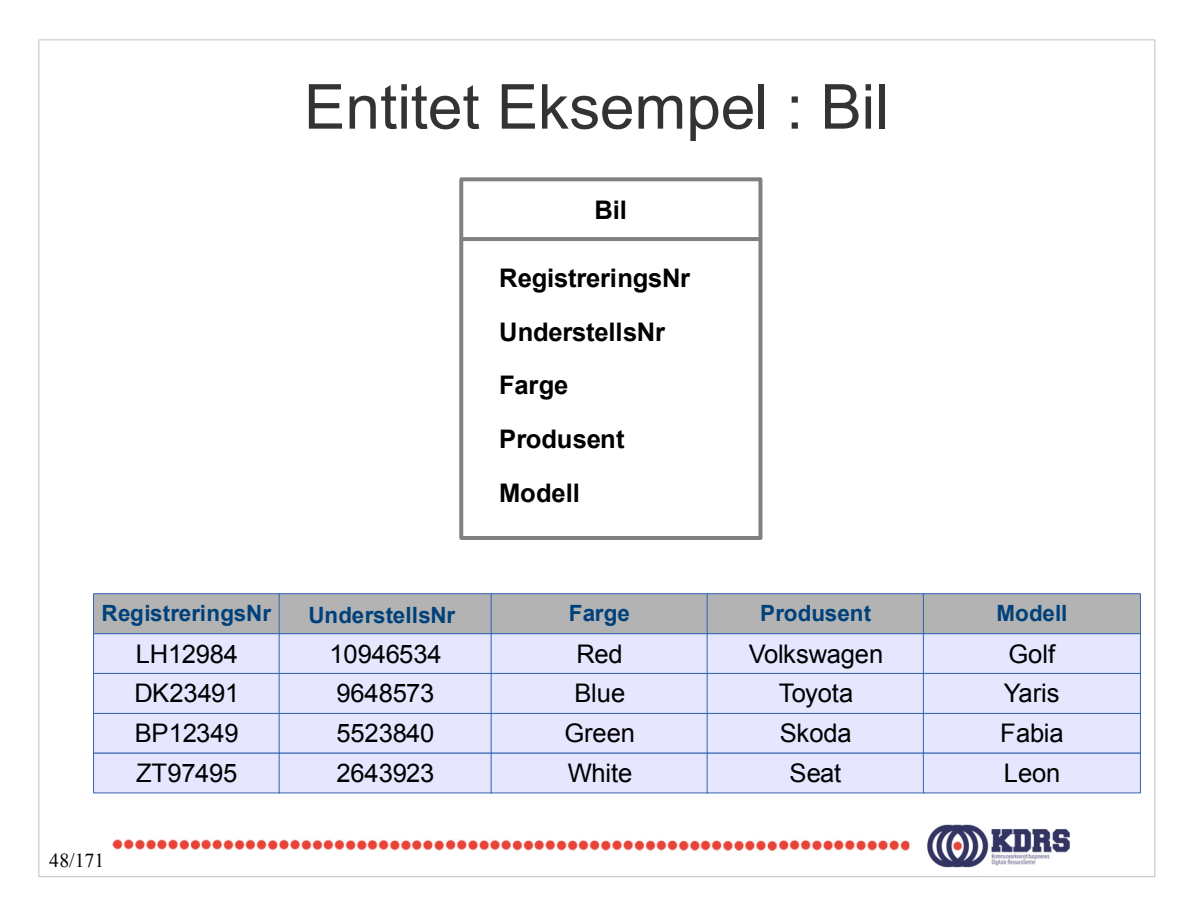

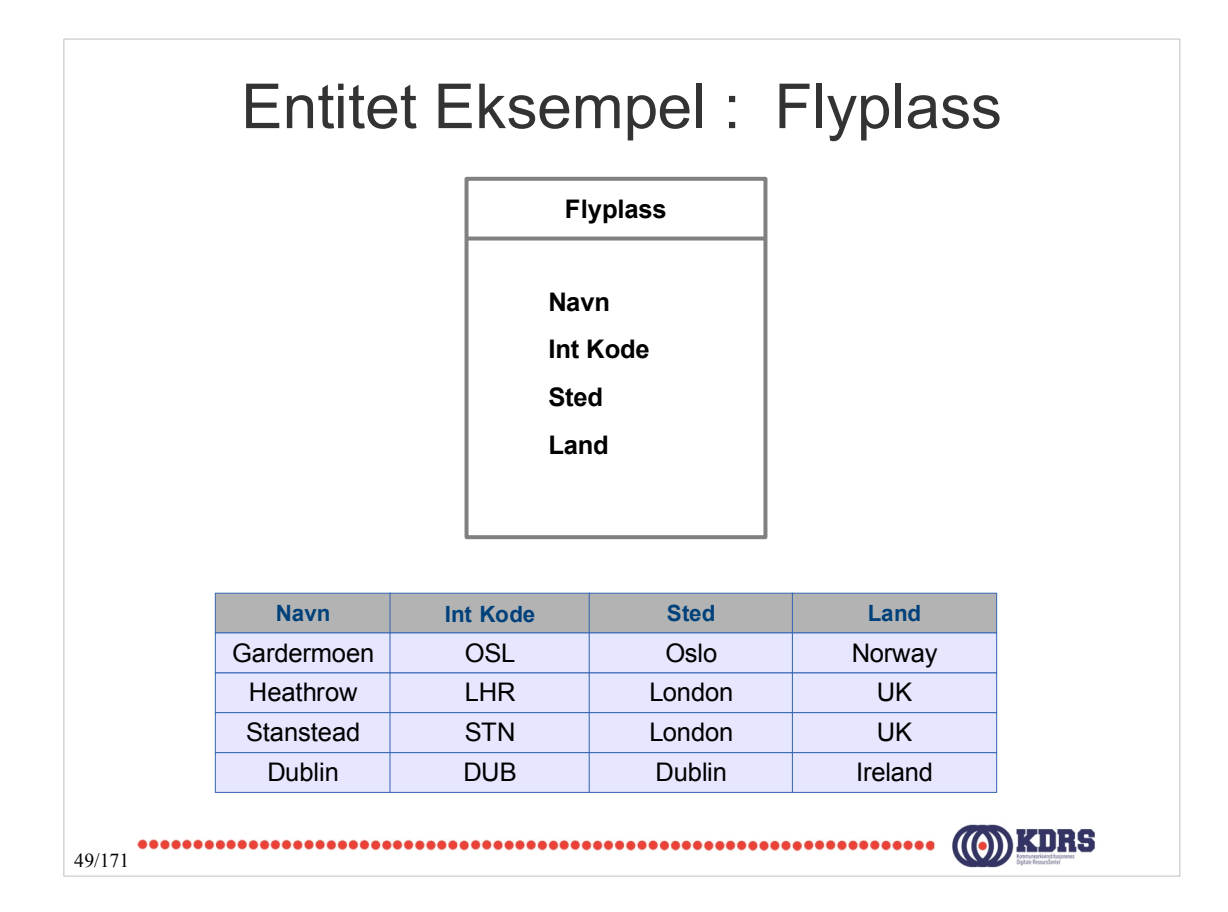

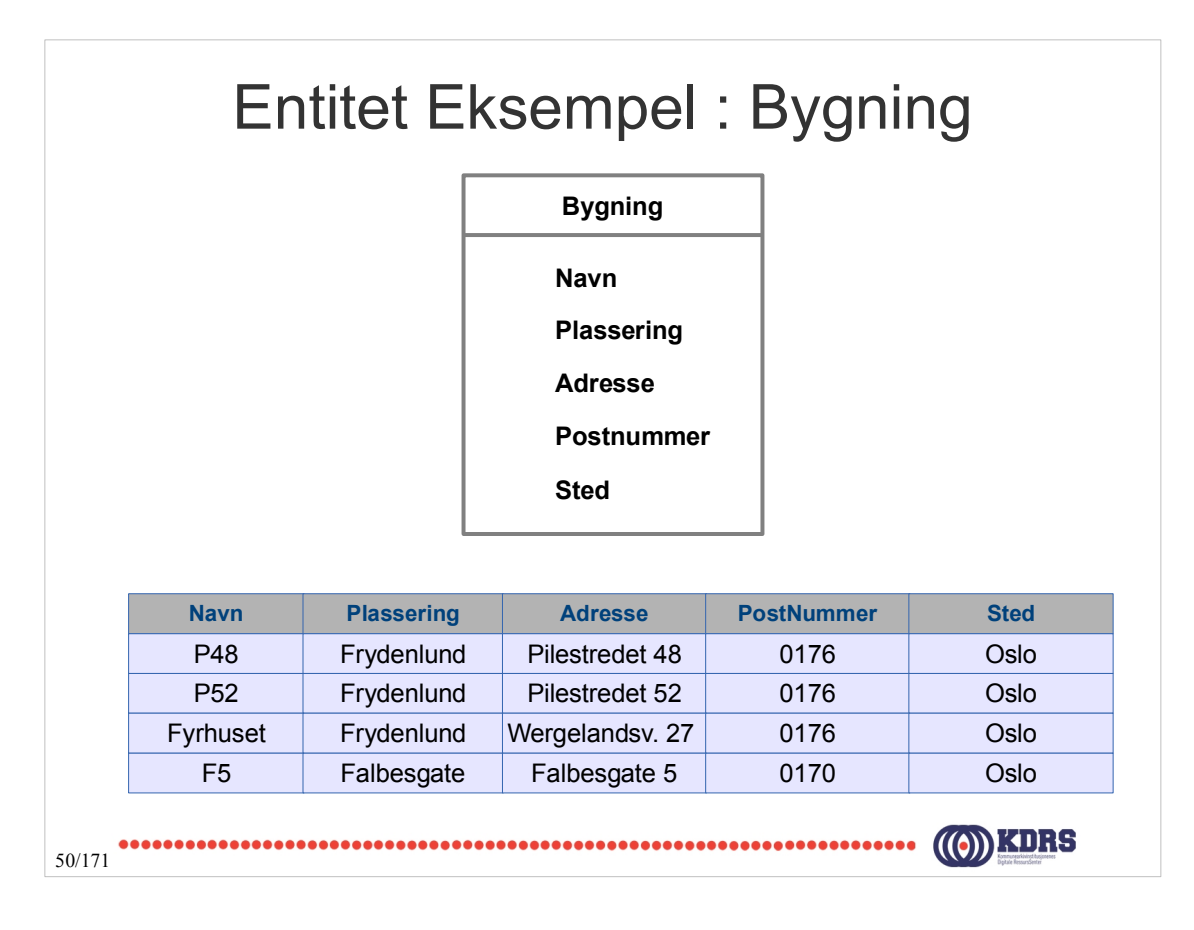

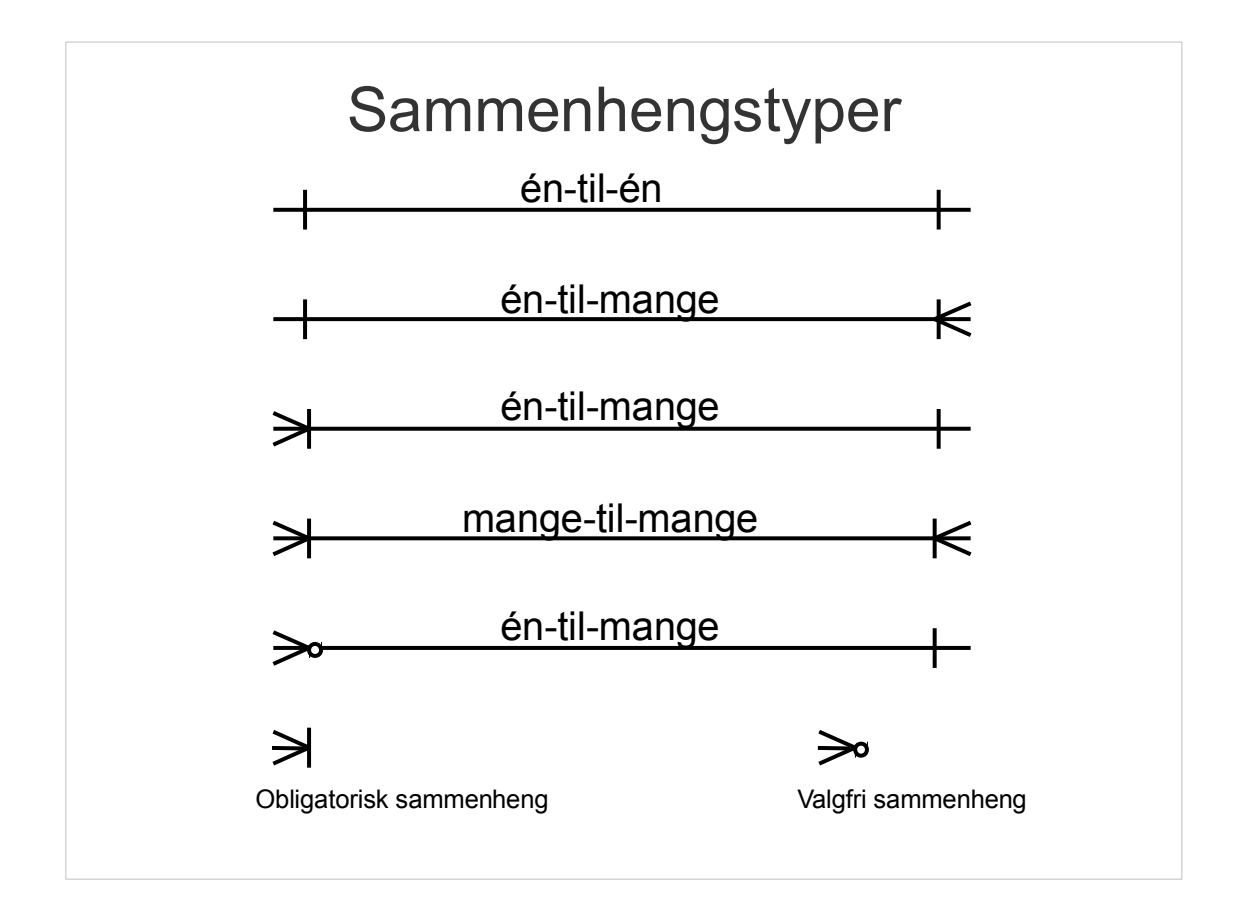

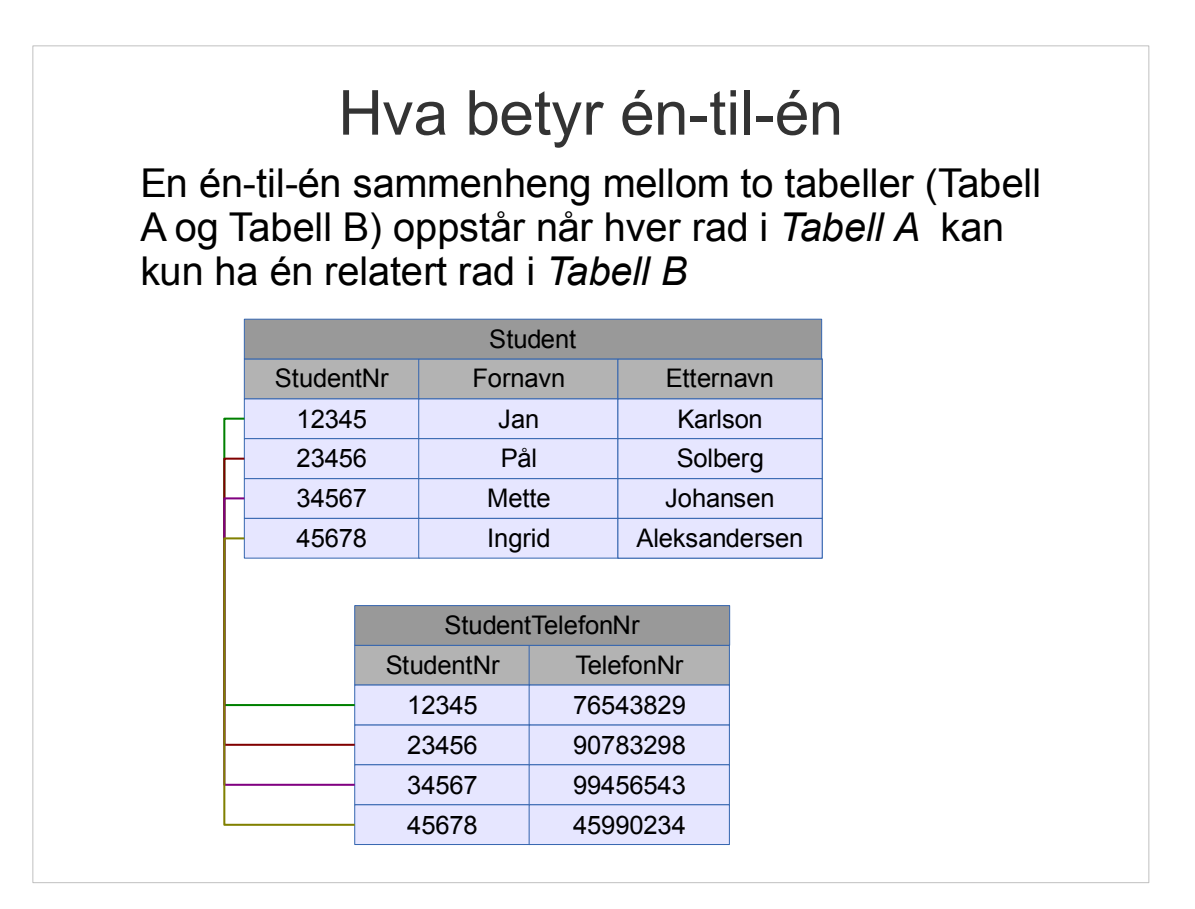

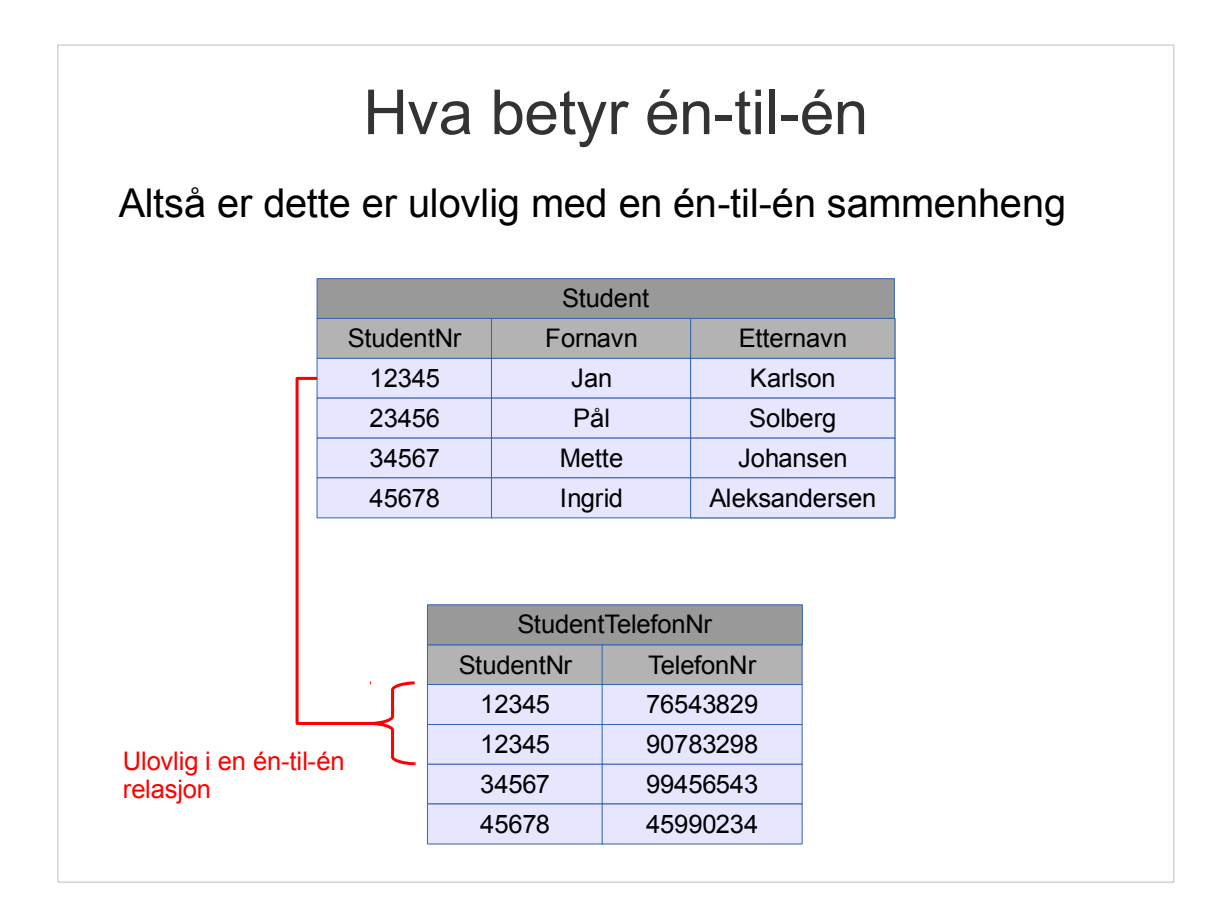

#### Hva betyr én-til-mange

Én-til-mange sammenhenger oppstår når hvert enkelt rad i *Tabell A* kan ha mange relaterte rader i *Tabell B* men hver rad i *Tabell B* har bare en relatert rad i *Tabell A*

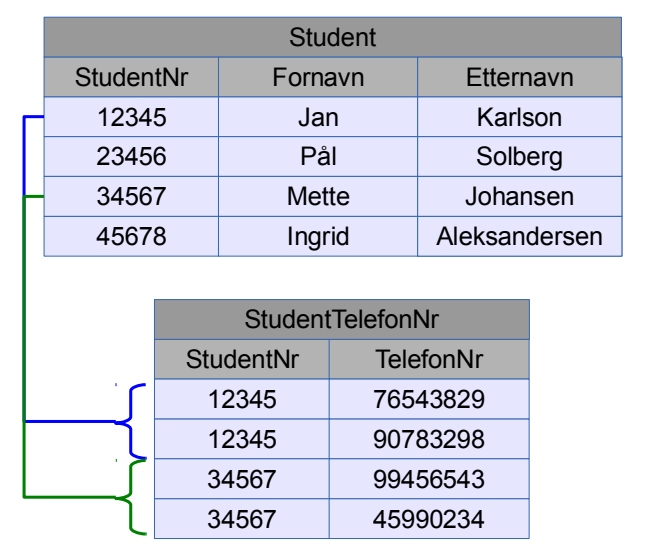

#### Hva betyr mange-til-mange

Mange-til-mange sammenhenger oppstår når hver rad i *Tabell A* kan ha mange relaterte rader i *Tabell B* og hver rad i *Tabell B* kan ha mange relaterte rader i *Tabell A*

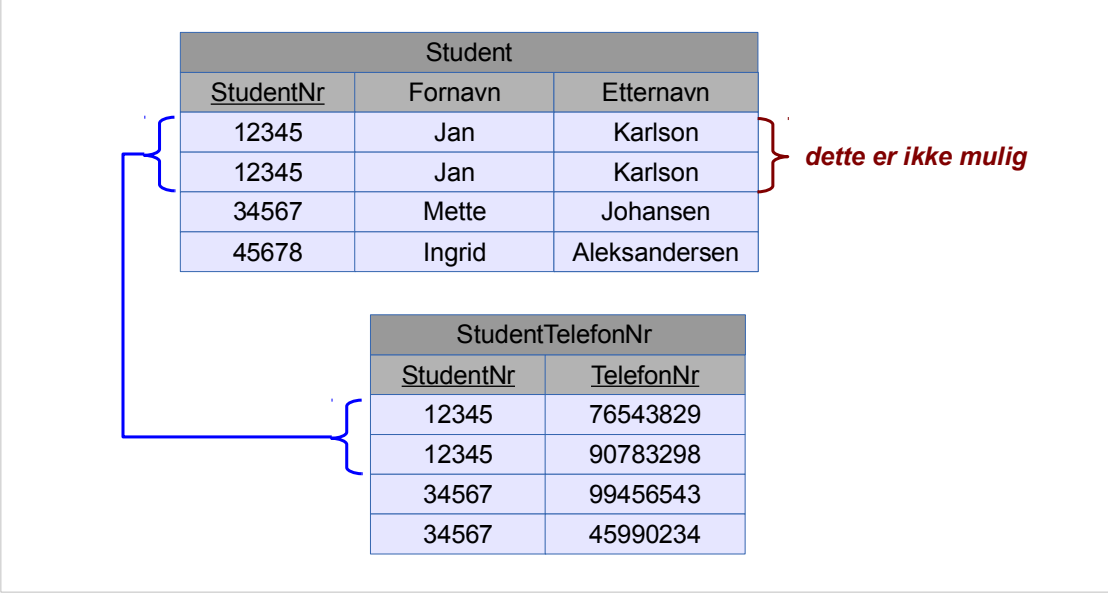

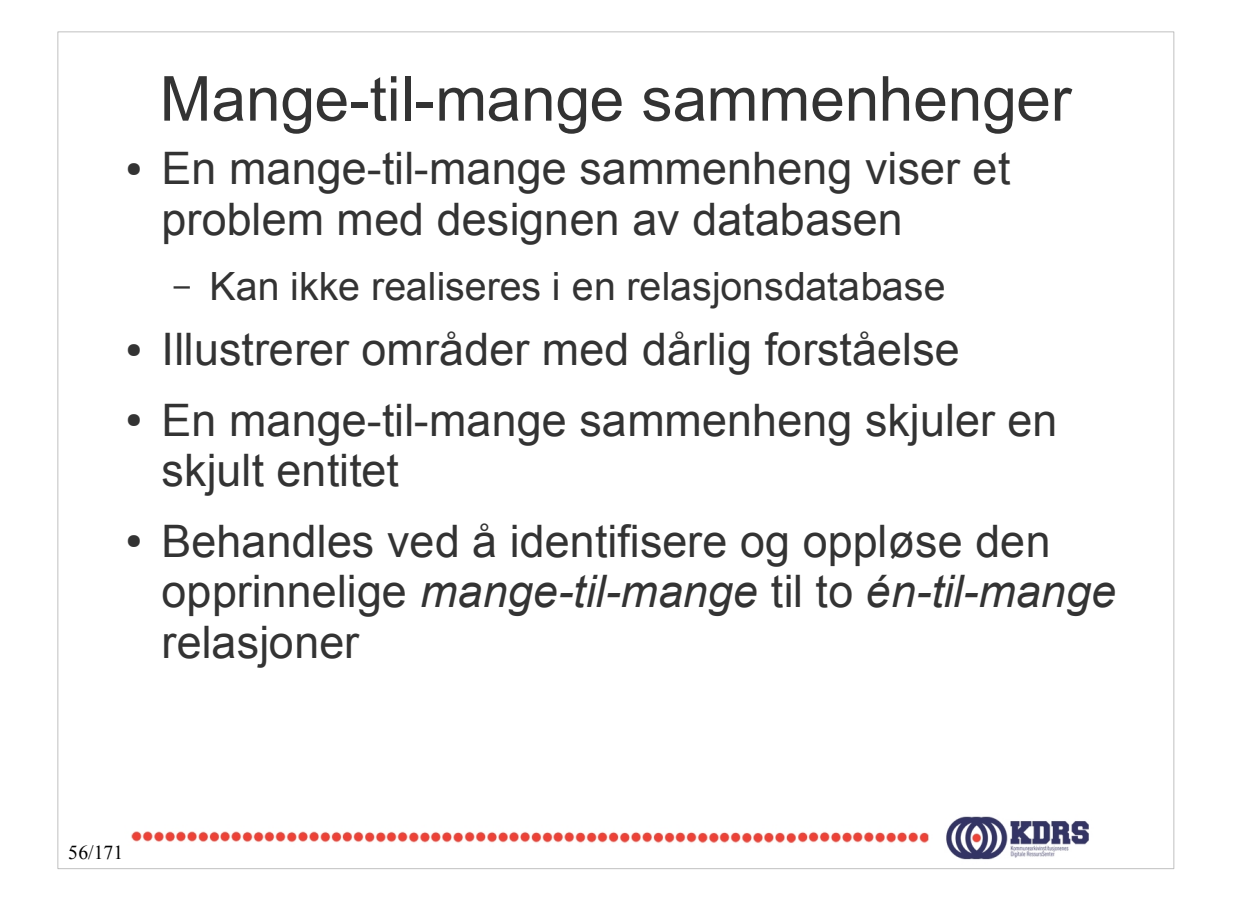

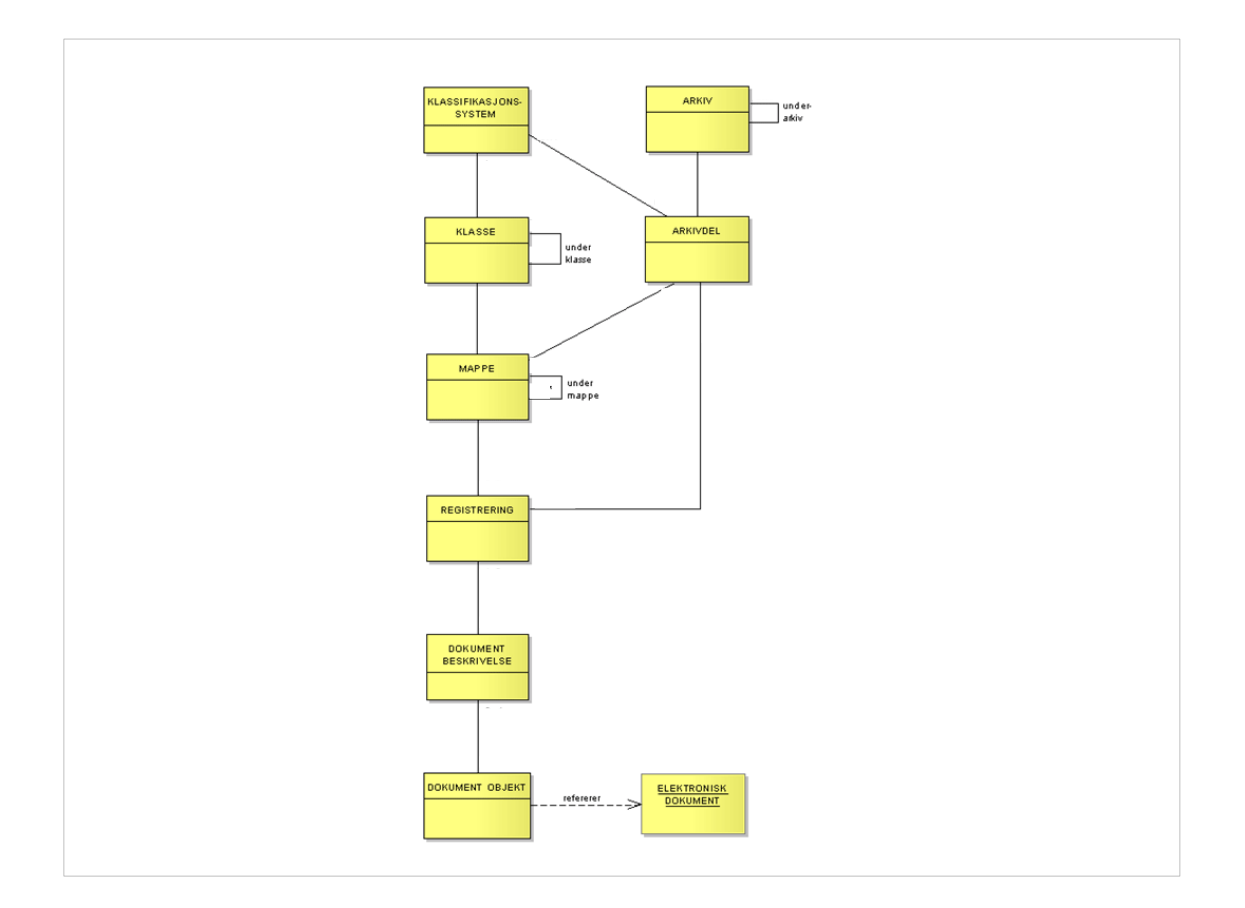

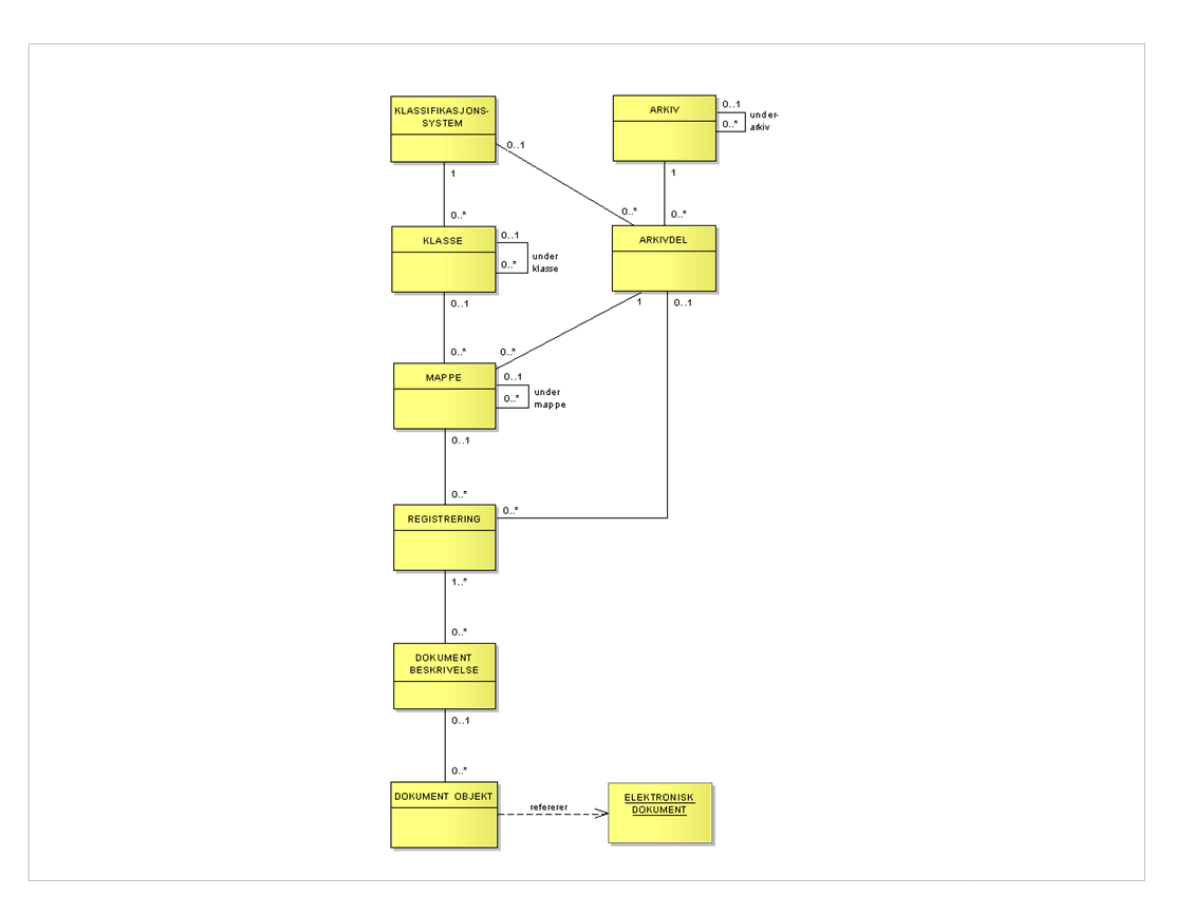

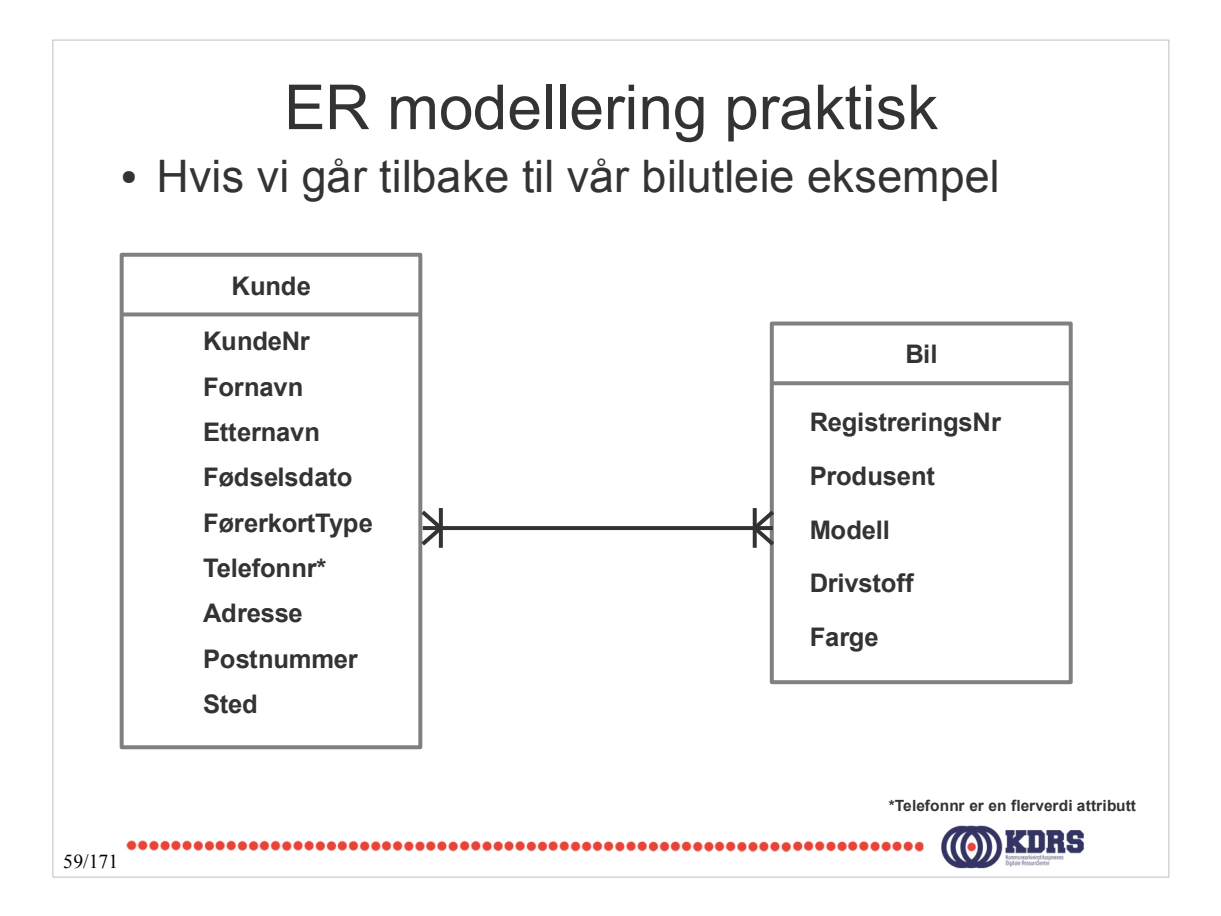

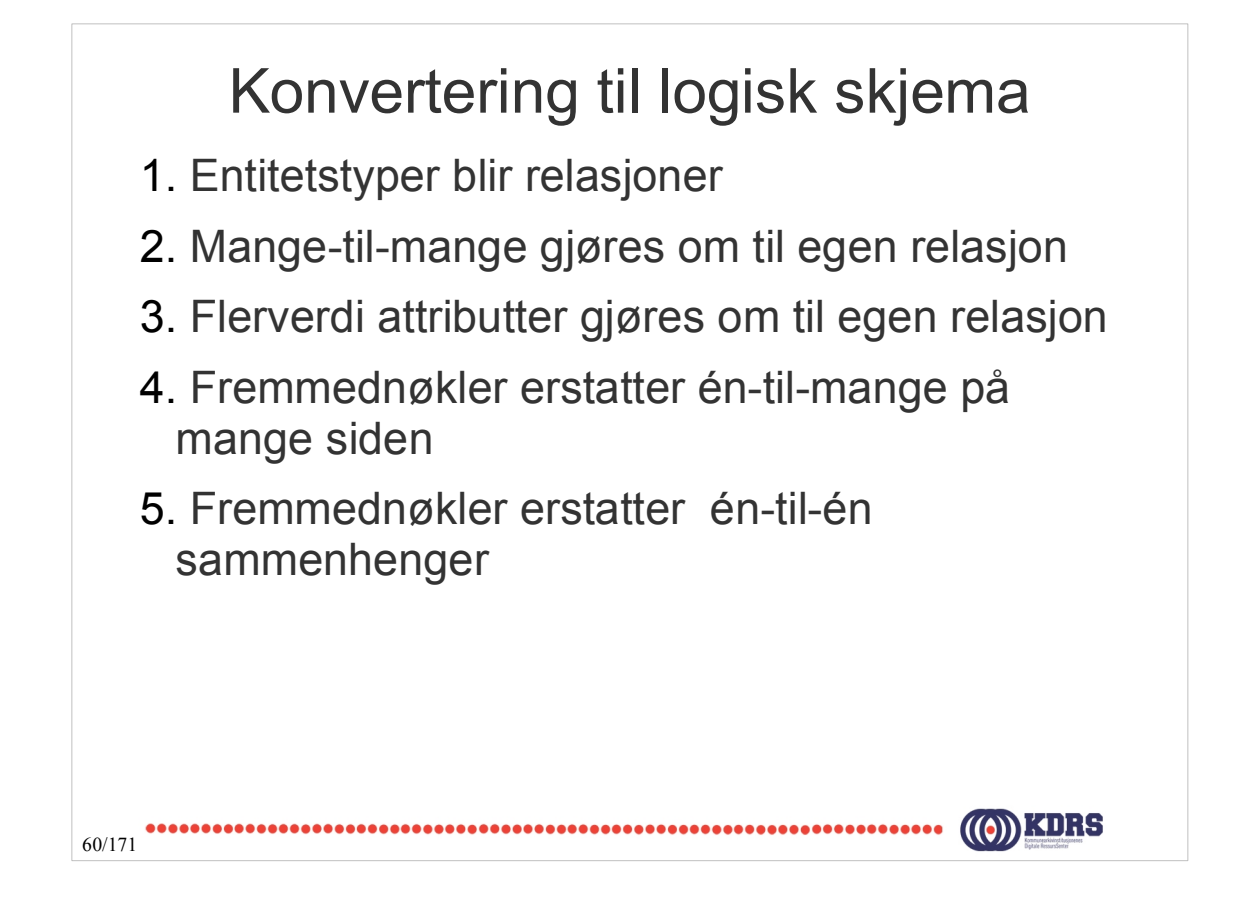

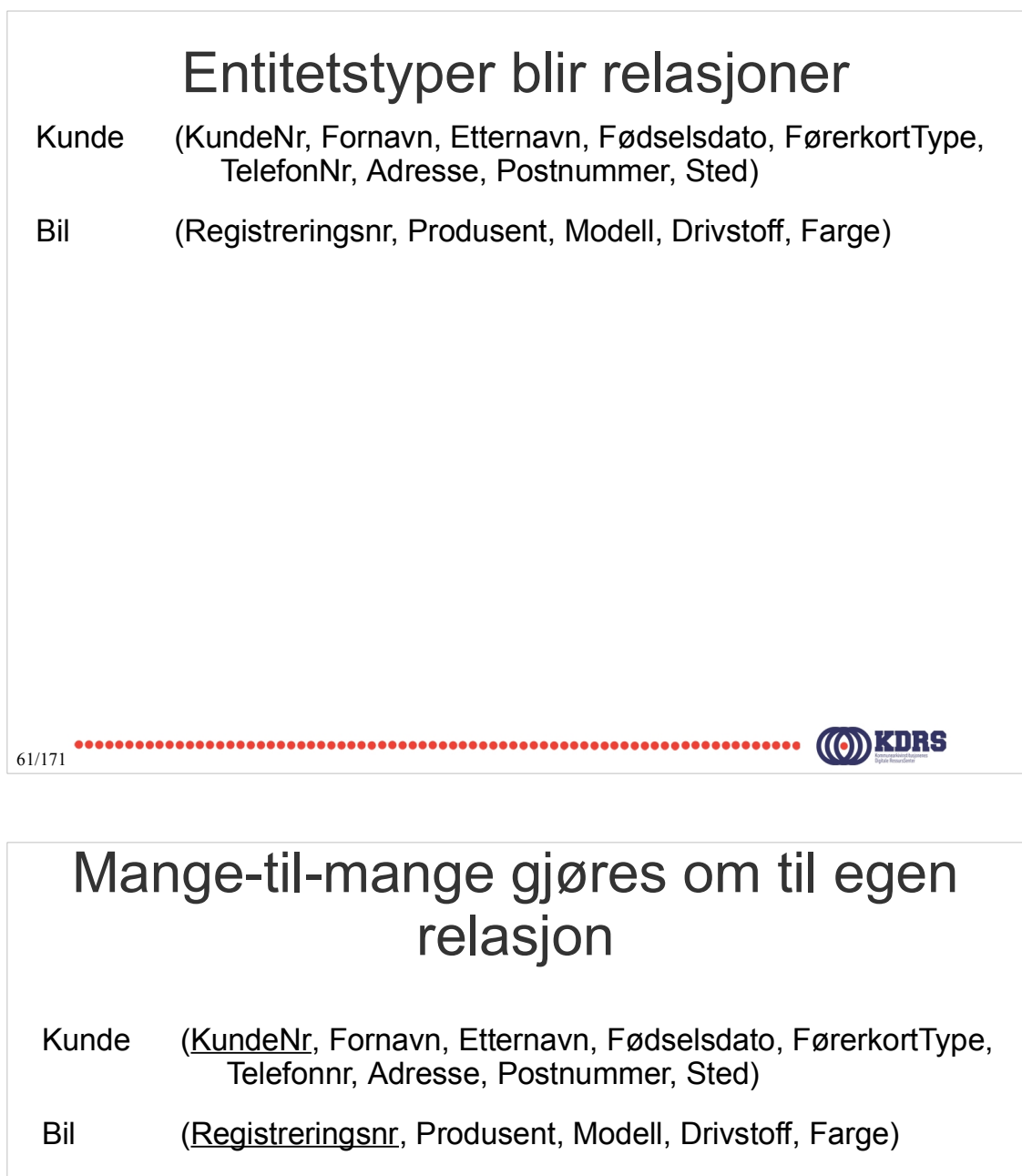

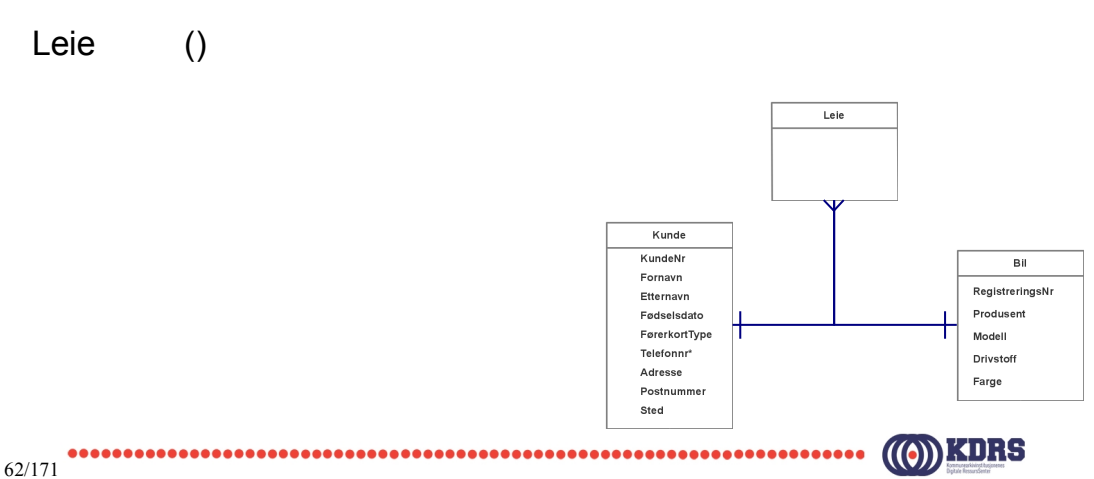

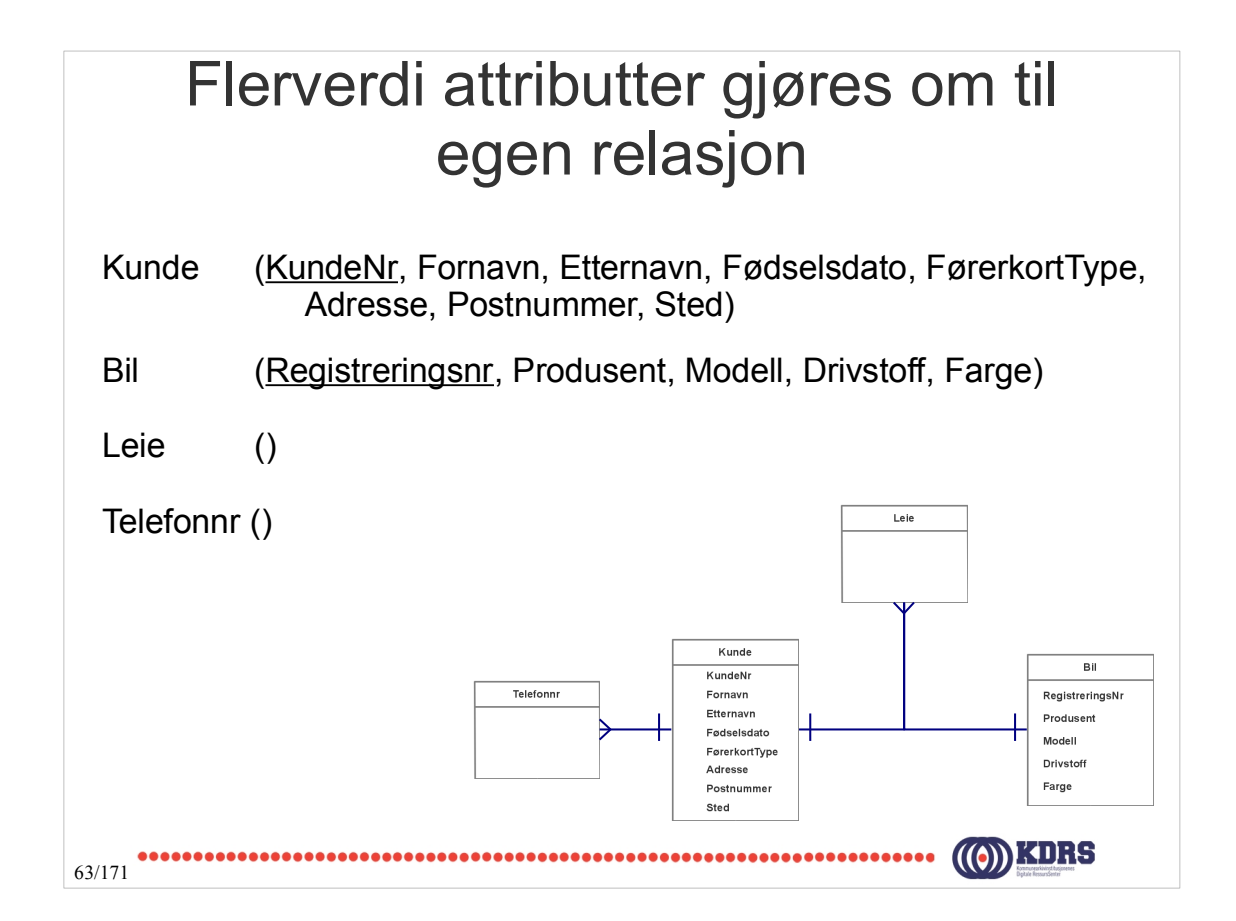

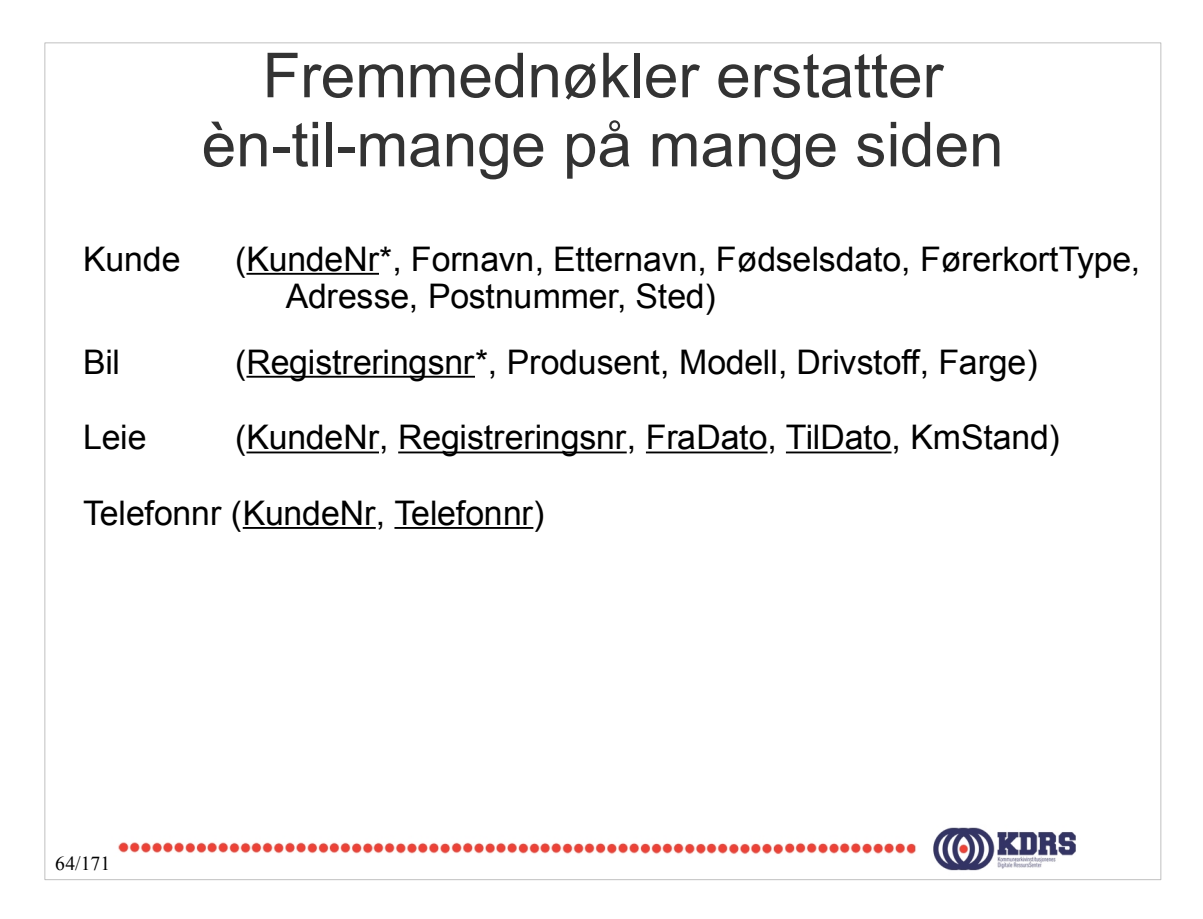

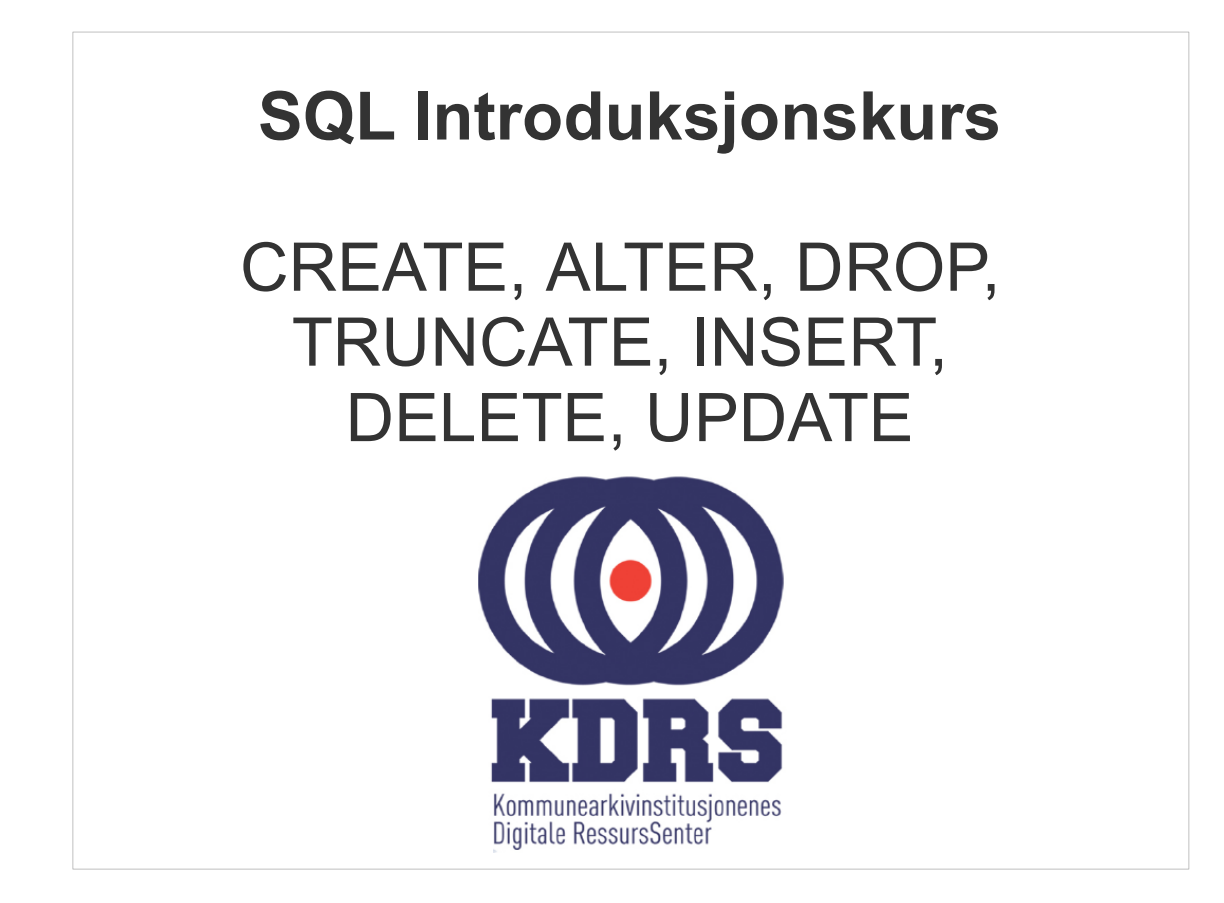

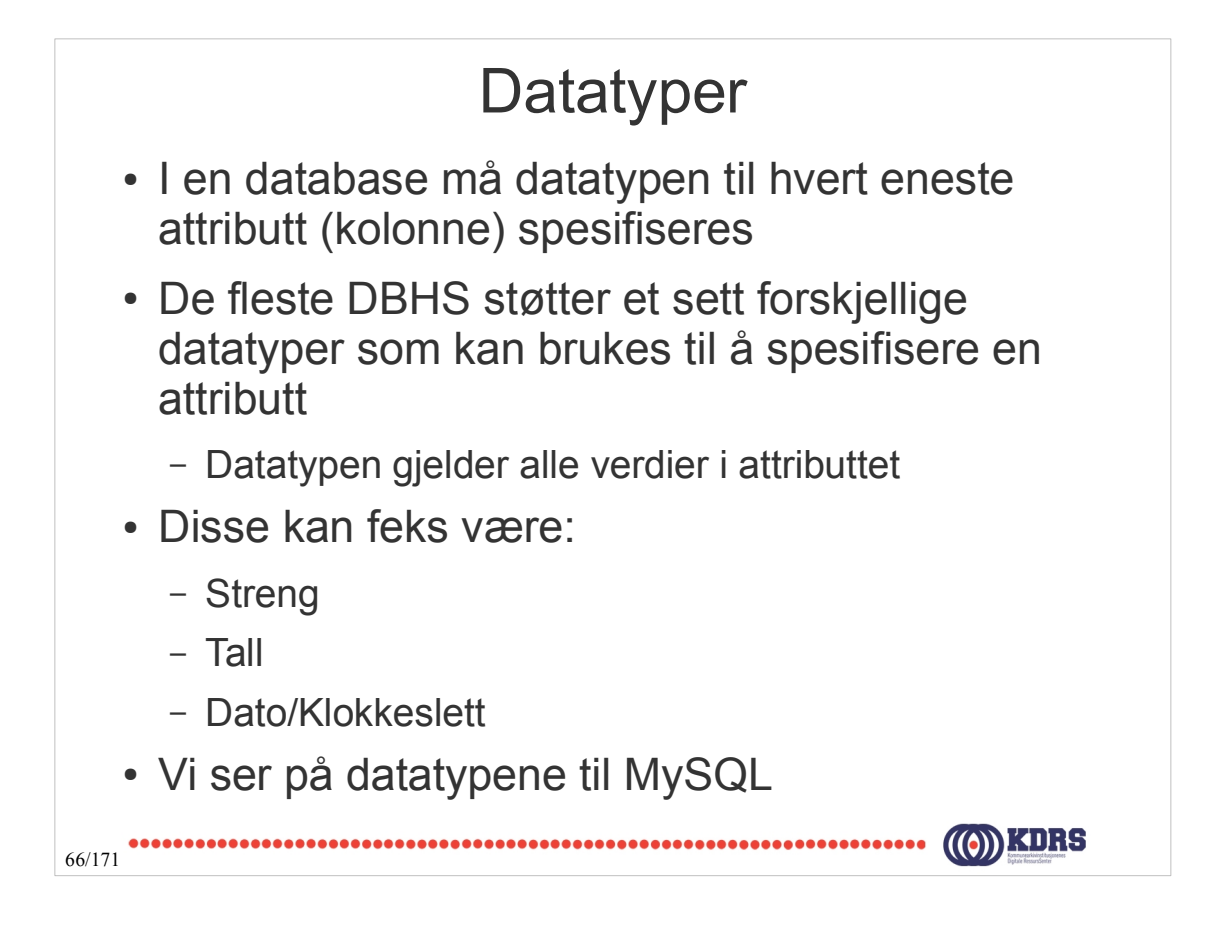

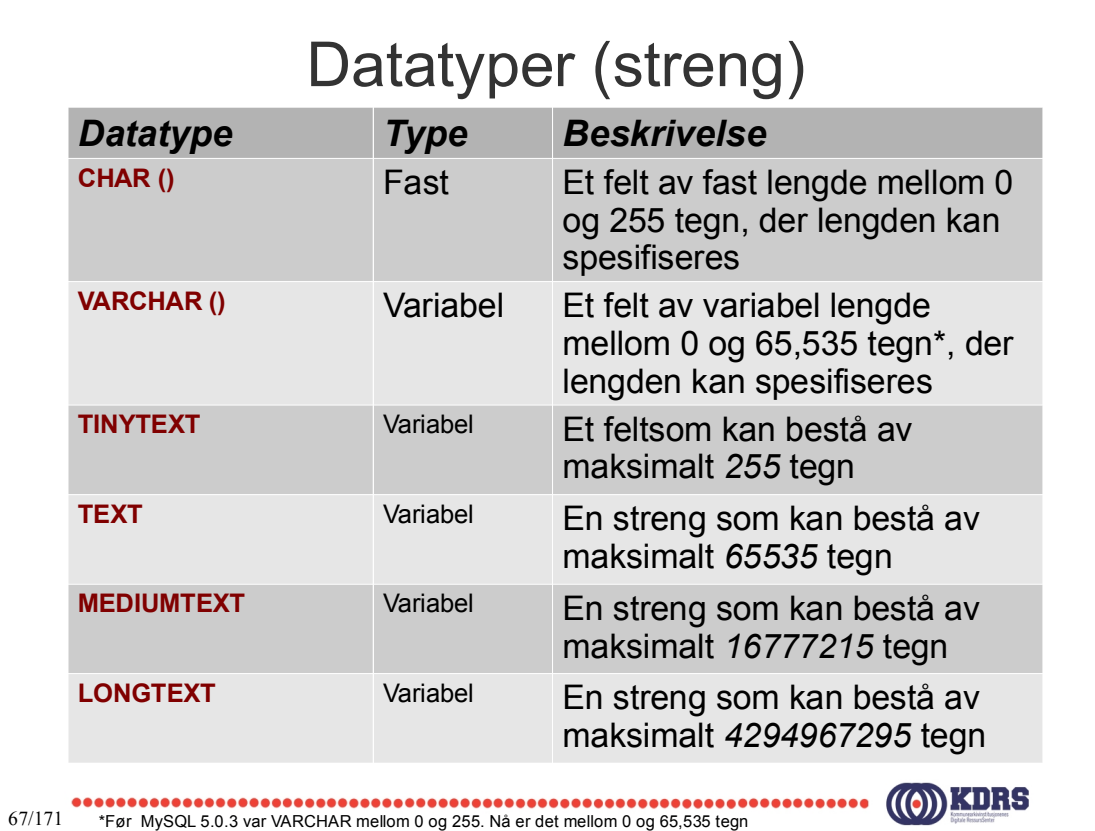

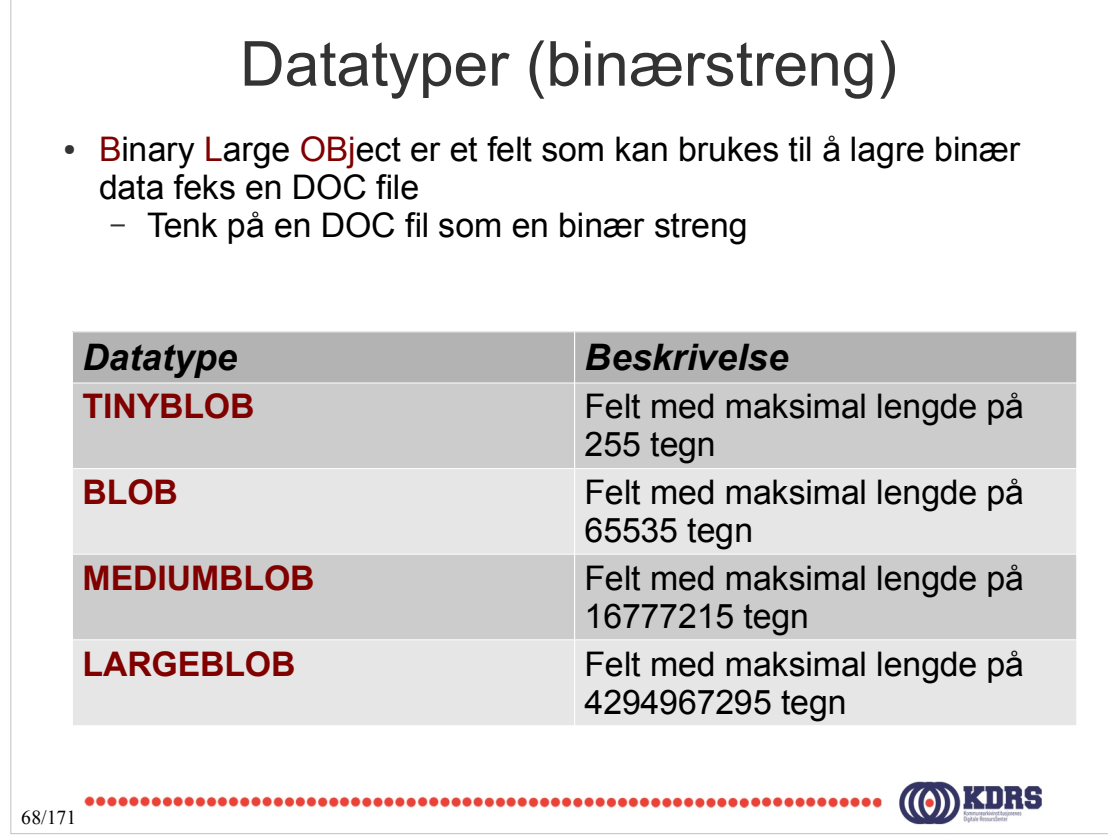

# Datatyper (heltall)

- Beregninger (feks snitt på alder) blir utført fortere når et attributt spesifiseres som et tall
- Det er viktig å vite hva maks og min verdien av datatypen – Maksverdi + 1 = Minverdi

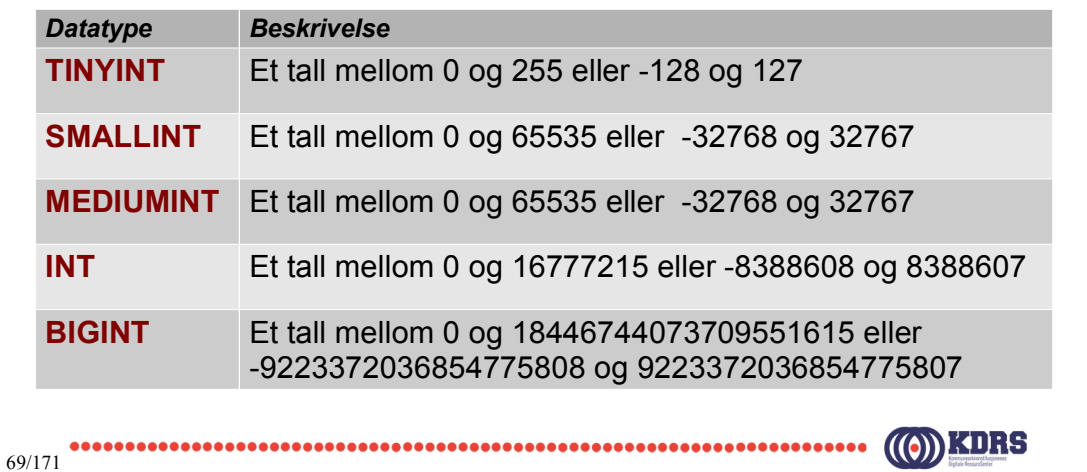

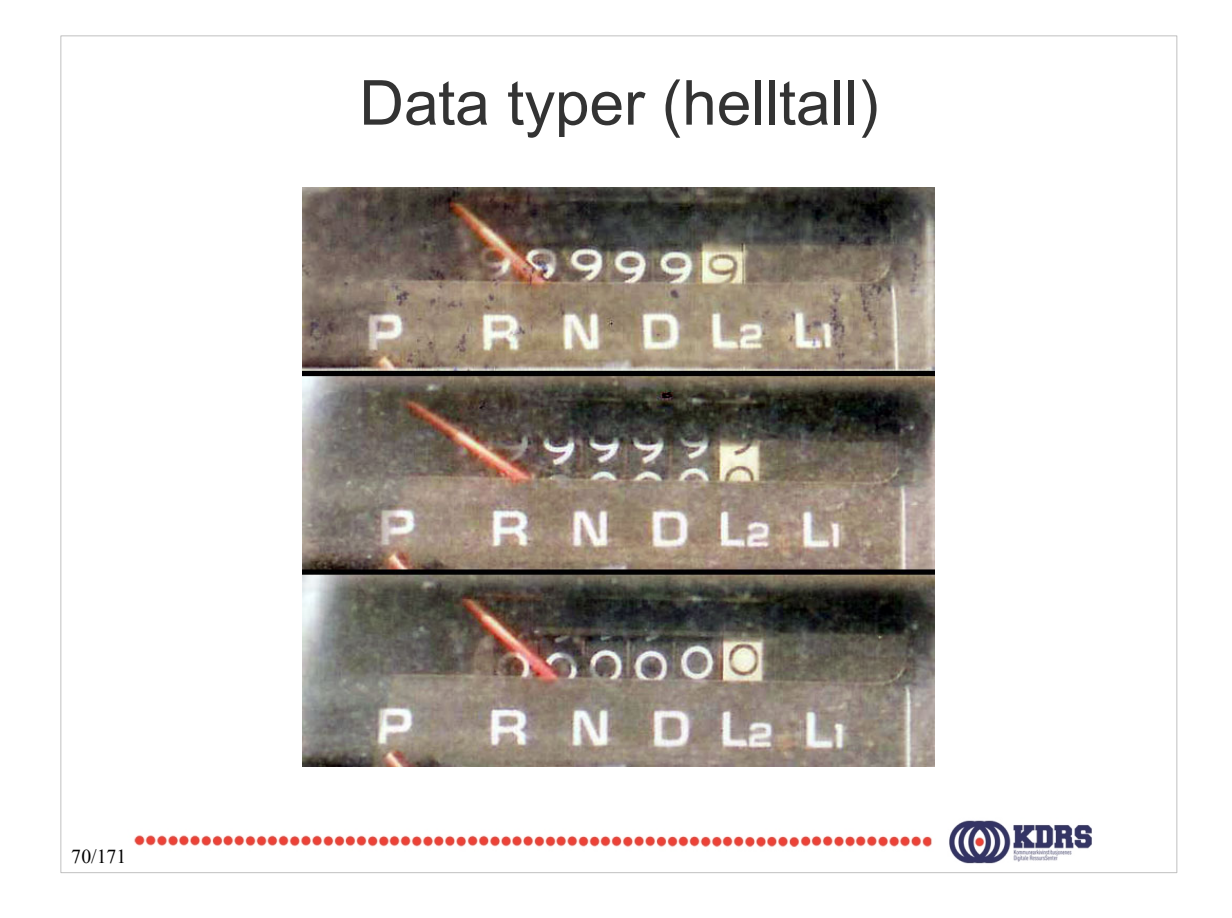

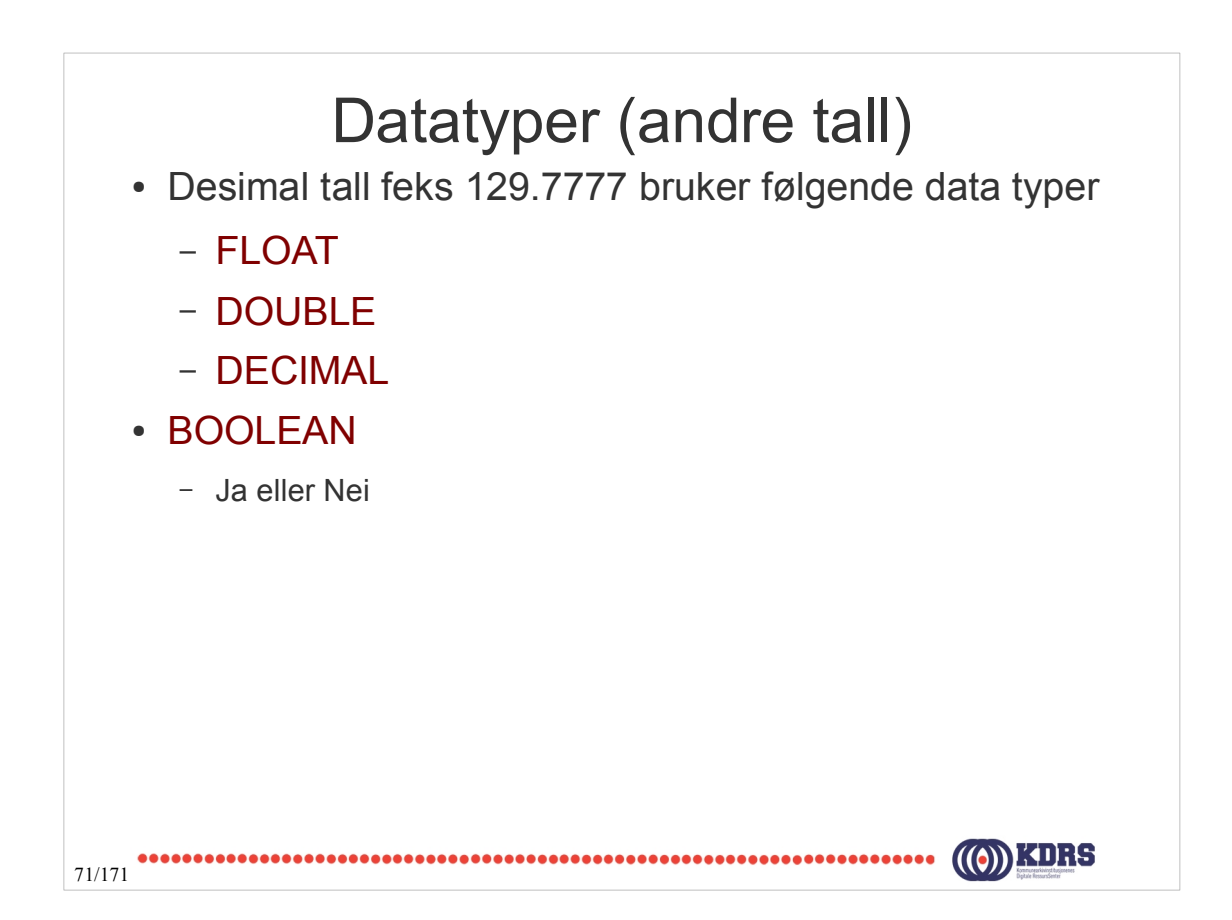

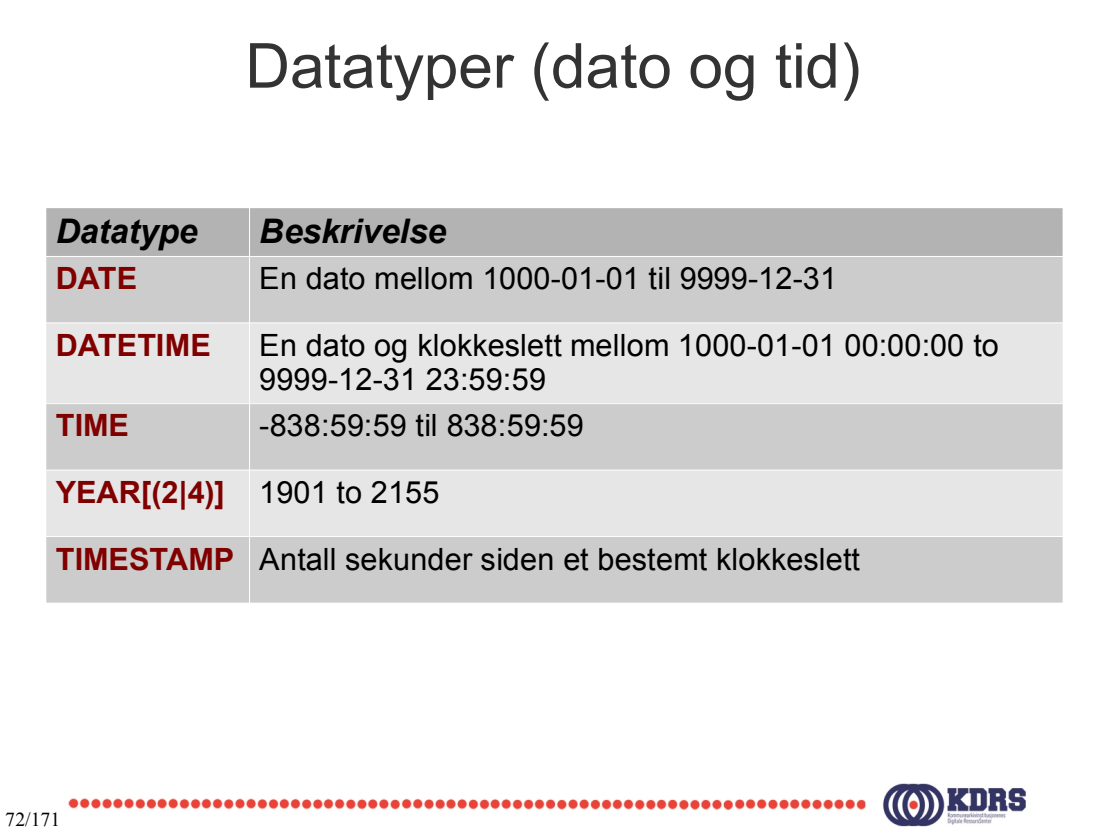
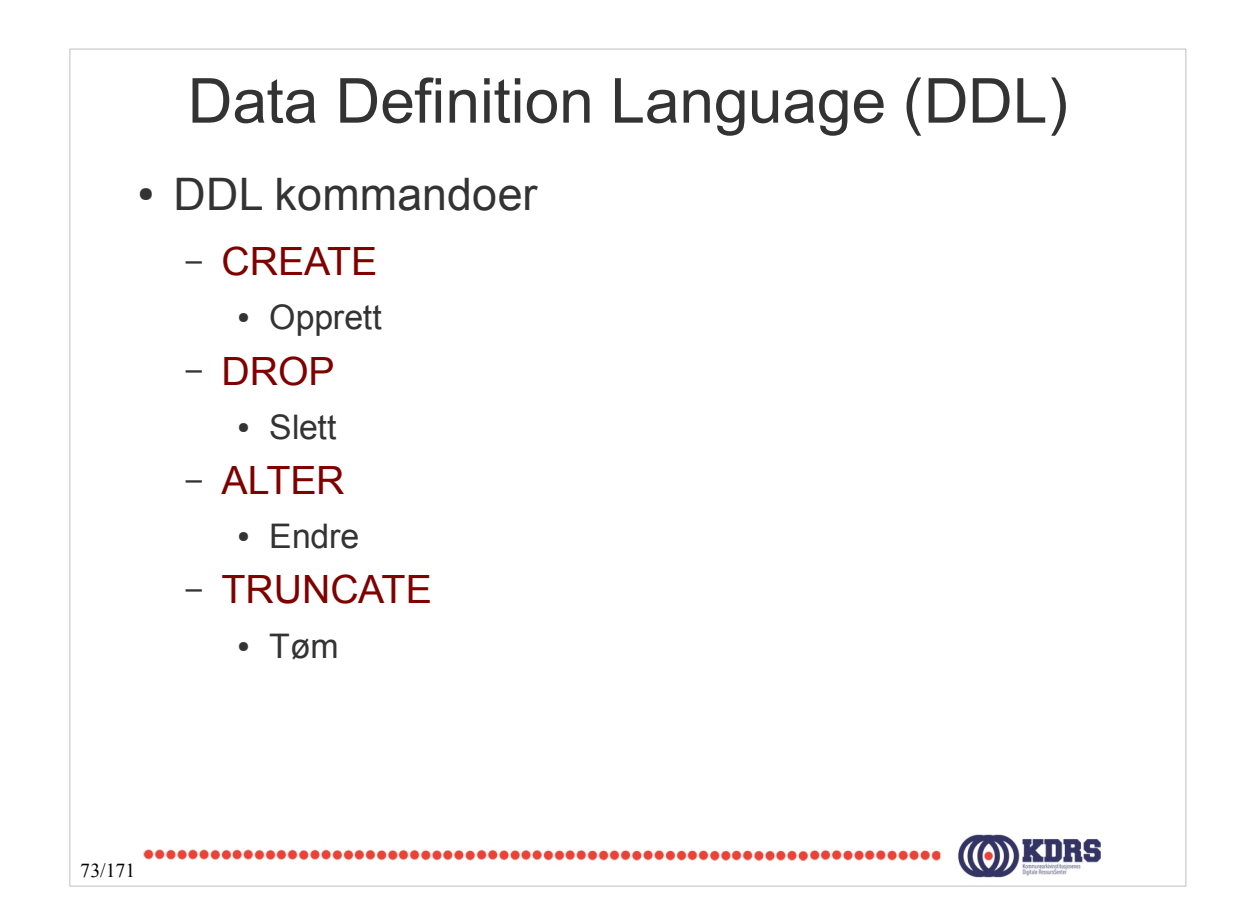

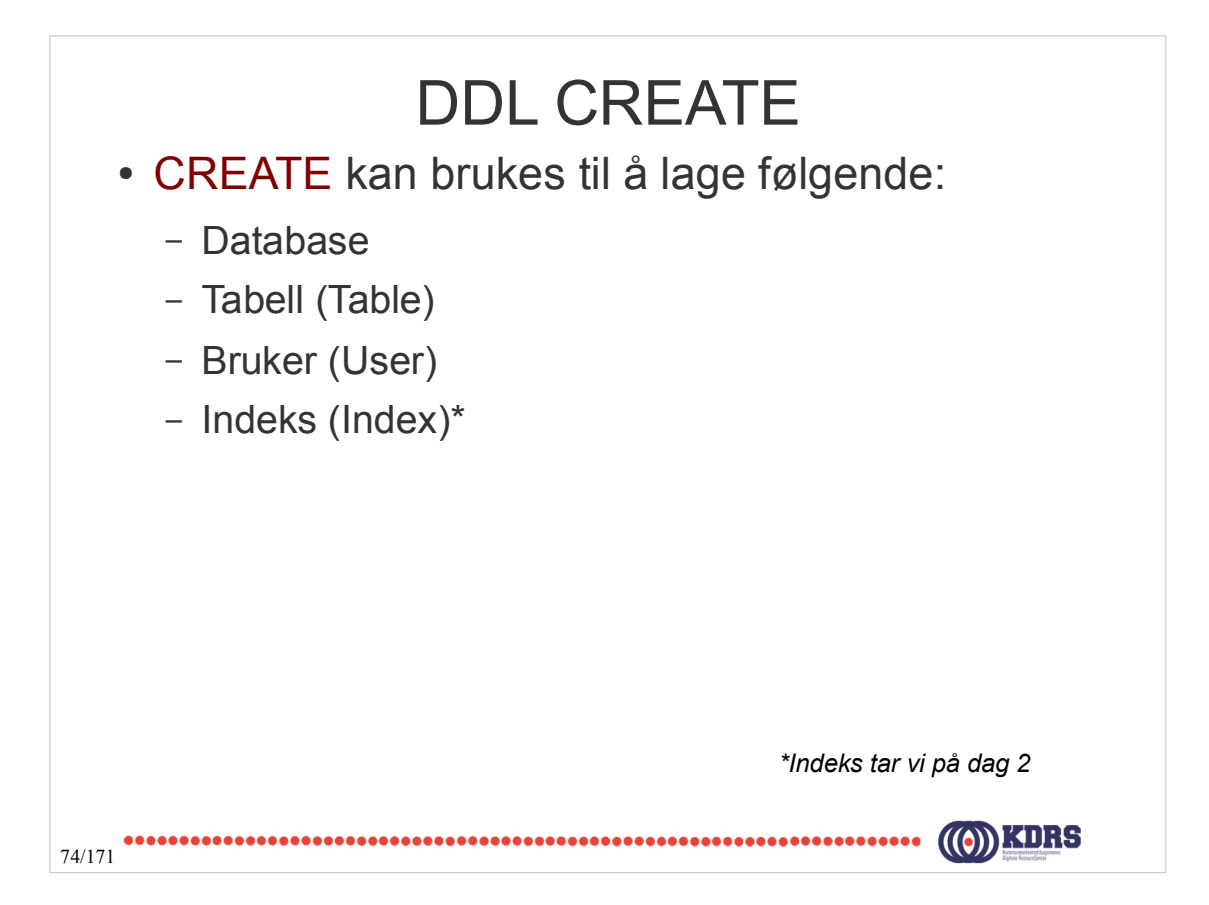

# CREATE Syntaks CREATE {DATABASE | SCHEMA} **[IF NOT EXISTS]** db navn

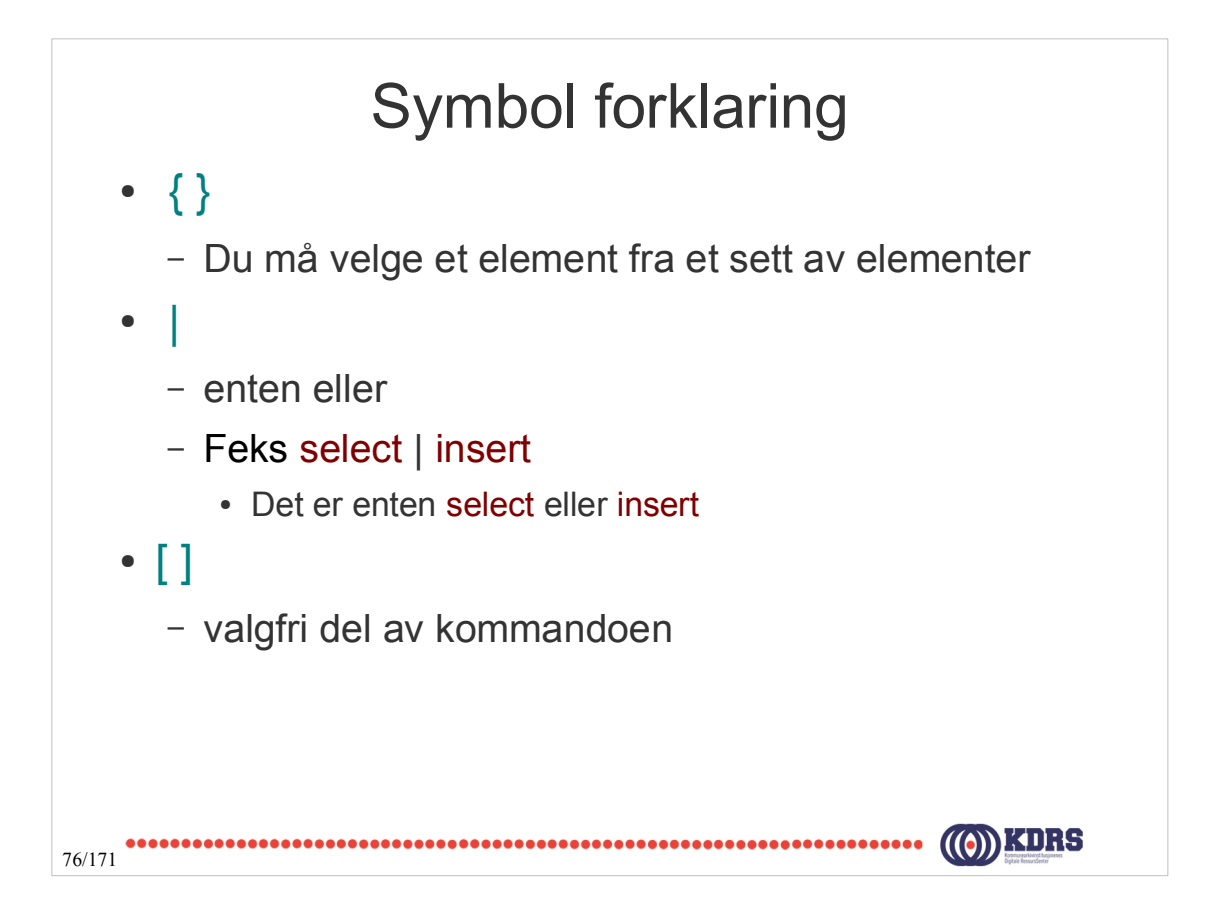

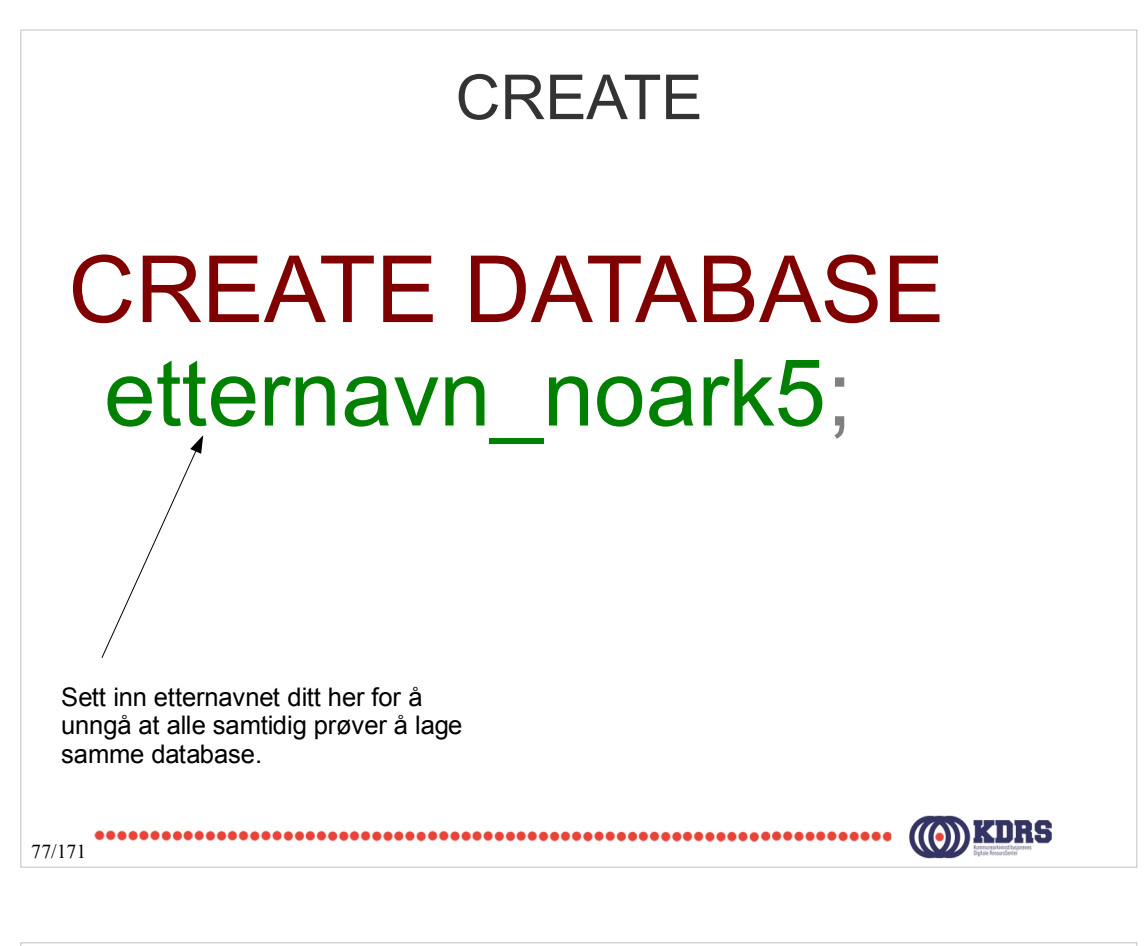

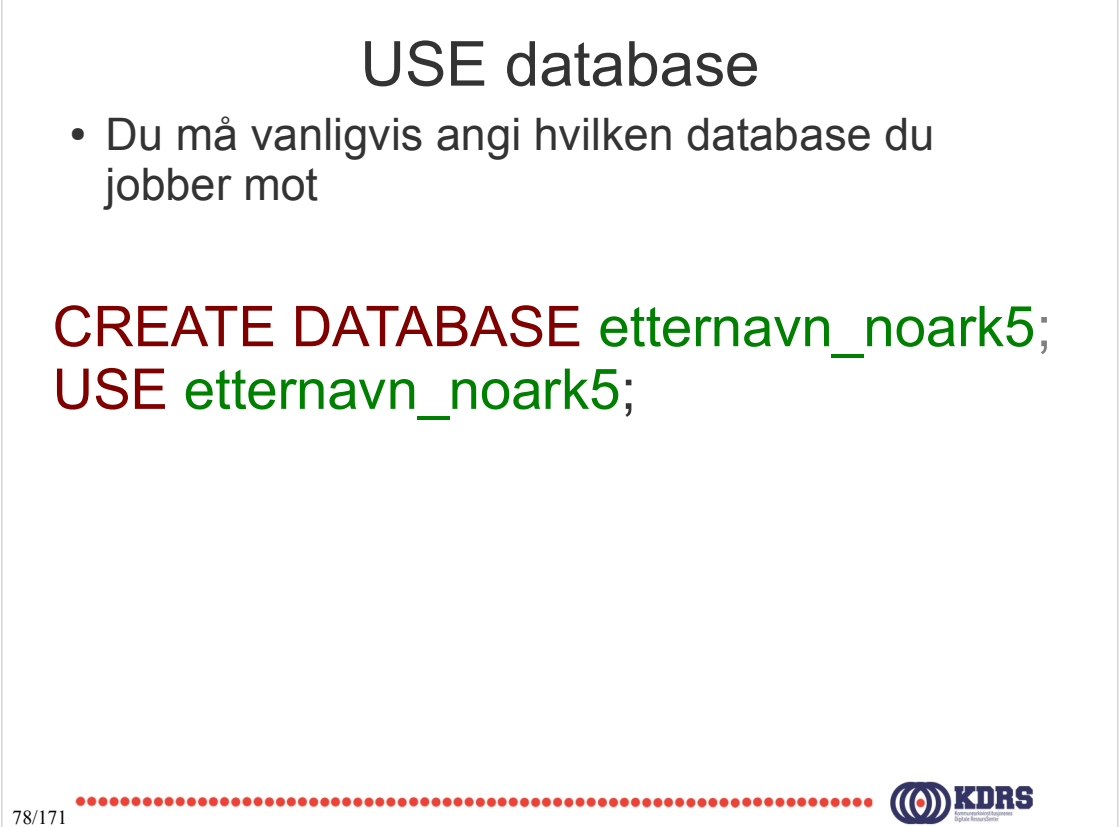

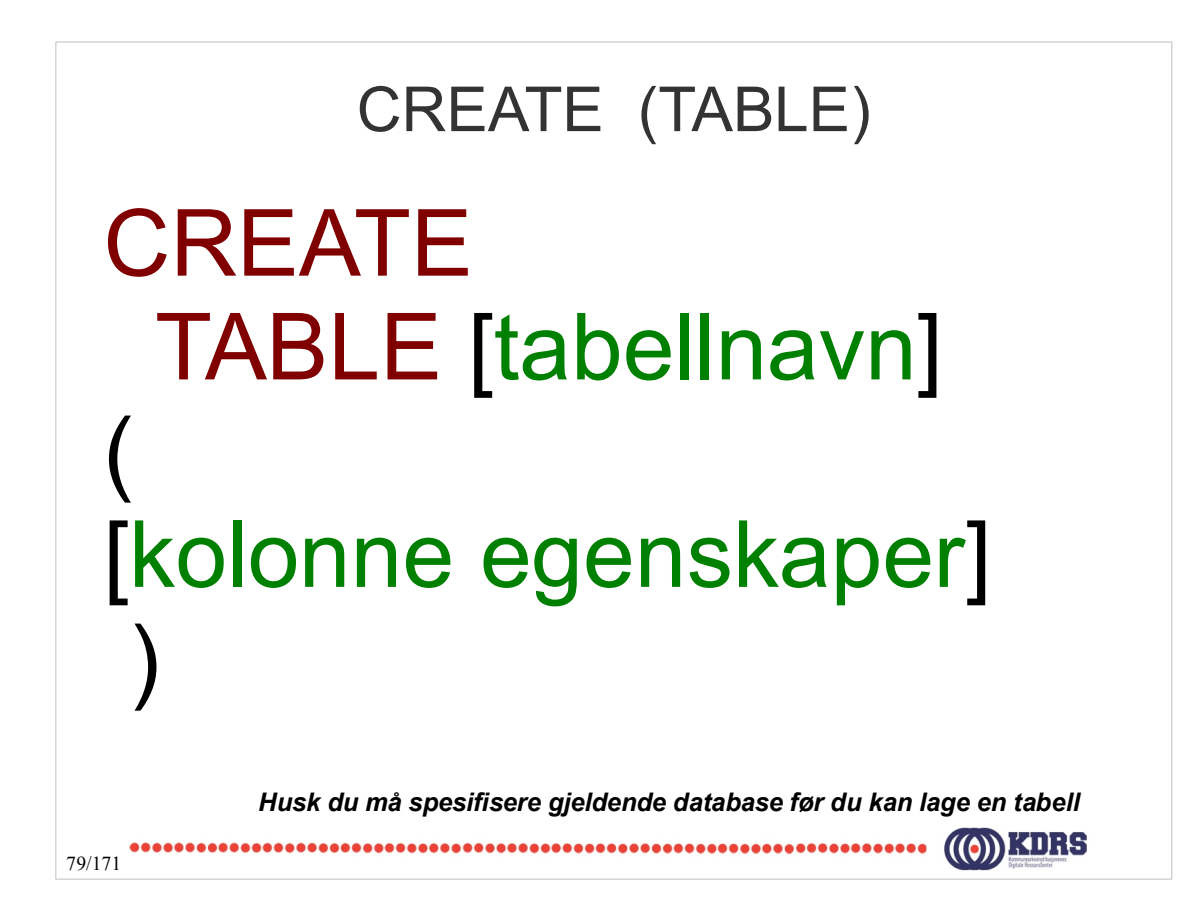

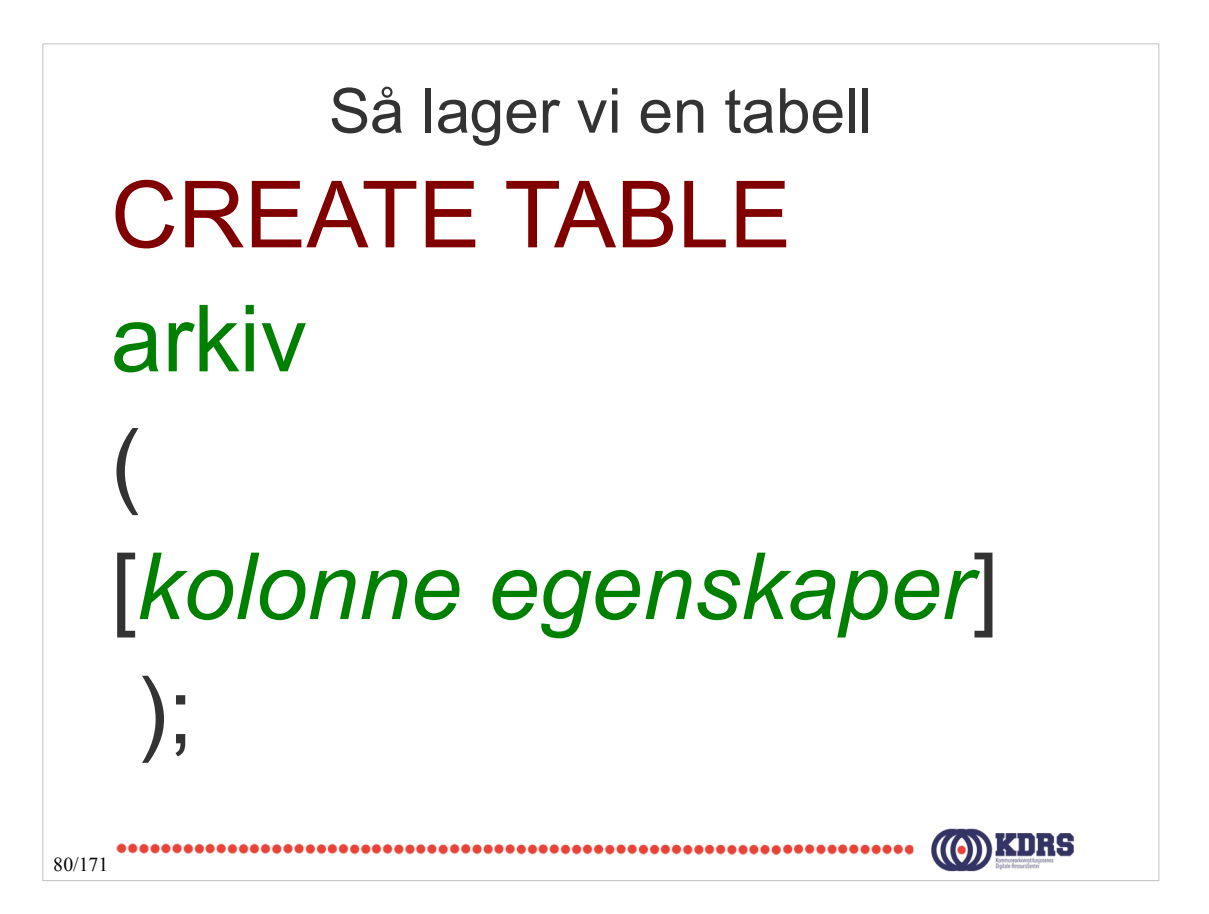

# Metadata for <arkiv>

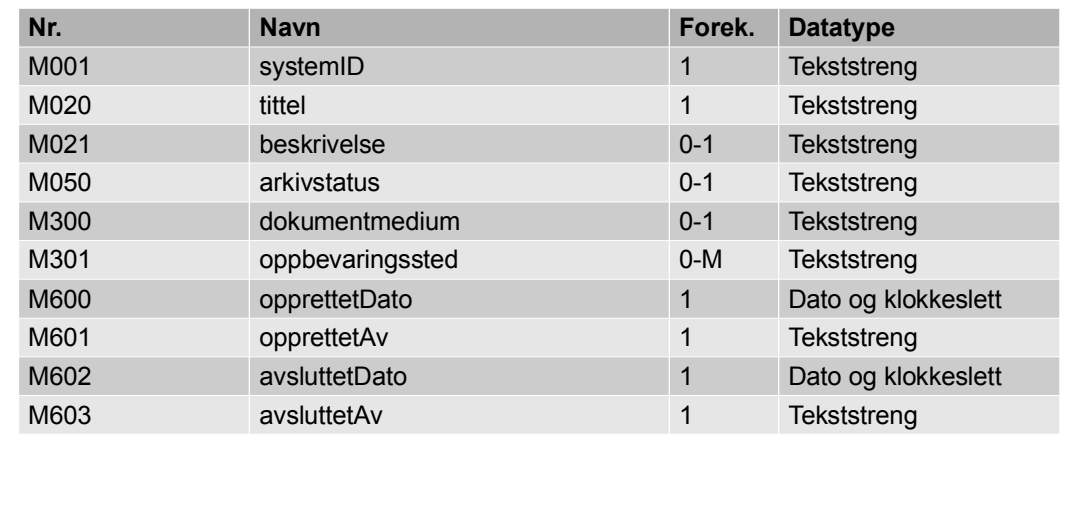

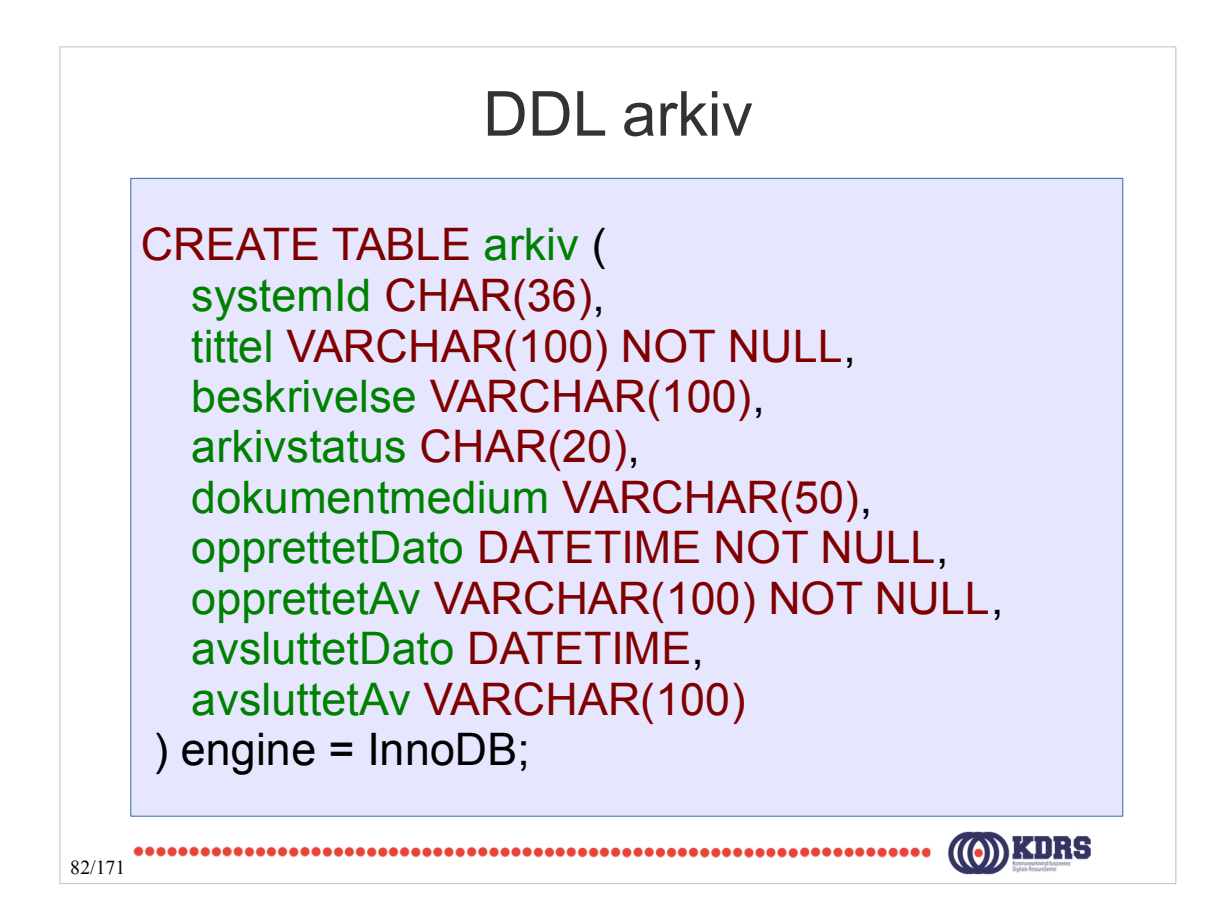

#### DDL arkiv med primærnøkkel

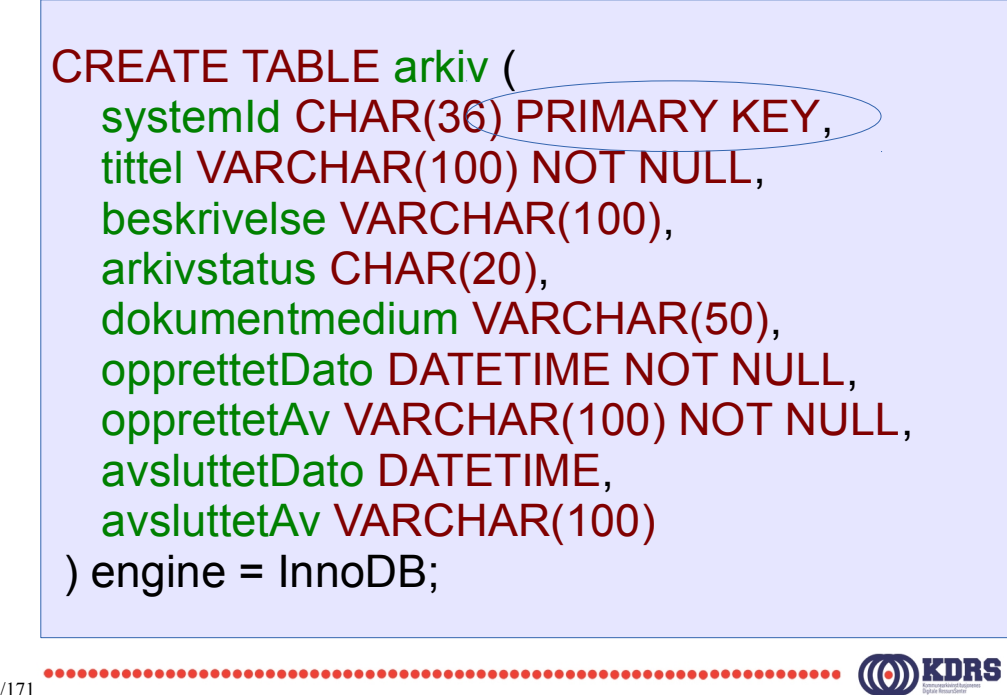

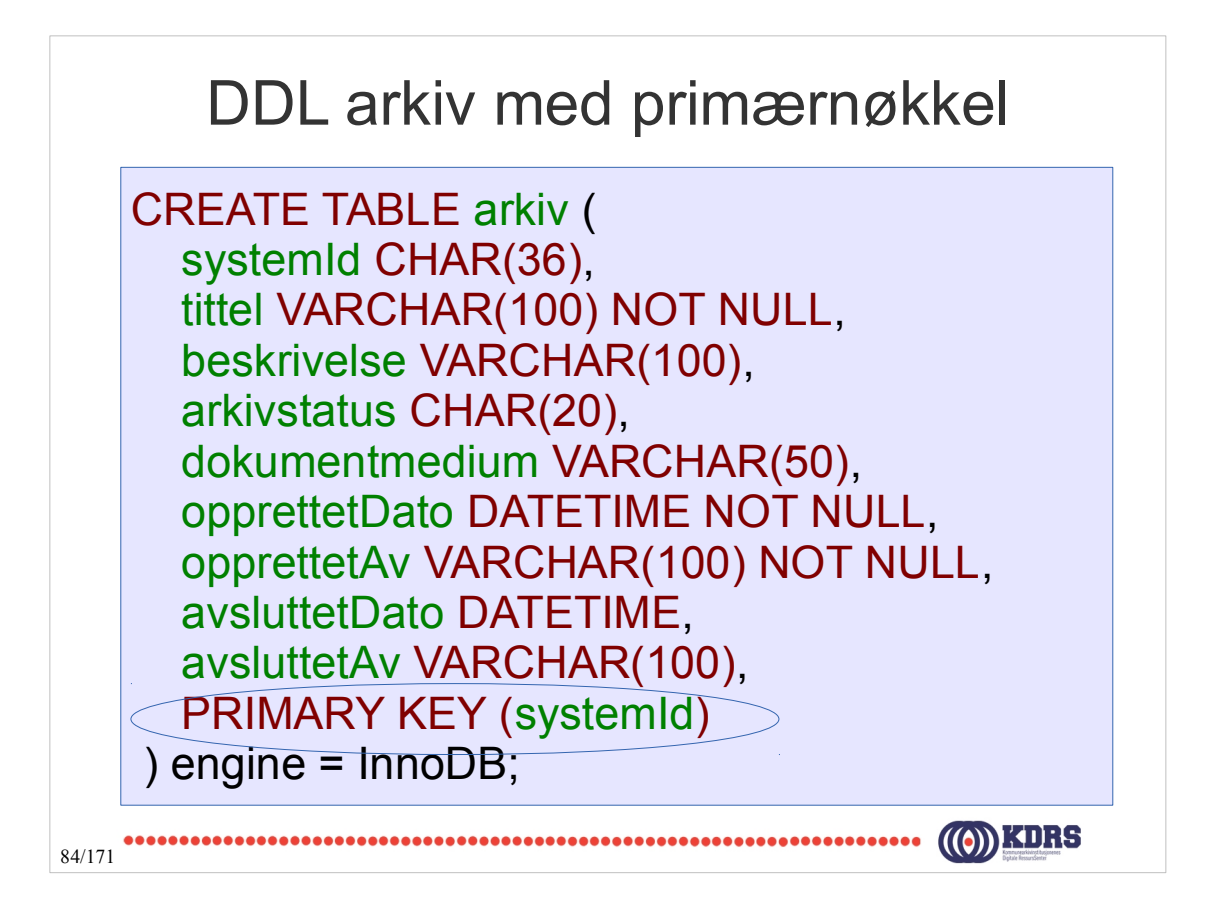

### Metadata for <arkivdel>

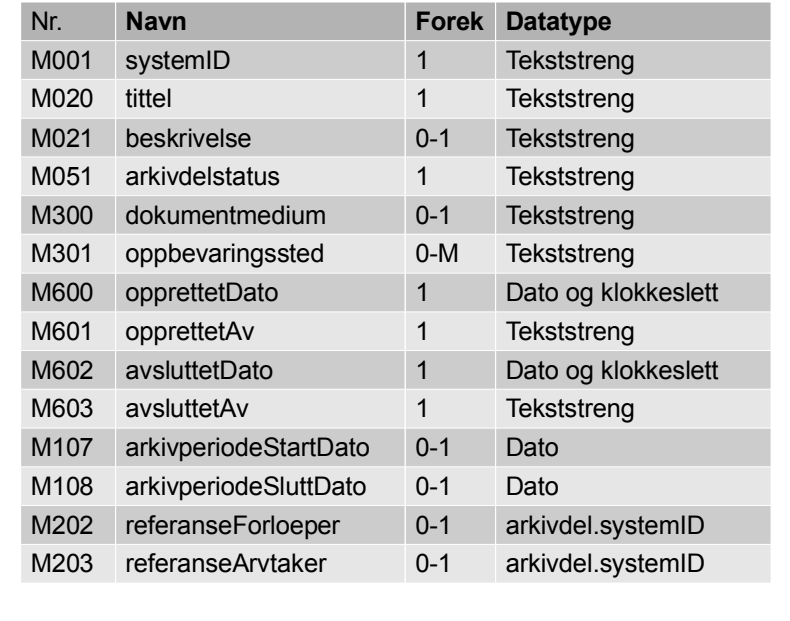

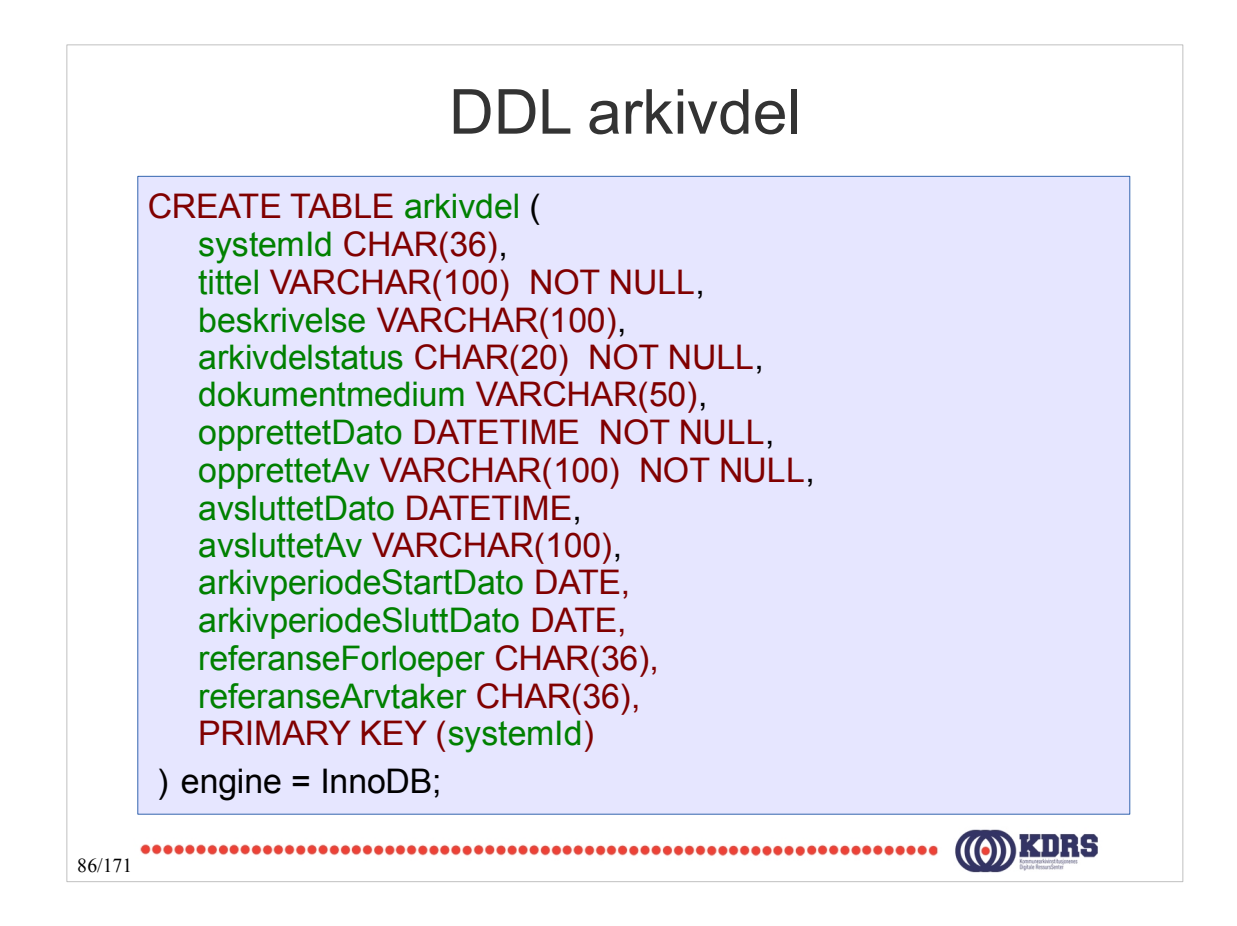

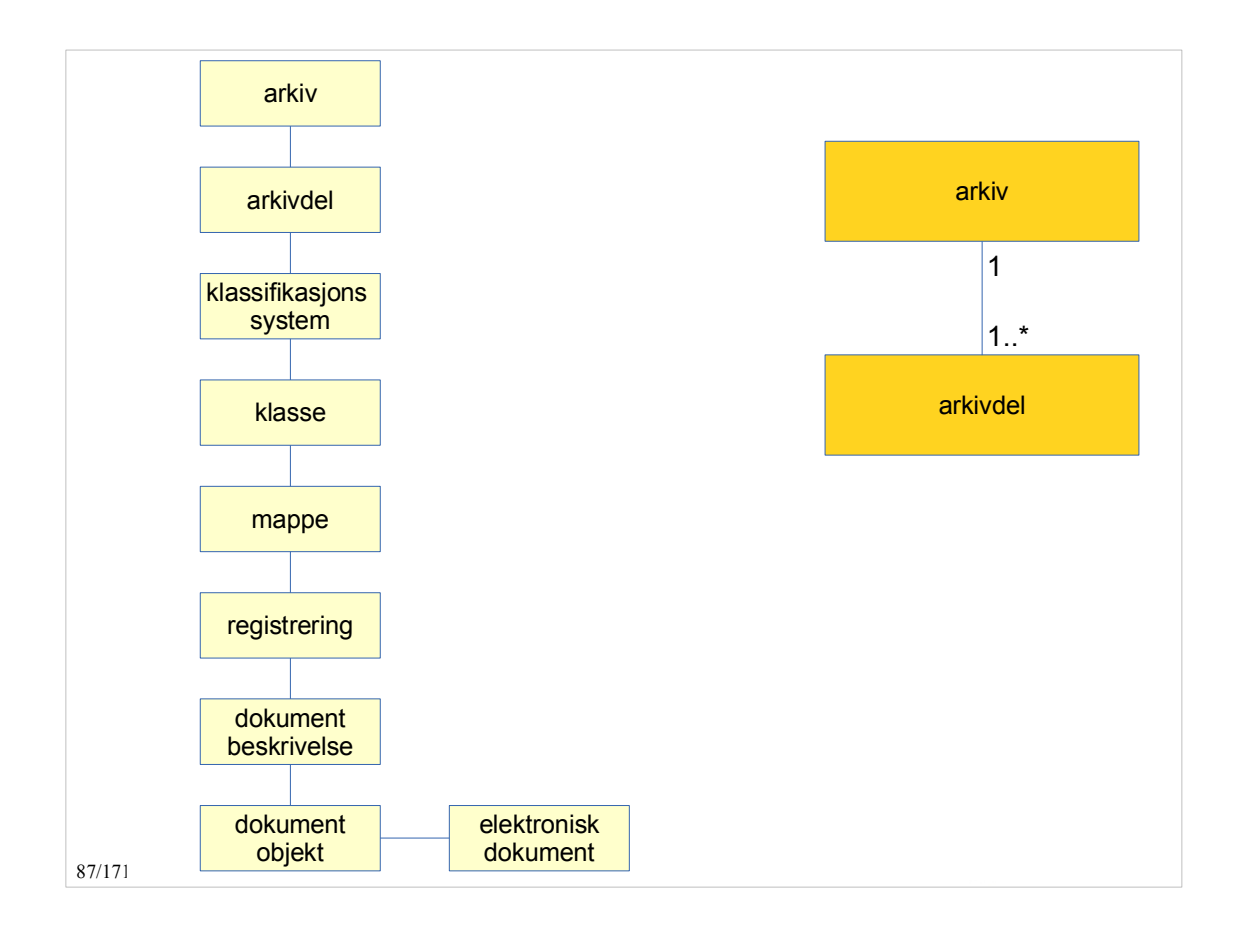

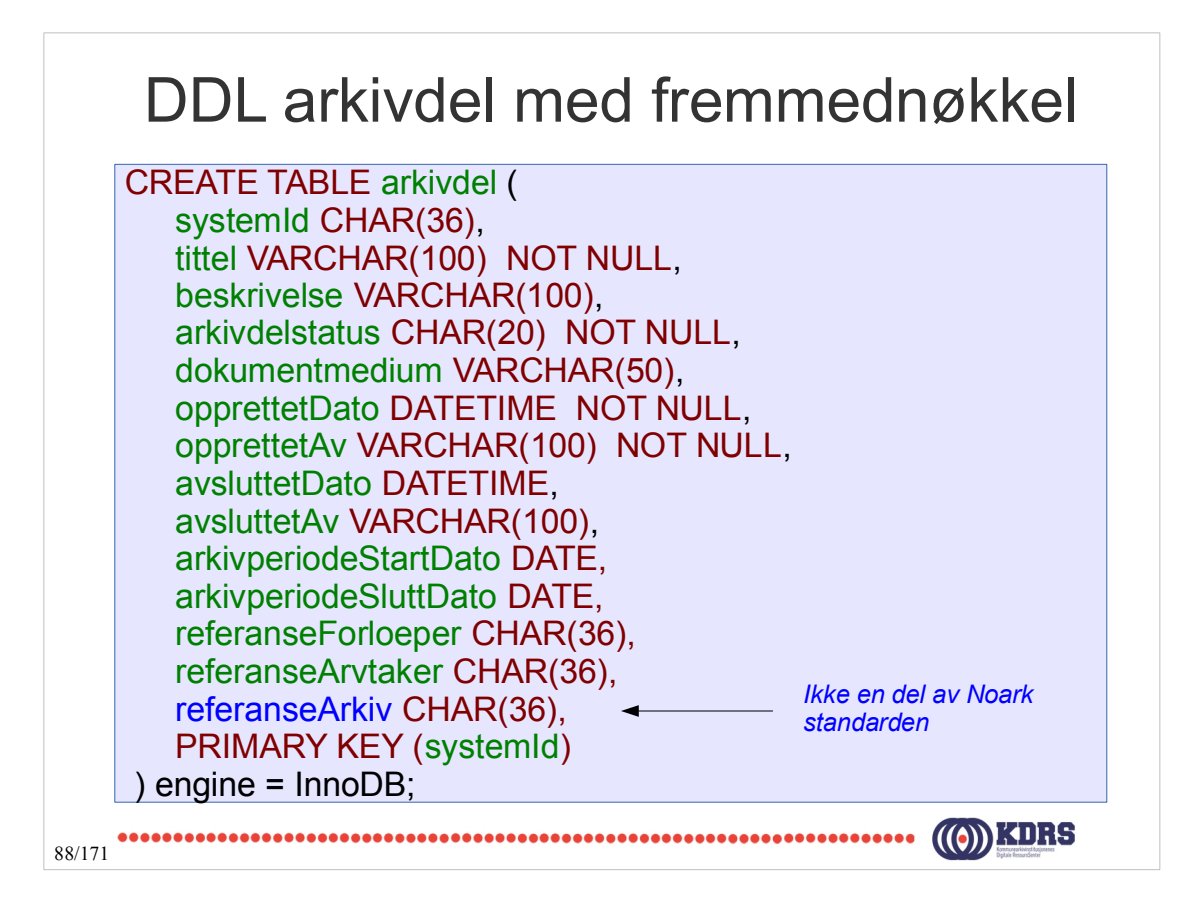

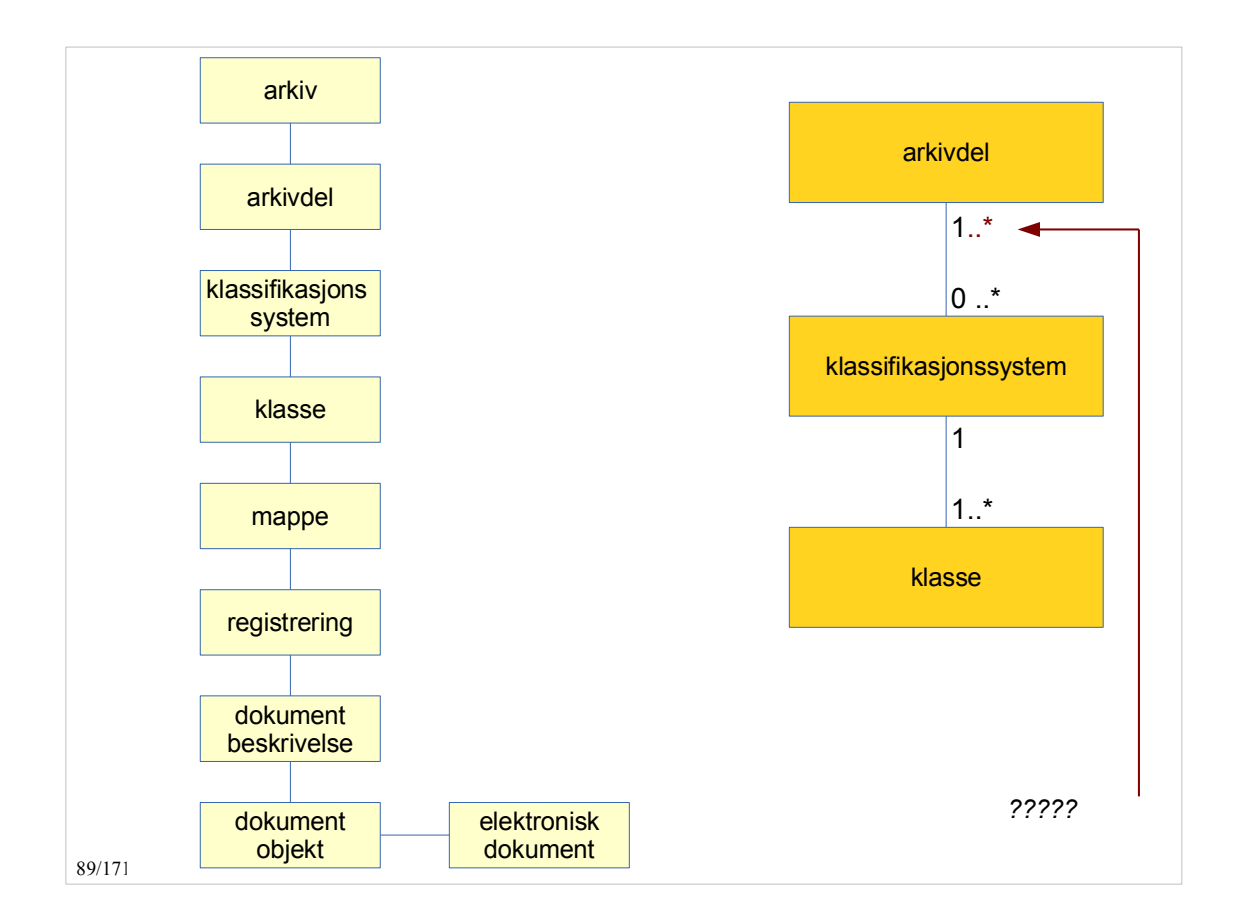

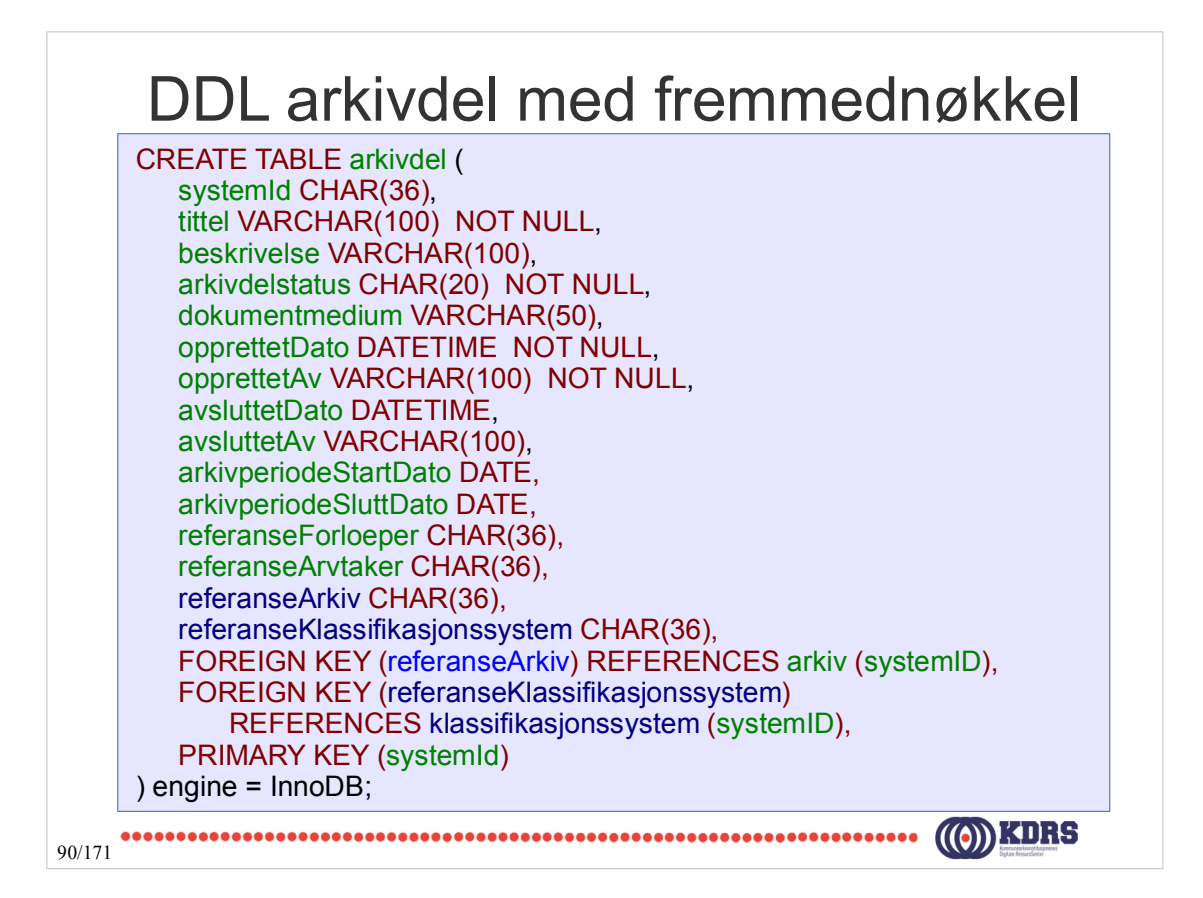

## Metadata for klassifikasjonssystem

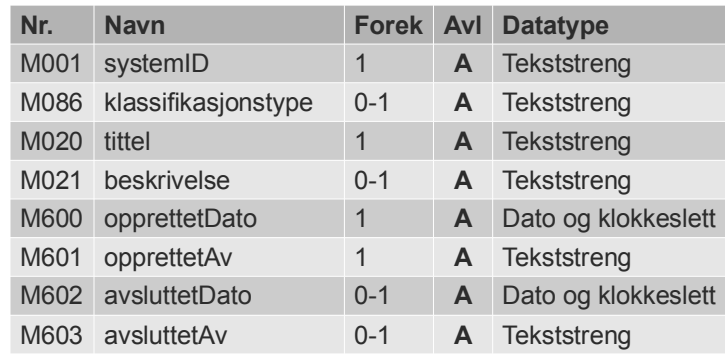

91/171

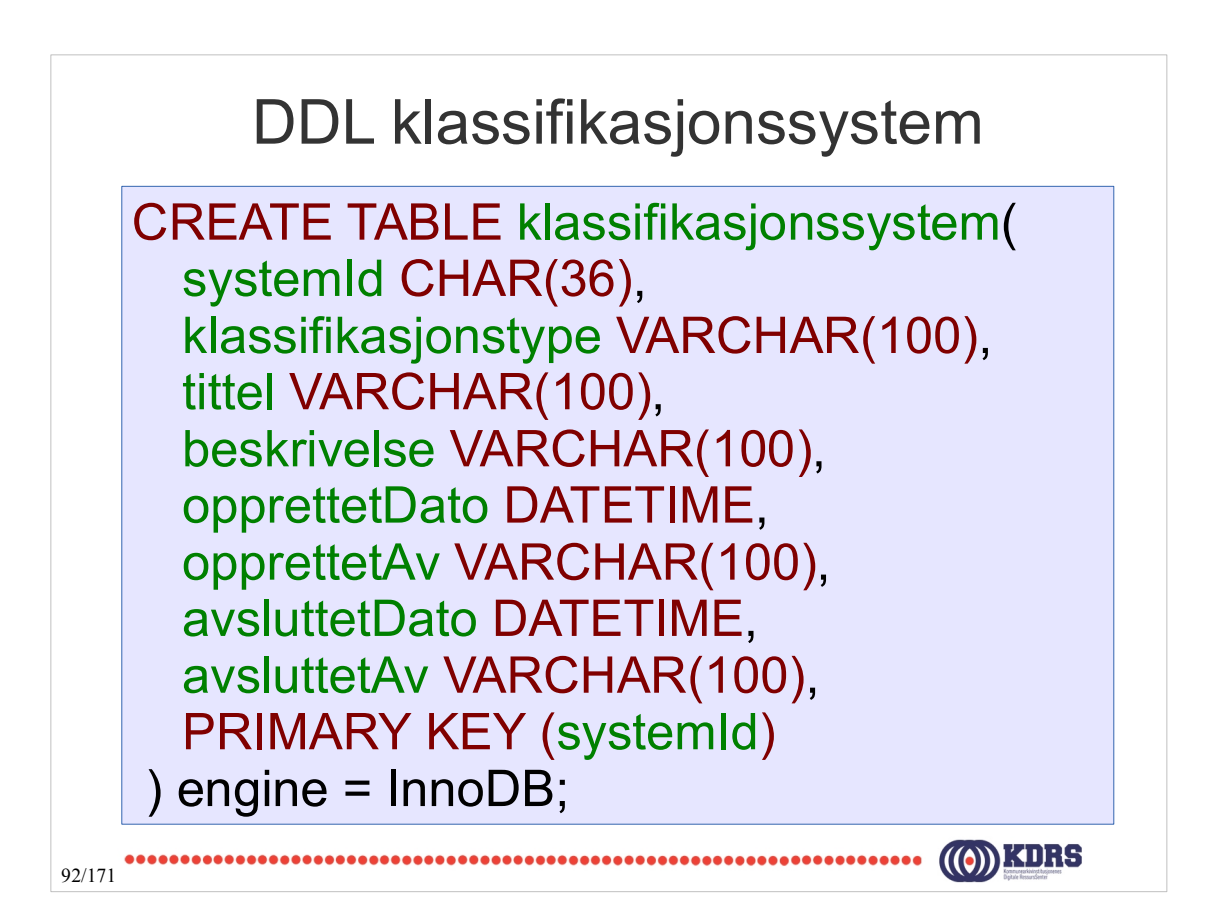

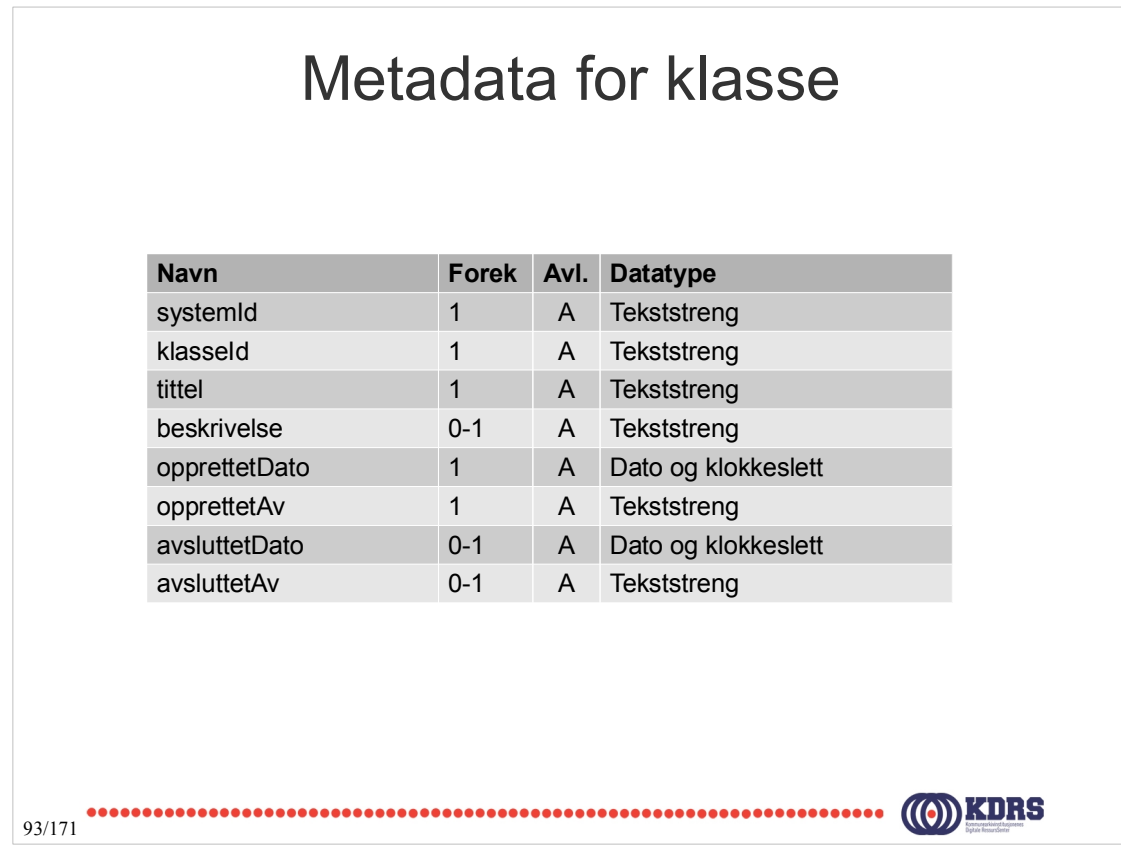

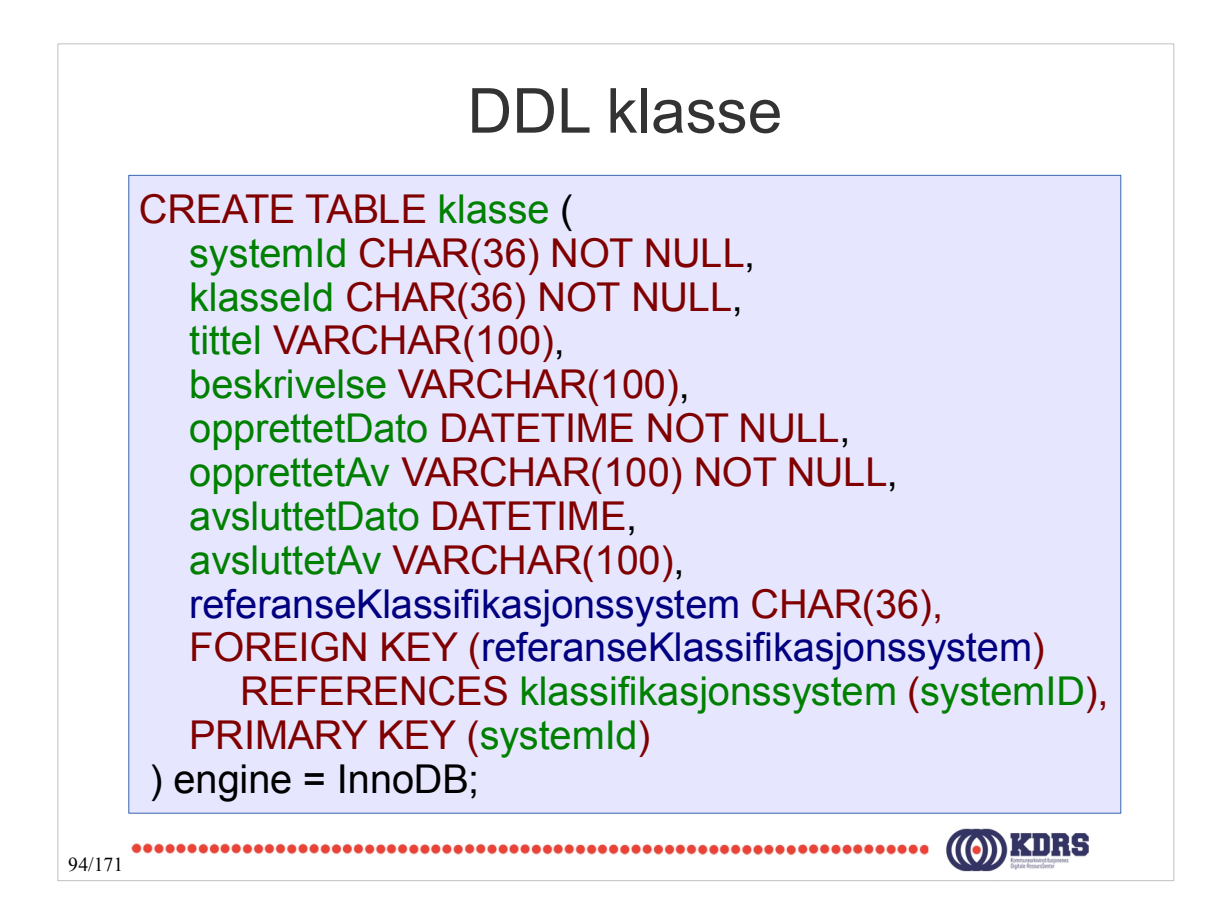

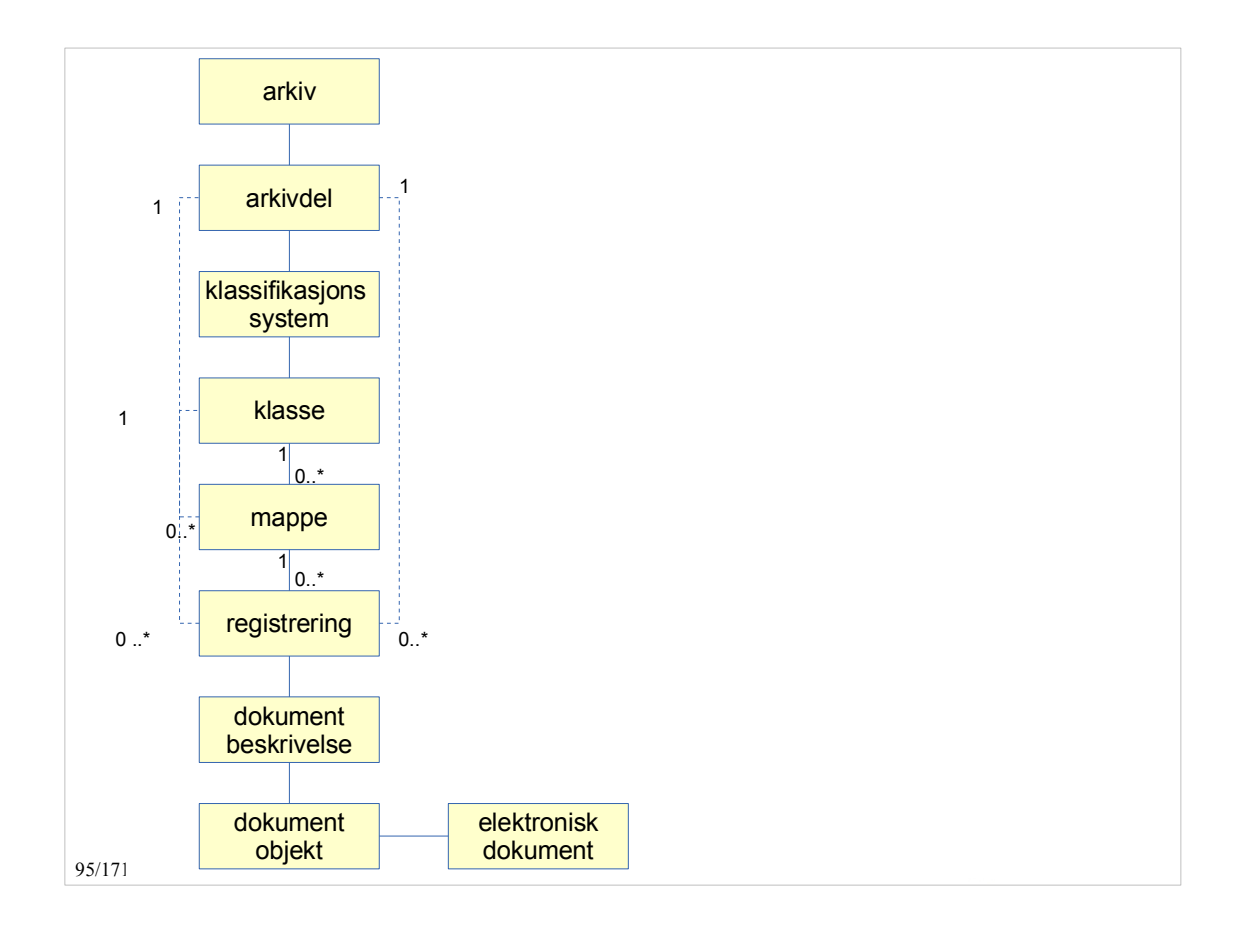

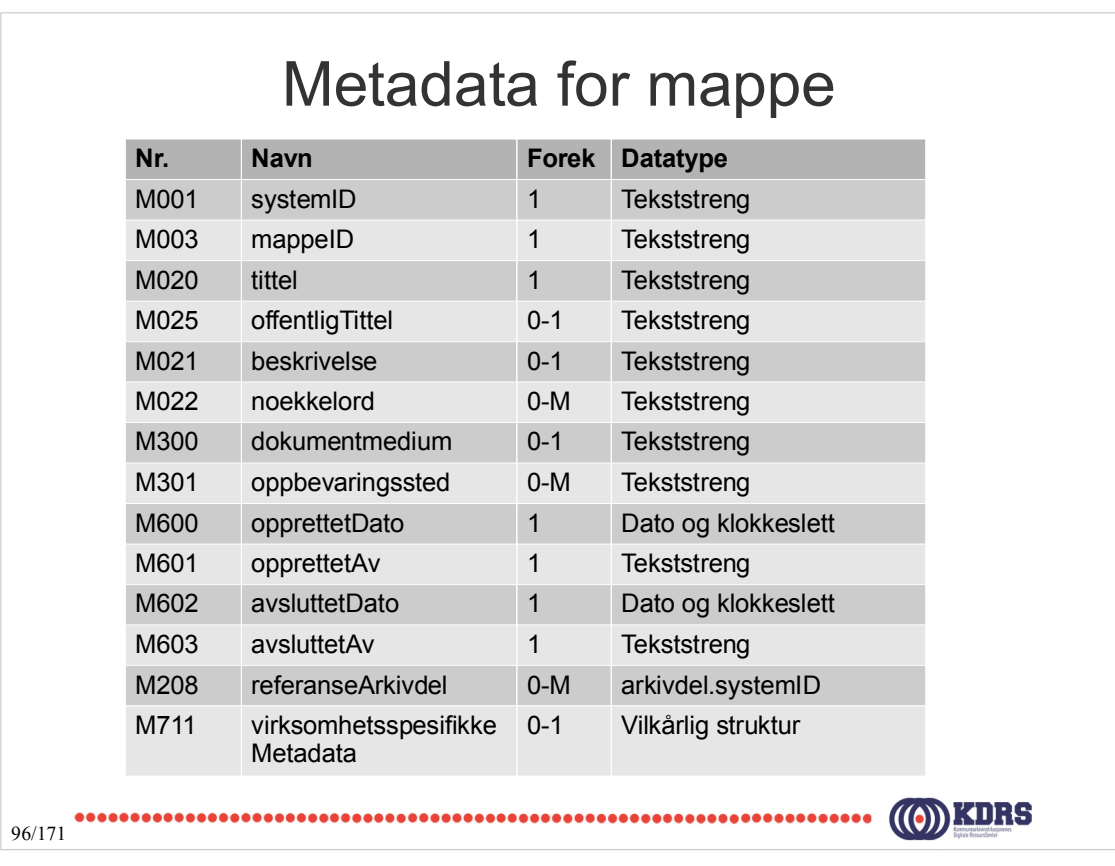

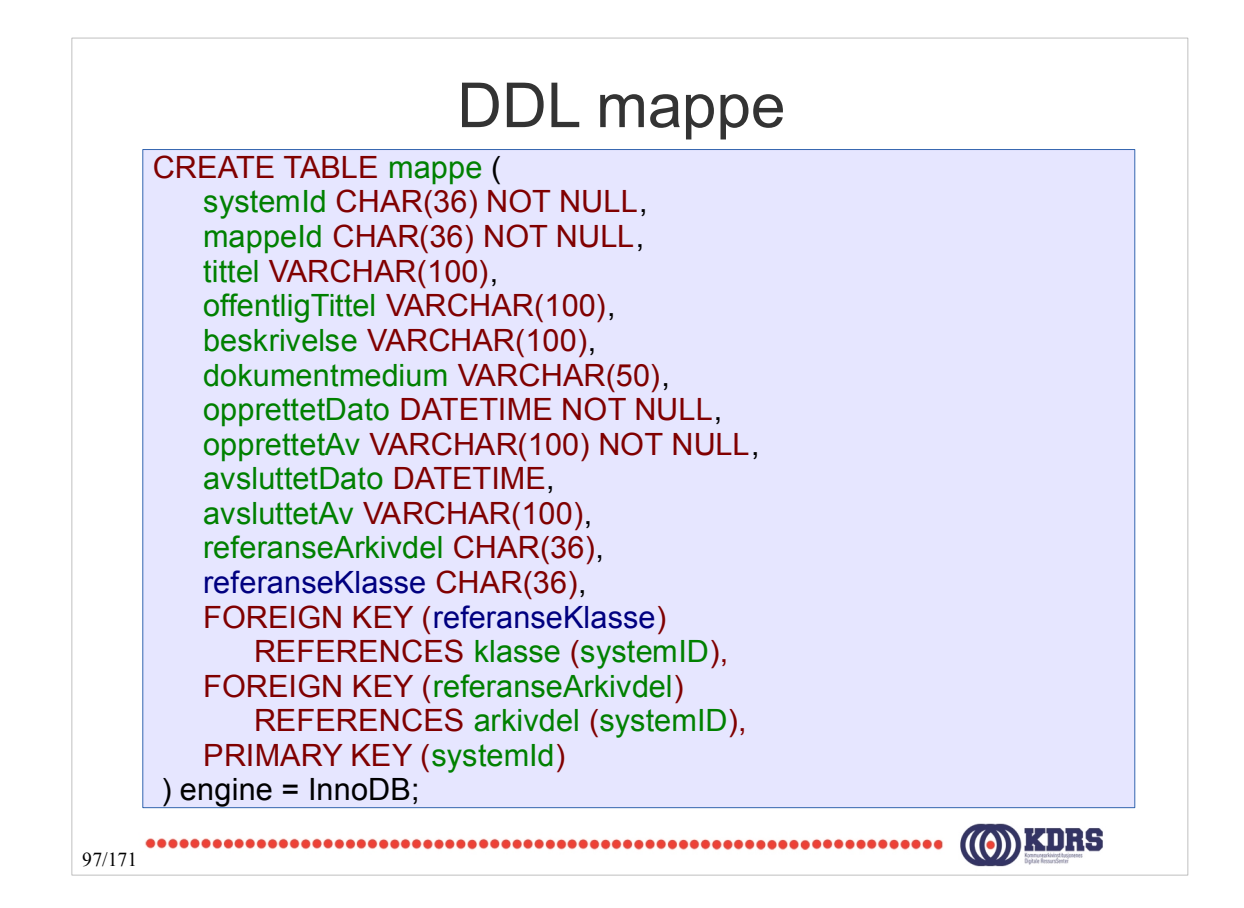

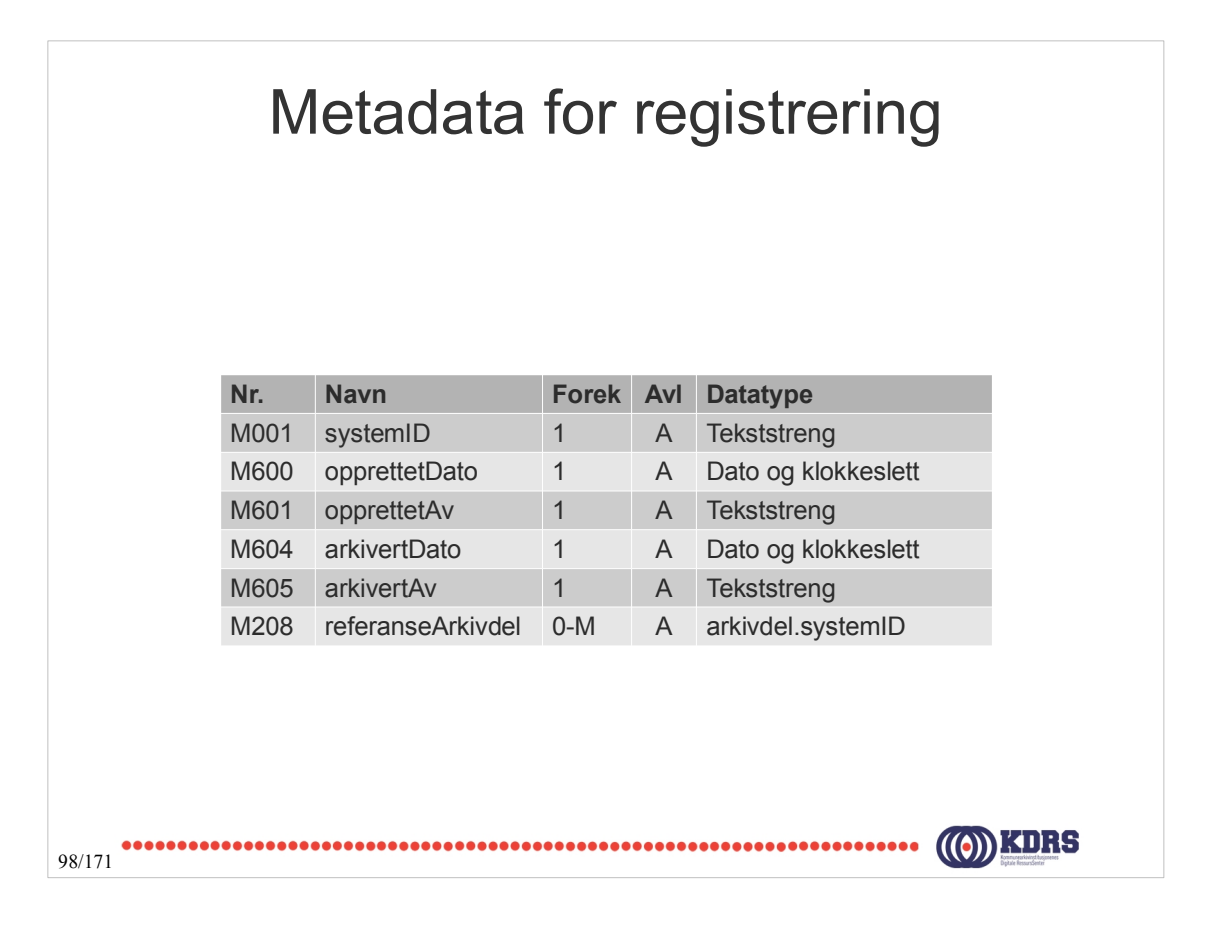

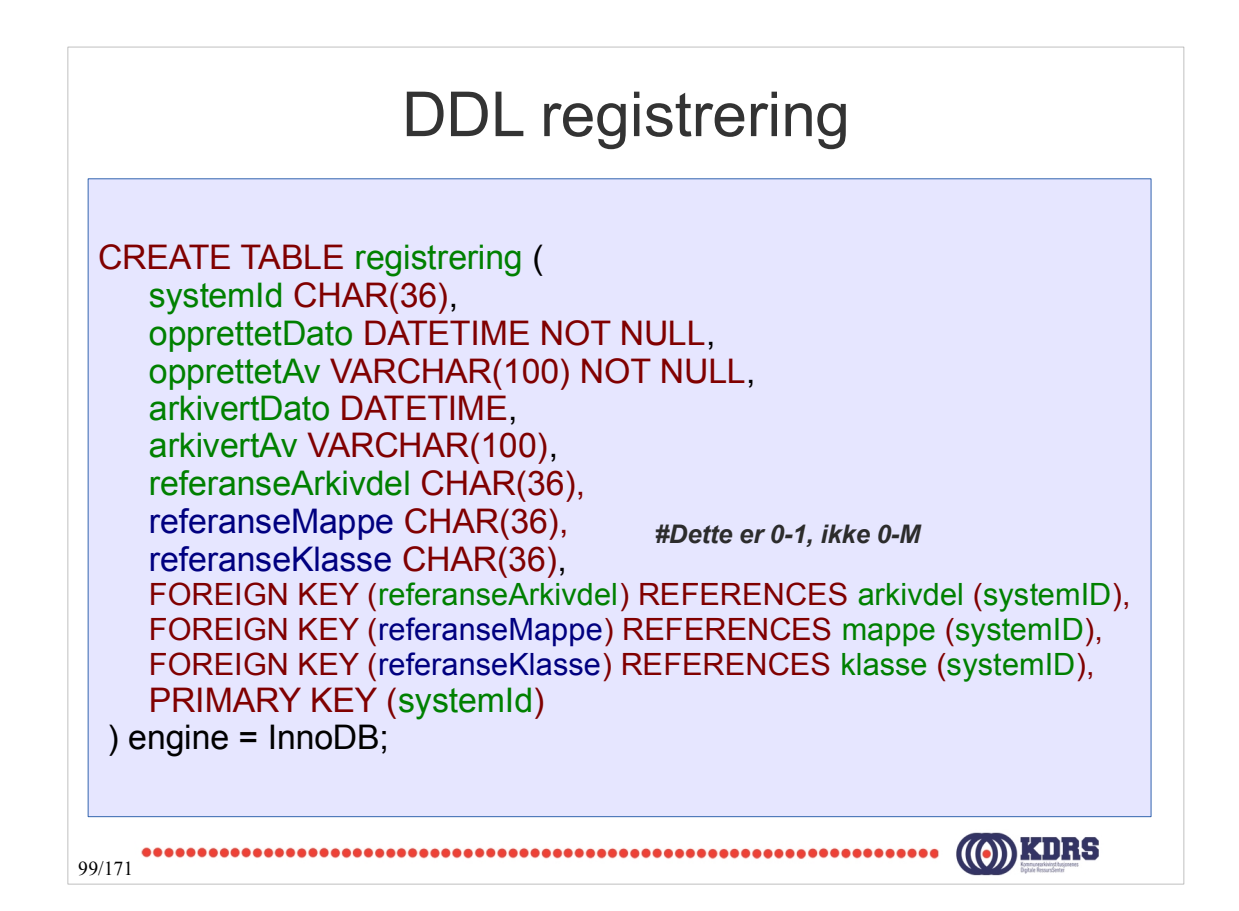

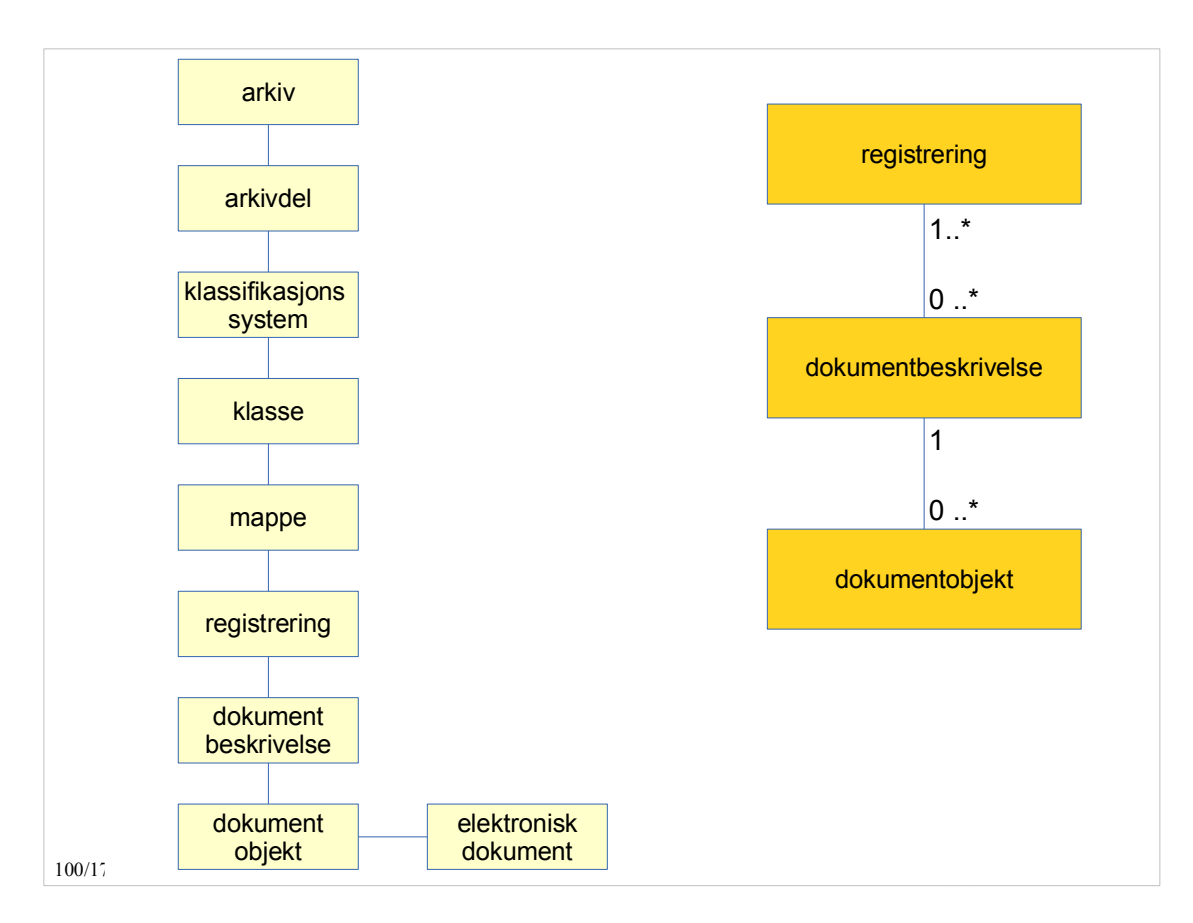

#### Metadata for <dokumentbeskrivelse>

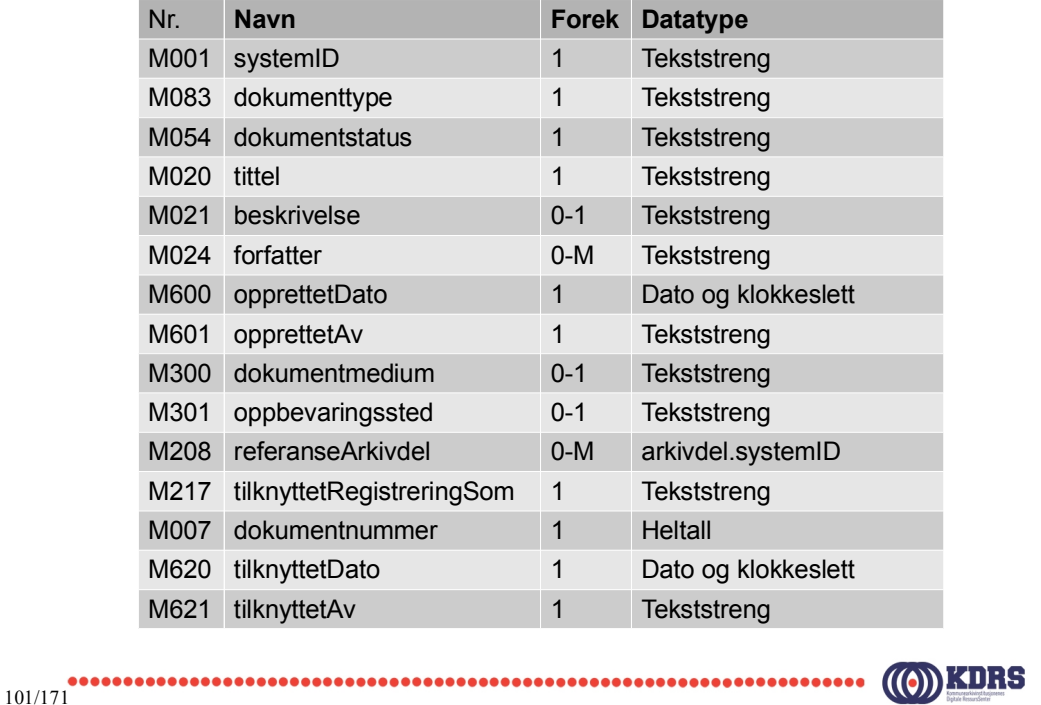

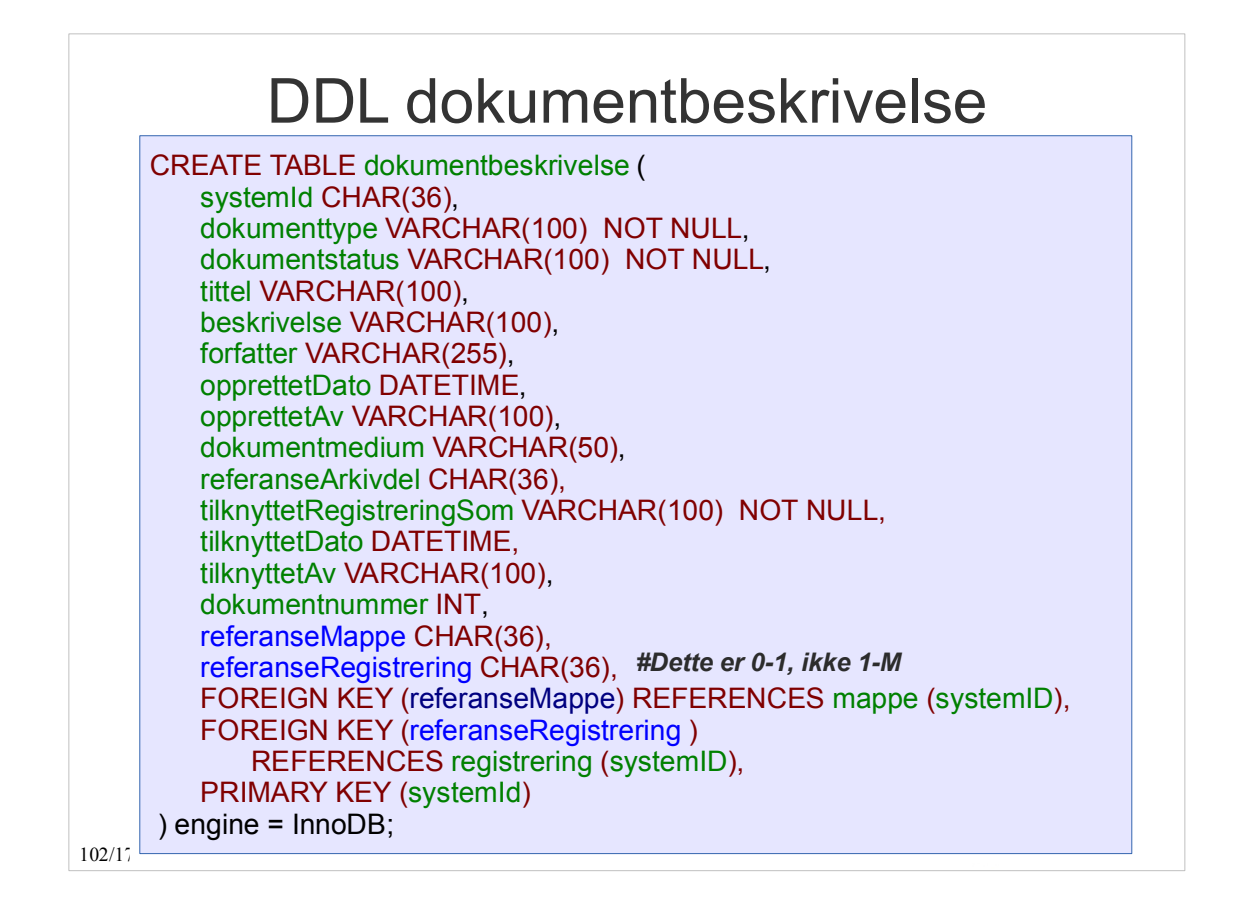

#### Metadata for <dokumentobjekt>

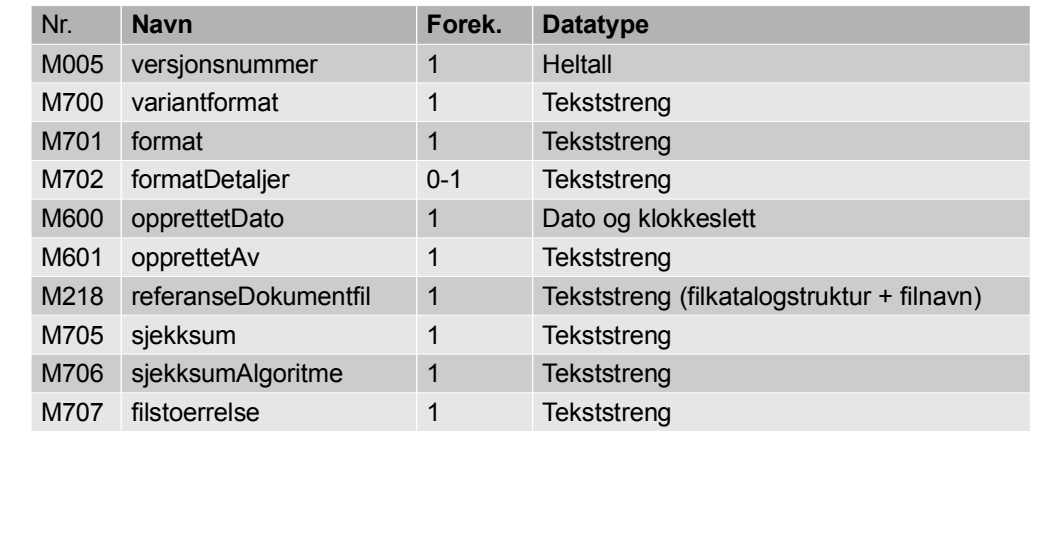

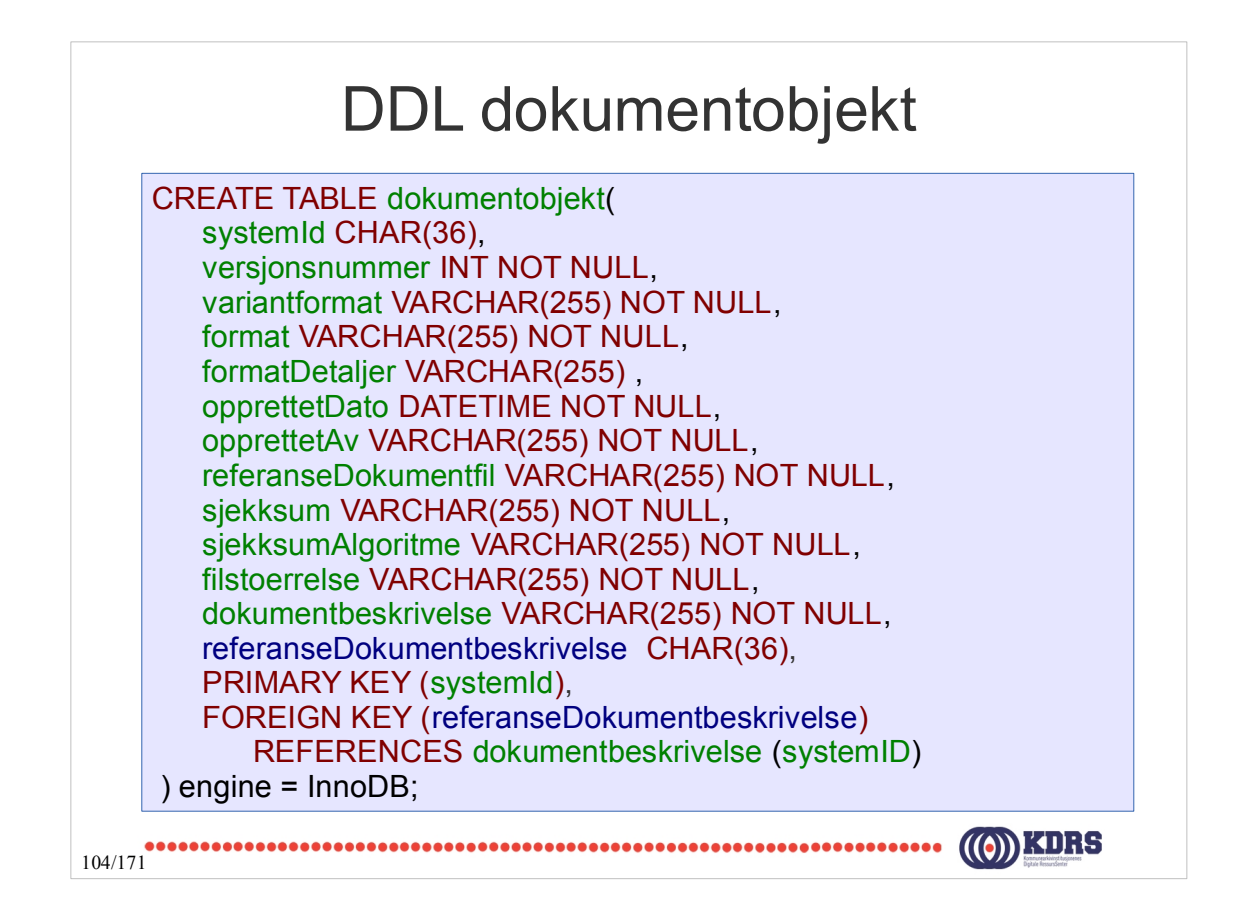

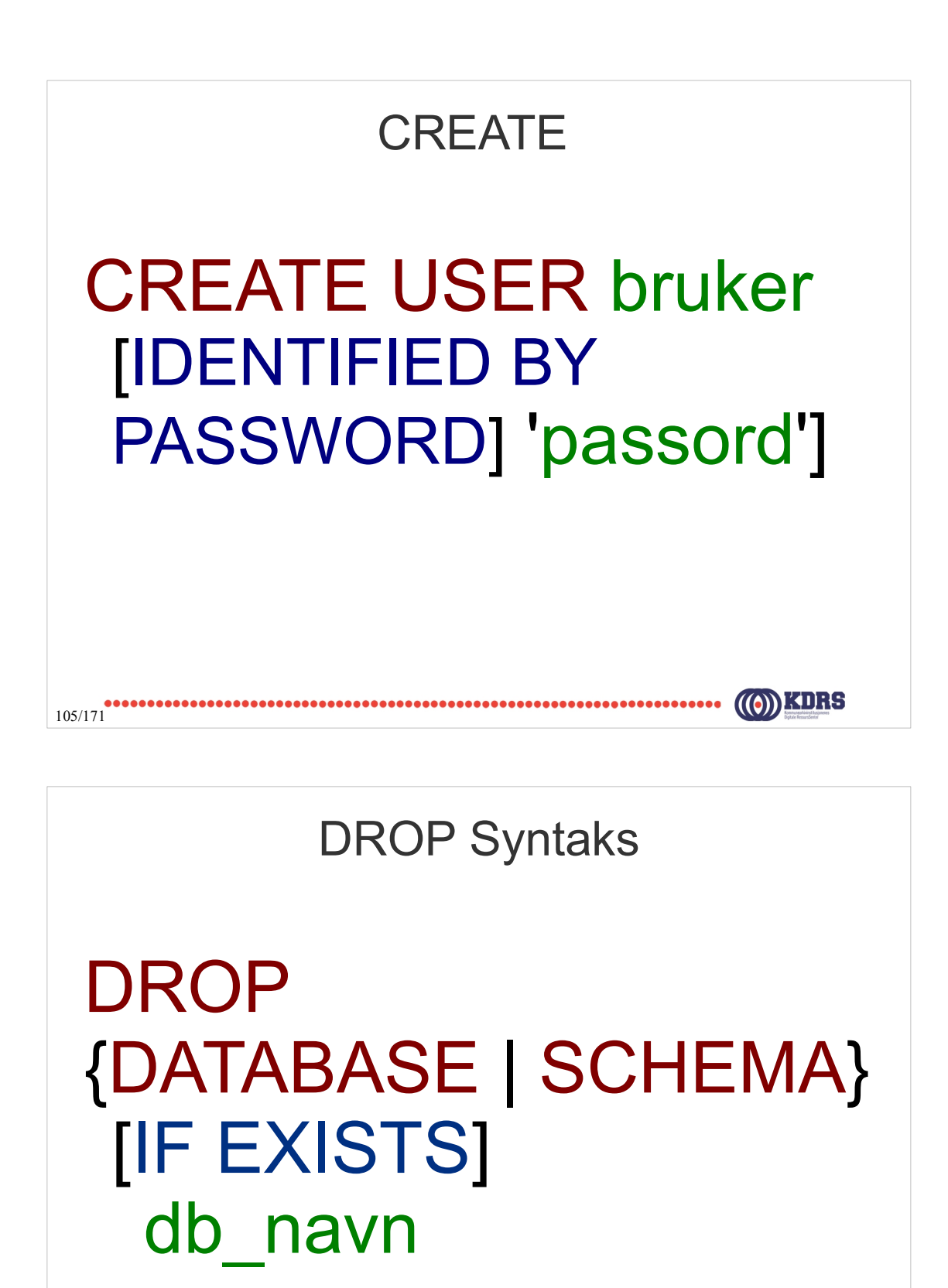

# **DROP**

DROP {DATABASE | SCHEMA} [IF EXISTS] db\_navn;

DROP TABLE [IF EXISTS] tbl\_navn [, tbl\_navnN] ...

107/171

DROP USER bruker [, brukerN] ...

DROP INDEX indeks\_navn ON tbl\_navn

ALTER • Etter du har opprettet en tabell, kan du ha behov for å endre det, feks – Legge til en ny (kolonne | indeks | begrensning) til en tabell – Slette en (kolonne | indeks | begrensning) fra en tabell – Endre primærnøkkelen108/171

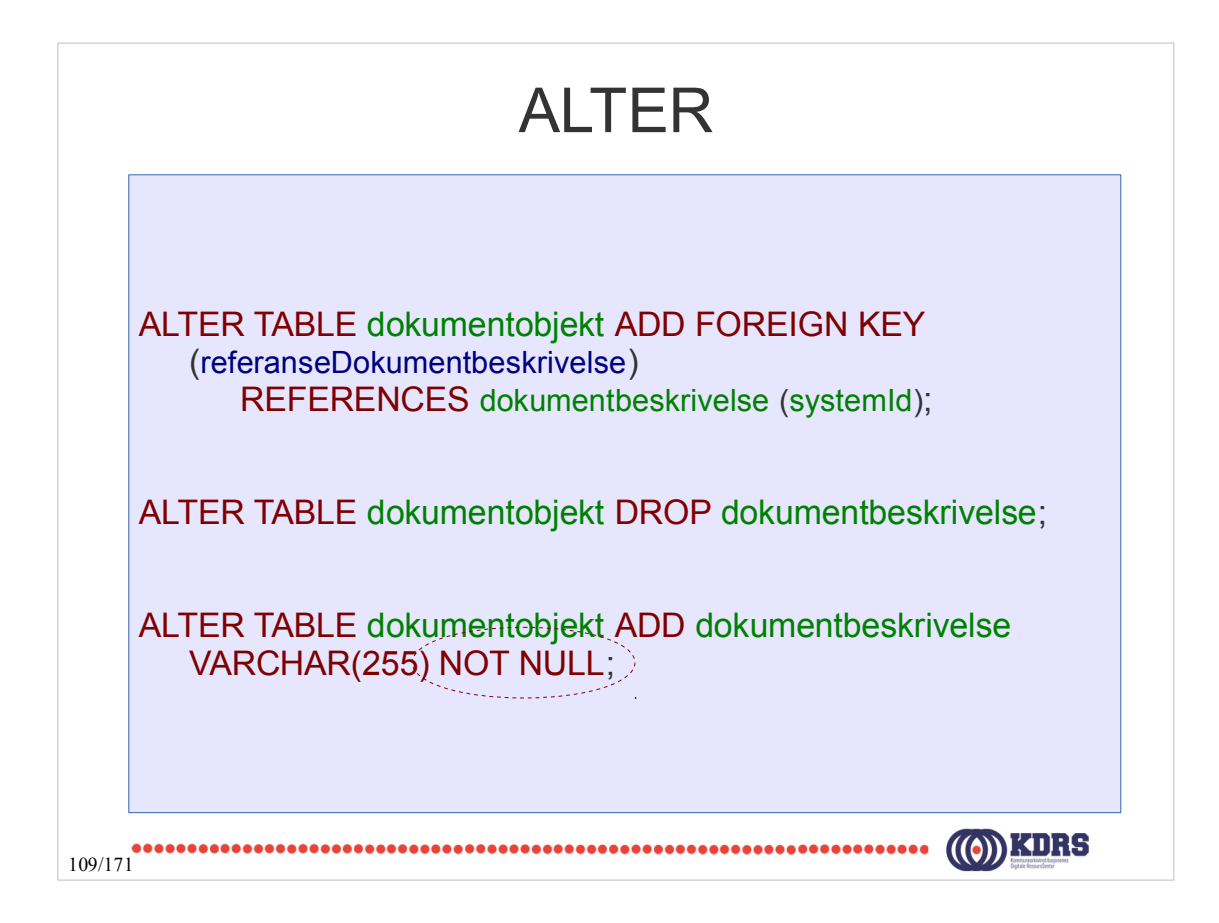

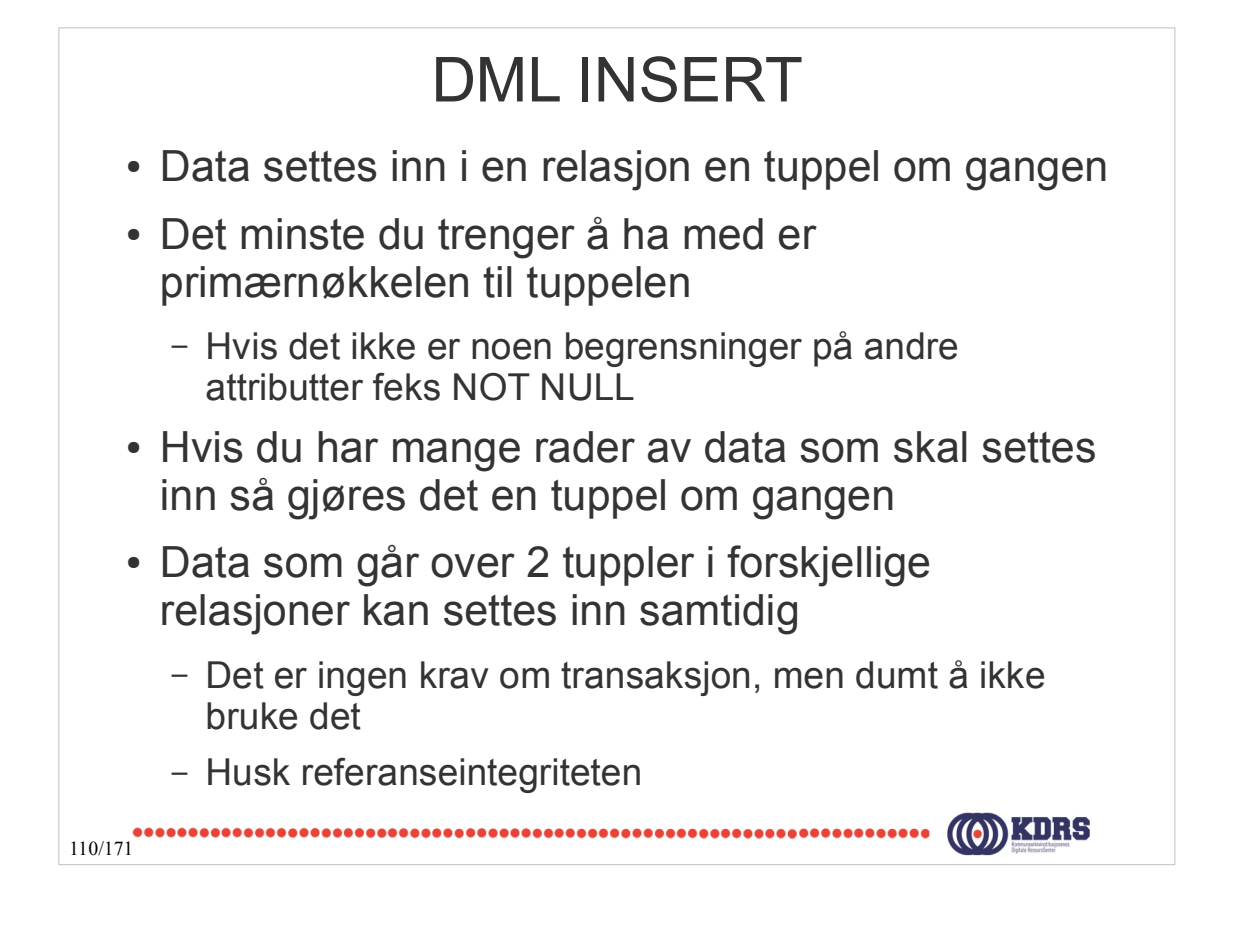

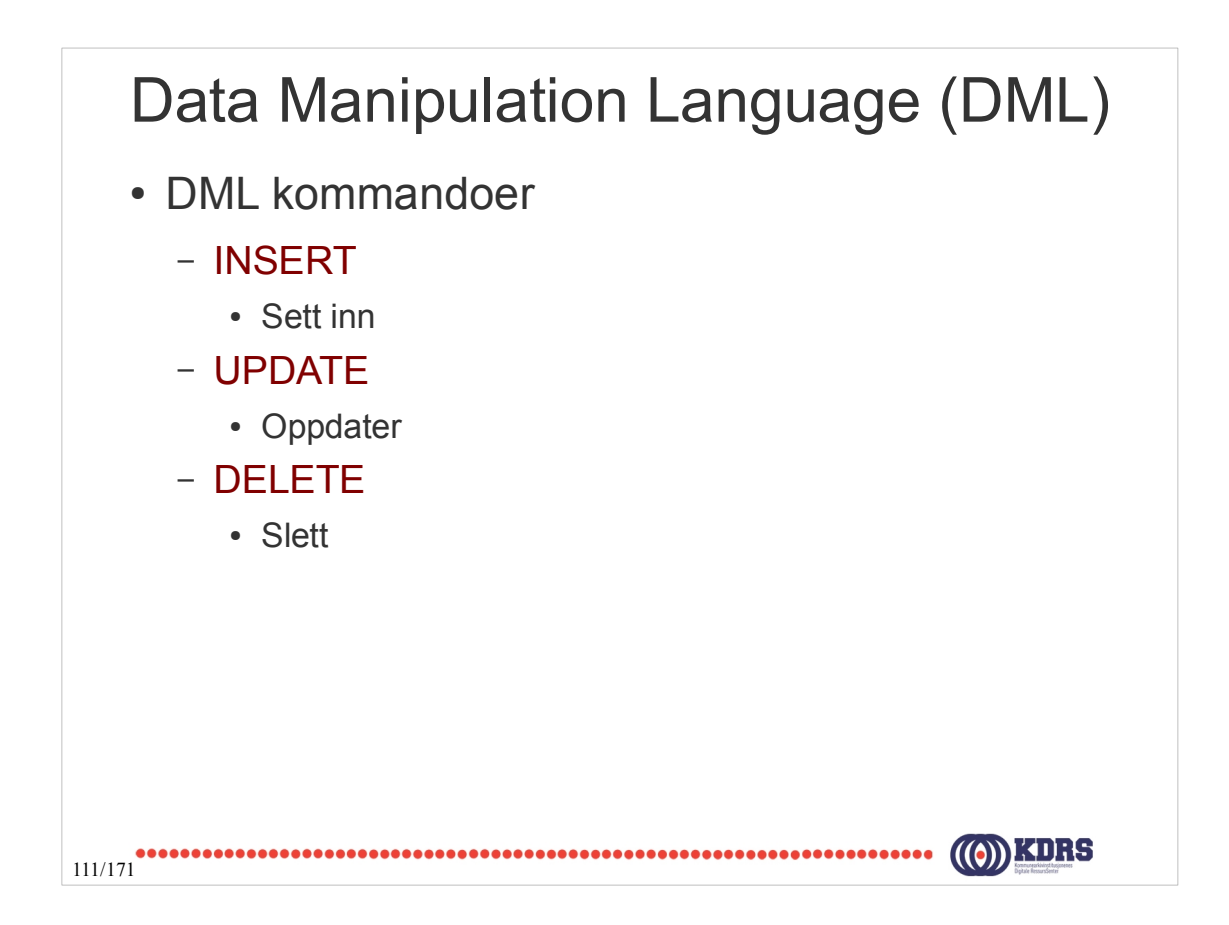

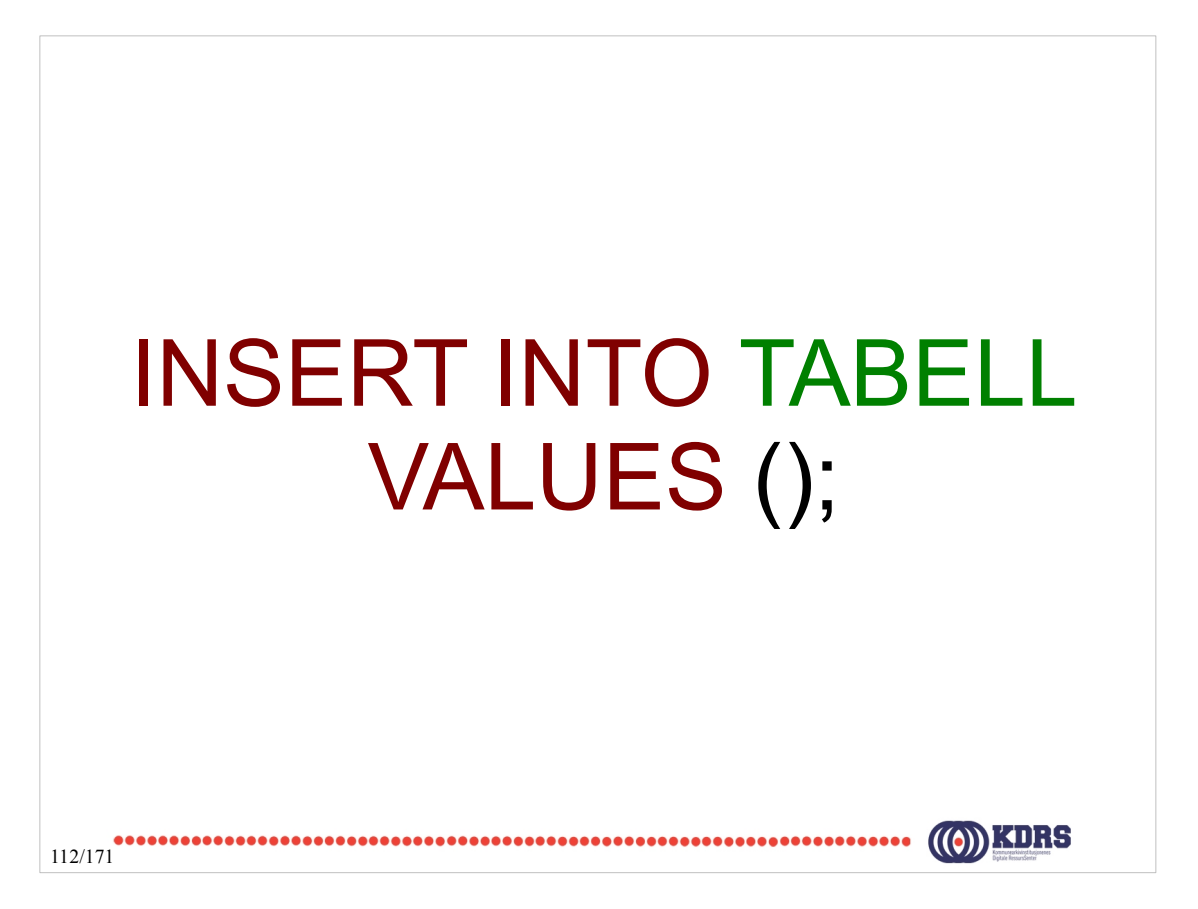

# *INSERT INTO TABELL (attributtliste) VALUES (verdiliste);*

113/171

#### INSERT arkiv INSERT INTO arkiv ( systemId, tittel, beskrivelse, arkivstatus, dokumentmedium, opprettetDato, opprettetAv) VALUES ( "b1b6b3f1-9186-4899-b3d9-4ebf0174727c", "KDRS Arkivet", "Test arkiv for kurs", "Opprettet", "Elektronisk arkiv", "2014-03-13", "admin" );114/171

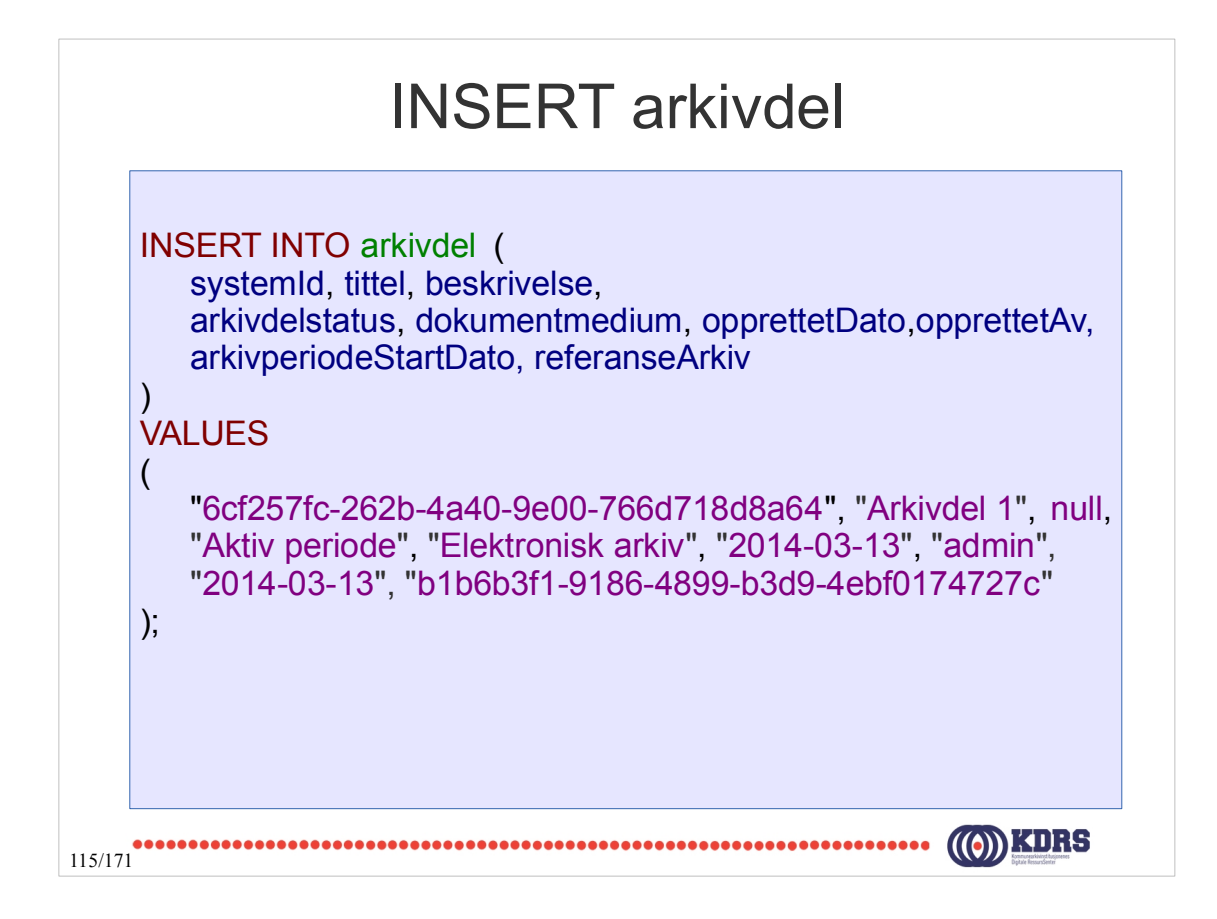

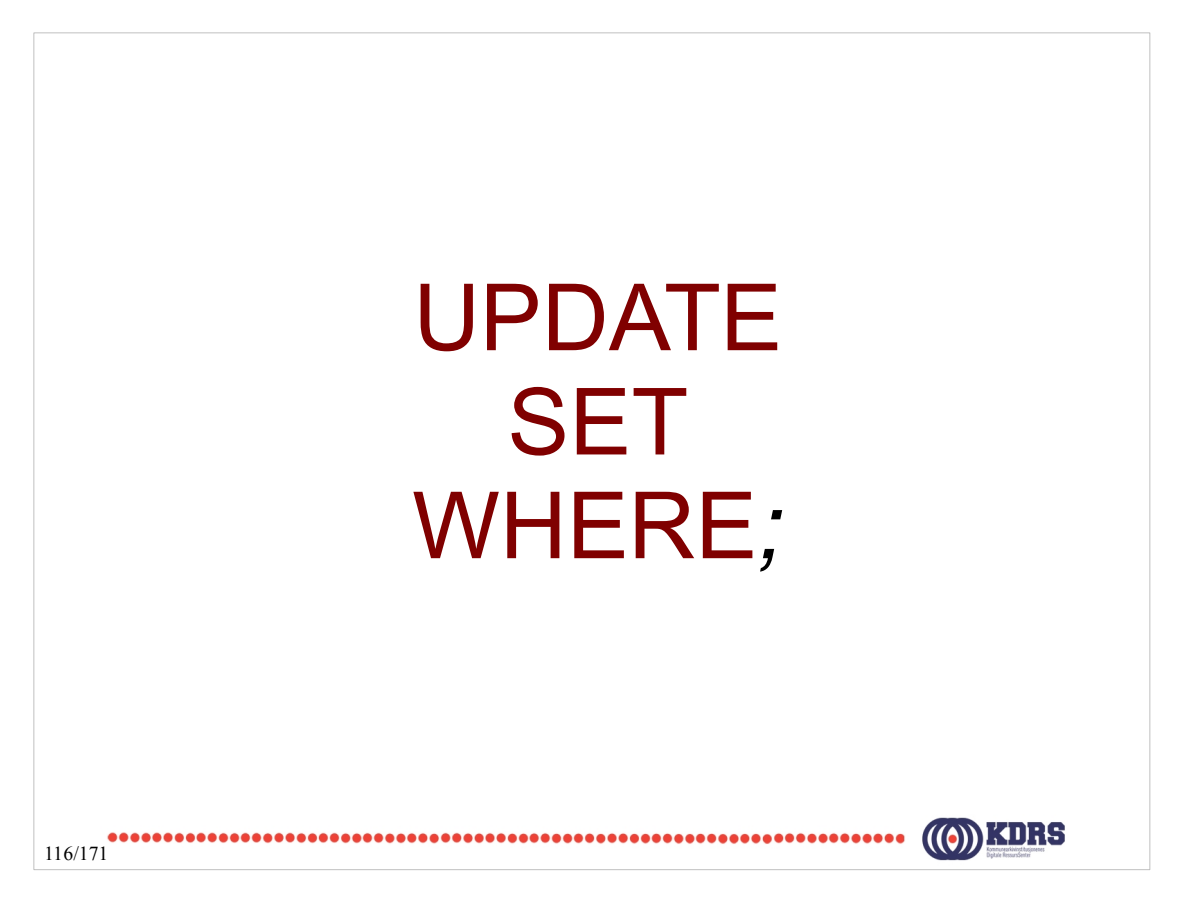

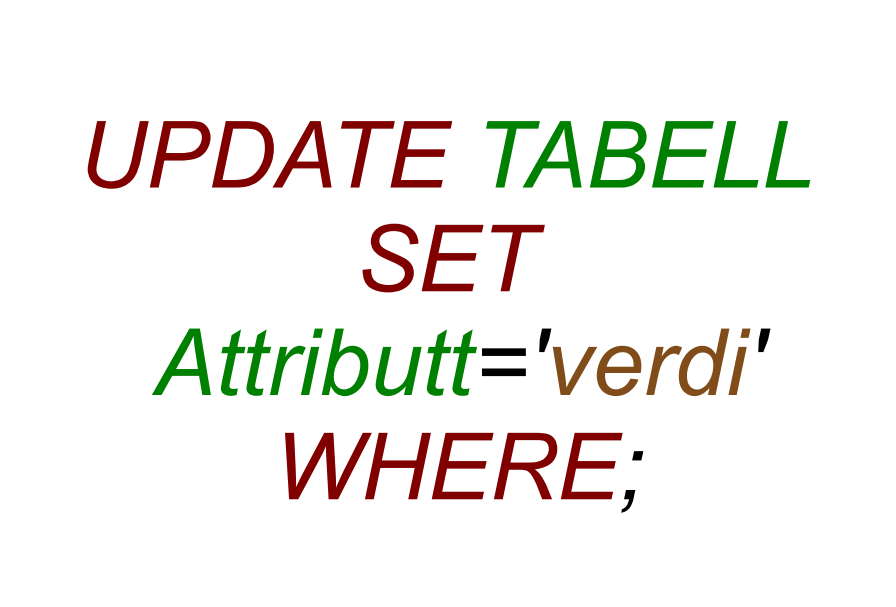

#### UPDATE arkivdel

UPDATE arkivdel SET beskrivelse = "Oppdatert beskrivelse" **WHERE** systemId = "6cf257fc-262b-4a40-9e00-766d718d8a64";

UPDATE arkivdel SET arkivdelstatus = "Avsluttet periode" **WHERE** arkivdelstatus = "Aktiv periode";

118/171

 $117/171$ 

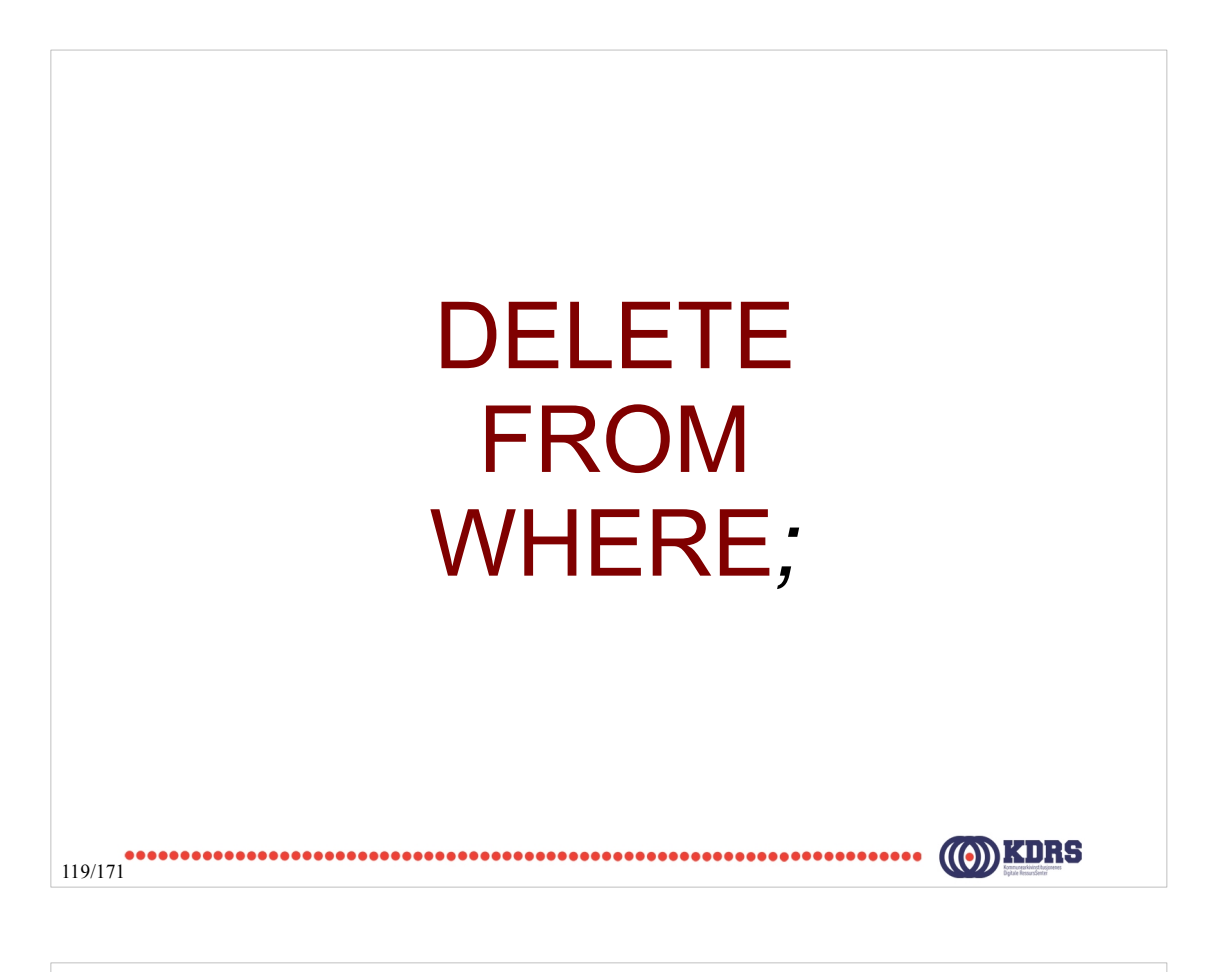

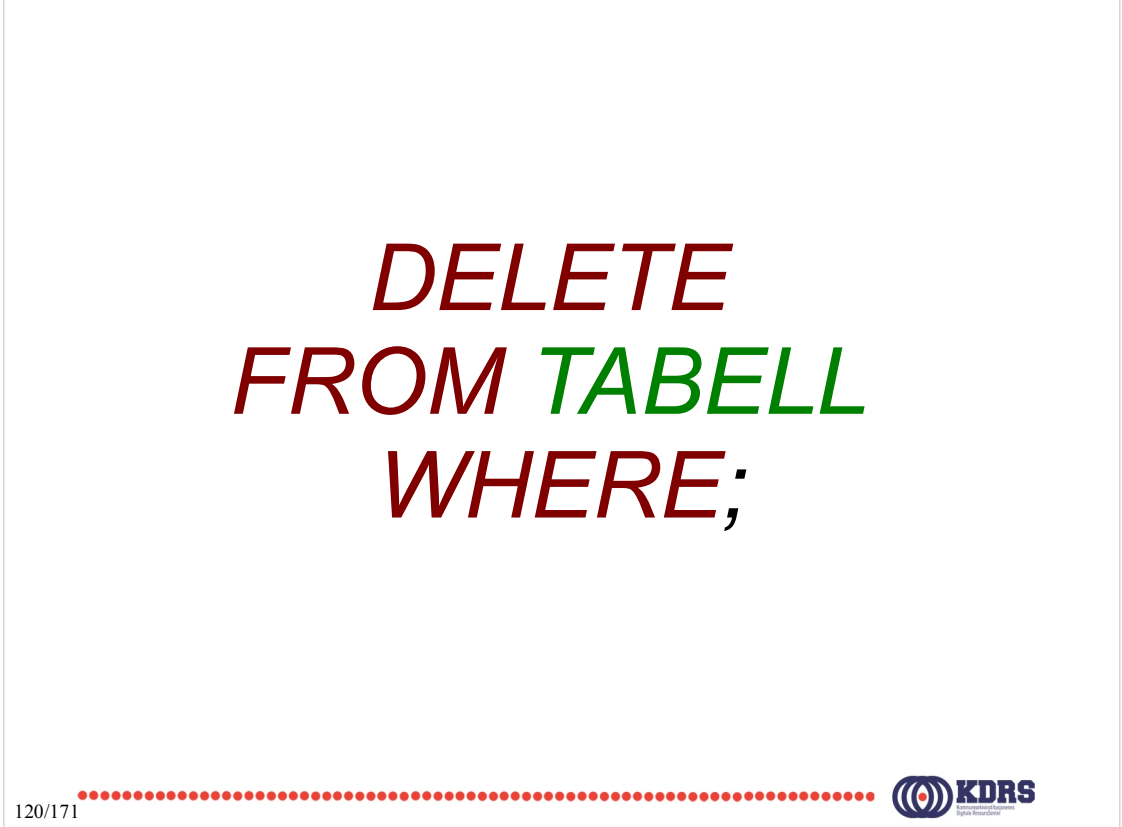

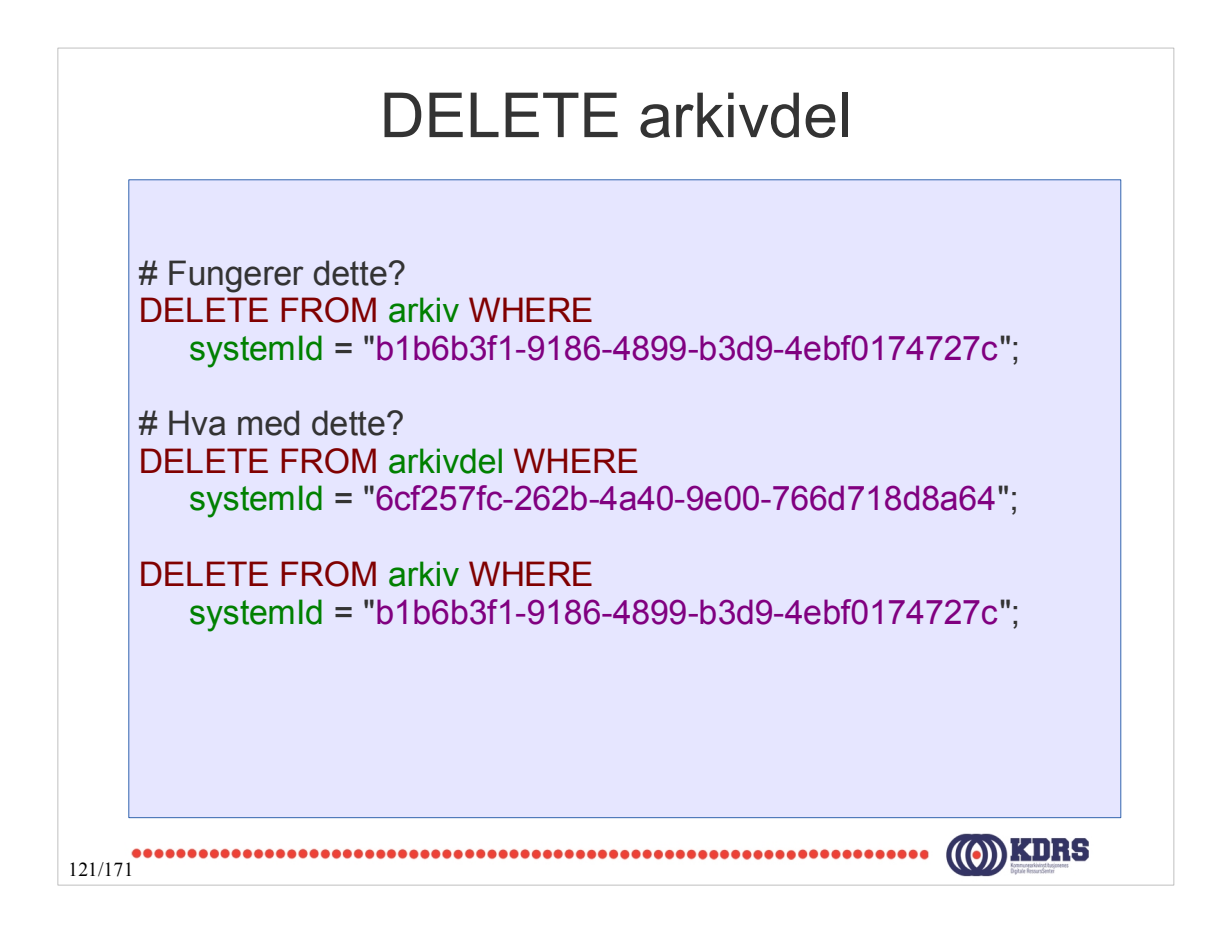

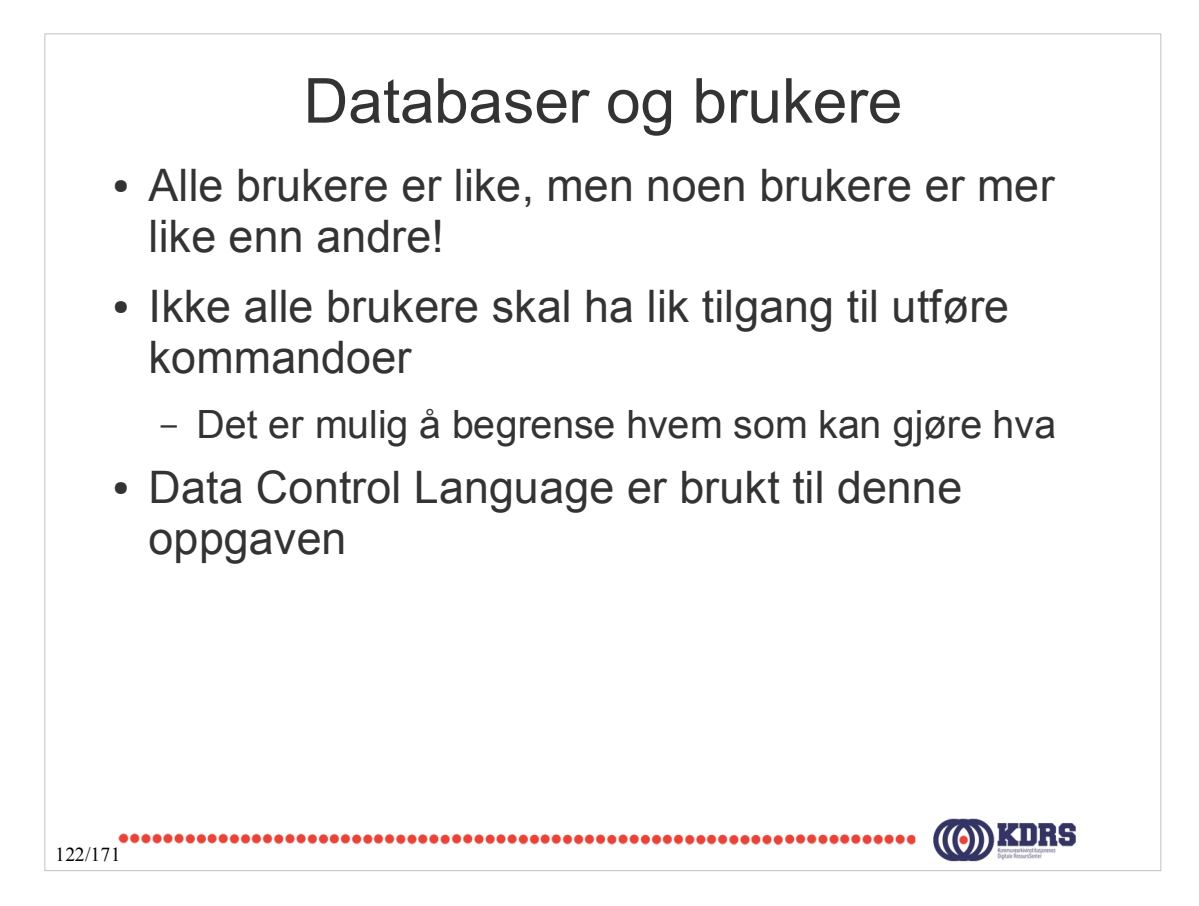

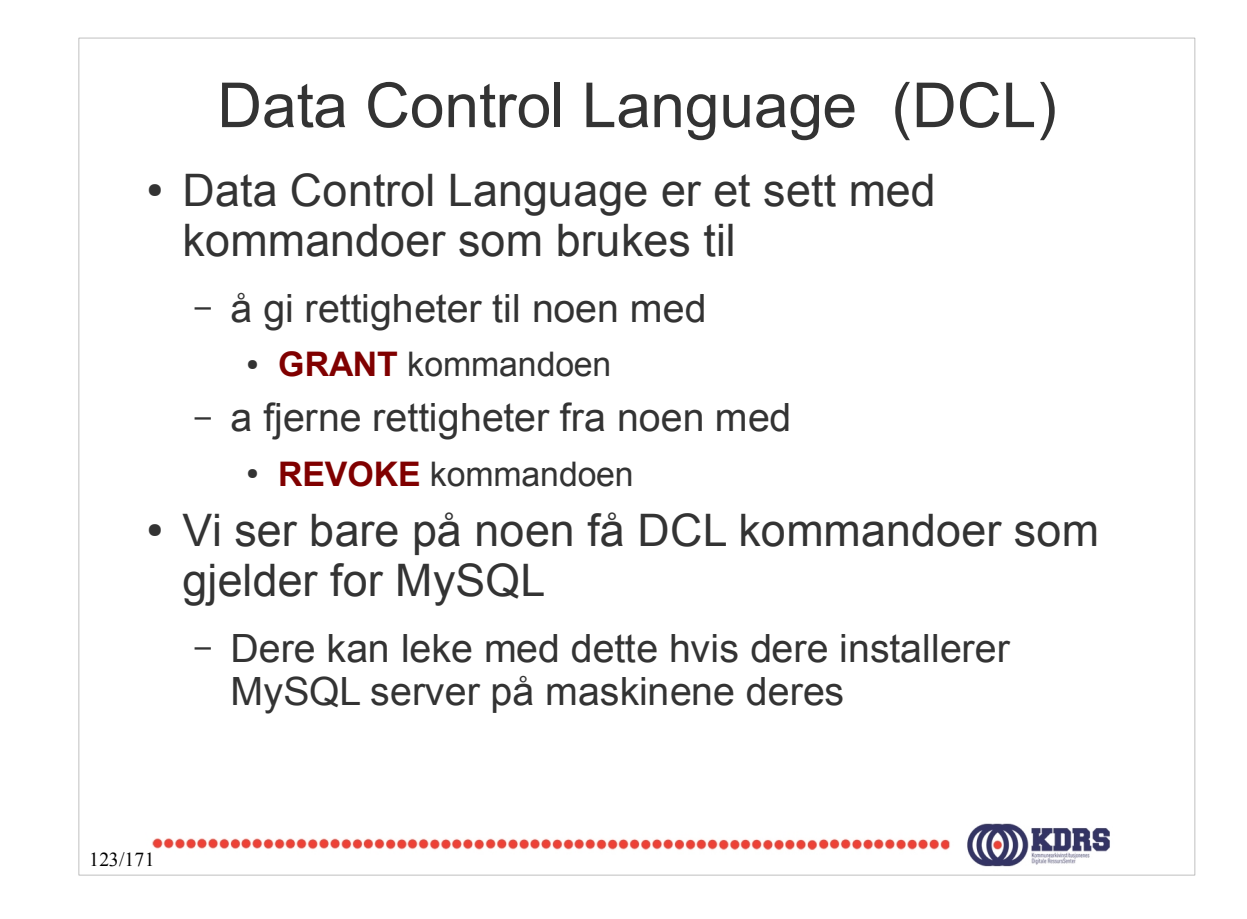

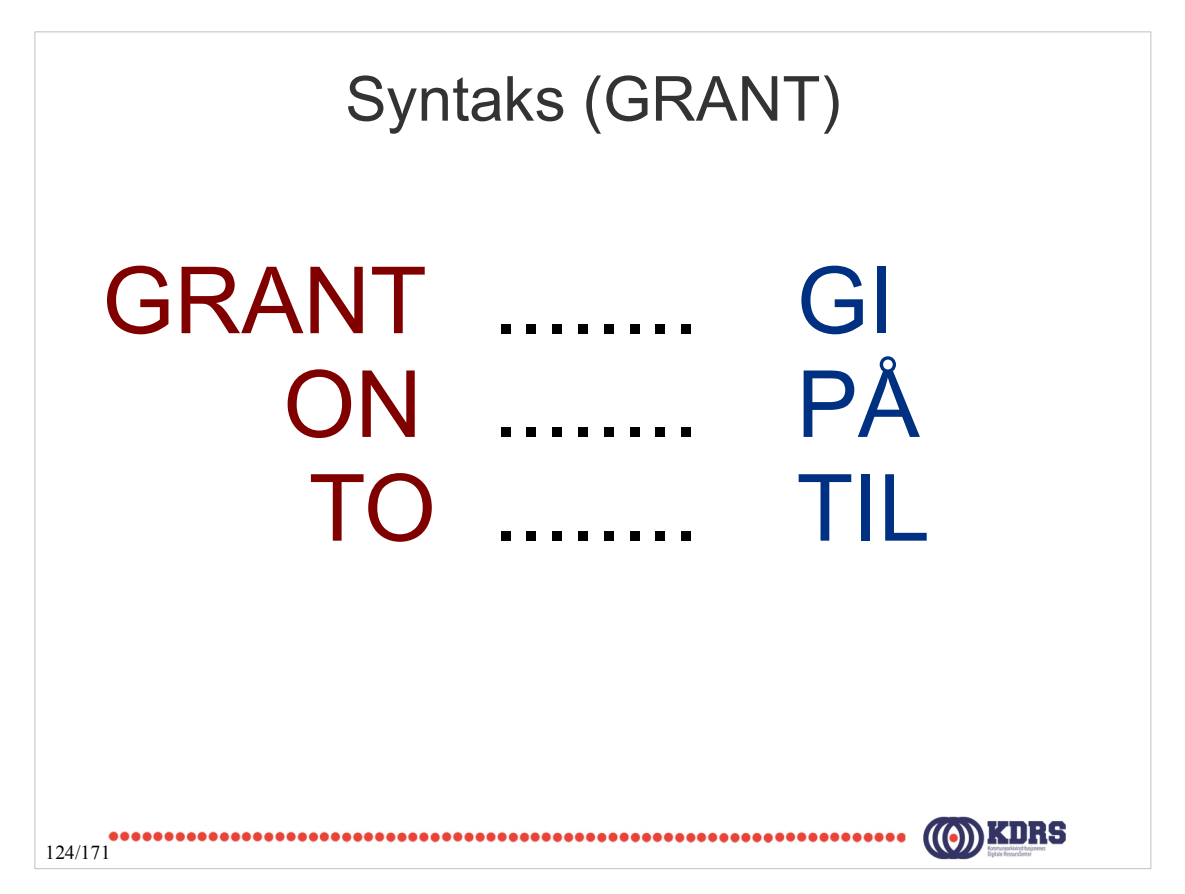

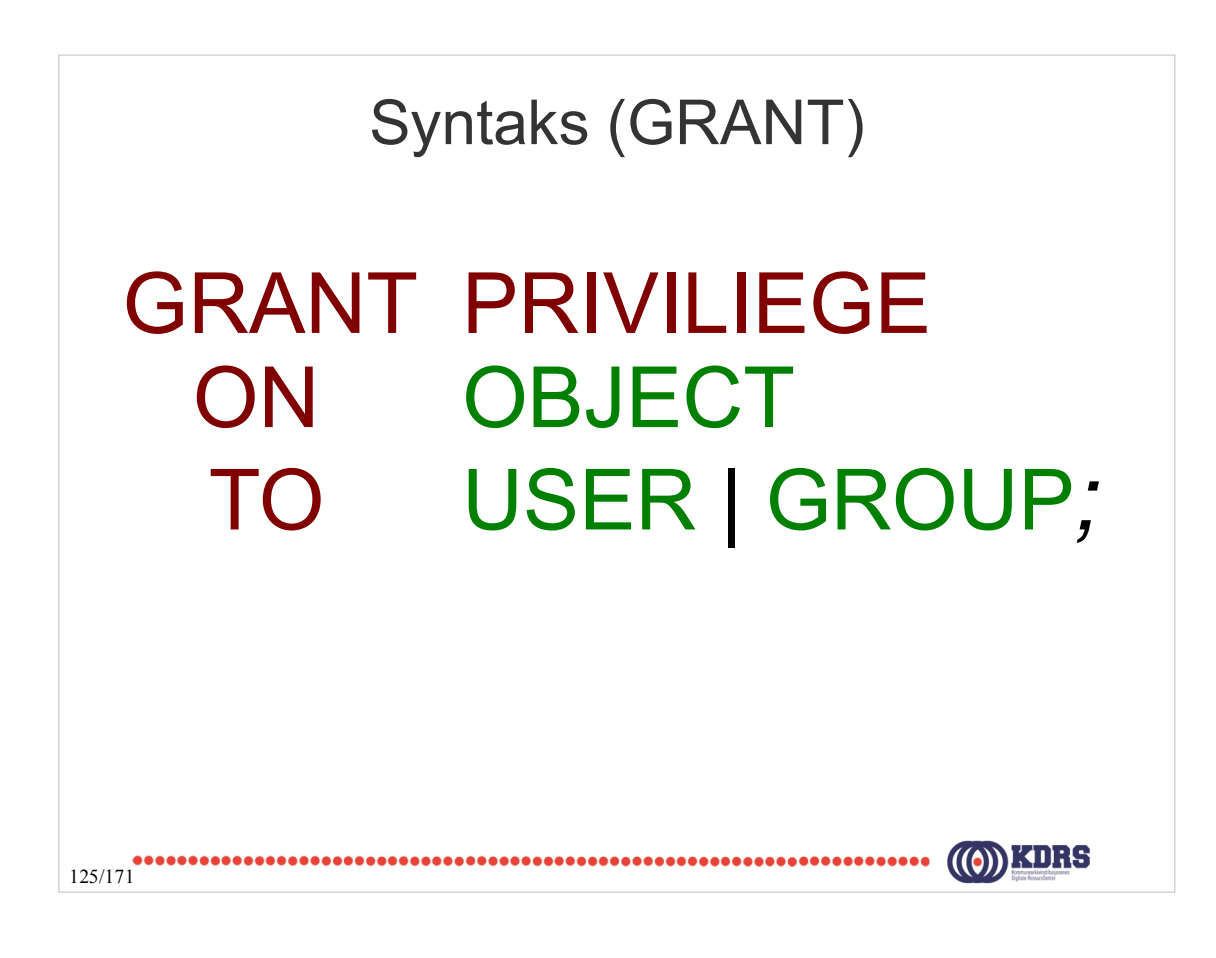

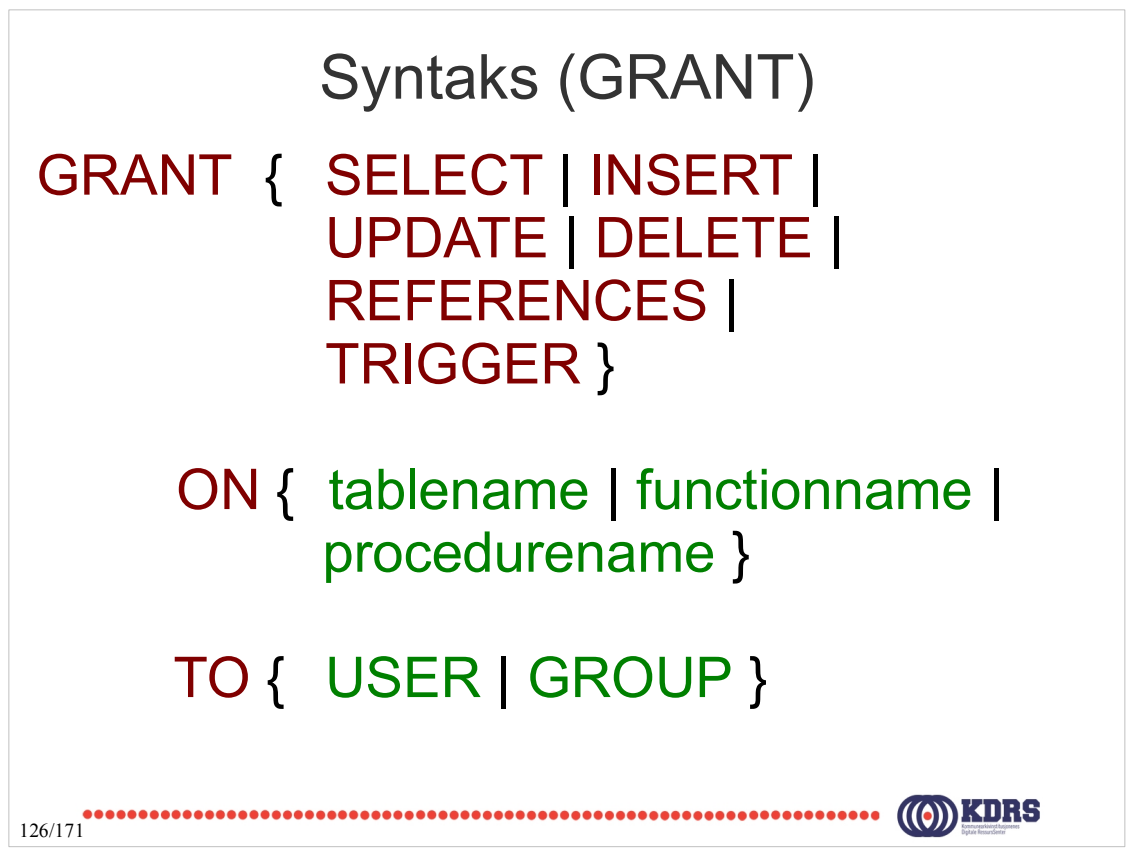

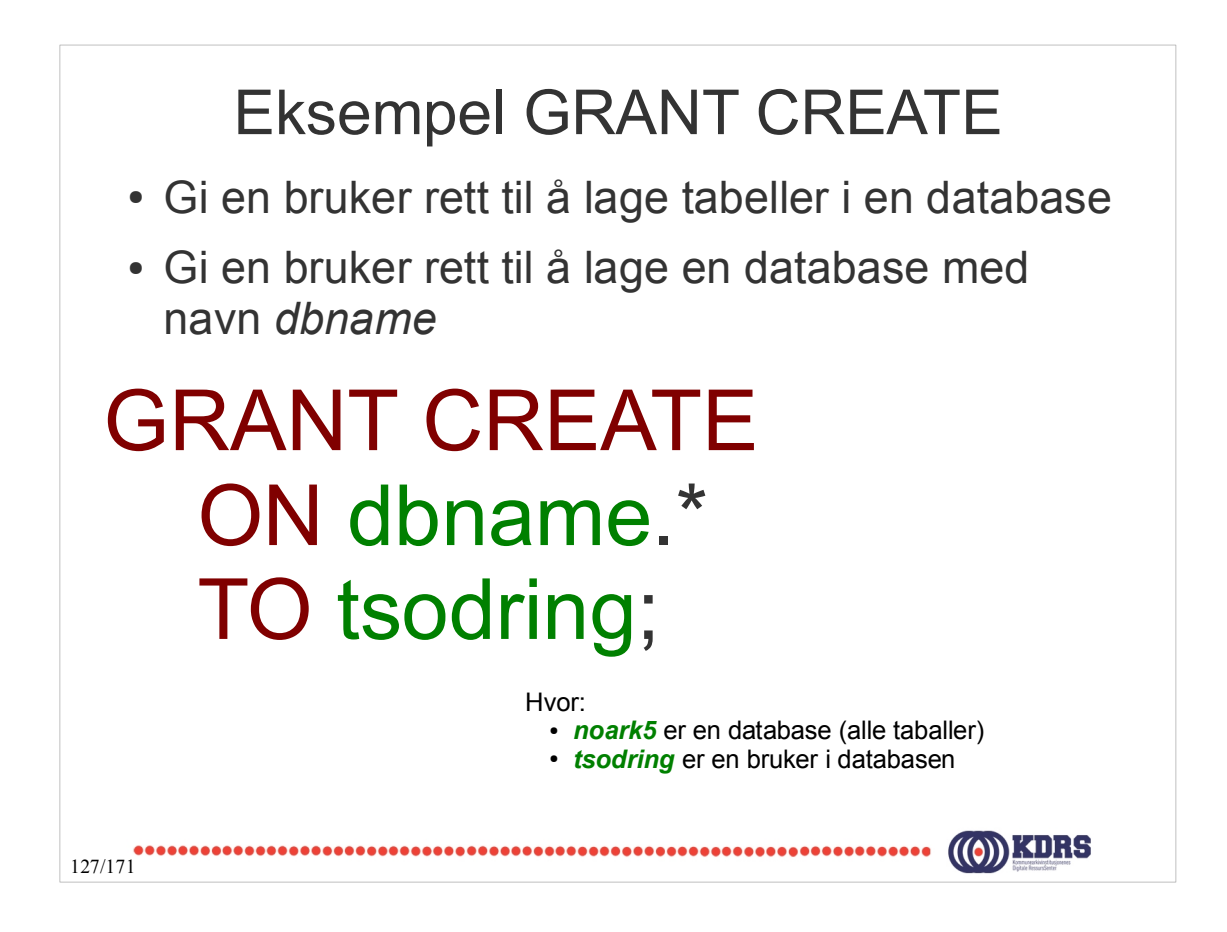

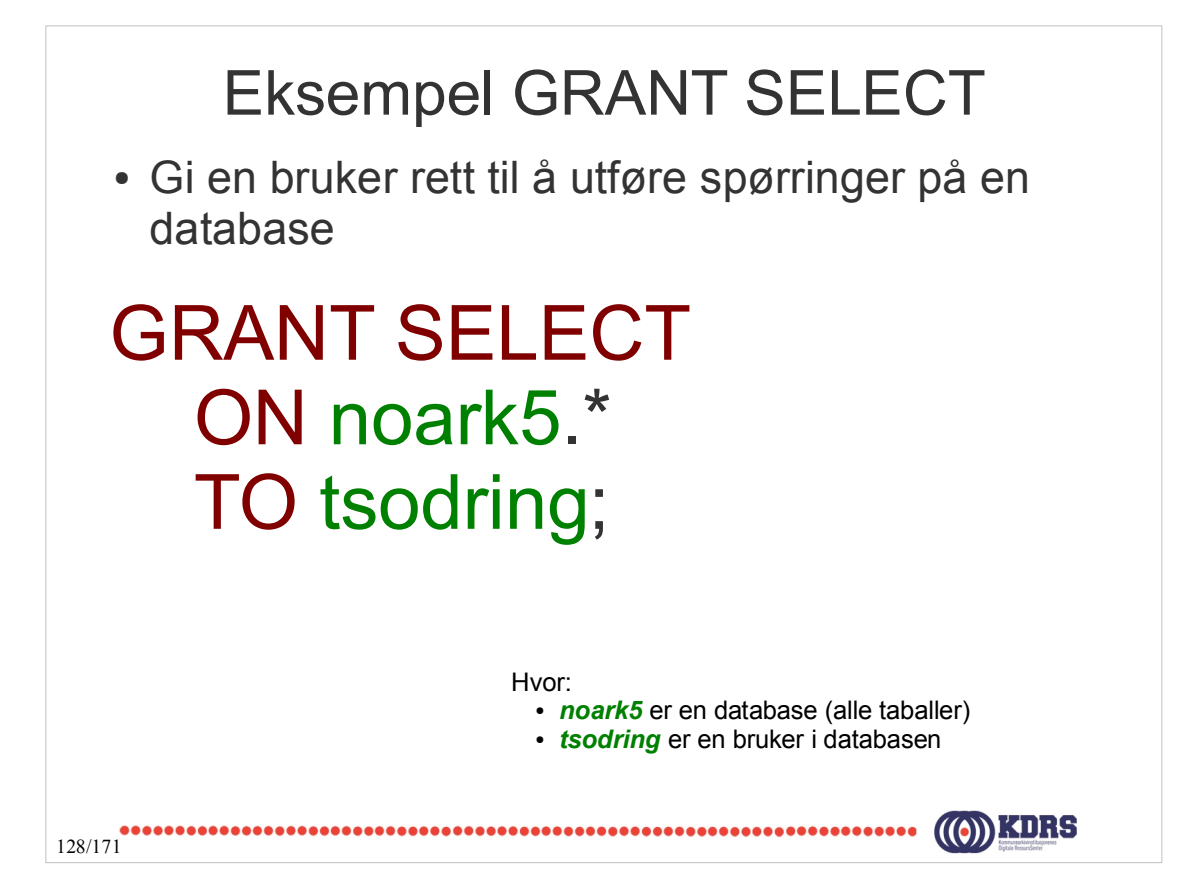

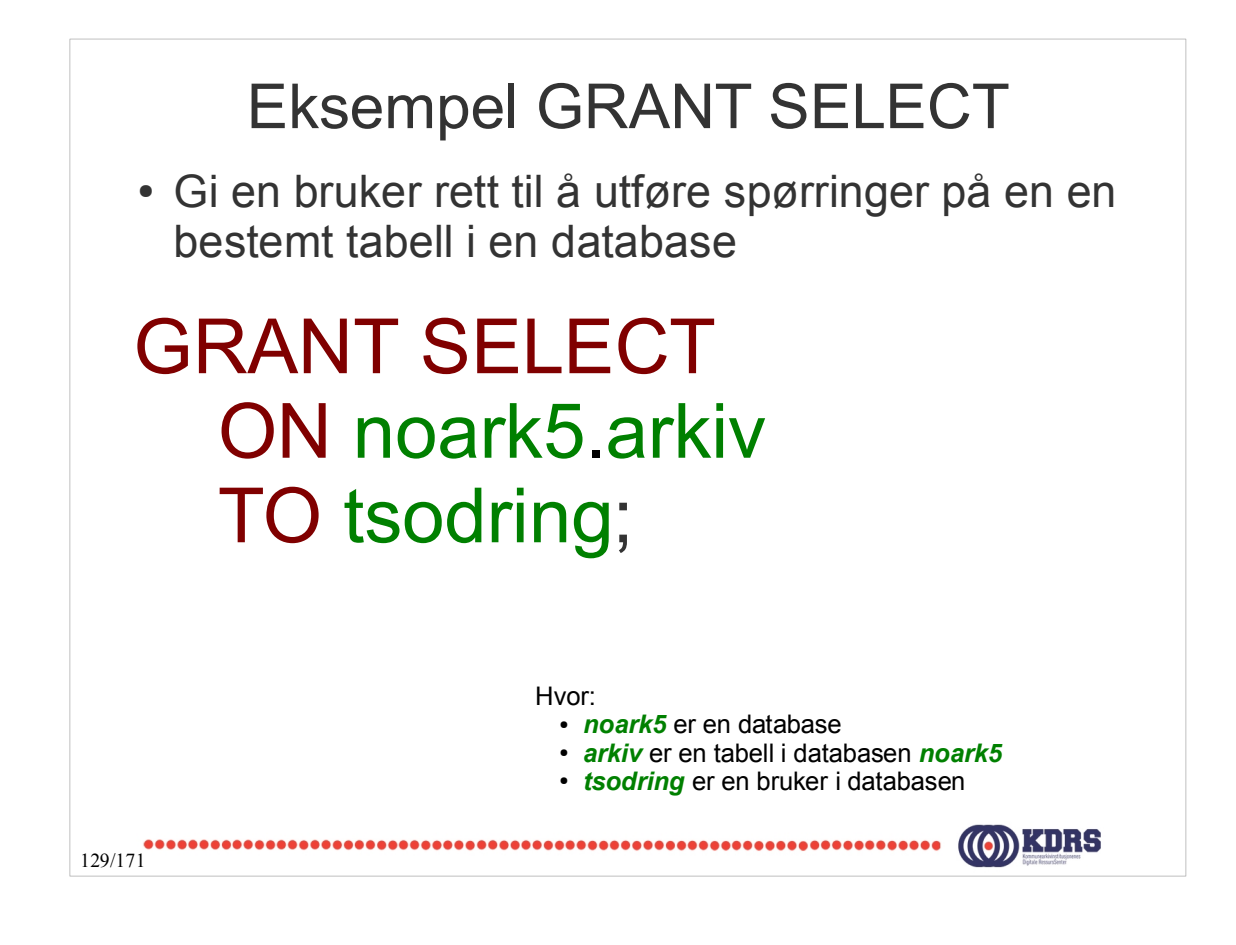

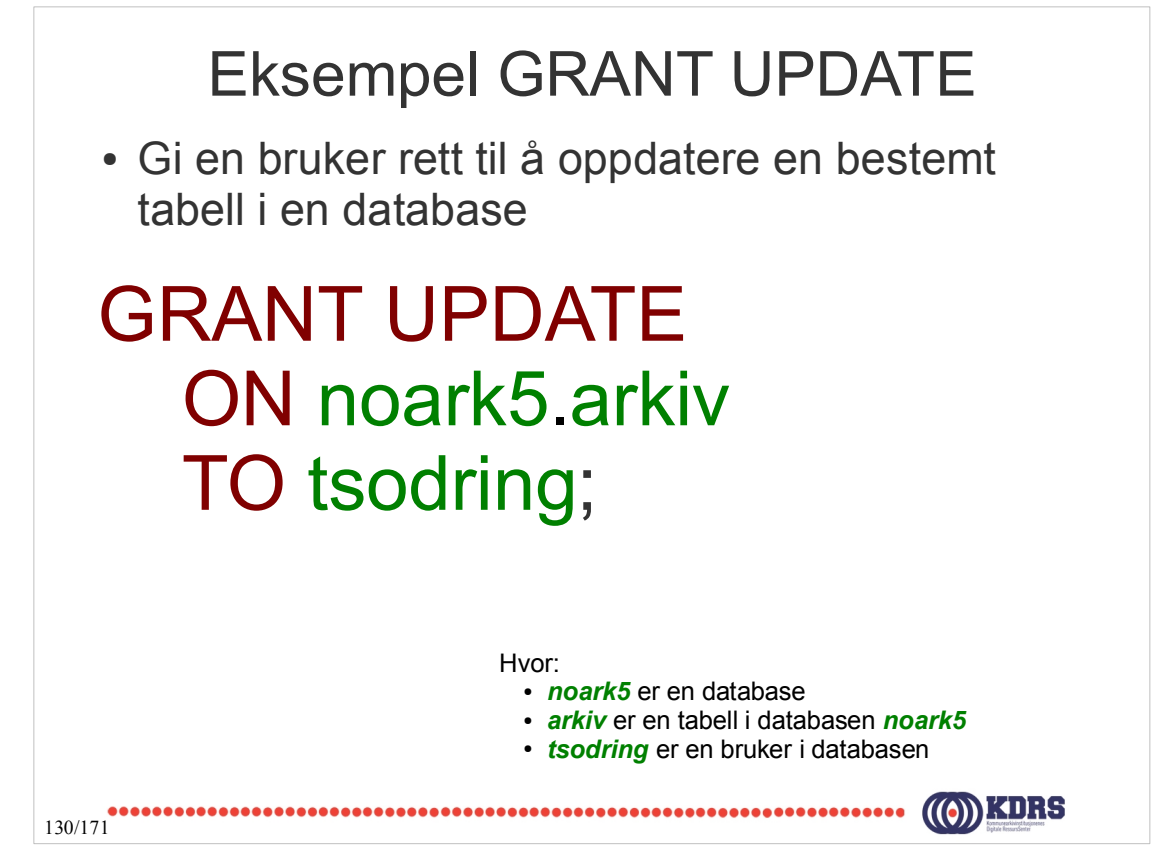

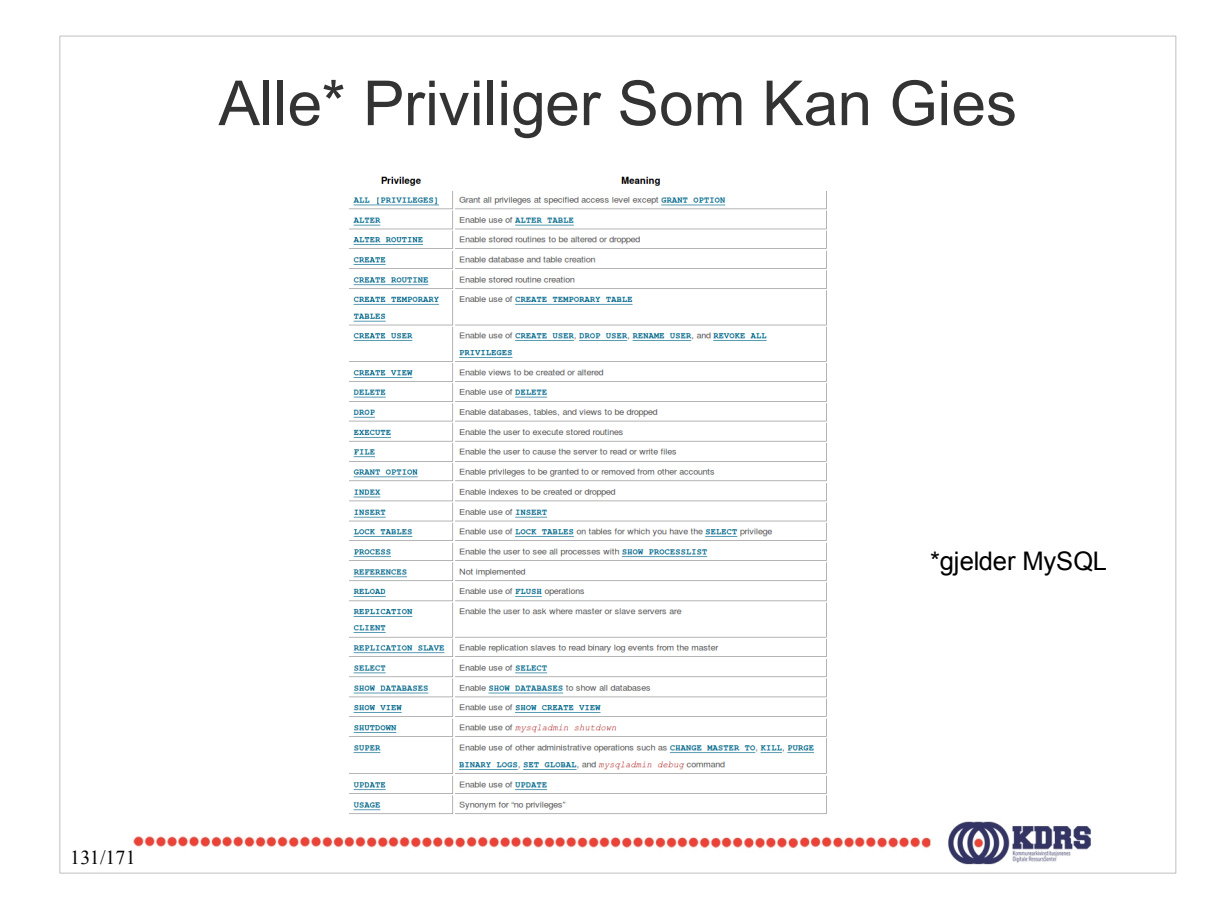

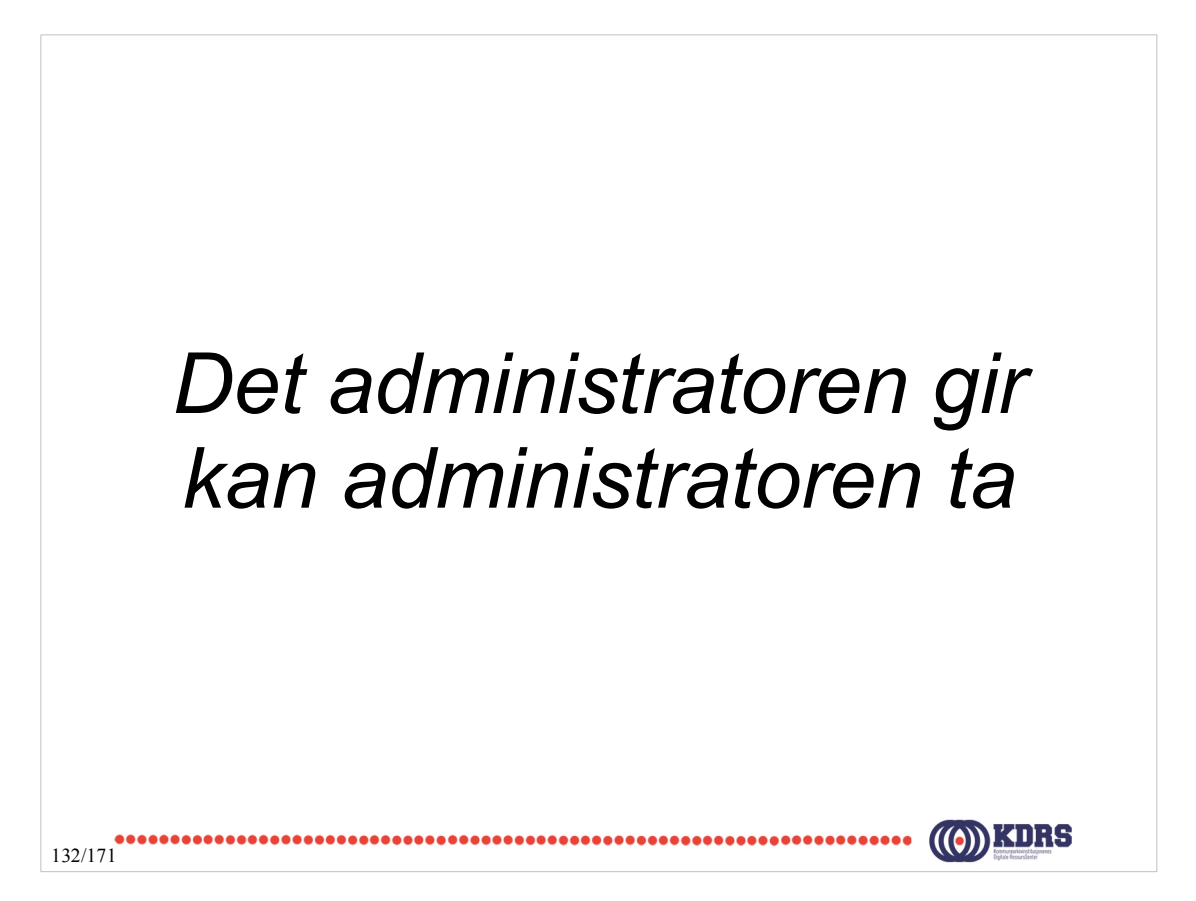

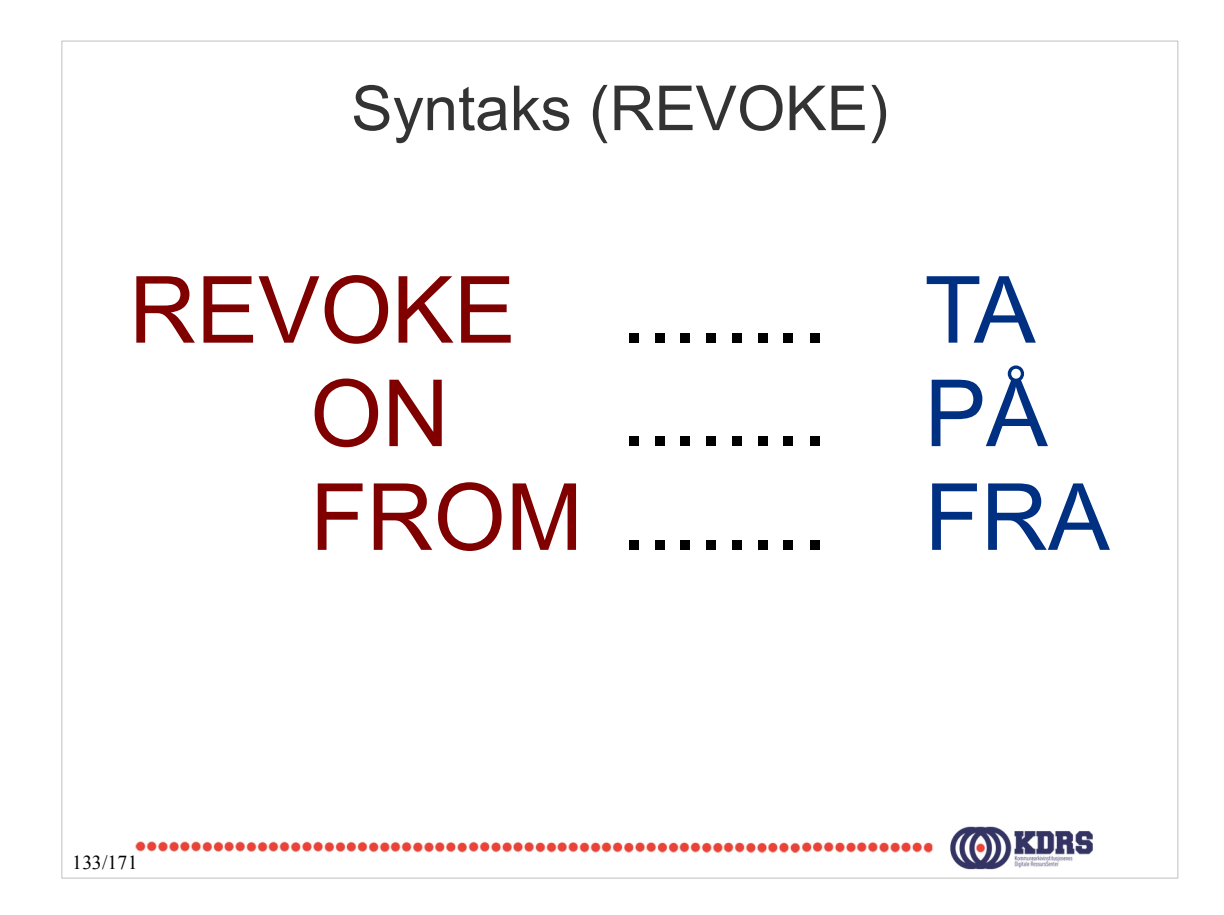

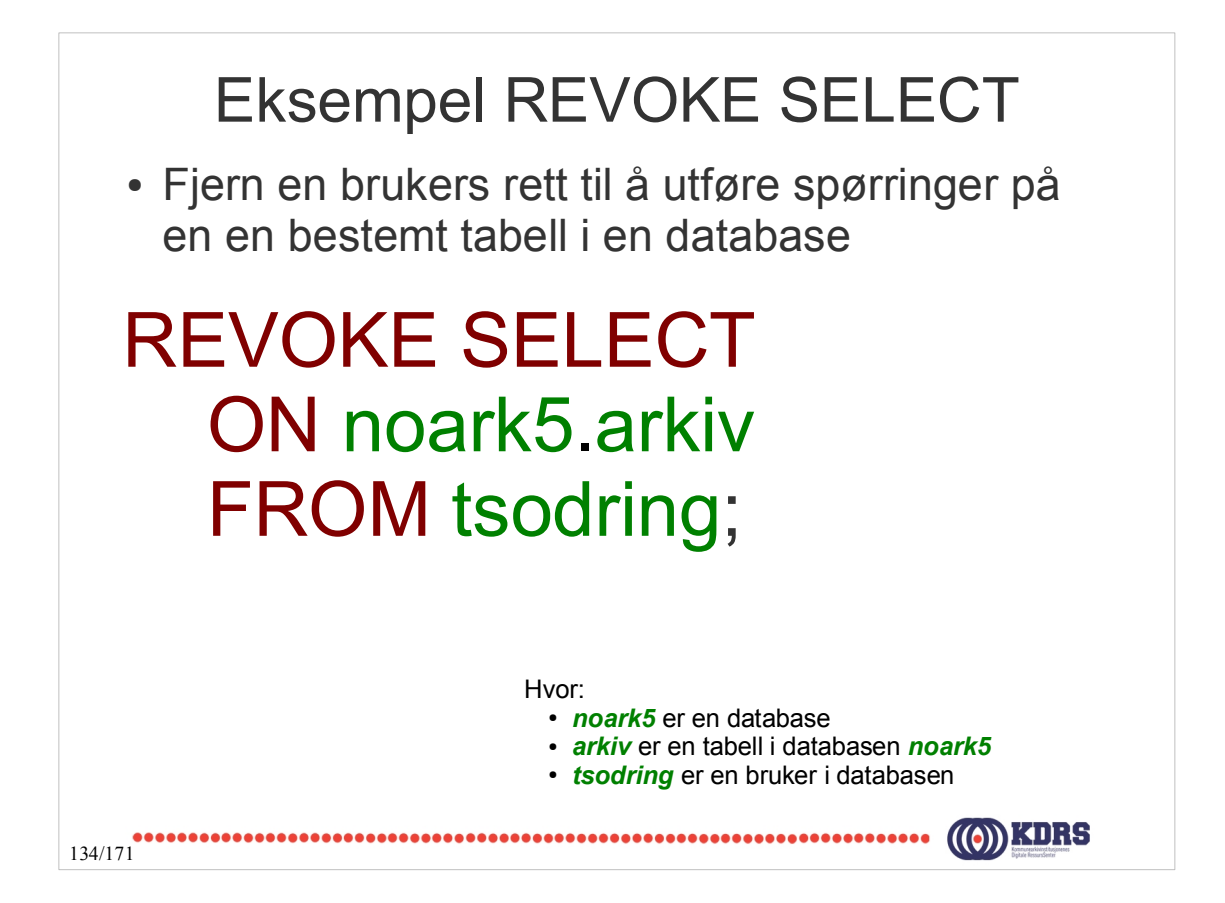

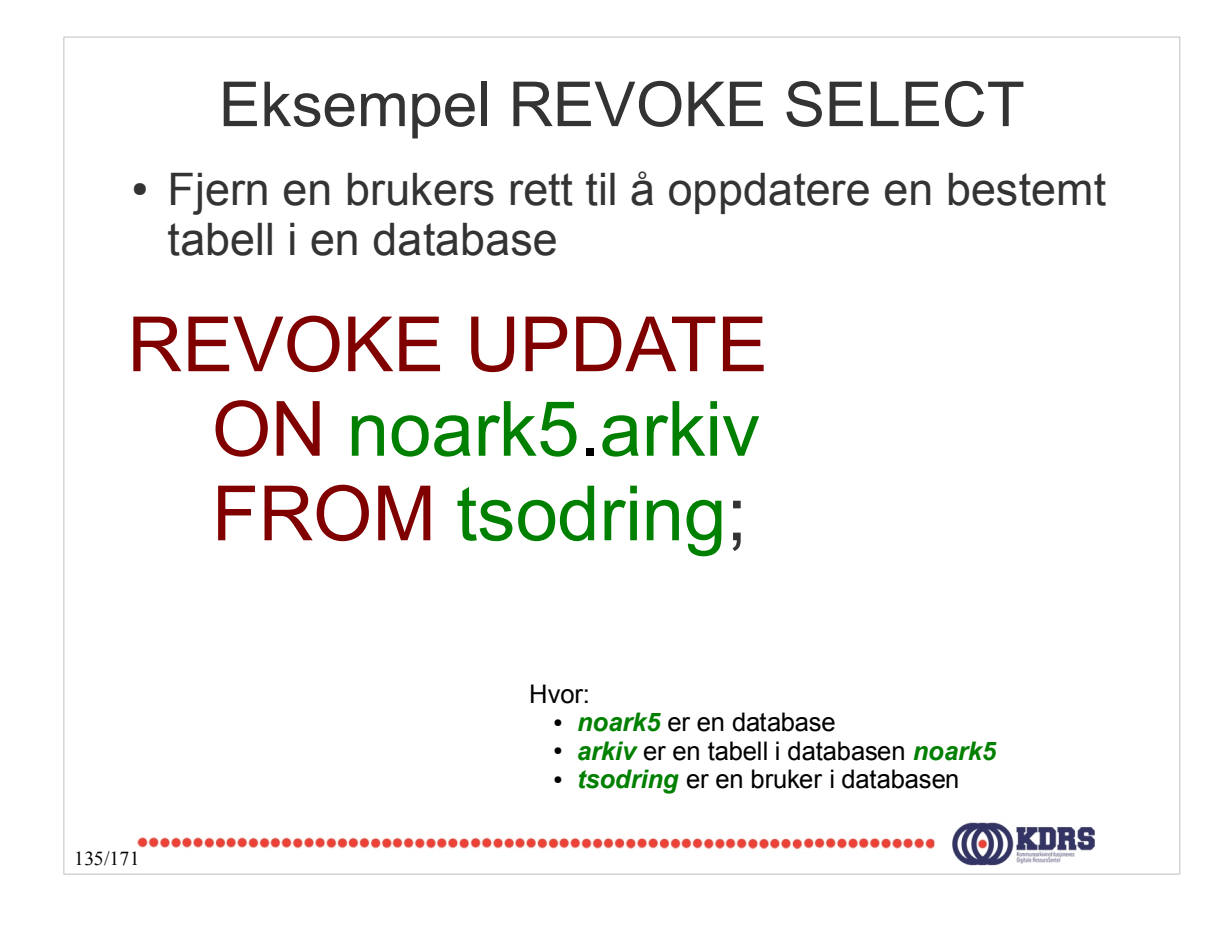

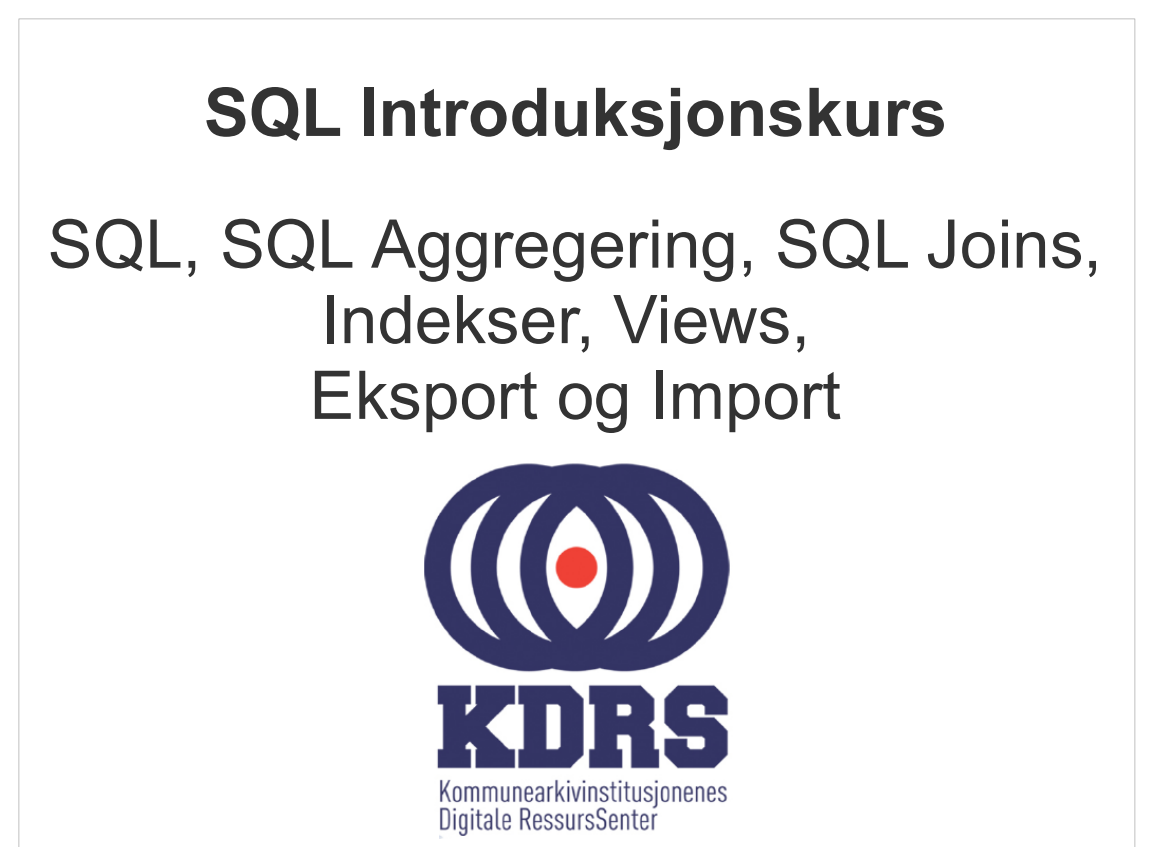

# Structured Query Language (SQL)

- SQL er en database språk utviklet for håndtering av data i relasjonsdatabaser
- Strengt tatt så inkluderer SQL DML, DDL og DCL kommandoer men for enkelthetsskyld så bruker vi SQL kun som et spørrespråk

#### SELECT \* FROM Bil;

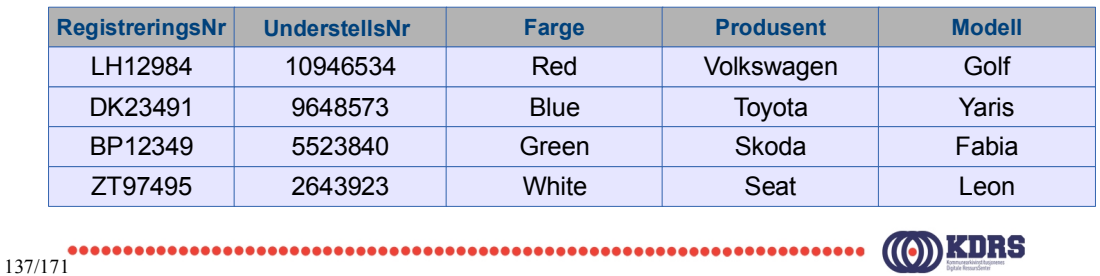

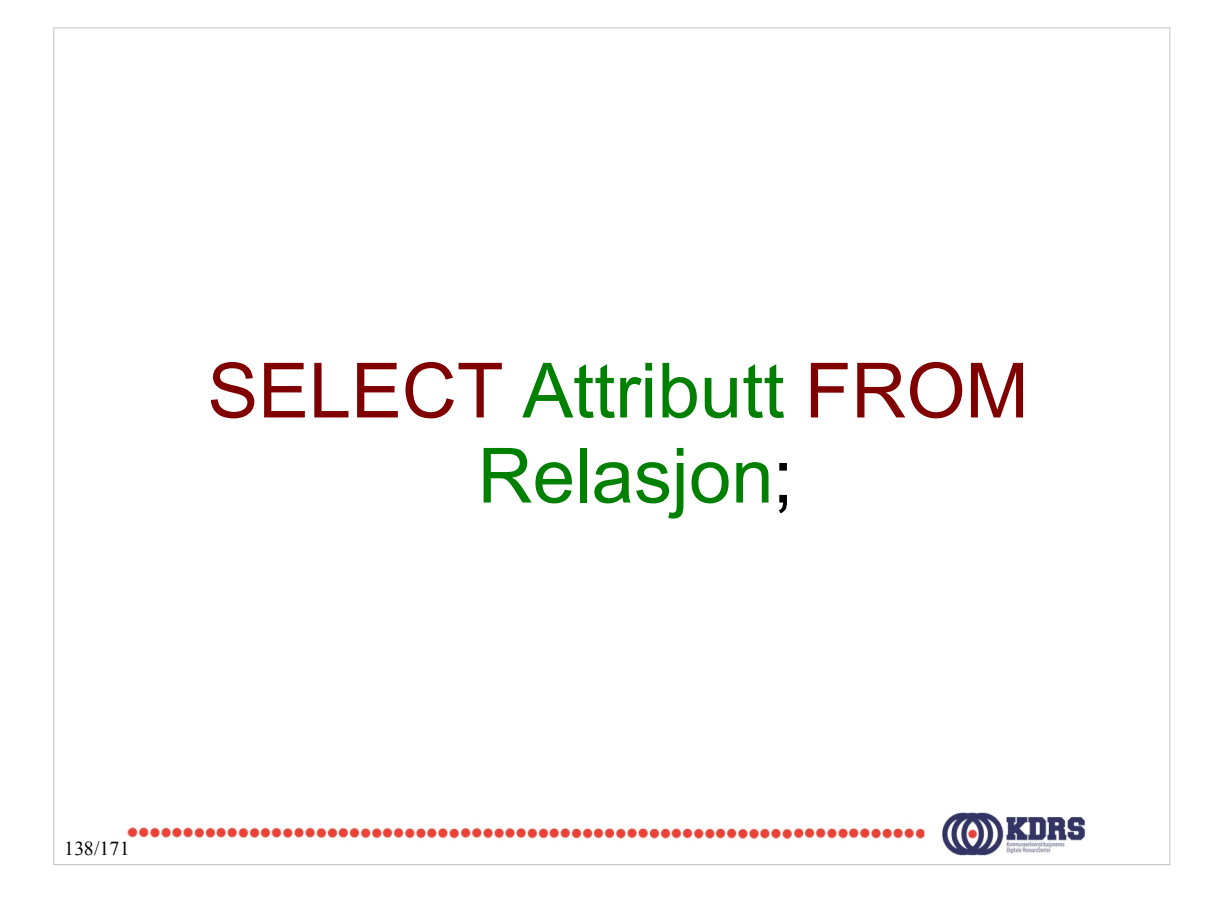

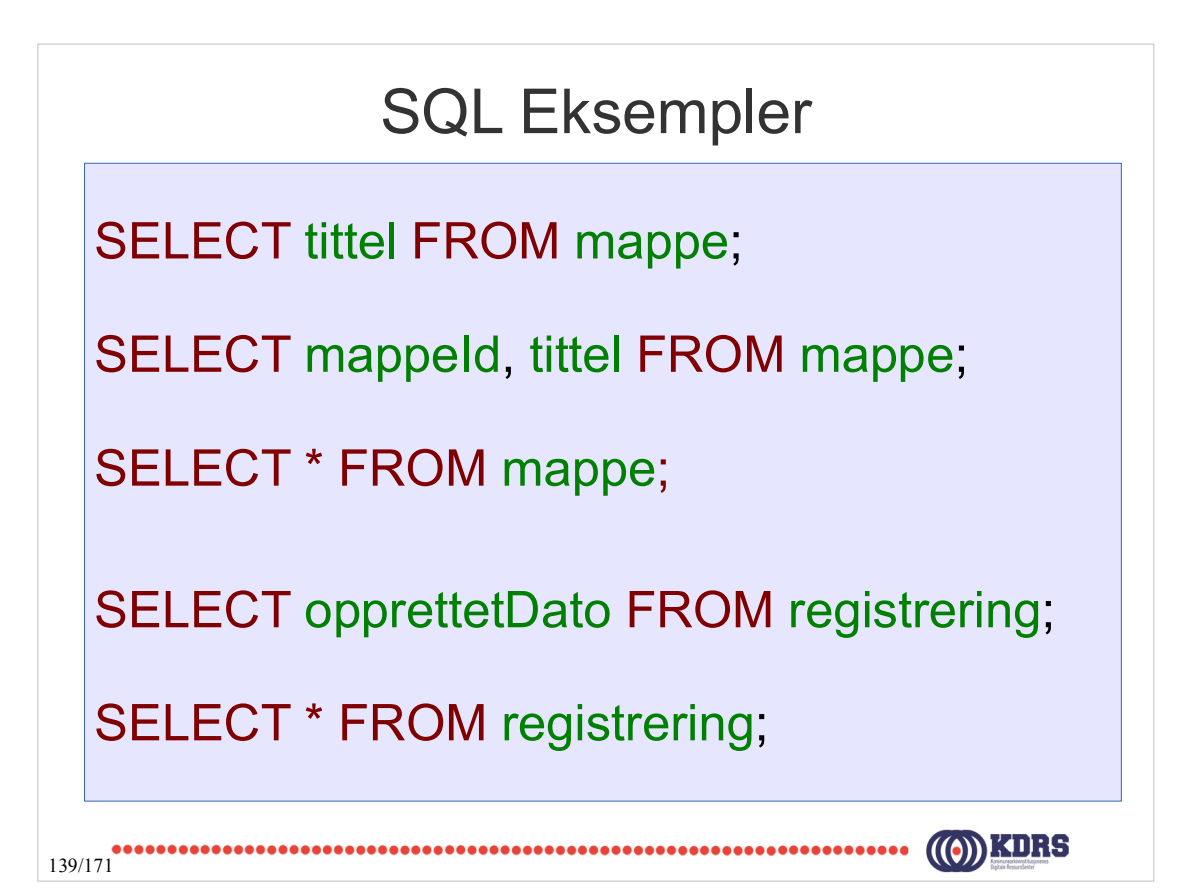

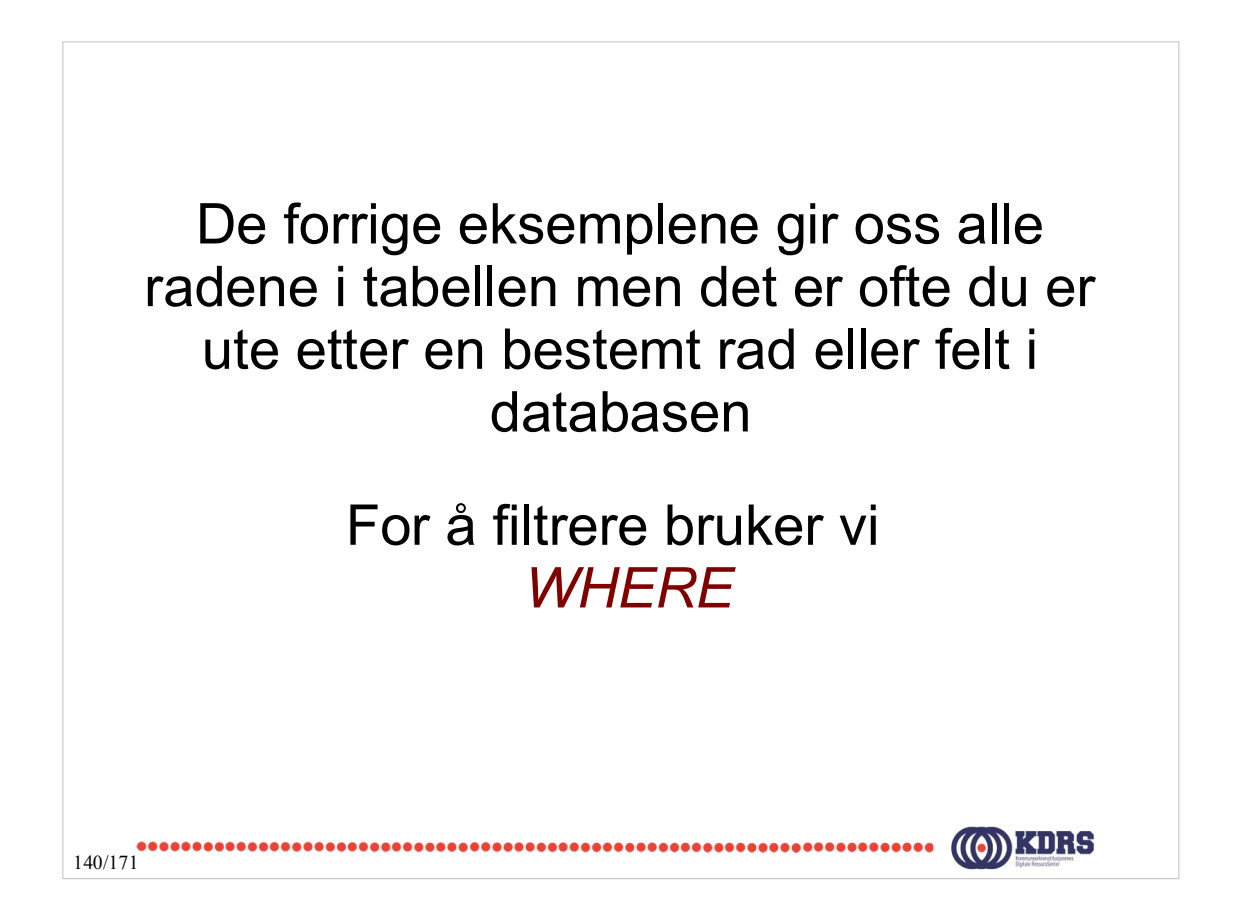

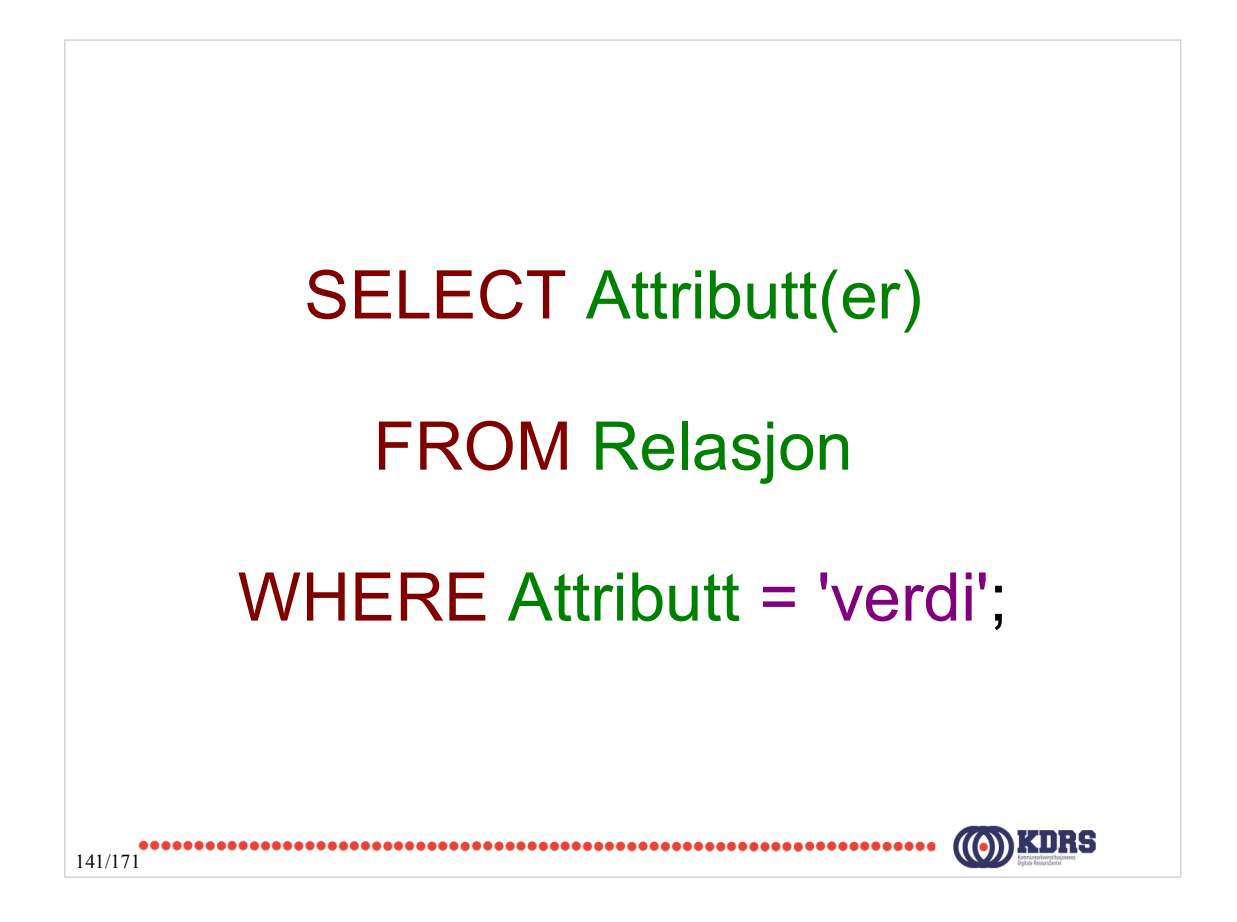

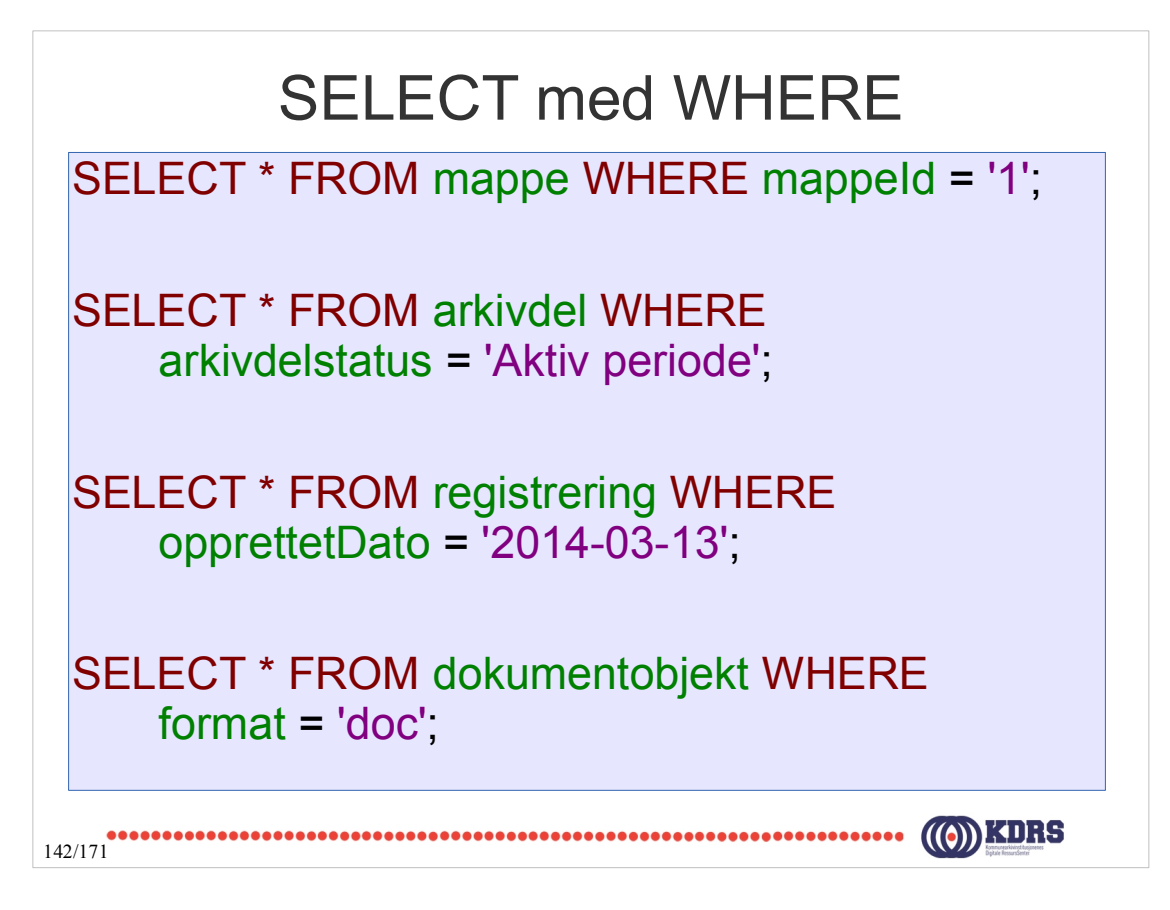

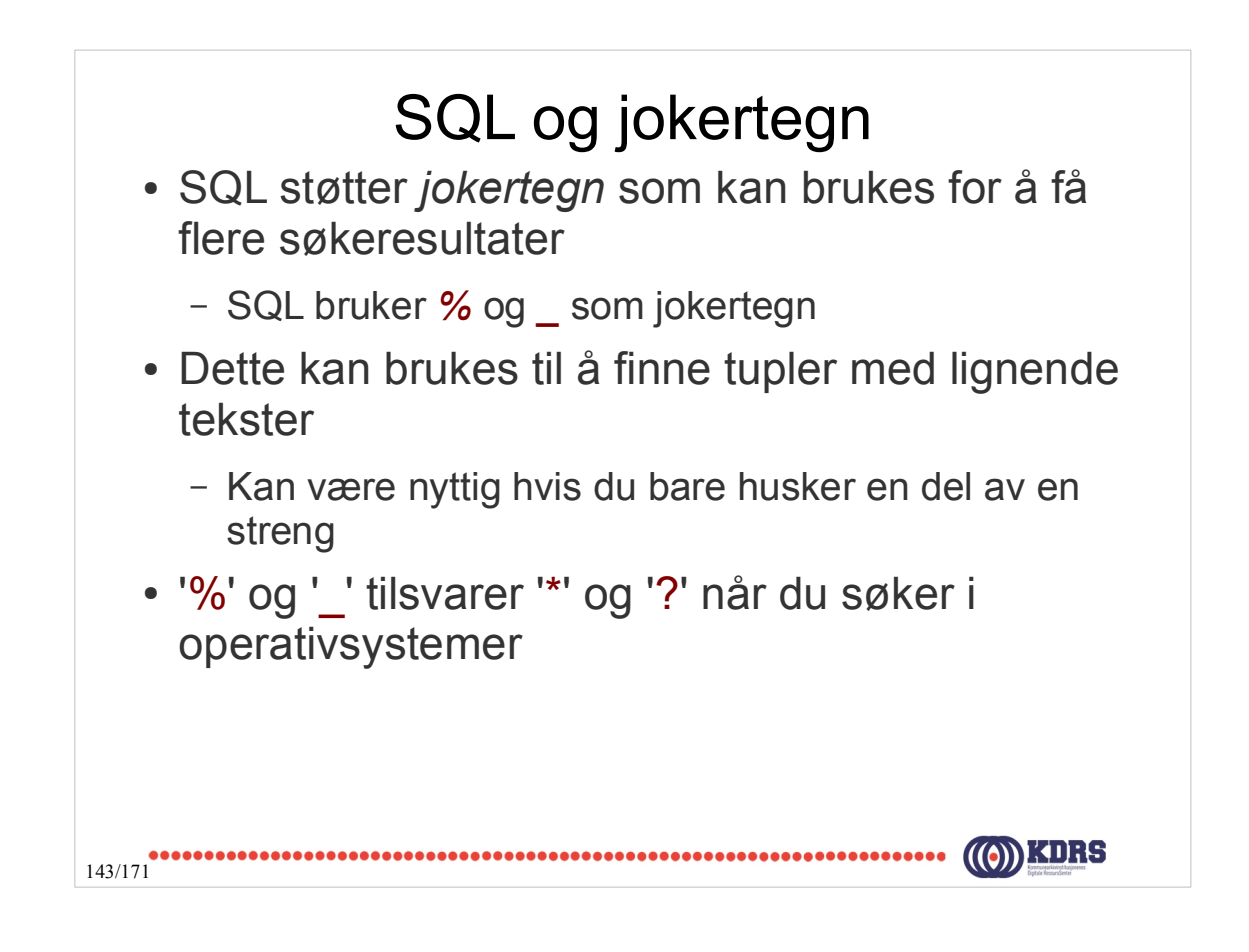

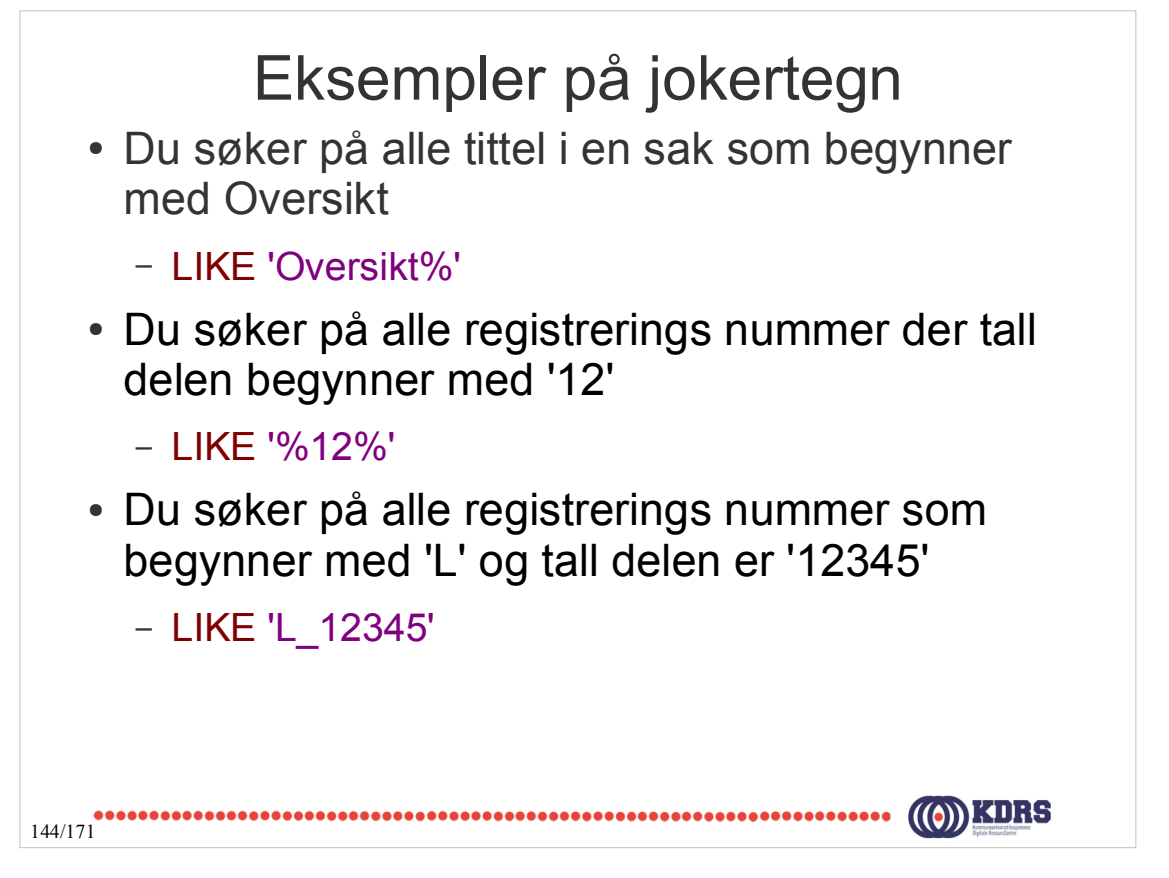
## SELECT med jokertegn

SELECT \* FROM Bil WHERE RegistreringsNr like 'LH%';

SELECT \* FROM Bil WHERE RegistreringsNr like '%12%';

SELECT \* FROM Bil WHERE RegistreringsNr like 'L\_12345';

**.............**<br>145/171

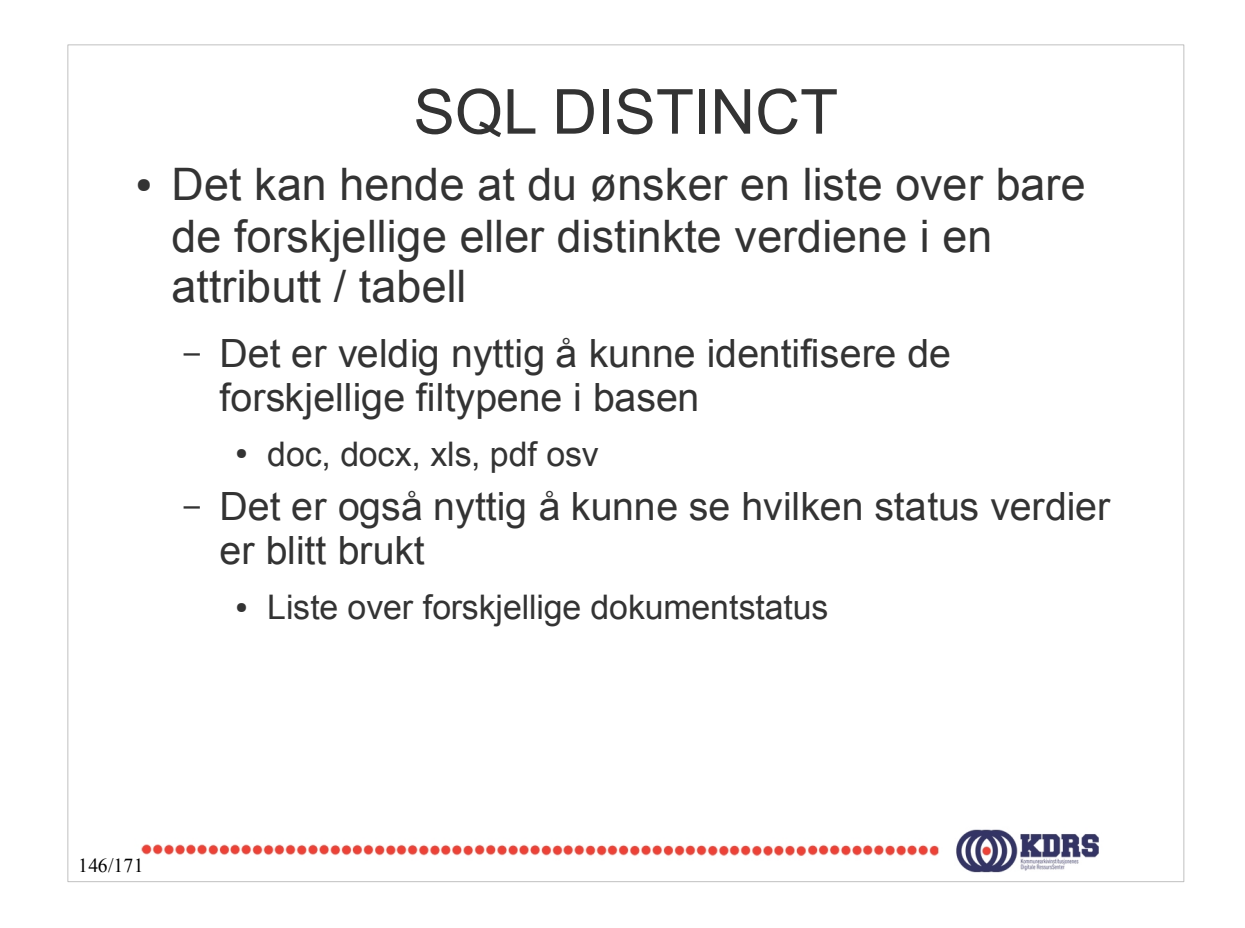

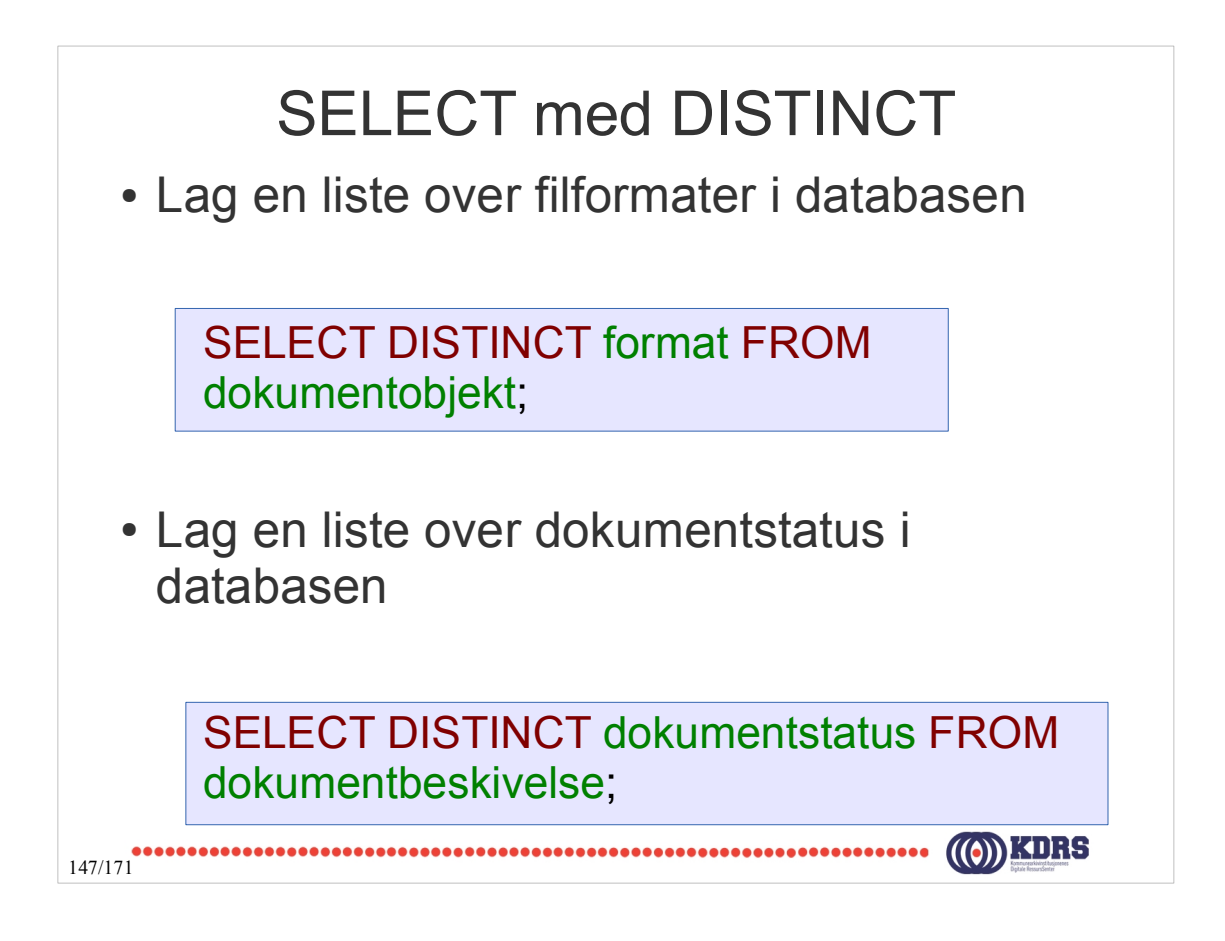

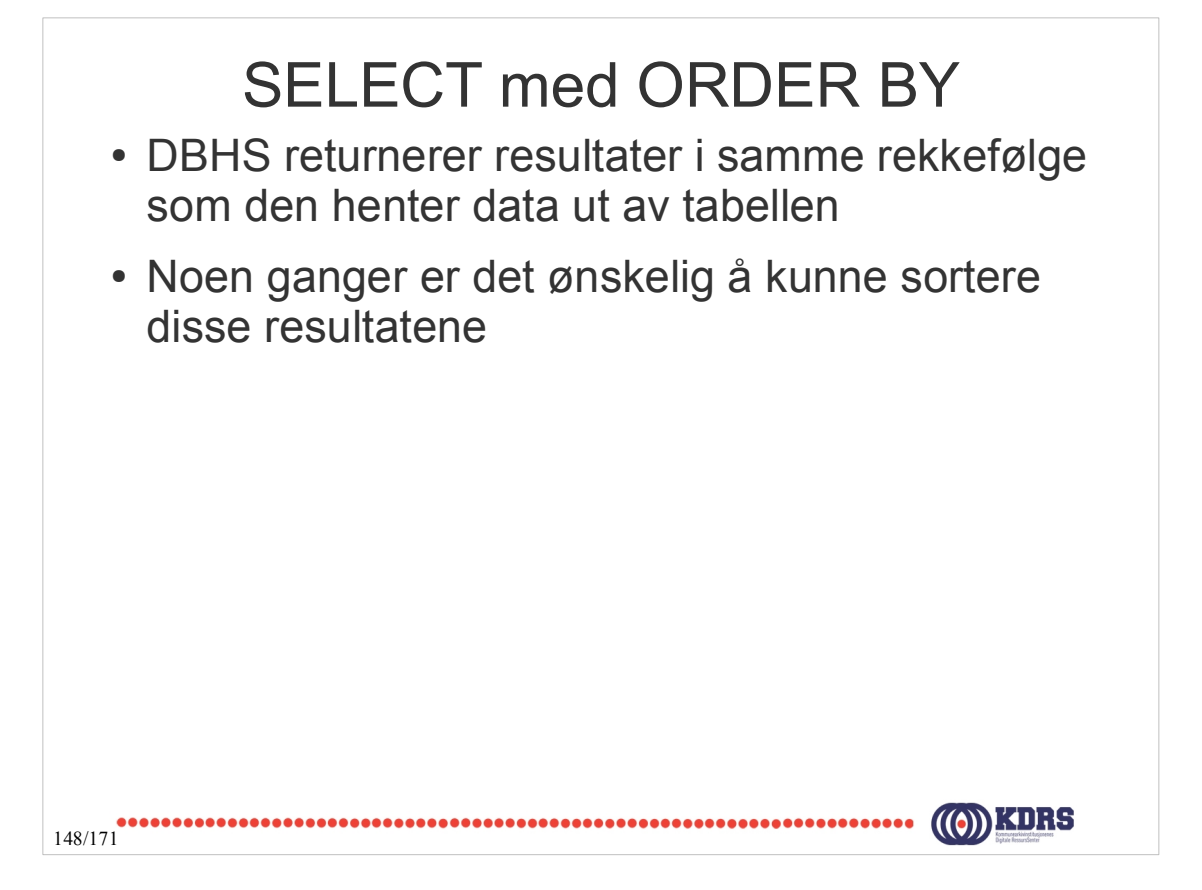

SELECT Attributt(er)

## FROM Relasjon

## WHERE Attributt = 'verdi'

## ORDER BY Attributt

# [ ASC | DESC ] ;

149/171

#### SELECT med Order By SELECT \* FROM mappe WHERE opprettetDato BETWEEN '2013-01-01 00:00:00' AND '2013-12-31 23:59:00'; SELECT \* FROM mappe WHERE opprettetDato BETWEEN '2013-01-01 00:00:00' AND '2013-12-31 23:59:00' ORDER BY opprettetDato ASC; SELECT \* FROM mappe WHERE opprettetDato BETWEEN '2013-01-01 00:00:00' AND '2013-12-31 23:59:00' ORDER BY opprettetAv DESC;150/171

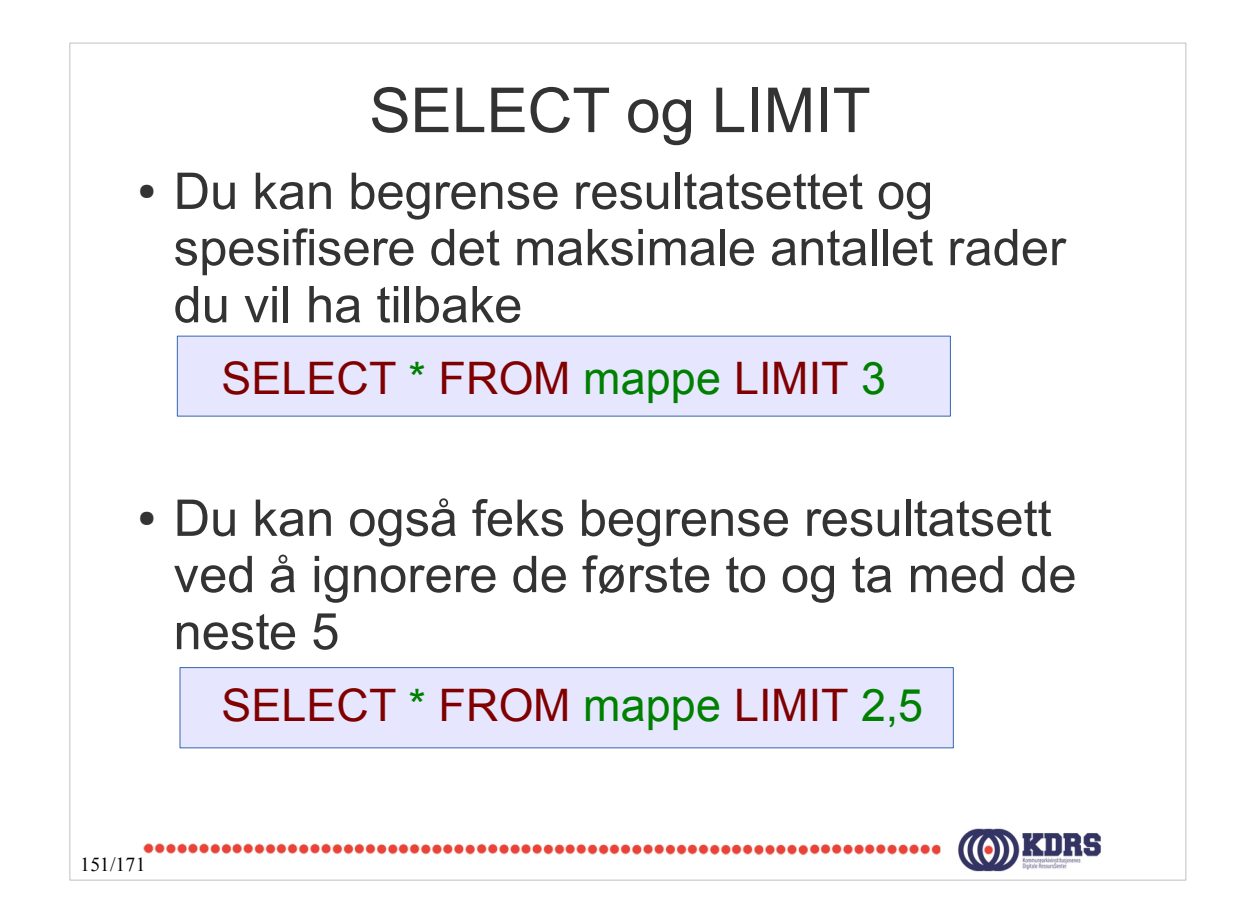

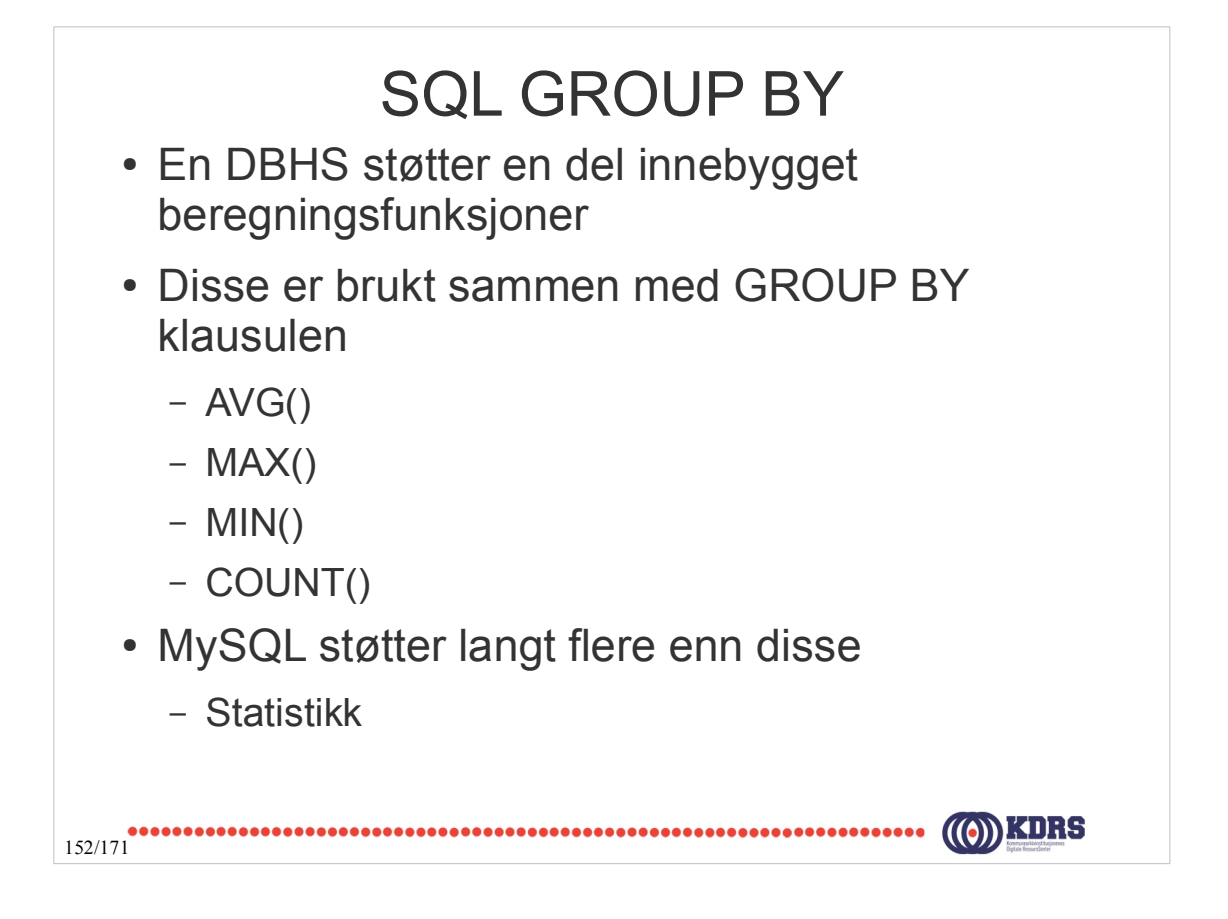

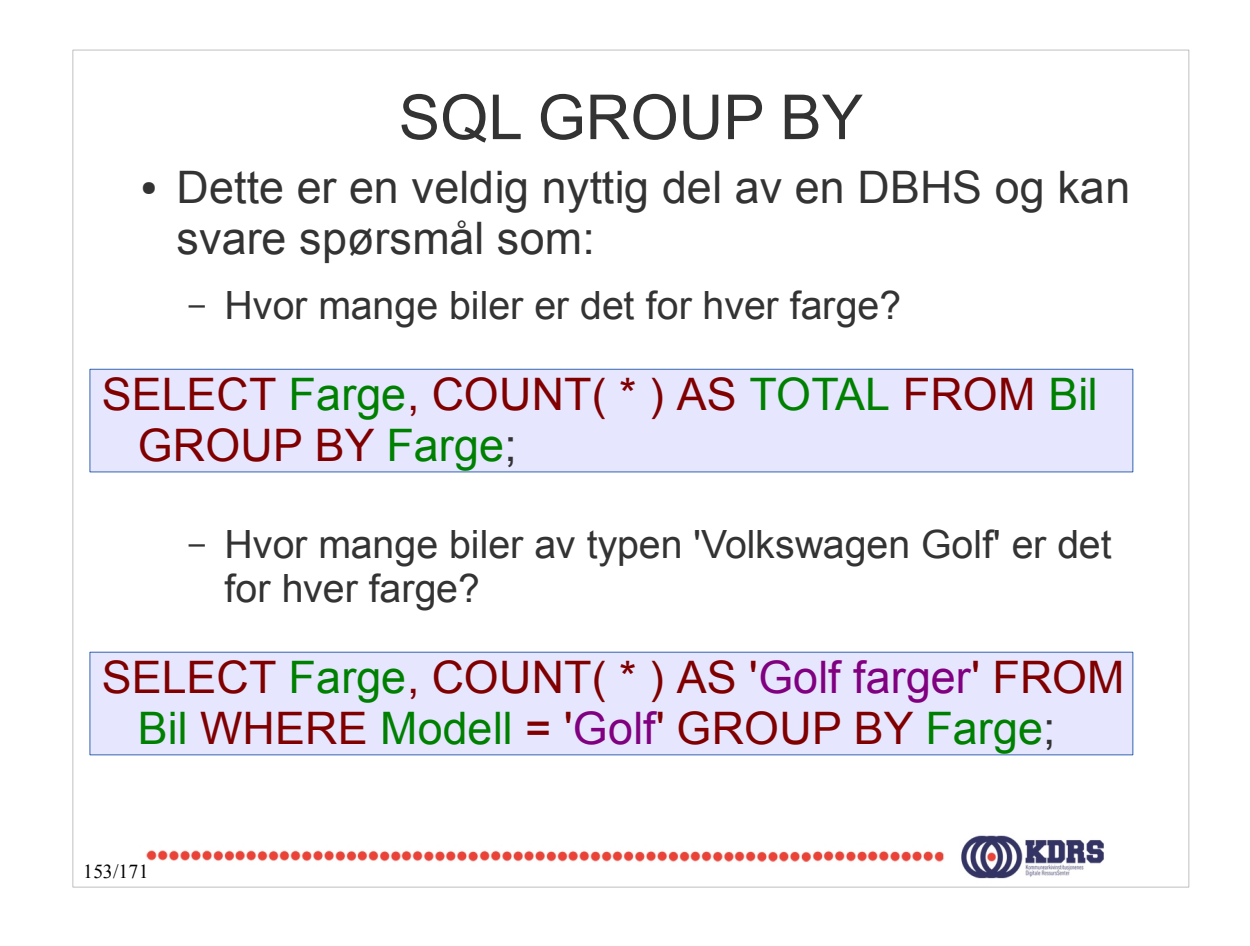

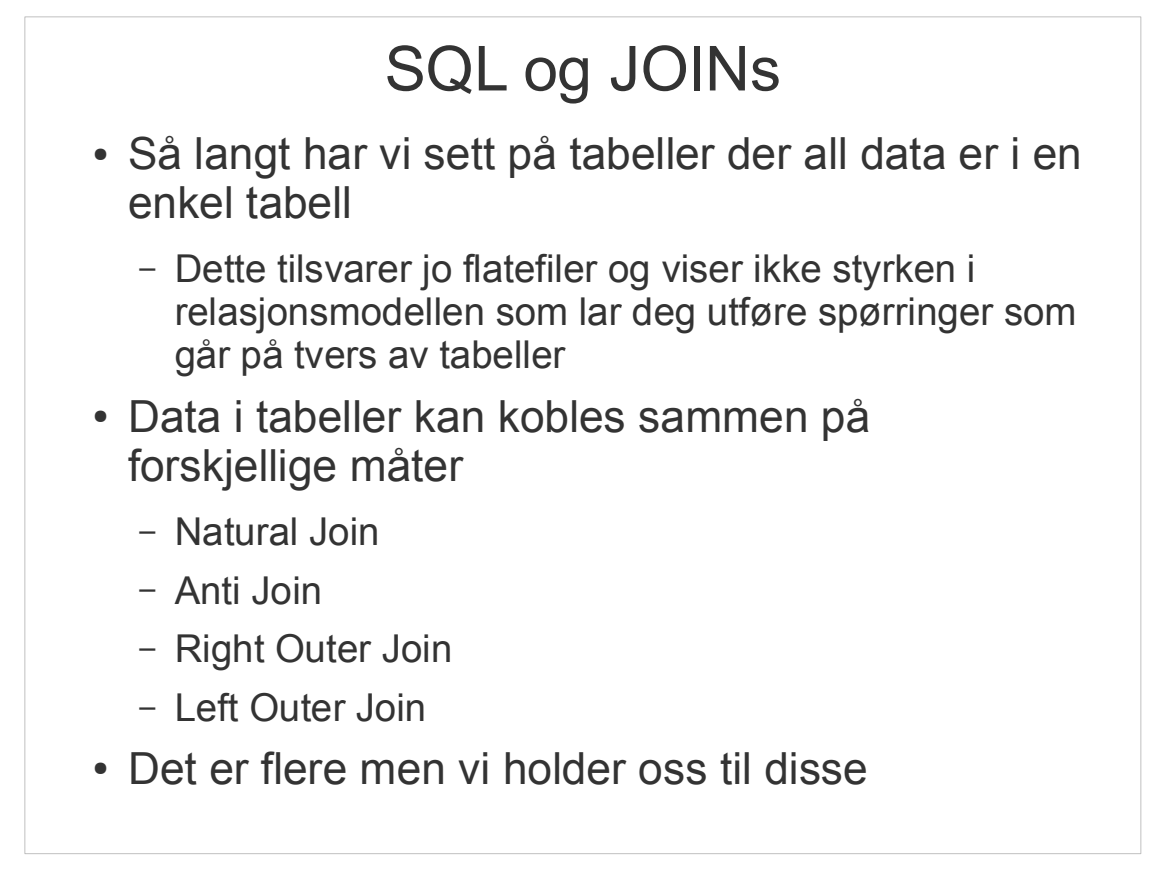

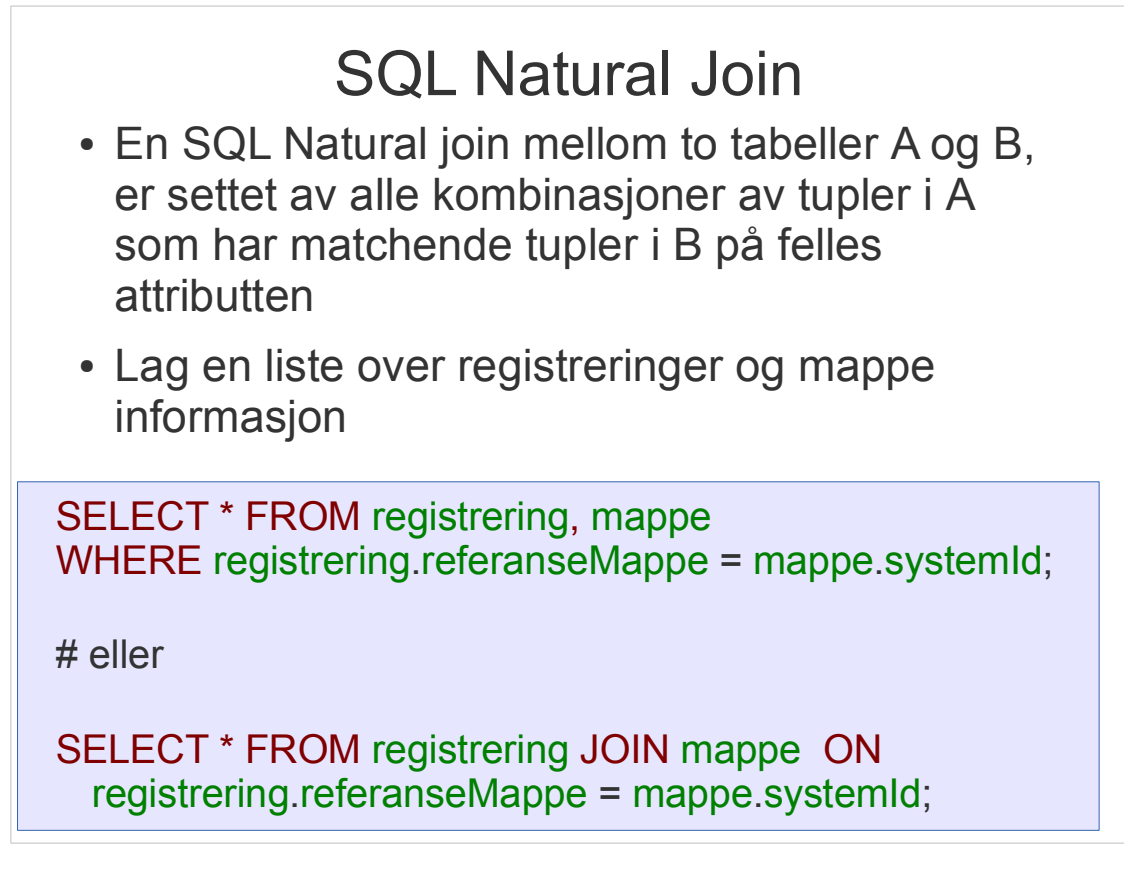

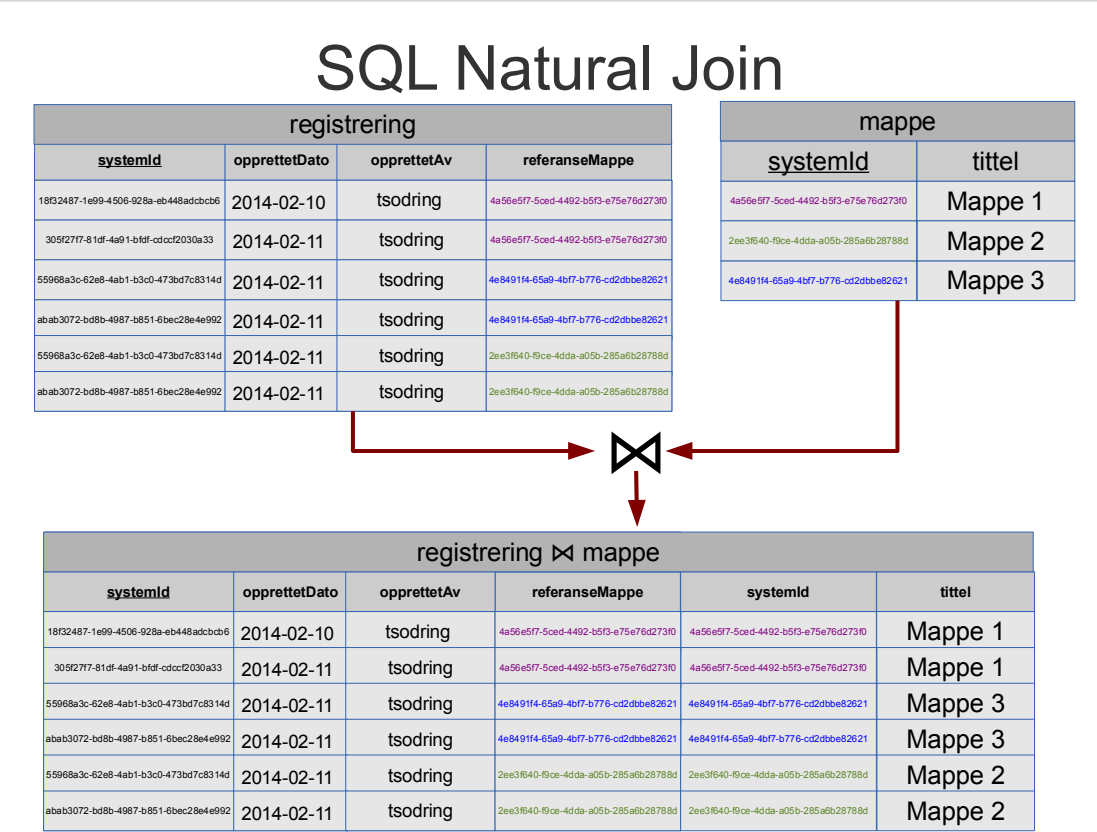

## SQL Antijoin

- En SQL *Antijoin* mellom to tabeller A og B, er settet av alle kombinasjoner av tupler i A som ikke har matchende tupler i B på felles attributtet
- Denne typen join kan svare spørsmålet
	- Hvilken registreringer har ingen mappe

SELECT \* FROM registrering WHERE (referanseMappe) NOT IN ( SELECT systemId FROM mappe);

157/171

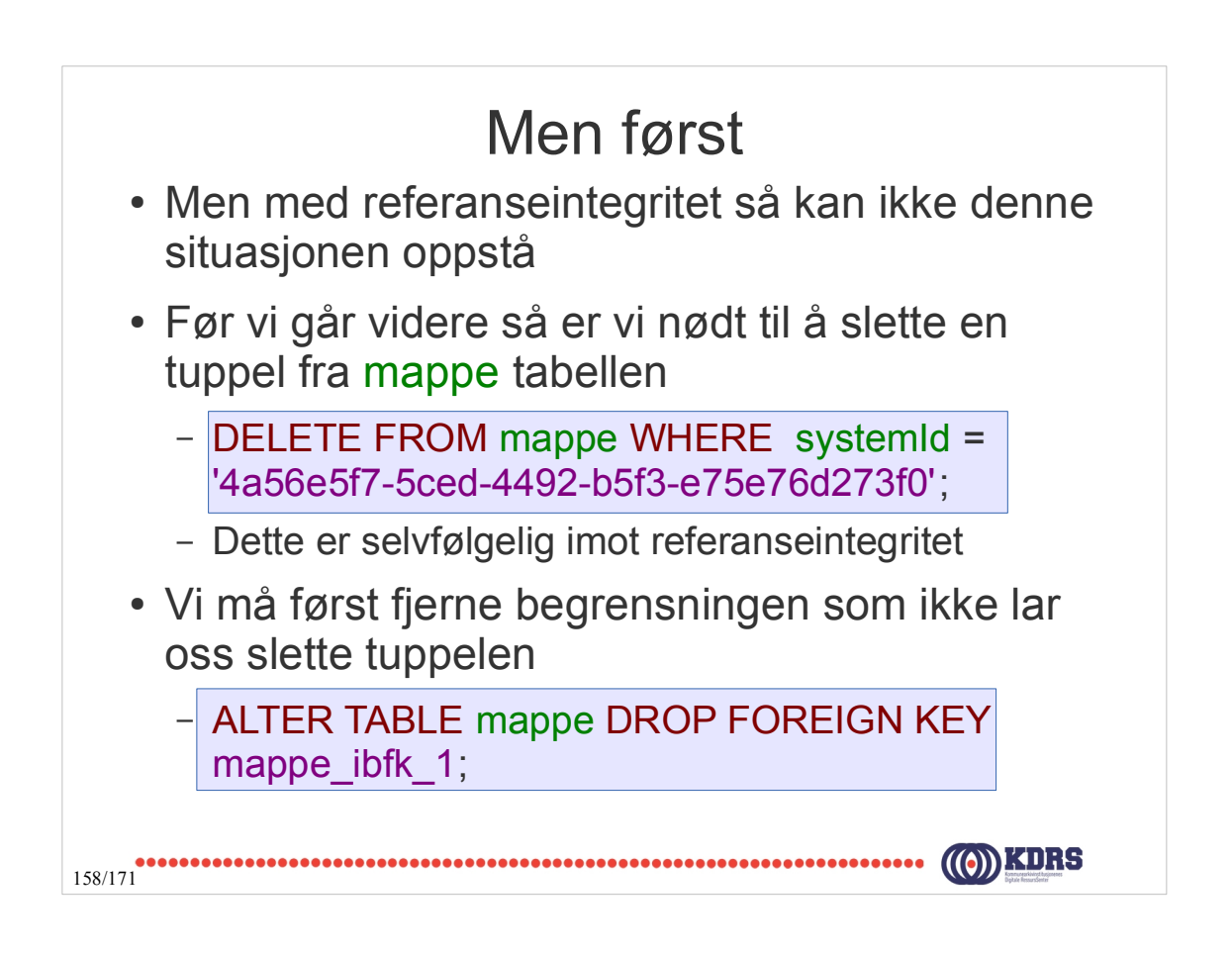

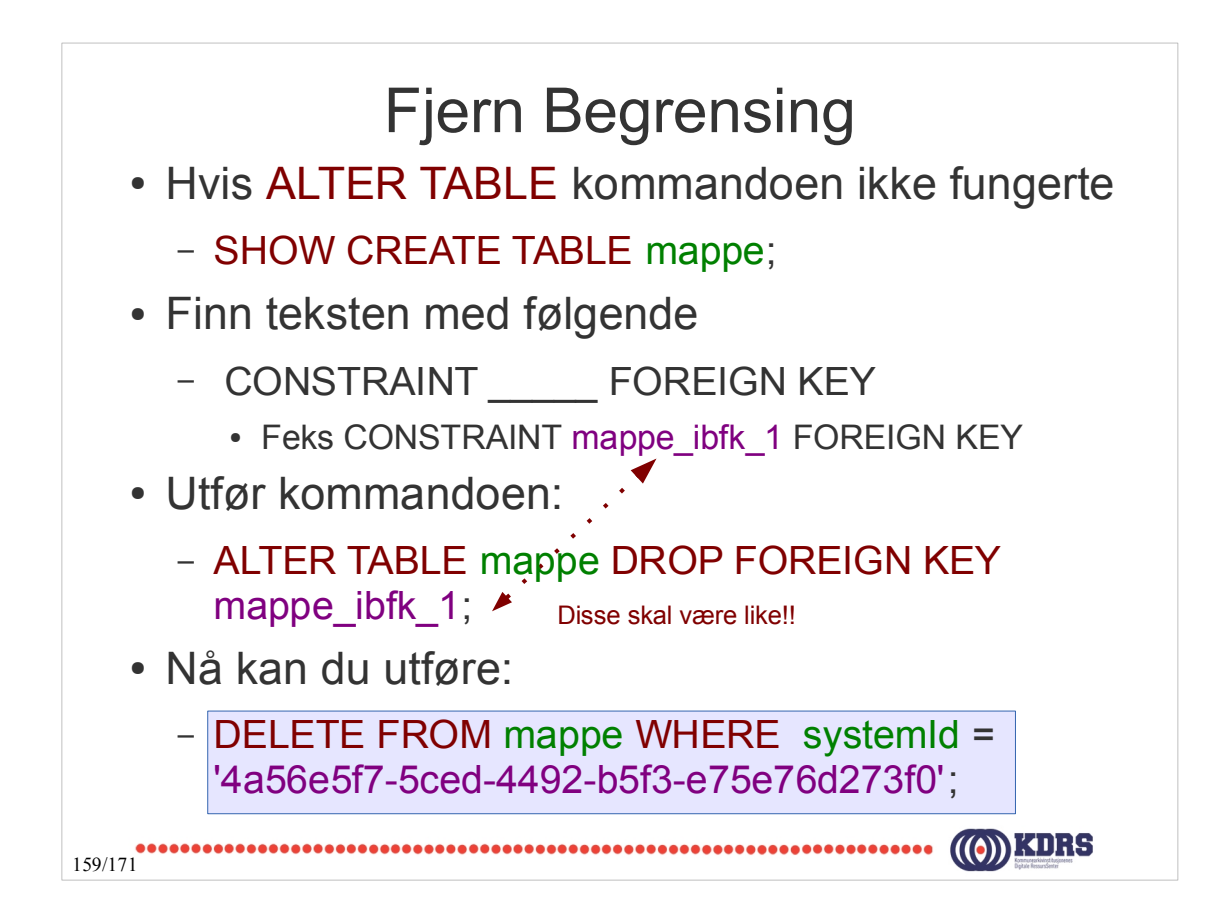

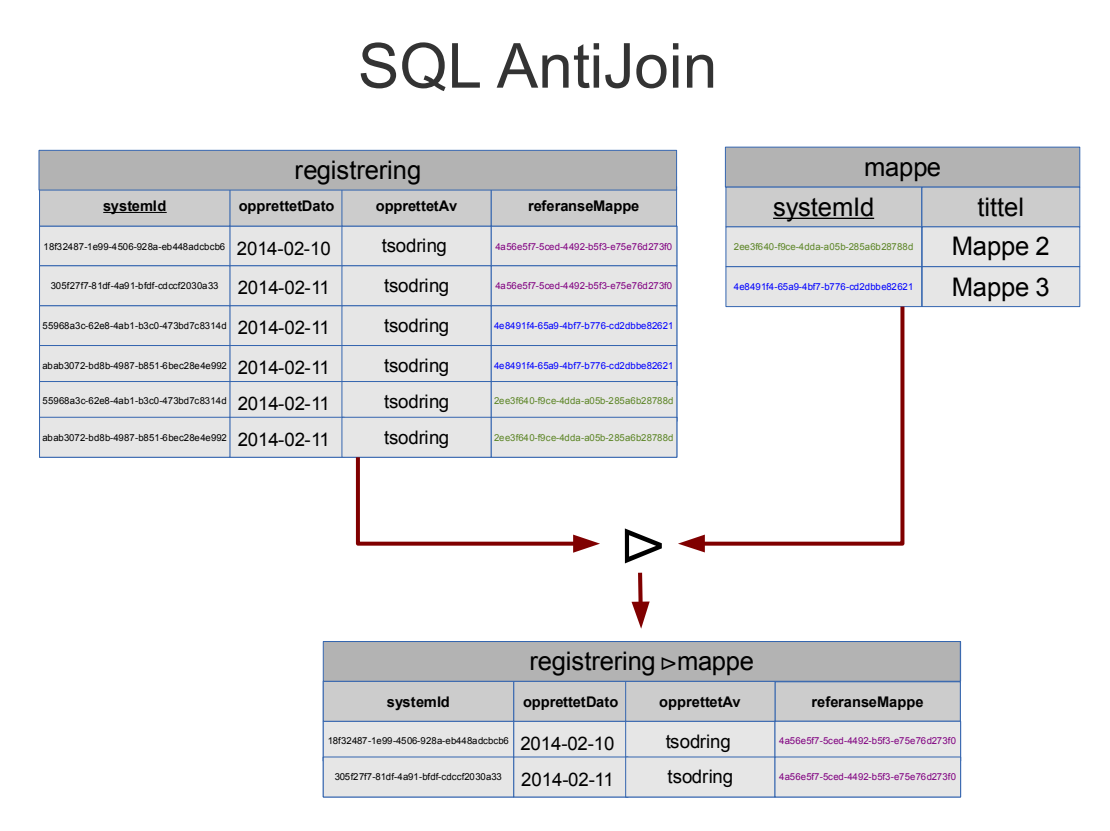

## SQL Left Outer Join

● En SQL *Left Outer Join* mellom to tabeller, A og B, er settet av alle kombinasjoner av tupler i begge tabeller (A og B) som er lik på felles attributtet og de tuplene i A som ikke har matchende tupler i B

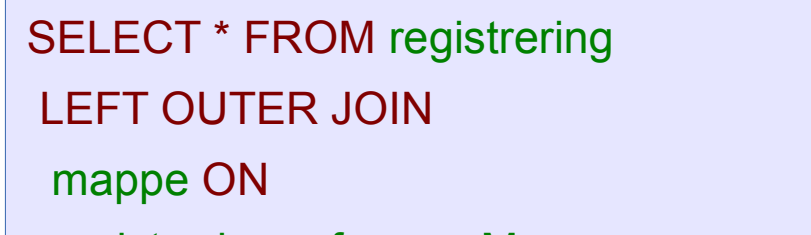

161/171

registrering.referanseMappe = mappe.systemId;

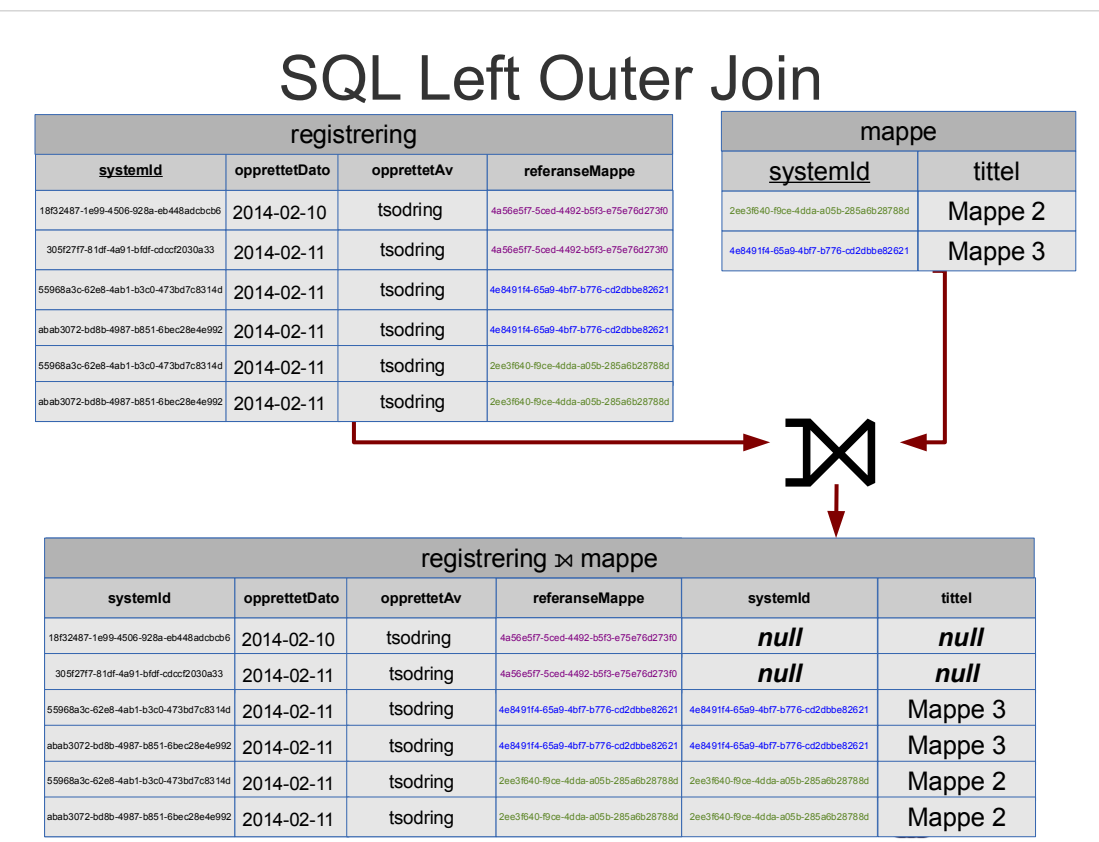

### SQL Right Outer Join

● En SQL *Right Outer Join* mellom to tabeller, A og B, er settet av alle kombinasjoner av tupler i begge tabeller (A og B) som er lik på deres felles attributtet og de tuplene i B som ikke har tilsvarende tupler i A

SELECT \* FROM registrering RIGHT OUTER JOIN

mappe ON

163/171

registrering.referanseMappe = mappe.systemId;

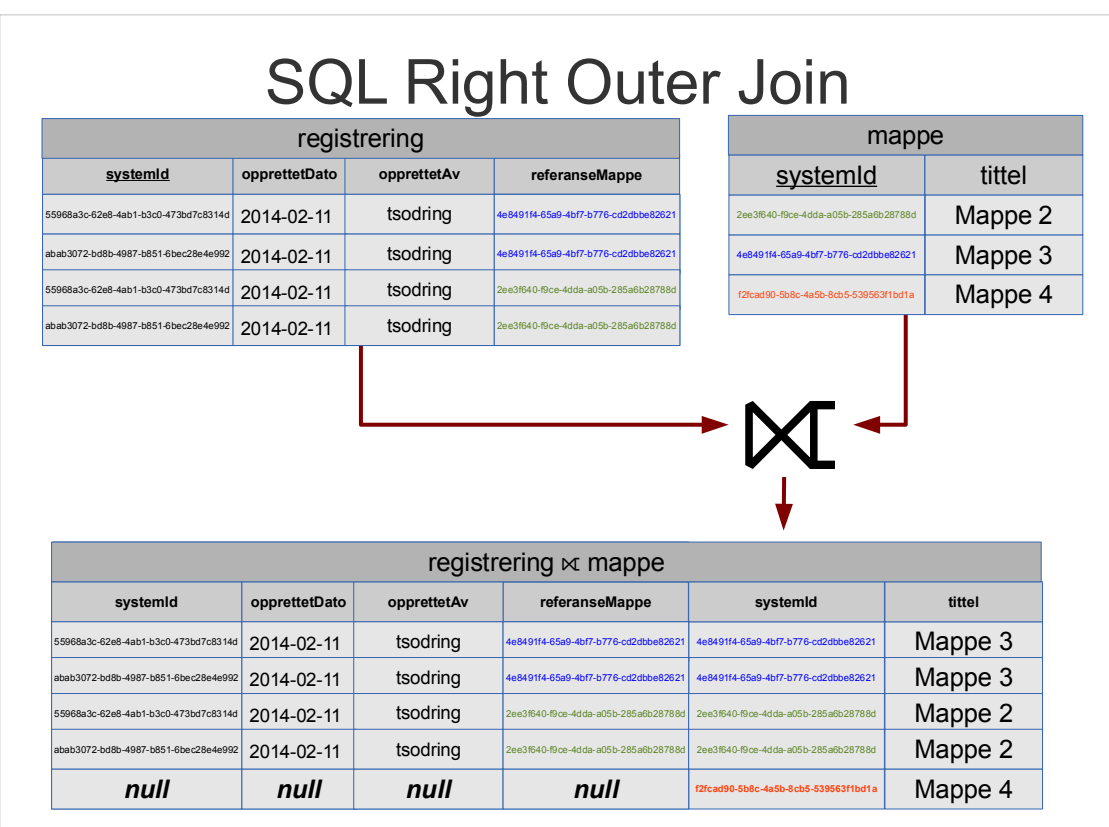

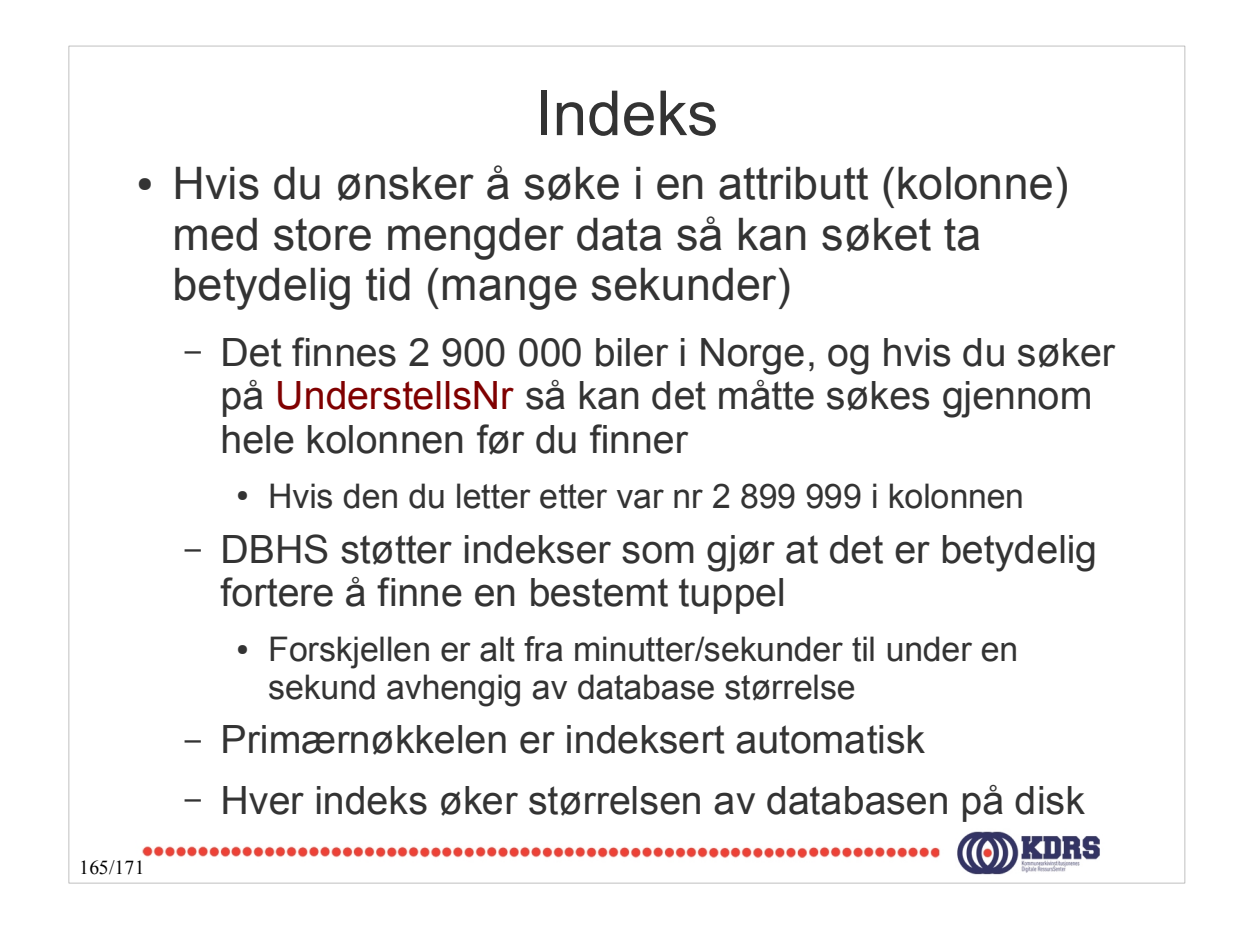

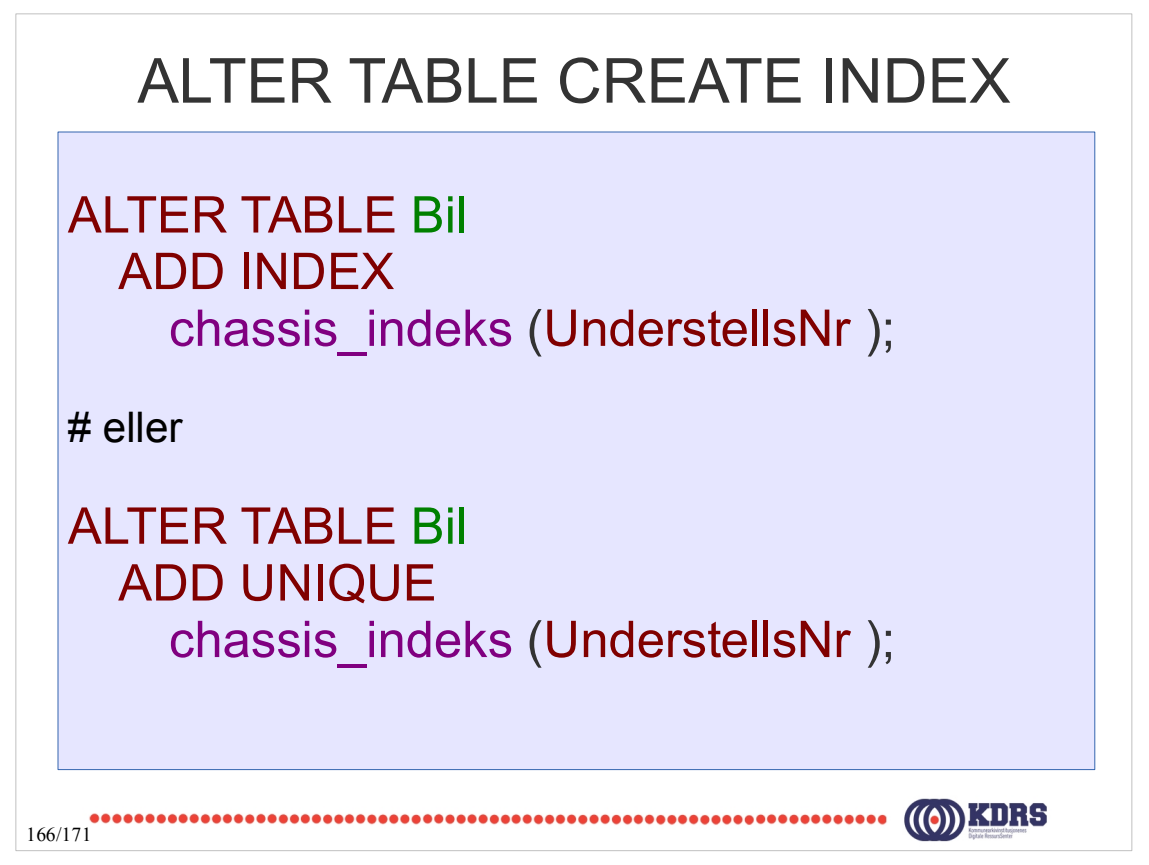

### Views • En view er en lagret SQL spørring som ser ut som en tabell og blir en slags virtuell tabell ● En view kan brukes til å – definere en undergruppe av tabeller / data – koble data fra flere tabeller (JOIN) • Brukere kan få tilgangen begrenset til kun en view • View kan spesifiseres med lese eller skrive tilgang på dataene 167/171

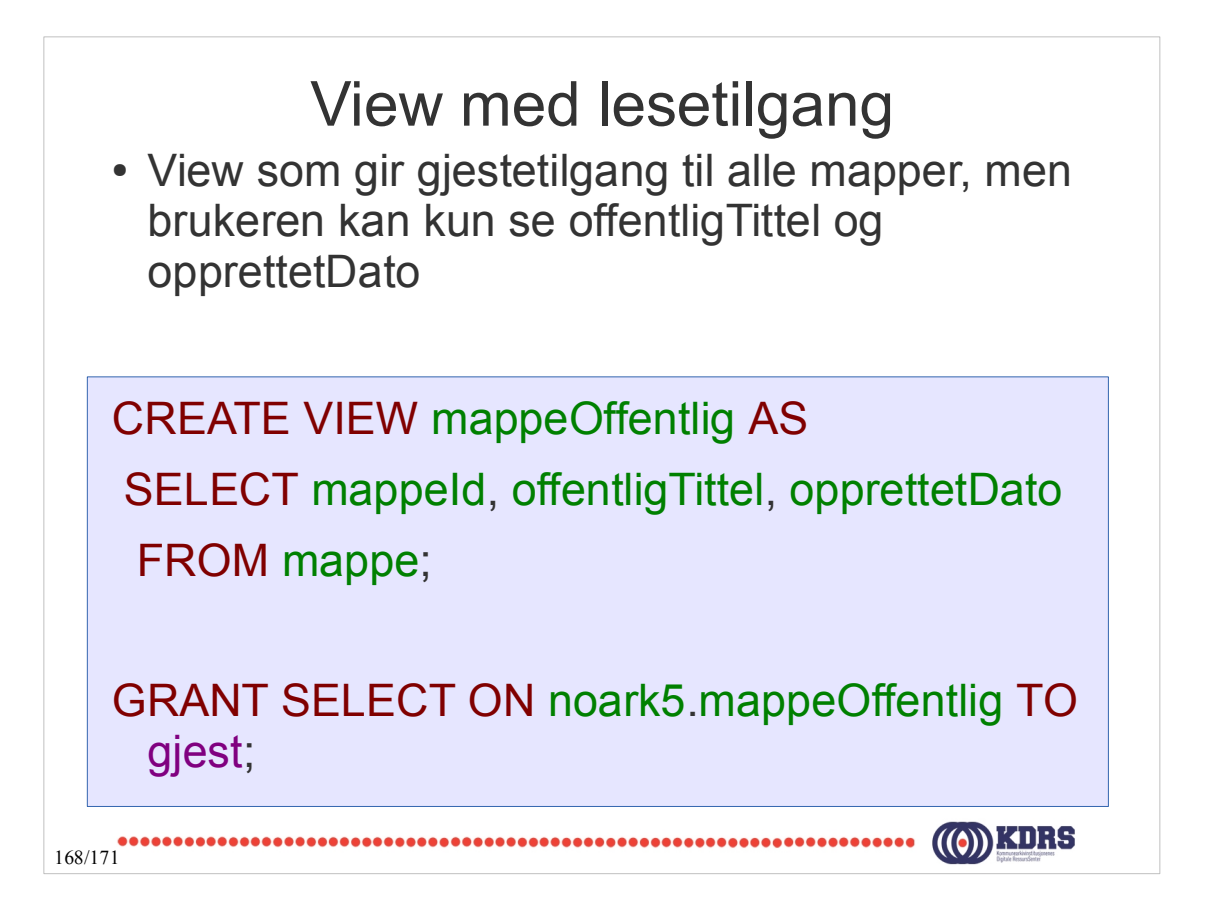

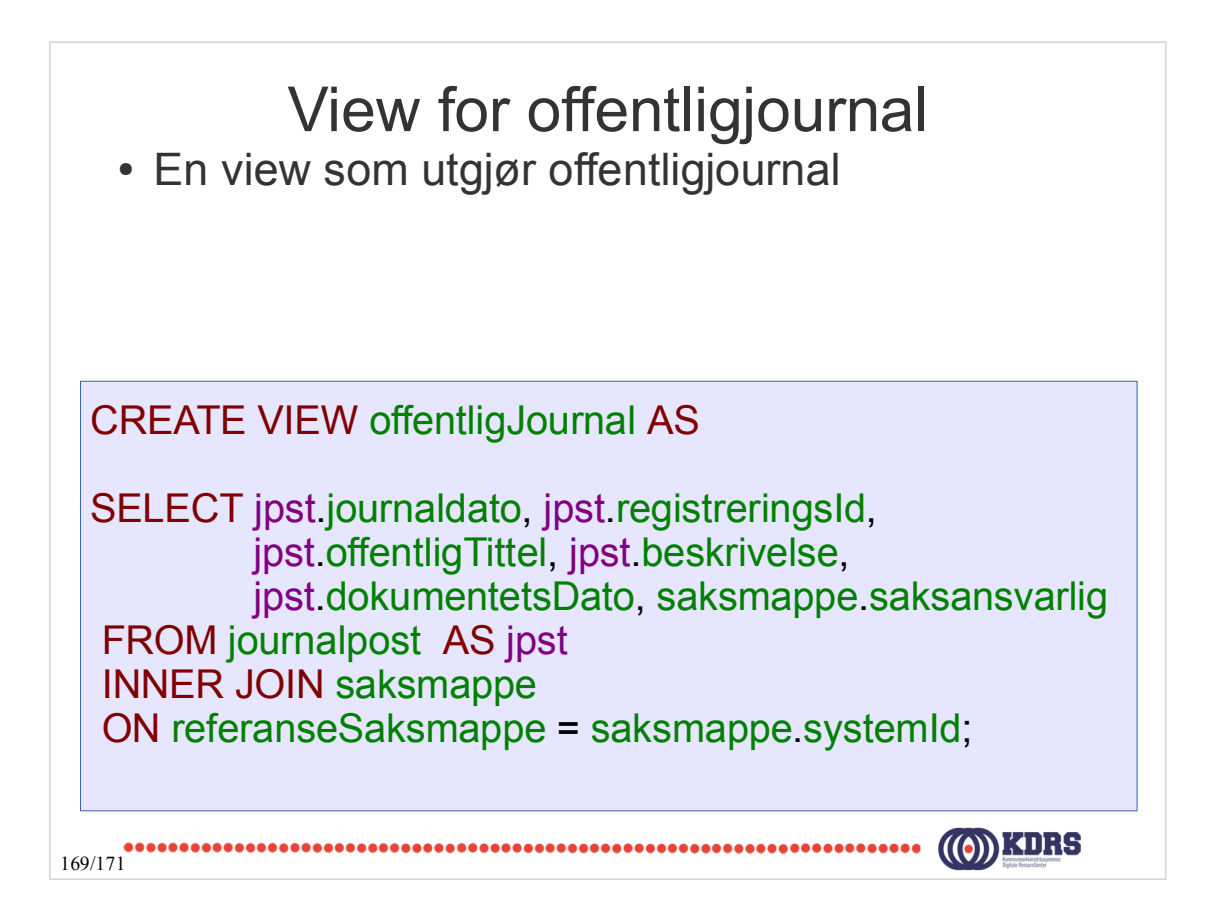

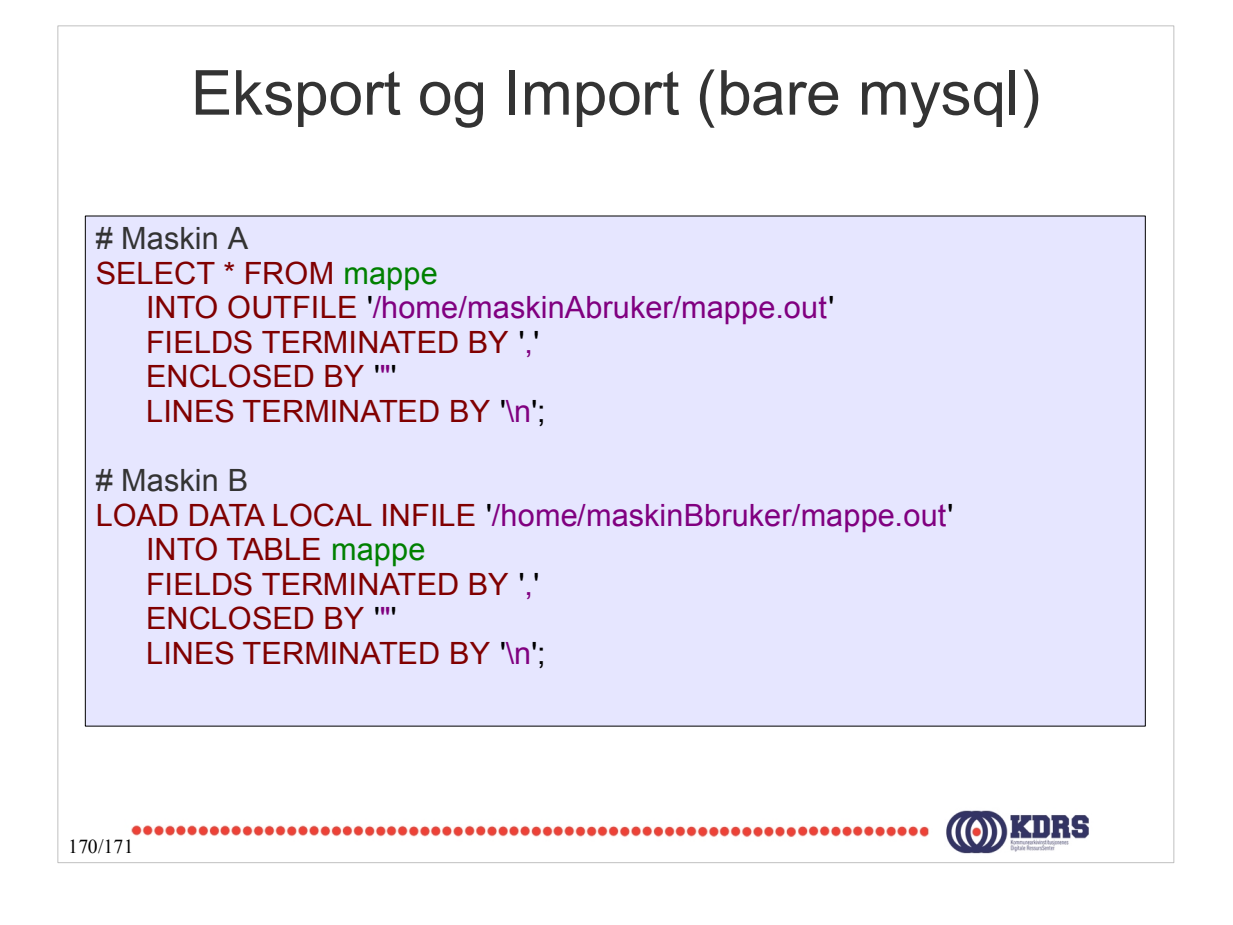

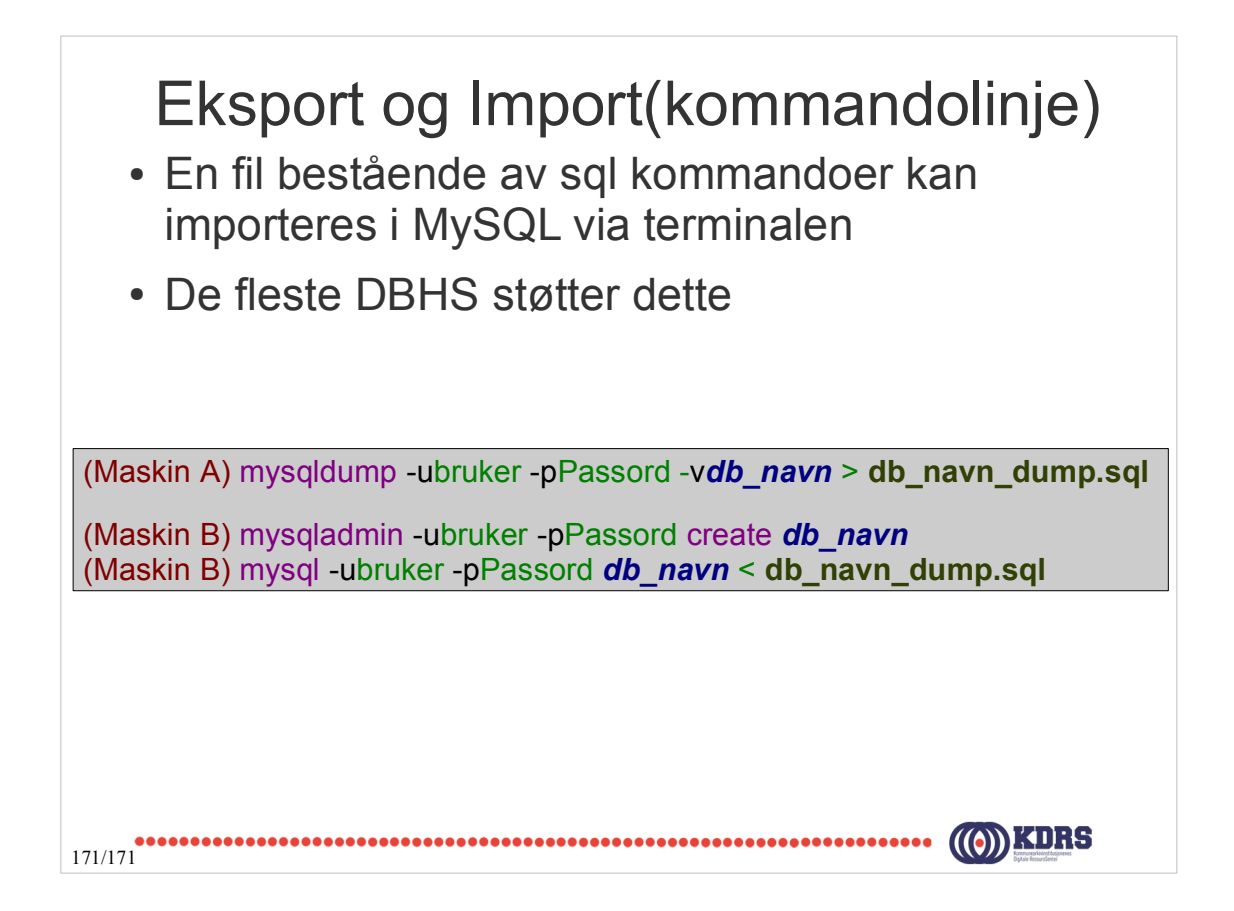